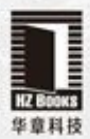

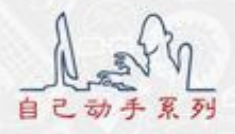

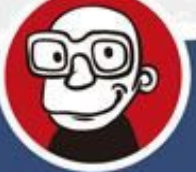

# 自己动手写 JavaBWM

张秀宏 著

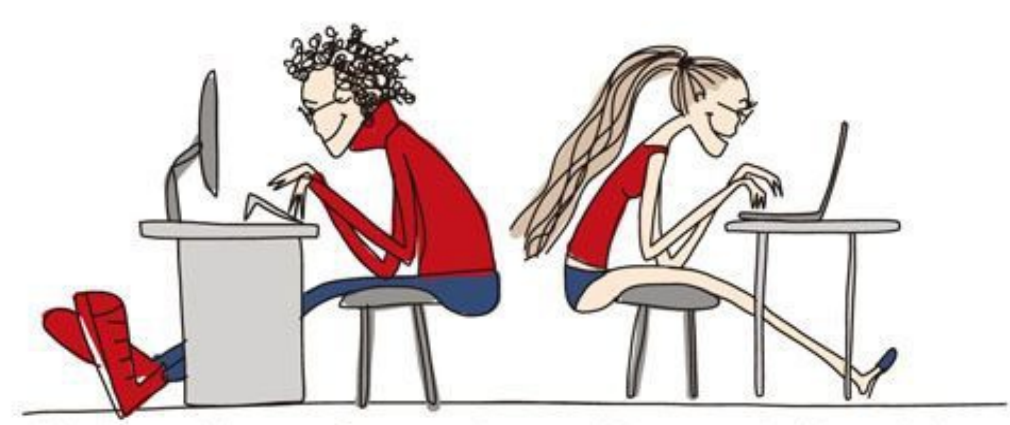

Write Your Own Java Virtual Machine

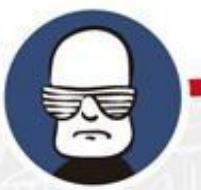

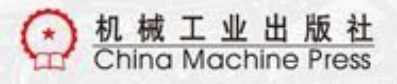

Java核心技术系列

#### 自己动手写Java虚拟机

张秀宏 著

ISBN:978-7-111-53413-6

本书纸版由机械工业出版社于2016年出版,电子版由华章分社(北 京华章图文信息有限公司,北京奥维博世图书发行有限公司)全球 范围内制作与发行。

版权所有,侵权必究

客服热线:+ 86-10-68995265

客服信箱:service@bbbvip.com

官方网址:www.hzmedia.com.cn

新浪微博 @华章数媒

微信公众号 华章电子书(微信号:hzebook)

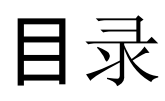

#### [前言](#page-14-0)

- 第1章 [命令行工具](#page-23-0)
	- 1.1 准备[工作](#page-24-0)
		- 1.1.1 [安装](#page-24-0)JDK
		- 1.1.2 [安装](#page-25-0)Go
		- 1.1.3 创建目[录结](#page-28-0)构
	- 1.2 java[命令](#page-29-0)
	- 1.3 编[写命令行工具](#page-32-0)
	- 1.4 测试[本章代](#page-35-0)码
	- 1.5 [本章小](#page-37-0)结
- 第2章 [搜索](#page-38-0)class文件
	- 2.1 类[路径](#page-39-0)
	- 2.2 准备[工作](#page-41-0)
	- 2.3 [实现类](#page-43-0)路径
		- 2.3.1 [Entry](#page-44-0)接口
		- 2.3.2 [DirEntry](#page-46-0)
		- 2.3.3 [ZipEntry](#page-48-0)
- 2.3.4 [CompositeEntry](#page-50-0)
- 2.3.5 [WildcardEntry](#page-52-0)
- 2.3.6 [Classpath](#page-54-0)
- 2.4 测试[本章代](#page-58-0)码
- 2.5 [本章小](#page-60-0)结
- 第3章 [解析](#page-61-0)class文件
	- 3.1 class[文件](#page-62-0)
	- 3.2 [解析](#page-65-0)class文件
		- 3.2.1 读[取数据](#page-66-0)
		- [3.2.2](#page-69-0) 整体结构
		- [3.2.3](#page-73-0) 魔数
		- 3.2.4 [版本号](#page-75-0)
		- 3.2.5 [类访问标](#page-77-0)志
		- [3.2.6](#page-78-0) 类和超类索引
		- 3.2.7 [接口索引表](#page-79-0)
		- 3.2.8 [字段和方法表](#page-80-0)
	- 3.3 [解析常量池](#page-84-0)
		- 3.3.1 [ConstantPool](#page-84-0)结构体
- 3.3.2 [ConstantInfo](#page-87-0)接口
- 3.3.3 [CONSTANT\\_Integer\\_info](#page-90-0)
- 3.3.4 [CONSTANT\\_Float\\_info](#page-92-0)
- 3.3.5 [CONSTANT\\_Long\\_info](#page-94-0)
- 3.3.6 [CONSTANT\\_Double\\_info](#page-96-0)
- 3.3.7 [CONSTANT\\_Utf8\\_info](#page-98-0)
- 3.3.8 [CONSTANT\\_String\\_info](#page-101-0)
- 3.3.9 [CONSTANT\\_Class\\_info](#page-103-0)
- 3.3.10 [CONSTANT\\_NameAndType\\_info](#page-105-0)
- 3.3.11 CONSTANT\_Fieldref\_info、CONSTANT\_Methodref\_info
- 和CONSTANT InterfaceMethodref info
- 3.3.12 [常量池小](#page-111-0)结
- 3.4 [解析属性表](#page-113-0)
	- 3.4.1 [AttributeInfo](#page-114-0)接口
	- 3.4.2 [Deprecated](#page-119-0)和Synthetic属性
	- 3.4.3 [SourceFile](#page-121-0)属性
	- 3.4.4 [ConstantValue](#page-123-0)属性
	- 3.4.5 [Code](#page-126-0)属性
- 3.4.6 [Exceptions](#page-129-0)属性
- 3.4.7 LineNumberTable和[LocalVariableTable](#page-131-0)属性
- 3.5 测试[本章代](#page-133-0)码
- 3.6 [本章小](#page-136-0)结
- 第4章 运行时[数据区](#page-137-0)
	- 4.1 运行时[数据区概述](#page-138-0)
	- 4.2 [数据](#page-141-0)类型
	- 4.3 实现运行时[数据区](#page-145-0)
		- [4.3.1](#page-145-0) 线程
		- [4.3.2](#page-148-0) Java虚拟机栈
		- [4.3.3](#page-151-0) 帧
		- 4.3.4 [局部](#page-153-0)变量表
		- 4.3.5 [操作数](#page-157-0)栈
		- 4.3.6 局部变[量表和操作数](#page-161-0)栈实例分析
	- 4.4 测试[本章代](#page-168-0)码
	- 4.5 [本章小](#page-172-0)结
- 第5章 [指令集和解](#page-172-0)释器
	- 5.1 字节码[和指令集](#page-173-0)
- 5.2 [指令和指令解](#page-178-0)码
	- 5.2.1 [Instruction](#page-180-0)接口
	- 5.2.2 [BytecodeReader](#page-184-0)
- 5.3 [常量指令](#page-187-0)
	- [5.3.1](#page-188-0) nop指令
	- 5.3.2 const[系列指令](#page-189-0)
	- 5.3.3 [bipush](#page-191-0)和sipush指令
- 5.4 加载[指令](#page-192-0)
- 5.5 存储[指令](#page-194-0)
- 5.6 栈[指令](#page-196-0)
	- 5.6.1 pop和[pop2](#page-197-0)指令
	- [5.6.2](#page-198-0) dup指令
	- 5.6.3 swap[指令](#page-199-0)
- 5.7 [数学指令](#page-201-0)
	- 5.7.1 算术[指令](#page-201-0)
	- 5.7.2 [位移指令](#page-203-0)
	- 5.7.3 布尔[运算指令](#page-206-0)
	- [5.7.4](#page-207-0) iinc指令
- 5.8 类型[转换](#page-209-0)指令
- 5.9 比较[指令](#page-212-0)
	- [5.9.1](#page-212-0) lcmp指令
	- 5.9.2 fcmp和[dcmp](#page-213-0)指令
	- [5.9.3](#page-215-0) if指令
	- 5.9.4 [if\\_icmp](#page-217-0)指令
	- 5.9.5 [if\\_acmp](#page-218-0)指令
- 5.10 [控制指令](#page-219-0)
	- [5.10.1](#page-220-0) goto指令
	- 5.10.2 [tableswitch](#page-221-0)指令
	- 5.10.3 [lookupswitch](#page-224-0)指令
- 5.11 扩[展指令](#page-227-0)
	- [5.11.1](#page-227-0) wide指令
	- 5.11.2 ifnull和[ifnonnull](#page-230-0)指令
	- 5.11.3 [goto\\_w](#page-231-0)指令
- [5.12](#page-232-0) 解释器
- 5.13 测试[本章代](#page-238-0)码
- 5.14 [本章小](#page-243-0)结

[第](#page-243-0)6章 类和对象

- 6.1 [方法区](#page-245-0)
	- 6.1.1 类[信息](#page-246-0)
	- 6.1.2 [字段信息](#page-249-0)
	- 6.1.3 [方法信息](#page-251-0)
	- 6.1.4 [其他信息](#page-253-0)
- 6.2 运行时[常量池](#page-254-0)
	- 6.2.1 类[符号引用](#page-258-0)
	- 6.2.2 [字段符号引用](#page-260-0)
	- 6.2.3 [方法符号引用](#page-262-0)
	- 6.2.4 [接口方法符号引用](#page-263-0)
- [6.3](#page-265-0) 类加载器
	- 6.3.1 [readClass](#page-268-0)()
	- 6.3.2 [defineClass](#page-269-0)()
	- [6.3.3](#page-271-0) link()
- 6.4 对象、实例变[量和](#page-272-0)类变量
- 6.5 类[和字段符号引用解析](#page-280-0)
	- 6.5.1 类[符号引用解析](#page-280-0)
- 6.5.2 [字段符号引用解析](#page-282-0)
- 6.6 类和对[象相关指令](#page-285-0)
	- [6.6.1](#page-286-0) new指令
	- 6.6.2 [putstatic](#page-288-0)和getstatic指令
	- 6.6.3 [putfield](#page-292-0)和getfield指令
	- 6.6.4 [instanceof](#page-296-0)和checkcast指令
	- [6.6.5](#page-302-0) ldc指令
- 6.7 测试[本章代](#page-306-0)码
- 6.8 [本章小](#page-313-0)结
- 第7章 方法调[用和返回](#page-313-0)
	- 7.1 方法调[用概述](#page-314-0)
	- 7.2 [解析方法符号引用](#page-317-0)
		- 7.2.1 [非接口方法符号引用](#page-318-0)
		- 7.2.2 [接口方法符号引用](#page-321-0)
	- 7.3 方法调[用和参数](#page-323-0)传递
	- 7.4 [返回指令](#page-328-0)
	- 7.5 方法调[用指令](#page-331-0)
		- 7.5.1 [invokestatic](#page-331-0)指令
- 7.5.2 [invokespecial](#page-333-0)指令
- 7.5.3 [invokevirtual](#page-337-0)指令
- 7.5.4 [invokeinterface](#page-340-0)指令
- [7.6](#page-344-0) 改进解释器
- 7.7 [测试](#page-347-0)方法调用
- 7.8 类[初始化](#page-351-0)
- 7.9 [本章小](#page-358-0)结
- 第8章 数组[和字符串](#page-359-0)
	- 8.1 数组[概述](#page-360-0)
	- 8.2 数[组实现](#page-363-0)
		- 8.2.1 数[组对](#page-363-0)象
		- 8.2.2 数[组类](#page-366-0)
		- 8.2.3 加载数[组类](#page-368-0)
	- 8.3 数组[相关指令](#page-370-0)
		- 8.3.1 [newarray](#page-371-0)指令
		- 8.3.2 [anewarray](#page-374-0)指令
		- 8.3.3 [arraylength](#page-377-0)指令
		- 8.3.4 [aload](#page-378-0)指令
- 8.3.5 [astore](#page-380-0)指令
- 8.3.6 [multianewarray](#page-382-0)指令
- 8.3.7 完善[instanceof](#page-388-0)和checkcast指令
- 8.4 [测试](#page-390-0)数组
- 8.5 [字符串](#page-392-0)
	- 8.5.1 [字符串池](#page-394-0)
	- [8.5.2](#page-397-0) 完善ldc指令
	- [8.5.3](#page-398-0) 完善类加载器
- 8.6 测试[字符串](#page-399-0)
- 8.7 [本章小](#page-403-0)结
- 第9章 [本地方法](#page-404-0)调用
	- 9.1 注册和查[找本地方法](#page-406-0)
	- 9.2 调[用本地方法](#page-409-0)
	- 9.3 [反射](#page-414-0)
		- 9.3.1 类和对象之间[的关系](#page-414-0)
		- [9.3.2](#page-418-0) 修改类加载器
		- [9.3.3](#page-420-0) 基本类型的类
		- [9.3.4](#page-423-0) 修改ldc指令
- 9.3.5 通过[反射](#page-424-0)获取类名
- 9.3.6 [测试](#page-429-0)本节代码
- 9.4 [字符串拼接和](#page-431-0)String.intern()方法
	- [9.4.1](#page-431-0) Java类库
	- 9.4.2 [System.arraycopy](#page-435-0)()方法
	- 9.4.3 Float.floatToRawIntBits()和

[Double.doubleToRawLongBits](#page-439-0)()方法

- 9.4.4 [String.intern](#page-440-0)()方法
- 9.4.5 [测试](#page-442-0)本节代码
- 9.5 [Object.hashCode](#page-443-0)()、equals()和toString()
- 9.6 [Object.clone](#page-446-0)()
- 9.7 自动[装箱和拆箱](#page-449-0)
- 9.8 [本章小](#page-454-0)结
- 第10章 [异常](#page-455-0)处理
	- 10.1 异常处[理概述](#page-456-0)
	- 10.2 [异常抛出](#page-458-0)
	- 10.3 [异常](#page-461-0)处理表
	- 10.4 实现[athrow](#page-469-0)指令
- 10.5 Java虚拟机栈[信息](#page-473-0)
- 10.6 测试[本章代](#page-479-0)码
- 10.7 [本章小](#page-482-0)结

#### [第](#page-482-0)11章 结束

- 11.1 System类[是如何被初始化的](#page-483-0)
- 11.2 [初始化](#page-486-0)System类
- 11.3 [System.out.println](#page-491-0)()是如何工作的
- 11.4 测试[本章代](#page-494-0)码
- 11.5 [总结](#page-495-0)
- 附录 [指令表](#page-497-0)

# <span id="page-14-2"></span><span id="page-14-1"></span>前言

<span id="page-14-0"></span>为什么编写本书

Java语言于1995年首次公开发布, 很快便取得了巨大的成功, 成为使用最为广泛的编程语言之一。到现在,Java已经经历了20多 个年头。在这期间,无论是Java语言本身还是Java虚拟机技术,都取 得了长足的进步。现如今,Java依然长期占据TIOBE <sup>[\[1\]](#page-22-0)</sup> 网站的编程 语**言排行榜首。最近更是被TIOB**E选为2015**年度**编程语言 <sup>[\[2\]](#page-22-1)</sup>,风采 可谓不减当年。

<span id="page-14-7"></span><span id="page-14-6"></span><span id="page-14-5"></span><span id="page-14-4"></span><span id="page-14-3"></span>众所周知,Java早已不仅仅是一个单纯的语言,而是一个开放 的平台。活跃在这个平台之上的编程语言除了Java之外,还有 Groovy  $^{[3]}$  $^{[3]}$  $^{[3]}$  、Scala  $^{[4]}$  $^{[4]}$  $^{[4]}$  、Clojure  $^{[5]}$  $^{[5]}$  $^{[5]}$  、Jython  $^{[6]}$  $^{[6]}$  $^{[6]}$  和JRuby  $^{[7]}$  $^{[7]}$  $^{[7]}$  等。Java虚拟 机则是支持这个平台的基石。

市面上教授Java语言的书籍种类繁多,相比之下,介绍Java虚 拟机的书籍却是凤毛麟角。这足以说明Java作为一门高级语言是多 么成功(让程序员远离底层),但并不代表Java虚拟机技术不重要。 恰恰相反,当Java语言掌握到一定程度时,Java虚拟机原理自然就

会成为必须越过的一道鸿沟。

近几年,国内涌现出了一些讨论Java虚拟机技术的优秀书籍, 这些书籍主要以分析OpenJDK或Oracle JDK为主。本书另辟蹊径, 带领读者自己动手从零开始用Go语言编写Java虚拟机。这样做好处 颇多,弥补了OpenJDK等虚拟机的不足。

首先,OpenJDK等虚拟机实现非常复杂。对于初学者而言,很 容易陷入代码的海洋和不必要的细节之中。其次,OpenJDK等虚拟 机大多用C++语言编写。C++语言非常复杂,理解起来难度很大。最 后,单纯阅读代码比较乏味,缺少乐趣,而脱离代码又很难透彻讨 论技术。通过自己动手编写代码,很好地避免了上述问题。看着自 己实现的Java虚拟机功能逐渐增强,看到可以运行的Java程序越来 越复杂,成就感非常强。总之,通过实践的方式,相信读者可以更 深刻地领悟Java虚拟机的工作原理。

Go是Google公司于2012年推出的系统编程语言。从到硬件的 距离来看,Go语言介于C和Java之间。Go的语法和C类似,但更加简 洁,因此很容易学习。Go语言内置了丰富的基本数据类型,并且支 持结构体,所以很适合用来实现Java虚拟机。Go支持指针,但并不

支持指针运算,因此用Go编写的代码要比C代码更加安全。此外, Go还支持垃圾回收和接口等Java类语言中才有的功能,大大降低了 实现Java虚拟机的难度。

以上是本书采用Go语言编写Java虚拟机的原因,希望读者在学 习本书的过程中,可以喜欢上Go这门还很年轻的语言。

本书主要内容

全书一共分为11章,各章内容安排如下:

第1章:安装开发环境,讨论java命令,并编写一个类似Java的命 令行程序。

第2章:讨论Java虚拟机如何搜索class文件,实现类路径。

第3章:讨论class文件结构,实现class文件解析。

第4章:讨论运行时数据区,实现线程私有的运行时数据区,包 括线程、Java虚拟机栈、栈帧、操作数栈和局部变量表等。

第5章:讨论Java虚拟机指令集和解释器,实现解释器和150余

第6章:讨论类、对象以及线程共享的运行时数据区,实现类加 载器、方法区以及部分引用类指令。

第7章:讨论方法调用和返回,实现方法调用和返回指令。

第8章:讨论数组和字符串,实现数组相关指令和字符串池。

第9章:讨论本地方法调用,实现Object.hashCode()等本地方 法。

第10章:讨论异常处理机制,实现athrow指令。

第11章:讨论System类的初始化过程和System.out.println()的工 作原理等, 并对全书进行总结。

本书面向读者

本书主要面向有一定经验的Java程序员,但任何对Java虚拟机 工作原理感兴趣的读者都可以从本书获益。如前所述,本书将使用 Go语言实现Java虚拟机。书中会简要介绍Go语言的部分语法以及

与Java语言的区别,但不会深入讨论。由于Go语言相对比较简单, 相信任何有C系列语言(如C、C++、C#、Objective-C、Java等)经验的 读者都可以轻松读懂书中的源代码。

如何阅读本书

本书代码经过精心调整,每一章(第1章除外)都建立在前一章 的基础上,但每一章又都可以单独编译和运行。本书内容主要围绕 代码对Java虚拟机展开讨论。读者可以从第1章开始, 按顺序阅读本 书并运行每一章的源代码,也可以直接跳到感兴趣的章节阅读,必 要时再阅读其他章节。

参考资料

本书主要参考了下面这些资料:

·《Java虚拟机规范》第8版

·《Java语言规范》第8版

<span id="page-18-0"></span>《深入Java虚拟机》(原书第2版)<sup>[\[8\]](#page-22-7)</sup>

其中《Java虚拟机规范》主要参考了第8版,但同时也参考了第7 版和更老的版本。《Java语言规范》则主要参考了第8版。读者可以从 <http://docs.oracle.com/javase/specs/index.html> 获取各个版本的《Java 虚拟机规范》和《Java语言规范》。

笔者早在十年前还在上学时就读过由Bill Venners著,曹晓钢等 翻译的《深入Java虚拟机(原书第2版)》。但是由于当时水平有限, 理 解得并不是很深入。时隔十年, 重读此书还是颇有收获。较之《Java 虚拟机规范》的严谨和刻板,该书更加通俗易懂。原书作者已经将 部分章节放于网上,网址是<http://www.artima.com/insidejvm/ed2/> , 读者可以免费阅读。

<span id="page-19-3"></span><span id="page-19-2"></span><span id="page-19-1"></span><span id="page-19-0"></span>以上是Java方面的资料。Go语言方面主要参考了Go官网上的 各种资料, 包括《如何编写Go程序》<sup>[\[9\]](#page-22-8)</sup>《Effective Go》<sup>[\[10\]](#page-22-9)</sup>《Go语言规 范》<sup>[\[11\]](#page-22-10)</sup> 以及Go标准库文档 <sup>[\[12\]](#page-22-11)</sup> 等。另外, 在本书的写作过程中, 笔 者还通过搜索引擎查阅了遍布于网络上(特别是StackOverflow [\[13\]](#page-22-12) 和Wikipedia <sup>[\[14\]](#page-22-13)</sup> ) 的各种资料, 这里就不一一罗列了。

<span id="page-19-5"></span><span id="page-19-4"></span>下载本书源代码

本书源代码可以从<https://github.com/zxh0/jvmgo-book> 获取。代

码分为Go和Java两部分,目录结构如下:

```
https://github.com/zxh0/jvmgo-book/v1/code/
  |-qo
    |-src|-jvmgo
  |-java
    |-example
```
<span id="page-20-0"></span>Go语言部分是Java虚拟机代码,每章为一个子目录,可以独立 编译和运行。Java语言部分是Java示例代码,每章为一个包。Java代 码按照Gradle [\[15\]](#page-22-14) 工程标准目录结构组织, 可以用Gradle编译整个 工程, 也可以用javac分别编译每个文件。

#### 勘误和支持

《Java虚拟机规范》对Java虚拟机的工作机制有十分严谨的描 述。但是由于笔者水平和表达能力有限,本书一定存在表述不精 确、不准确,甚至不正确的地方。另外,由于时间有限,书中也难免 会有一些疏漏之处,还请读者谅解。

本书的勘误将通过[https://github.com/zxh0/jvmgo-](https://github.com/zxh0/jvmgo-book/blob/master/v1/errata.md)

book/blob/master/v1/errata.md 发布和更新。如果读者发现书中的错

误、有改进意见,或者有任何问题需要讨论,都可以在本书的 Github项目上创建Issue。此外也可以加入QQ群(470333113)与读者 交流。

致谢

首先要感谢我的家人和朋友,没有你们的鼓励、支持和帮助, 本书不可能面世。这里特别感谢我的妻子,在我陷入低谷的时候, 叮嘱我继续努力不要放弃。还有我的朋友范森,每章开头的可爱鼹 鼠就是出自他手,希望这些鼹鼠能给枯燥的文字增添一些色彩。

其次感谢我所在的公司乐元素 <sup>[\[16\]](#page-22-15)</sup>, 它为我提供了舒适和愉悦 的工作环境,使我在工作之余可以全心投入本书的写作之中。

<span id="page-21-0"></span>代码被我放到了Github上,地址

是<https://github.com/zxh0/jvm.go>。不过由于能力和时间有限,这个 虚拟机离完整实现《Java虚拟机规范》还相距甚远。2015年4月份, 我 停止了jvm.go的编写,同时开始改造代码,酝酿本书。感谢所有关注 过jvm.go项目的人,没有你们的帮助就没有jvm.go,也就没有本书。

最后, 感谢机械工业出版社华章分社的编辑, 本书能够顺利出

#### 版离不开他们的敬业精神和一丝不苟的工作态度。

- <span id="page-22-0"></span>[\[1\]](#page-14-1) http://www.tiobe.com/。
- <span id="page-22-1"></span>[\[2\]](#page-14-2) Java曾被TIOBE选为2005年度编程语言。
- <span id="page-22-2"></span>[\[3\]](#page-14-3) http://www.groovy-lang.org/。
- <span id="page-22-3"></span>[\[4\]](#page-14-4) http://www.scala-lang.org/。
- <span id="page-22-4"></span>[\[5\]](#page-14-5) http://clojure.org/。
- <span id="page-22-5"></span>[\[6\]](#page-14-6) http://www.jython.org/。
- <span id="page-22-6"></span>[\[7\]](#page-14-7) http://jruby.org/。
- <span id="page-22-7"></span>[\[8\]](#page-18-0) 原书名为《Inside the Java Virtual Machine, Second Edition》。
- <span id="page-22-8"></span>[\[9\]](#page-19-0) https://golang.org/doc/code.html。
- <span id="page-22-9"></span>[\[10\]](#page-19-1) https://golang.org/doc/effective\_go.html。
- <span id="page-22-10"></span>[\[11\]](#page-19-2) https://golang.org/ref/spec。
- <span id="page-22-11"></span>[\[12\]](#page-19-3) https://golang.org/pkg/。
- <span id="page-22-12"></span>[\[13\]](#page-19-4) http://stackoverflow.com/。
- <span id="page-22-13"></span>[\[14\]](#page-19-5) https://en.wikipedia.org/。
- <span id="page-22-14"></span>[\[15\]](#page-20-0) http://gradle.org/。
- <span id="page-22-15"></span>[\[16\]](#page-21-0) http://www.happyelements.cn/。

### <span id="page-23-3"></span>第1章 命令行工具

<span id="page-23-0"></span>Java虚拟机非常复杂,要想真正理解它的工作原理,最好的方 式就是自己动手写一个。本书的目的就是带领读者按照Java虚拟机 规范 [\[1\]](#page-23-1), 从零开始, 一步一步用Go语言实现一个功能逐步增强的 Java虚拟机。第1章将编写一个类似java <sup>[\[2\]](#page-23-2)</sup> 的命令行工具, 用它来启 动我们自己的虚拟机。在开始编写代码之前,需要先准备好开发环 境。

本书假定读者使用的是Windows操作系统,因此书中出现的命 令和路径等都是Windows形式的。如果读者使用的是其他操作系统 (如Mac OS X、Linux等),需要根据自己的情况做出相应调整。由于 Go和Java都是跨平台语言,所以本书代码在常见的操作系统中都可 以正常编译和运行。

<span id="page-23-1"></span>[\[1\]](#page-23-0) 如无特殊说明,本书中出现的"Java虚拟机规范"均指《Java虚拟 机规范第8版》,网址为

http://docs.oracle.com/javase/specs/jvms/se8/html/index.html。

<span id="page-23-2"></span>[\[2\]](#page-23-3) 后文中,首字母小写的java特指java命令行工具。

# <span id="page-24-0"></span>1.1 准备工作

#### 1.1.1 安装JDK

我们都知道,要想运行Java程序,只有Java虚拟机是不够的, 还 需要有Java类库。Java虚拟机和Java类库一起,构成了Java运行时环 境。本书编写的Java虚拟机依赖于JDK类库,另外,编译本书中的 Java示例代码也需要JDK。从Oracle网站 [\[1\]](#page-24-1) 上下载最新版本(写作本 章时是8u66)的JDK安装文件, 双击运行即可。安装完毕之后, 打开 命令行窗口执行java-version命令,如果看到类似图1-1所示的输出, 就证明安装成功了。

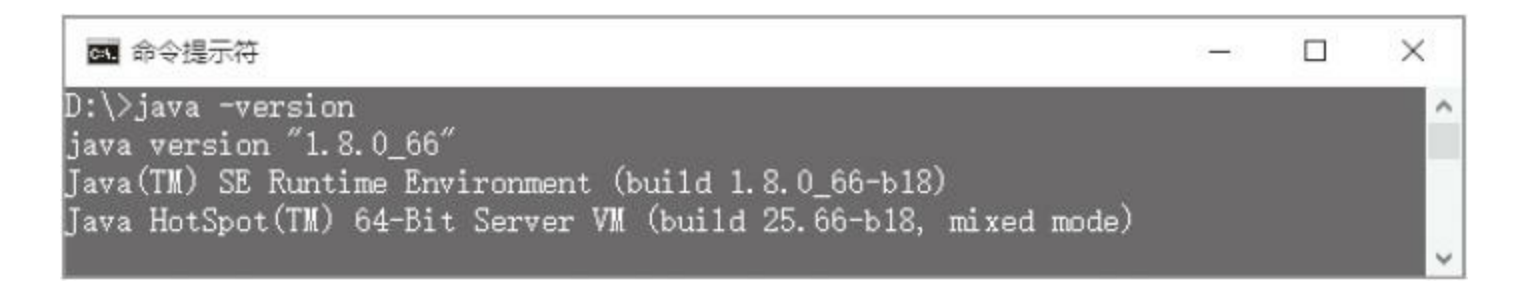

<span id="page-24-2"></span>图1-1 java-version命令输出

#### <span id="page-24-1"></span>[\[1\]](#page-24-2)

http://www.oracle.com/technetwork/java/javase/downloads/index.html.

#### 1.1.2 安装Go

<span id="page-25-0"></span>从Go语言官网 [\[1\]](#page-27-0) 下载最新版本(写作本章时是1.5.1)的Go安 装文件, 双击运行即可。安装完毕之后, 打开命令行窗口执行go version命令,如果看到类似图1-2所示的输出,就证明安装成功了。

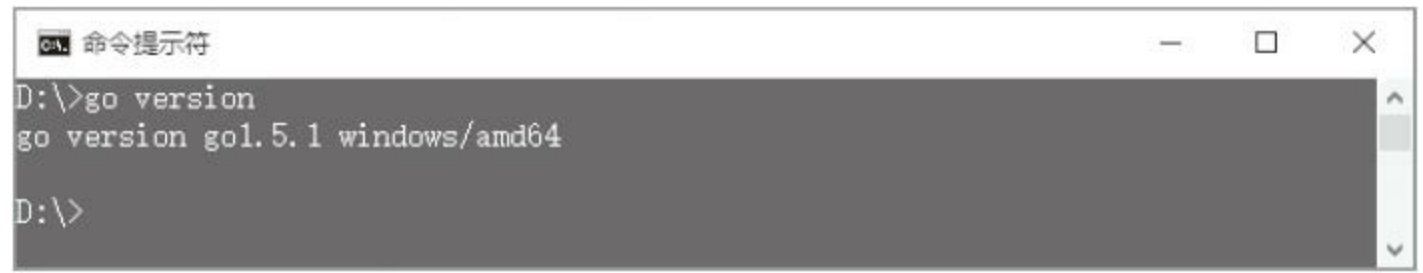

图1-2 go version命令输出

<span id="page-25-1"></span> $\rm{go}$   $^{[2]}$  $^{[2]}$  $^{[2]}$  命令是 $\rm{Go}$ 语言提供的命令行工具, 用来管理 $\rm{Go}$ 源代码。 go命令就像瑞士军刀,里面包含了各种小工具。用Go语言编写程 序,基本上只需要go命令就可以了。go命令里的小工具是各种子命 令,version是其中之一。其他常用的子命令包括help、fmt、install和 test等。

go命令行工具希望所有的Go源代码被都放在一个工作空间 中。所谓工作空间,实际上就是一个目录结构,这个目录结构包含 三个子目录。

·src目录中是Go语言源代码。

·pkg目录中是编译好的包对象文件。

·bin目录中是链接好的可执行文件。

实际上只有src目录是必须要有的,go会自动创建pkg和bin目 录。工作空间可以位于任何地方,本书使用D:\go\workspace作为工 作空间。那么go如何知道工作空间在哪里呢?答案是通过GOPATH 环境变量。在桌面上右键单击"我的电脑"图标, 在弹出的菜单中单 击"属性",然后单击"高级系统设置";在"系统属性"对话框中单 击"环境变量"按钮,然后添加GOPATH变量即可,如图1-3所示。

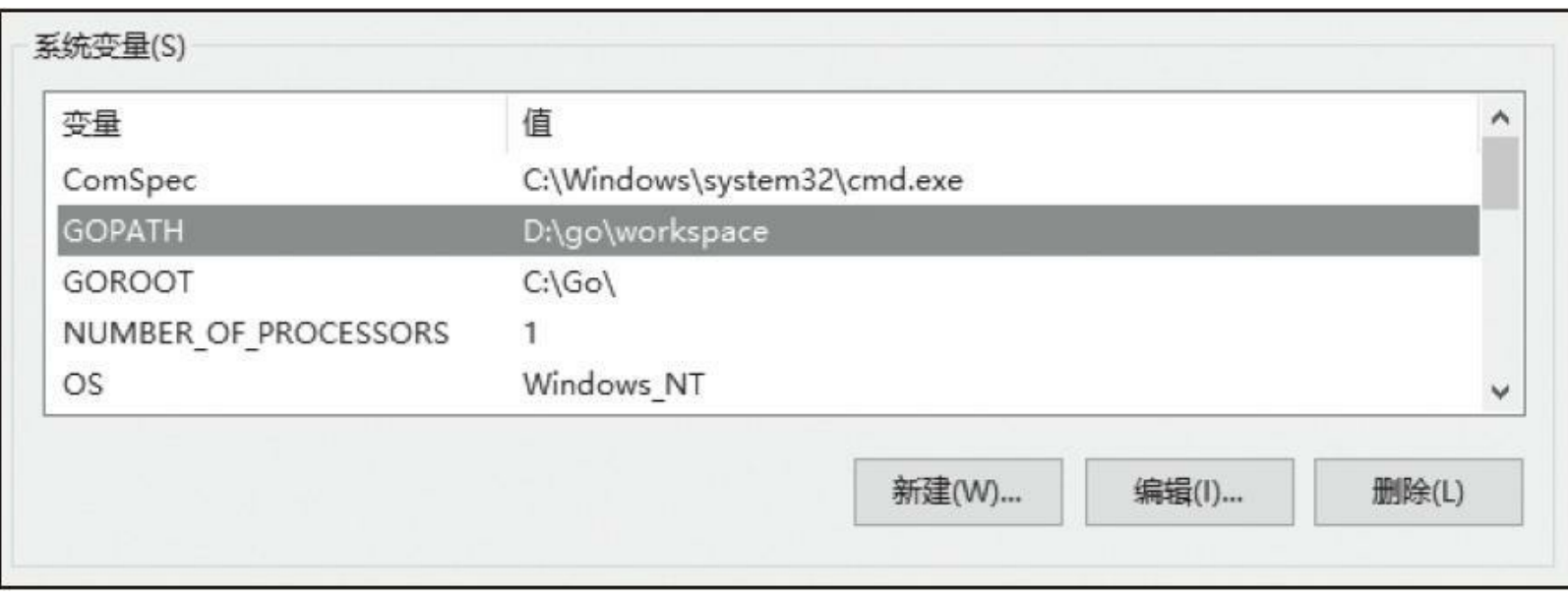

图1-3 设置GOPATH环境变量

打开命令行窗口, 执行go env命令, 如果看到类似图1-4所示的 输出,GOPATH环境变量就设置成功了。

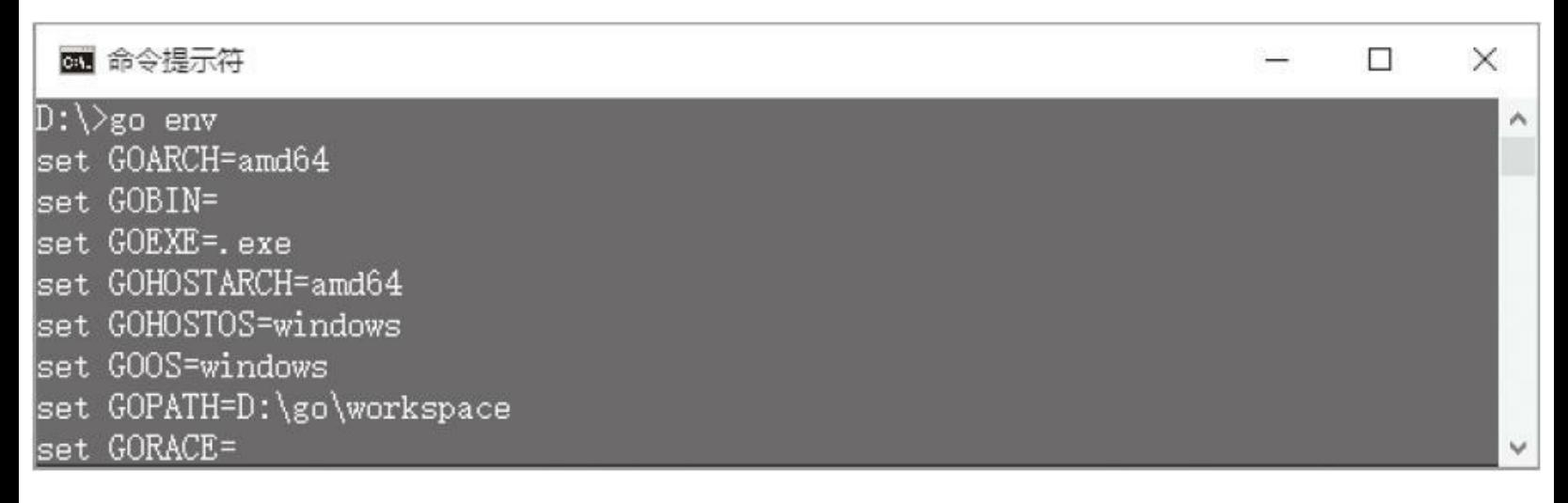

图1-4 使用go env命令查看GOPATH环境变量

<span id="page-27-0"></span>[\[1\]](#page-25-0) https://golang.org/dl/(如果Go官网无法访问,可以从

http://golangtc.com/download)下载。

<span id="page-27-1"></span>[\[2\]](#page-25-1) 后文中,首字母小写的go特指go命令行工具。

#### <span id="page-28-0"></span>1.1.3 创建目录结构

Go语言以包为单位组织源代码,包可以嵌套,形成层次关系。 本书编写的Go源文件全部放在jvmgo包中,其中每一章的源文件又 分别放在自己的子包中。包层次和目录结构有一个简单的对应关 系,比如,第1章的代码在jvmgo\ch01目录下。除第1章以外,每一章 都是先复制前一章代码,然后进行修改和完善。每一章的代码都是 独立的,可以单独编译为一个可执行文件。下面创建第1章的目录 结构。

在D:\go\workspace\src(也就是%GOPATH%\src)目录下创建 jvmgo目录,在jvmgo目录下创建ch01目录。现在,工作空间的目录 结构如下:

D:\go\workspace\src |-jvmgo |-ch01

# <span id="page-29-0"></span> $1.2$  java命令

Java虚拟机的工作是运行Java应用程序。和其他类型的应用程 序一样,Java应用程序也需要一个入口点,这个入口点就是我们熟 知的main()方法。如果一个类包含main()方法,这个类就可以用来 启动Java应用程序,我们把这个类叫作主类。最简单的Java程序是 只有一个main()方法的类,如著名的HelloWorld程序。

```
public class HelloWorld {
   public static void main(String[] args) {
      System.out.println("Hello, world!");
   }
}
```
那么Java虚拟机如何知道我们要从哪个类启动应用程序呢? 对此,Java虚拟机规范没有明确规定。也就是说,是由虚拟机实现 自行决定的。比如Oracle的Java虚拟机实现是通过java命令来启动 的,主类名由命令行参数指定。java命令有如下4种形式:

```
java [-options] class [args]
java [-options] -jar jarfile [args]
javaw [-options] class [args]
javaw [-options] -jar jarfile [args]
```
可以向java命令传递三组参数:选项、主类名(或者JAR文件名)

和main()方法参数。选项由减号(-)开头。通常, 第一个非选项参数 给出主类的完全限定名(fully qualified class name)。但是如果用户 提供了–jar选项, 则第一个非选项参数表示JAR文件名, java命令必 须从这个JAR文件中寻找主类。javaw命令和java命令几乎一样,唯 一的差别在于,javaw命令不显示命令行窗口, 因此特别适合用于启 动GUI(图形用户界面)应用程序。

选项可以分为两类:标准选项和非标准选项。标准选项比较稳 定,不会轻易变动。非标准选项以-X开头,很有可能会在未来的版 本中变化。非标准选项中有一部分是高级选项,以-XX开头。表1-1 列出了java命令常用的选项及其用途。 $^{\left[1\right]}$ 

| 项<br>选             | 途<br>用       |
|--------------------|--------------|
| -version           | 输出版本信息, 然后退出 |
| $-? / - help$      | 输出帮助信息, 然后退出 |
| -cp / -classpath   | 指定用户类路径      |
| -Dproperty=value   | 设置 Java 系统属性 |
| -Xms <size></size> | 设置初始堆空间大小    |
| -Xmx <size></size> | 设置最大堆空间大小    |
| $-Xss < size$      | 设置线程栈空间大小    |

<span id="page-30-1"></span>表1-1 java命令常用选项及其用途

#### <span id="page-30-0"></span>[\[1\]](#page-30-1) The contraction of the contraction of the contraction of the contraction of the contraction of the contraction of  $\mathbb{R}^n$  and  $\mathbb{R}^n$  are contracted by  $\mathbb{R}^n$  and  $\mathbb{R}^n$  are contracted by  $\mathbb{R}^n$  and

http://docs.oracle.com/javase/8/docs/technotes/tools/windows/java.html。

#### <span id="page-32-0"></span>1.3 编写命令行工具

开发环境已经准备就绪,java命令也已经介绍完毕,相信读者 已经迫不及待想开始写代码了吧!下面根据java命令的第一种用 法,自己动手编写一个类似的命令行工具。

<span id="page-32-1"></span>先定义一个结构体来表示命令行选项和参数。在ch01目录下创 建cmd.go文件 <sup>[\[1\]](#page-34-0)</sup>,用你喜欢的文本编辑器 <sup>[\[2\]](#page-34-1)</sup> 打开它, 然后在其中 定义Cmd结构体,代码如下:

<span id="page-32-2"></span>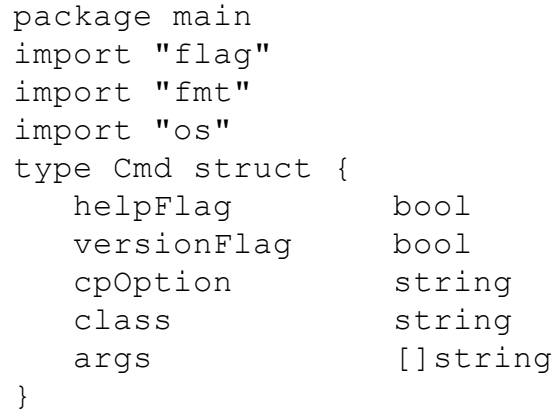

在Java语言中,API一般以类库的形式提供。在Go语言中,API 则是以包(package)的形式提供。包可以向用户提供常量、变量、结 构体以及函数等。Java内置了丰富的类库,Go也同样内置了功能强 大的包。本章将用到fmt、os和flag包。

os包定义了一个Args变量,其中存放传递给命令行的全部参 数。如果直接处理os.Args变量,需要写很多代码。还好Go语言内置 了flag包,这个包可以帮助我们处理命令行选项。有了flag包,我们 的工作就简单了很多。继续编辑cmd.go文件,在其中定义 parseCmd()函数<sup>[\[3\]](#page-34-2)</sup>,代码如下:

```
func parseCmd() *Cmd {
  cmd := \&Cmd\{}
  flag.Usage = printUsage
  flag.BoolVar(&cmd.helpFlag, "help", false, "print help message")
  flag.BoolVar(&cmd.helpFlag, "?", false, "print help message")
  flag.BoolVar(&cmd.versionFlag, "version", false, "print version and exit")
  flag.StringVar(&cmd.cpOption, "classpath", "", "classpath")
  flag.StringVar(&cmd.cpOption, "cp", "", "classpath")
  flag.Parse()
  args := flag.Args()if len(args) > 0 {
     cmd.class = args[0]cmd.args = args[1:]}
  return cmd
}
```
首先设置flag.Usage变量,把printUsage()函数赋值给它;然后调 用flag包提供的各种Var()函数设置需要解析的选项;接着调用 Parse()函数解析选项。如果Parse()函数解析失败,它就调用 printUsage()函数把命令的用法打印到控制台。printUsage()函数的 代码如下:

}

如果解析成功,调用flag.Args()函数可以捕获其他没有被解析 的参数。其中第一个参数就是主类名,剩下的是要传递给主类的参 数。这样,用了不到40行代码,我们的命令行工具就编写完了。下 面来测试它。

<span id="page-34-0"></span>[\[1\]](#page-32-1) Go源文件一般以.go作为后缀,文件名全部小写,多个单词之间 用下划线分隔。Go语言规范要求Go源文件必须使用UTF-8编码,详 见https://golang.org/ref/spec。

<span id="page-34-1"></span>[\[2\]](#page-32-2) 笔者推荐Sublime2,主页为http://www.sublimetext.com/。

<span id="page-34-2"></span>[\[3\]](#page-33-0) Go语言有函数(Function)和方法(Method)之分,方法调用需要 receiver, 函数调用则不需要。

## <span id="page-35-0"></span>1.4 测试本章代码

#### 在ch01目录下创建main.go文件,然后输入下面的代码。

```
package main
import "fmt"
func main() {
   cmd := parseCmd()
   if cmd.versionFlag {
      fmt.Println("version 0.0.1")
   \} else if cmd.helpFlag || cmd.class == "" {
      printUsage()
   } else {
      startJVM(cmd)
   }
}
```
注意,与cmd.go文件一样, main.go文件的包名也是main。在Go 语言中, main是一个特殊的包, 这个包所在的目录(可以叫作任何 名字)会被编译为可执行文件。Go程序的入口也是main()函数, 但 是不接收任何参数,也不能有返回值。

main()函数先调用ParseCommand()函数解析命令行参数, 如 果一切正常,则调用startJVM()函数启动Java虚拟机。如果解析出 现错误, 或者用户输入了-help选项, 则调用PrintUsage()函数打印 出帮助信息。如果用户输入了-version选项,则输出(一个滥竽充数 的)版本信息。因为我们还没有真正开始编写Java虚拟机,所以
### startJVM()函数暂时只是打印一些信息而已,代码如下:

```
func startJVM(cmd *Cmd) {
   fmt.Printf("classpath:%s class:%s args:%v\n",
      cmd.cpOption, cmd.class, cmd.args)
}
```
#### 打开命令行窗口,执行下面的命令编译本章代码。

go install jvmgo\ch01

命令执行完毕后,如果没有看到任何输出就证明编译成功了, 此时在D:\go\workspace\bin目录下会出现ch01.exe文件。现在,可以 用各种参数进行测试。笔者的测试结果如图1-5所示。

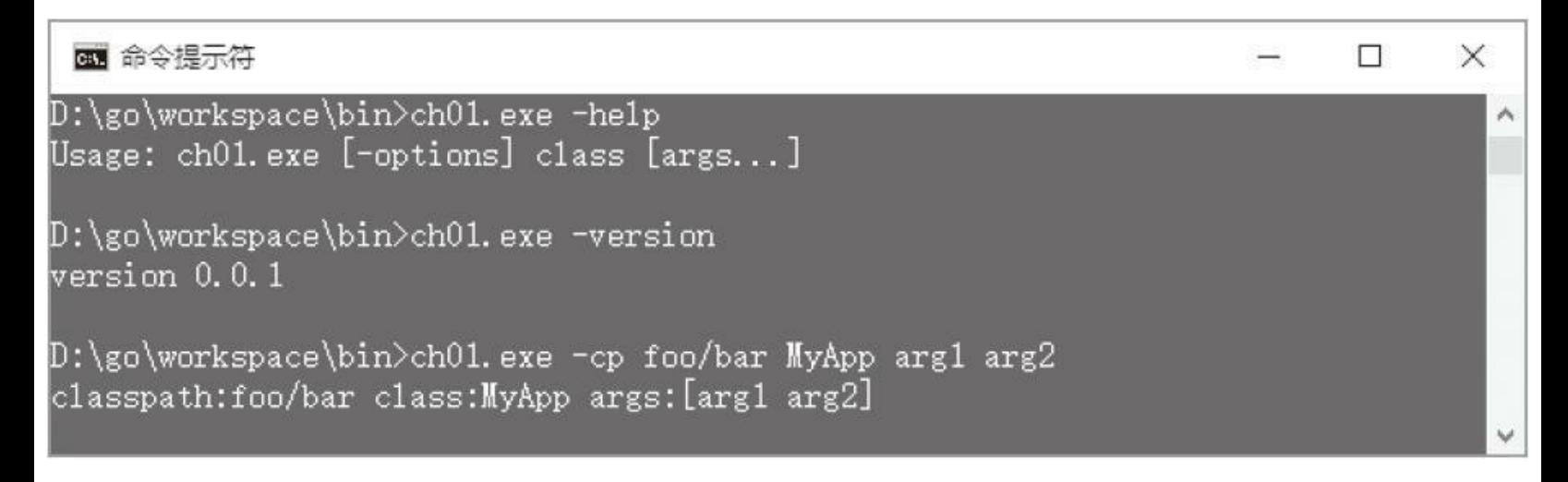

图1-5 ch01.exe测试结果

### 1.5 本章小结

本章准备好了开发环境,学习了java命令的基本用法,并且编 写了一个简化版的命令行工具。虽然还没有正式开始编写Java虚拟 机,但是已经打好了坚实的基础。下一章将深入了解-classpath选 项,探讨Java虚拟机从哪里寻找class文件,并实现class文件加载功 能。

## 第2章 搜索class文件

第1章介绍了java命令的用法以及它如何启动Java应用程序:首 先启动Java虚拟机, 然后加载主类, 最后调用主类的main()方法。但 是我们知道,即使是最简单的"Hello, World"程序, 也是无法独自运 行的,该程序的代码如下:

```
public class HelloWorld {
   public static void main(String[] args) {
      System.out.println("Hello, world!");
   }
}
```
加载HelloWorld类之前,首先要加载它的超类,也就是 java.lang.Object。在调用main()方法之前,因为虚拟机需要准备好参 数数组,所以需要加载java.lang.String和java.lang.String[]类。把字符 串打印到控制台还需要加载java.lang.System类,等等。那么,Java虚 拟**机从**哪里寻找这些类呢?本章将详细讨论这个问题。

## 2.1 类路径

Java虚拟机范并没有规定虚拟机应该从哪里寻找类,因此不 同的虚拟机实现可以采用不同的方法。Oracle的Java虚拟机实现根 据类路径(class path)来搜索类。按照搜索的先后顺序,类路径可以 分为以下3个部分:

·启动类路径(bootstrap classpath)

·扩展类路径(extension classpath)

·用户类路径(user classpath)

启动类路径默认对应jre\lib目录,Java标准库(大部分在rt.jar里) 位于该路径。扩展类路径默认对应jre\lib\ext目录, 使用Java扩展机 制的类位于这个路径。我们自己实现的类,以及第三方类库则位于 用户类路径。可以通过-Xbootclasspath选项修改启动类路径, 不过 通常并不需要这样做,所以这里就不详细介绍了。

用户类路径的默认值是当前目录,也就是"." 。可以设置 CLASSPATH环境变量来修改用户类路径,但是这样做不够灵活,所

以不推荐使用。更好的办法是给java命令传递-classpath(或简写为cp)选项。-classpath/-cp选项的优先级更高,可以覆盖CLASSPATH环 境变量设置。第1章简单介绍过这个选项,这里再详细解释一下。

-classpath/-cp选项既可以指定目录,也可以指定JAR文件或者 ZIP文件,如下:

```
java -cp path\to\classes ...
java -cp path\to\lib1.jar ...
java -cp path\to\lib2.zip ...
```
还可以同时指定多个目录或文件,用分隔符分开即可。分隔符 因操作系统而异。在Windows系统下是分号,在类UNIX(包括 Linux、Mac OS X等)系统下是冒号。例如在Windows下:

java -cp path\to\classes;lib\a.jar;lib\b.jar;lib\c.zip ...

从Java 6开始, 还可以使用通配符(\*)指定某个目录下的所有 JAR文件,格式如下:

java -cp classes;lib\\* ...

## 2.2 准备工作

从第2章开始,每章的代码都是建立在前一章的基础之上。把 ch01目录复制一份,然后改名为ch02。因为本章要创建的源文件都 在classpath包中, 所以在ch02目录中创建一个classpath子目录。现在 目录结构看起来应该是这样:

```
D:\go\workspace\src
  |-jvmgo
    |-\text{ch}01l-ch02
       |-classpath
       |-cmd.go
       |-main.go
```
我们的Java虚拟机将使用JDK的启动类路径来寻找和加载Java 标准库中的类,因此需要某种方式指定jre目录的位置。命令行选项 是个不错的选择, 所以增加一个非标准选项-Xjre。打开 ch02\cmd.go,修改Cmd结构体,添加XjreOption字段,代码如下:

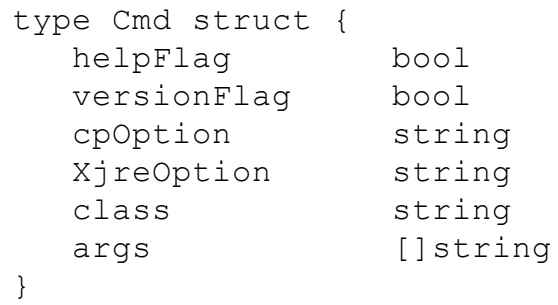

#### parseCmd()函数也要相应修改,代码如下:

}

```
func parseCmd() *Cmd {
  cmd := \&Cmd\{\}flag.Usage = printUsage
  flag.BoolVar(&cmd.helpFlag, "help", false, "print help message")
  flag.BoolVar(&cmd.helpFlag, "?", false, "print help message")
  flag.BoolVar(&cmd.versionFlag, "version", false, "print version and exit")
  flag.StringVar(&cmd.cpOption, "classpath", "", "classpath")
  flag.StringVar(&cmd.cpOption, "cp", "", "classpath")
  flag.StringVar(&cmd.XjreOption, "Xjre", "", "path to jre")
   flag.Parse()
   ... //其他代码不变
```
## 2.3 实现类路径

可以把类路径想象成一个大的整体,它由启动类路径、扩展类 路径和用户类路径三个小路径构成。三个小路径又分别由更小的路 径构成。是不是很像组合模式(composite pattern)?没错,本节就套 用组合模式来设计和实现类路径。

### 2.3.1 Entry接口

# 先定义一个接口来表示类路径项。在ch02\classpath目录下创建 entry.go文件,在其中定义Entry接口,代码如下:

```
package classpath
import "os"
import "strings"
const pathListSeparator = string(os.PathListSeparator)
type Entry interface {
   readClass(className string) ([]byte, Entry, error)
   String() string
}
func newEntry(path string) Entry {...}
```
常量pathListSeparator是string类型,存放路径分隔符,后面会用 到。Entry接口中有两个方法。readClass()方法负责寻找和加载class 文件;String()方法的作用相当于Java中的toString(),用于返回变量 的字符串表示。

readClass()方法的参数是class文件的相对路径,路径之间用斜 线(/)分隔, 文件名有.class后缀。比如要读取java.lang.Object类, 传 入的参数应该是java/lang/Object.class。返回值是读取到的字节数 据、最终定位到class文件的Entry, 以及错误信息。Go的函数或方法 允许返回多个值,按照惯例,可以使用最后一个返回值作为错误信

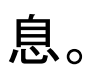

### newEntry()函数根据参数创建不同类型的Entry实例,代码如

下:

```
func newEntry(path string) Entry {
   if strings.Contains(path, pathListSeparator) {
      return newCompositeEntry(path)
   }
   if strings.HasSuffix(path, "*") {
      return newWildcardEntry(path)
   }
   if strings.HasSuffix(path, ".jar") || strings.HasSuffix(path, ".JAR") ||
      strings.HasSuffix(path, ".zip") || strings.HasSuffix(path, ".ZIP") {
      return newZipEntry(path)
   }
   return newDirEntry(path)
}
```
Entry接口有4个实现,分别是DirEntry、ZipEntry、

CompositeEntry和WildcardEntry。下面分别介绍每一种实现。

### 2.3.2 DirEntry

在4种实现中,DirEntry相对简单一些,表示目录形式的类路 径。在ch02\classpath目录下创建entry\_dir.go文件, 在其中定义 DirEntry结构体,代码如下:

```
package classpath
import "io/ioutil"
import "path/filepath"
type DirEntry struct {
  absDir string
}
func newDirEntry(path string) *DirEntry {...}
func (self *DirEntry) readClass(className string) ([]byte, Entry, error) {..
func (self *DirEntry) String() string {...}
```
DirEntry只有一个字段,用于存放目录的绝对路径。和Java语言 不同,Go结构体不需要显示实现接口,只要方法匹配即可。Go没有 专门的构造函数,本书统一使用new开头的函数来创建结构体实 例,并把这类函数称为构造函数。newDirEntry()函数的代码如下:

```
func newDirEntry(path string) *DirEntry {
   absDir, err := filepath.Abs(path)
   if err != nil {
     panic(err)
   }
   return &DirEntry{absDir}
}
```
newDirEntry()先把参数转换成绝对路径,如果转换过程出现 错误, 则调用panic()函数终止程序执行, 否则创建DirEntry实例并 返回。

下面介绍readClass()方法:

```
func (self *DirEntry) readClass(className string) ([]byte, Entry, error) {
   fileName := filepath.Join(self.absDir, className)
   data, err := ioutil.ReadFile(fileName)
   return data, self, err
}
```
readClass()先把目录和class文件名拼成一个完整的路径,然后 调用ioutil包提供的ReadFile()函数读取class文件内容,最后返回。 String()方法很简单, 直接返回目录, 代码如下:

```
func (self *DirEntry) String() string {
   return self.absDir
}
```
### 2.3.3 ZipEntry

ZipEntry表示ZIP或JAR文件形式的类路径。在ch02\classpath目 录下创建entry\_zip.go文件, 在其中定义ZipEntry结构体, 代码如下:

```
package classpath
import "archive/zip"
import "errors"
import "io/ioutil"
import "path/filepath"
type ZipEntry struct {
   absPath string
}
func newZipEntry(path string) *ZipEntry {...}
func (self *ZipEntry) readClass(className string) ([]byte, Entry, error) {...}
func (self *ZipEntry) String() string {...}
```
#### absPath字段存放ZIP或JAR文件的绝对路径。构造函数和

String()与DirEntry大同小异,就不多解释了,代码如下:

```
func newZipEntry(path string) *ZipEntry {
   absPath, err := filepath.Abs(path)
   if err != nil {
      panic(err)
   }
   return &ZipEntry{absPath}
}
func (self *ZipEntry) String() string {
   return self.absPath
}
```
下面重点介绍如何从ZIP文件中提取class文件,代码如下:

```
r, err := zip.OpenReader(self.absPath)
   if err != nil {
      return nil, nil, err
   }
   defer r.Close()
   for , f := range r.File {
      if f.Name == className {
         rc, err := f.Open()if err != nil {
            return nil, nil, err
         }
         defer rc.Close()
         data, err := ioutil.ReadAll(rc)
         if err != nil {
            return nil, nil, err
         }
         return data, self, nil
      }
   }
   return nil, nil, errors.New("class not found: " + className)
}
```
首先打开ZIP文件,如果这一步出错的话,直接返回。然后遍历 ZIP压缩包里的文件,看能否找到class文件。如果能找到,则打开 class文件, 把内容读取出来, 并返回。如果找不到, 或者出现其他错 误,则返回错误信息。有两处使用了defer语句来确保打开的文件得 以关闭。readClass()方法每次都要打开和关闭ZIP文件,因此效率不 是很高。笔者进行了优化,但鉴于篇幅有限,就不展示具体代码 了。感兴趣的读者可以阅读ch02\classpath\entry\_zip2.go文件。

### 2.3.4 CompositeEntry

在ch02\classpath目录下创建entry\_composite.go文件,在其中定 义CompositeEntry结构体,代码如下:

```
package classpath
import "errors"
import "strings"
type CompositeEntry []Entry
func newCompositeEntry(pathList string) CompositeEntry {...}
func (self CompositeEntry) readClass(className string) ([]byte, Entry, error) {...}
func (self CompositeEntry) String() string {...}
```
如前所述,CompositeEntry由更小的Entry组成,正好可以表示 成[]Entry。在Go语言中, 数组属于比较低层的数据结构, 很少直接 使用。大部分情况下,使用更便利的slice类型。构造函数把参数(路 径列表)按分隔符分成小路径,然后把每个小路径都转换成具体的 Entry实例,代码如下:

```
func newCompositeEntry(pathList string) CompositeEntry {
  compositeEntry := []Entry{}
  for , path := range strings. Split(pathList, pathListSeparator) {
     entry := newEntry(path)
      compositeEntry = append(compositeEntry, entry)
   }
  return compositeEntry
}
```
相信读者已经想到readClass()方法的代码了:依次调用每一个

子路径的readClass()方法, 如果成功读取到class数据, 返回数据即 可;如果收到错误信息,则继续;如果遍历完所有的子路径还没有找 到class文件,则返回错误。readClass()方法的代码如下:

```
func (self CompositeEntry) readClass(className string) ([]byte, Entry, error) {
   for _, entry := range self {
      data, from, err := entry.readClass(className)
      if err == nil {
         return data, from, nil
      }
   }
  return nil, nil, errors.New("class not found: " + className)
}
```
String()方法也不复杂。调用每一个子路径的String()方法,然

#### 后把得到的字符串用路径分隔符拼接起来即可,代码如下:

```
func (self CompositeEntry) String() string {
   strs := make([]string, len(self))
   for i, entry := range self {
      strs[i] = entry.String()
   }
   return strings.Join(strs, pathListSeparator)
}
```
### 2.3.5 WildcardEntry

WildcardEntry实际上也是CompositeEntry, 所以就不再定义新 的类型了。在ch02\classpath目录下创建entry\_wildcard.go文件,在其 中定义newWildcardEntry()函数,代码如下:

```
package classpath
import "os"
import "path/filepath"
import "strings"
func newWildcardEntry(path string) CompositeEntry {
   baseDir := path[:len(path)-1] // remove *
   compositeEntry := []Entry{}
   walkFn := func(path string, info os. FileInfo, err error) error \{\ldots\}filepath.Walk(baseDir, walkFn)
   return compositeEntry
}
```
首先把路径末尾的星号去掉,得到baseDir,然后调用filepath包 的Walk()函数遍历baseDir创建ZipEntry。Walk()函数的第二个参数 也是一个函数,了解函数式编程的读者应该一眼就可以认出这种用 法(即函数可作为参数)。walkFn变量的定义如下:

```
walkFn := func(path string, info os.FileInfo, err error) error {
   if err != nil {
     return err
   }
   if info.IsDir() && path != baseDir {
      return filepath.SkipDir
   }
   if strings.HasSuffix(path, ".jar") || strings.HasSuffix(path, ".JAR") {
      jarEntry := newZipEntry(path)
      composition = append(compositeEntry, jarEntry)
```
}

在walkFn中,根据后缀名选出JAR文件,并且返回SkipDir跳过 子目录(通配符类路径不能递归匹配子目录下的JAR文件)。

### 2.3.6 Classpath

Entry接口和4个实现介绍完了,接下来实现Classpath结构体。 还是在ch02\classpath目录下创建classpath.go文件, 把下面的代码输 入进去。

```
package classpath
import "os"
import "path/filepath"
type Classpath struct {
  bootClasspath Entry
   extClasspath Entry
  userClasspath Entry
}
func Parse(jreOption, cpOption string) *Classpath {...}
func (self *Classpath) ReadClass(className string) ([]byte, Entry, error) {..
func (self *Classpath) String() string {...}
```
Classpath结构体有三个字段,分别存放三种类路径。Parse()函 数使用-Xjre选项解析启动类路径和扩展类路径,使用-classpath/-cp 选项解析用户类路径,代码如下:

```
func Parse(jreOption, cpOption string) *Classpath {
   cp := &Classpath{}
   cp.parseBootAndExtClasspath(jreOption)
   cp.parseUserClasspath(cpOption)
   return cp
}
```
parseBootAndExtClasspath()方法的代码如下:

```
func (self *Classpath) parseBootAndExtClasspath(jreOption string) {
   jreDir := getJreDir(jreOption)
   // jre/lib/*
   jreLibPath := filepath.Join(jreDir, "lib", "*")
   self.bootClasspath = newWildcardEntry(jreLibPath)
   // jre/lib/ext/*
   jreExtPath := filepath.Join(jreDir, "lib", "ext", "*")
   self.extClasspath = newWildcardEntry(jreExtPath)
}
```
优先使用用户输入的-Xjre选项作为jre目录。如果没有输入该 选项, 则在当前目录下寻找jre目录。如果找不到, 尝试使用 JAVA\_HOME环境变量。getJreDir()函数的代码如下:

```
func getJreDir(jreOption string) string {
   if jreOption != "" && exists(jreOption) {
      return jreOption
   }
   if exists("./jre") {
      return "./jre"
   }
   if jh := \circs.Getenv("JAVA HOME"); jh != "" {
      return filepath.Join(jh, "jre")
   }
  panic("Can not find jre folder!")
}
```
#### exists()函数用于判断目录是否存在,代码如下:

```
func exists(path string) bool {
   if _, err := os.Stat(path); err != nil {
      if os.IsNotExist(err) {
         return false
      }
   }
   return true
}
```

```
func (self *Classpath) parseUserClasspath(cpOption string) {
   if cpOption == ""
      cpOption = "."
   }
   self.userClasspath = newEntry(cpOption)
}
```
如果用户没有提供-classpath/-cp选项,则使用当前目录作为用 户类路径。ReadClass()方法依次从启动类路径、扩展类路径和用户 类路径中搜索class文件,代码如下:

```
func (self *Classpath) ReadClass(className string) ([]byte, Entry, error) {
  className = className + ".class"
  if data, entry, err := self.bootClasspath.readClass(className); err == nil
      return data, entry, err
   }
   if data, entry, err := self.extClasspath.readClass(className); err == nil
      return data, entry, err
   }
  return self.userClasspath.readClass(className)
}
```
注意,传递给ReadClass()方法的类名不包含".class"后缀。最 后,String()方法返回用户类路径的字符串表示,代码如下:

```
func (self *Classpath) String() string {
   return self.userClasspath.String()
}
```
#### 至此,整个类路径都实现了,下面我们来测试一下。

## 2.4 测试本章代码

### 打开ch02/main.go文件,添加两条import语句,代码如下:

package main import "fmt" import "strings" import "jvmgo/ch02/classpath" func main()  $\{ \ldots \}$ func startJVM(cmd \*Cmd) {...}

#### main()函数不用变,重写startJVM()函数,代码如下:

```
func startJVM(cmd *Cmd) {
   cp := classpath.Parse(cmd.XjreOption, cmd.cpOption)
   fmt.Printf("classpath:%v class:%v args:%v\n",
      cp, cmd.class, cmd.args)
   className := strings.Replace(cmd.class, ".", "/", -1)
   classData, , err := cp.ReadClass(className)
   if err != nil {
      fmt.Printf("Could not find or load main class %s\n", cmd.class)
      return
   }
   fmt.Printf("class data:%v\n", classData)
}
```
startJVM()先打印出命令行参数,然后读取主类数据,并打印 到控制台。虽然还是无法真正启动Java虚拟机,不过相比第1章,已 经有了很大的进步。打开命令行窗口,执行下面的命令编译本章代 码。

编译成功后, 在D:\go\workspace\bin目录下出现ch02.exe文件。 执行ch02.exe,指定好-Xjre选项和类名,就可以把class文件的内容 打印出来。虽然只是一堆看似杂乱无章的数字,但成就感还是会油 然而生。笔者的测试结果如图2-1所示。

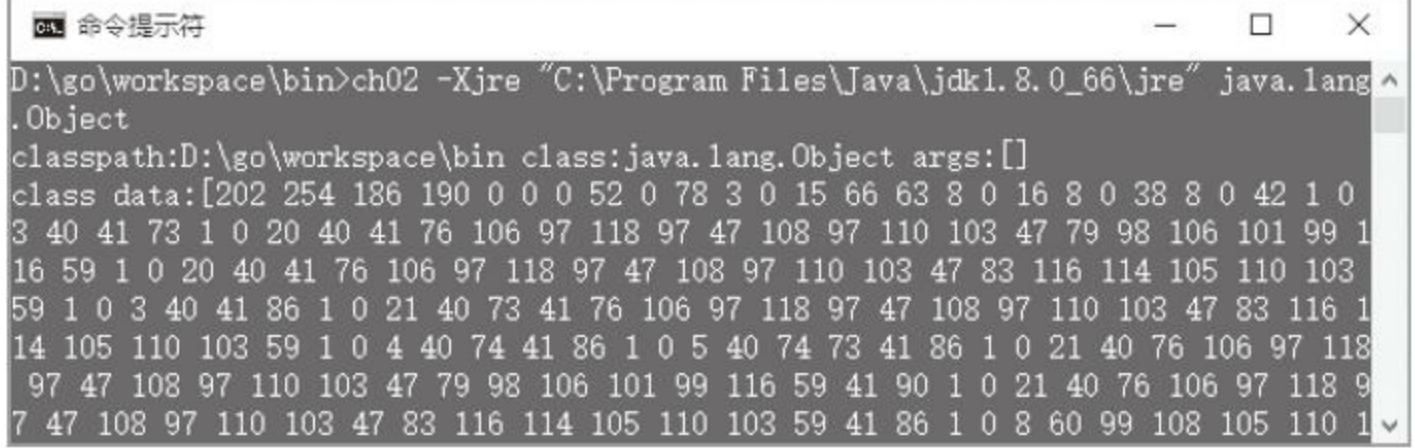

图2-1 ch02.exe的测试结果

## 2.5 本章小结

本章讨论了Java虚拟机从哪里寻找class文件,对类路径和classpath命令行选项有了较为深入的了解,并且把抽象的类路径概 念转变成了具体的代码。下一章将研究class文件格式,实现class文 件解析。

## 第3章 解析class文件

第2章介绍了Java虚拟机从哪里搜索class文件,并且实现了类 路径功能,已经可以把class文件读取到内存中。本章将详细讨论 class文件格式,编写代码解析class文件,为下一步真正实现Java虚 拟机做好准备。

<span id="page-61-1"></span>在开始阅读本章之前,先把目录结构准备好。复制ch02目录, 并改名为ch03, 然后编辑ch03\main.go等文件, 把import语句中的 ch02**都改成**ch03 <sup>[\[1\]](#page-61-0)</sup>,最后在ch03目录中创建classfile子目录。现在 的目录结构看起来应该如下所示:

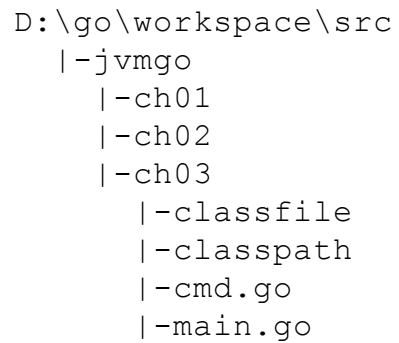

<span id="page-61-0"></span>[\[1\]](#page-61-1) 这个过程比较无趣,也容易出错。可以使用编辑器提供的"搜索 和替换"功能来完成这项工作。

### 3.1 class文件

<span id="page-62-0"></span>作为类(或者接口) <sup>[\[1\]](#page-64-0)</sup> 信息的载体, 每个class文件都完整地定 义了一个类。为了使Java程序可以"编写一次, 处处运行", Java虚拟 机规范对class文件格式进行了严格的规定。但是另一方面,对于从 哪里加载class文件,给了足够多的自由。由第2章可知,Java虚拟机 实现可以从文件系统读取和从JAR(或ZIP)压缩包中提取class文 件。除此之外,也可以通过网络下载、从数据库加载,甚至是在运 行中直接生成class文件。Java虚拟机规范(和本书)中所指的class文 件,并非特指位于磁盘中的.class文件,而是泛指任何格式符合规范 的class数据。

构成class文件的基本数据单位是字节,可以把整个class文件当 成一个字节流来处理。稍大一些的数据由连续多个字节构成,这些 数据在class文件中以大端(big-endian)方式存储。为了描述class文 件格式,Java虚拟机规范定义了u1、u2和u4三种数据类型来表示1、 2和4字节无符号整数,分别对应Go语言的uint8、uint16和uint32类 型。相同类型的多条数据一般按表(table)的形式存储在class文件 中。表由表头和表项(item)构成,表头是u2或u4整数。假设表头是

#### n,后面就紧跟着n个表项数据。

Java虚拟机规范使用一种类似C语言的结构体语法来描述class 文件格式。整个class文件被描述为一个ClassFile结构,代码如下:

```
ClassFile {
 u4 magic;
 u2 minor_version;
 u2 major version;
 u2 constant pool count;
 cp_info constant_pool[constant_pool_count-1];
 u2 access flags;
 u2 this class;
 u2 super class;
 u2 interfaces count;
 u2 interfaces[interfaces count];
 u2 fields count;
 field info fields[fields_count];
 u2 methods count;
 method info methods[methods count];
 u2 attributes count;
 attribute info attributes[attributes count];
}
```
<span id="page-63-0"></span>JDK提供了一个功能强大的命令行工具javap, 可以用它反编译 class文件。不过从控制台观察javap的输出并不是很直观,因此笔者 用JavaFX编写了一个图形化的工具,叫作classpy。有兴趣的读者可 以去GitHub网站 $[2]$ 下载classpy的源代码或者打包好的JAR可执行 文件。后面的小节中将以ClassFileTest类为例,使用classpy程序分析 class文件格式。ClassFileTest的代码如下:

```
public class ClassFileTest {
   public static final boolean FLAG = true;
   public static final byte BYTE = 123;
   public static final char X = 'X';
   public static final short SHORT = 12345;
   public static final int INT = 123456789;
   public static final long LONG = 12345678901L;
   public static final float PI = 3.14f;
   public static final double E = 2.71828;
   public static void main(String[] args) throws RuntimeException {
      System.out.println("Hello, World!");
   }
}
```
### <span id="page-64-0"></span>[\[1\]](#page-62-0) 本章后面提到的类,如无特别说明,均泛指类或者接口。

<span id="page-64-1"></span>[\[2\]](#page-63-0) https://github.com/zxh0/classpy。

## 3.2 解析class文件

本节将一边讨论class文件格式,一边编写代码实现class文件解 析。Go语言内置了丰富的数据类型,非常适合处理class文件。为了 便于读者参考,表3-1给出了Go和Java语言基本数据类型对照关系。 在第4章中还会继续讨论Java数据类型。

表3-1 Go和Java语言基本数据类型对照关系

| Go 语言类型             | Java 语言类型 | 说<br>明             |
|---------------------|-----------|--------------------|
| int <sub>8</sub>    | byte      | 8 比特有符号整数          |
| uint8 (别名 byte)     | N/A       | 8 比特无符号整数          |
| int16               | short     | 16 比特有符号整数         |
| uint16              | char      | 16 比特无符号整数         |
| int32 (别名 rune)     | int       | 32 比特有符号整数         |
| uint32              | N/A       | 32 比特无符号整数         |
| int <sub>64</sub>   | long      | 64 比特有符号整数         |
|                     |           | (续)                |
| Go 语言类型             | Java 语言类型 | 说<br>明             |
| uint64              | N/A       | 64 比特无符号整数         |
| float <sub>33</sub> | float     | 32 比特 IEEE-754 浮点数 |
| float64             | double    | 64 比特 IEEE-754 浮点数 |

### 3.2.1 读取数据

解析class文件的第一步是从里面读取数据。虽然可以把class文 件当成字节流来处理, 但是直接操作字节很不方便, 所以先定义一 个结构体来帮助读取数据。在ch03\classfile目录下创建 class\_reader.go文件, 在其中定义ClassReader结构体和数据读取方 法,代码如下:

```
package classfile
import "encoding/binary"
type ClassReader struct {
    data []byte
}
func (self *ClassReader) readUint8() uint8 {...} // u1
func (self *ClassReader) readUint16() uint16 {...} // u2
func (self *ClassReader) readUint32() uint32 {...} // u4
func (self *ClassReader) readUint64() uint64 {...}
func (self *ClassReader) readUint16s() []uint16 {...}
func (self *ClassReader) readBytes(length uint32) []byte {...}
```
ClassReader只是[]byte类型的包装而已。readUint8()读取u1类

型数据,代码如下:

```
func (self *ClassReader) readUint8() uint8 {
  val := self.data[0]self.data = self.data[1:]return val
}
```
注意,ClassReader并没有使用索引记录数据位置,而是使用Go 语言的reslice语法跳过已经读取的数据。readUint16()读取u2类型数 据,代码如下:

```
func (self *ClassReader) readUint16() uint16 {
  val := binary.BigEndian.Uint16(self.data)
  self.data = self.data[2:]return val
}
```
Go标准库encoding/binary包中定义了一个变量BigEndian, 正好

可以从[]byte中解码多字节数据。readUint32()读取u4类型数据,代 码如下:

```
func (self *ClassReader) readUint32() uint32 {
   val := binary.BigEndian.Uint32(self.data)
   self.data = self.data[4:1]return val
}
```
readUint64()读取uint64(Java虚拟机规范并没有定义u8)类型

数据,代码如下:

```
func (self *ClassReader) readUint64() uint64 {
  val := binary.BigEndian.Uint64(self.data)
  self.data = self.data[8:1]return val
}
```
readUint16s()读取uint16表,表的大小由开头的uint16数据指 出,代码如下:

```
func (self *ClassReader) readUint16s() []uint16 {
   n := self.readUint16()
   s := make([]uint16, n)for i := range s {
      s[i] = self.readUnit16()}
   return s
}
```
最后一个方法是readBytes(),用于读取指定数量的字节,代码

如下:

```
func (self *ClassReader) readBytes(n uint32) []byte {
  bytes := self.data[:n]
  self.data = self.data[n:]return bytes
}
```
### 3.2.2 整体结构

有了ClassReader,可以开始解析class文件了。在ch03\classfile 目录下创建class file.go文件, 在其中定义ClassFile结构体, 代码如 下:

```
package classfile
import "fmt"
type ClassFile struct {
  //magic uint32
  minorVersion uint16
  majorVersion uint16
  constantPool ConstantPool
  accessFlags uint16
  thisClass uint16
  superClass uint16
  interfaces []uint16
  fields []*MemberInfo
  methods []*MemberInfo
  attributes []AttributeInfo
}
```
ClassFile结构体如实反映了Java虚拟机规范定义的class文件格

式。还会在class file.go文件中实现一系列函数和方法, 列举如下:

```
func Parse(classData []byte) (cf *ClassFile, err error) {...}
func (self *ClassFile) read(reader *ClassReader) {...}
func (self *ClassFile) readAndCheckMagic(reader *ClassReader) {...}
func (self *ClassFile) readAndCheckVersion(reader *ClassReader) {...}
func (self *ClassFile) MinorVersion() uint16 {...} // getter
func (self *ClassFile) MajorVersion() uint16 {...} // getter
func (self *ClassFile) ConstantPool() ConstantPool {...} // getter
func (self *ClassFile) AccessFlags() uint16 {...} // getter
func (self *ClassFile) Fields() []*MemberInfo {...} // getter
func (self *ClassFile) Methods() []*MemberInfo {...} // getter
func (self *ClassFile) ClassName() string {...}
func (self *ClassFile) SuperClassName() string {...}
```
相比Java语言,Go的访问控制非常简单:只有公开和私有两 种。所有首字母大写的类型、结构体、字段、变量、函数、方法等都 是公开的,可供其他包使用。首字母小写则是私有的,只能在包内 部使用。在本书的代码中,尽量只公开必要的变量、字段、函数和 方法等。但是为了提高代码可读性,所有的结构体都是公开的,也 就是首字母是大写的。

Parse()函数把[]byte解析成ClassFile结构体,代码如下:

```
func Parse(classData []byte) (cf *ClassFile, err error) {
   defer func() {
      if r := recover(); r := nil {
         var ok bool
         err, ok = r.(error)
         if !ok {
            err = fmt.Frrorf("%v", r)}
      }
   }()
   cr := &ClassReader{classData}
   cf = \&ClassFile{}cf.read(cr)
   return
}
```
Go语言没有异常处理机制,只有一个panic-recover机制。read() 方法依次调用其他方法解析class文件,代码如下:

```
func (self *ClassFile) read(reader *ClassReader) {
   self.readAndCheckMagic(reader) // 见
3.2.3
   self.readAndCheckVersion(reader) // 见
3.2.4
   self.constantPool = readConstantPool(reader) // 见
3.3
   self.accessFlags = reader.readUint16()
   self.thisClass = reader.readUint16()
   self.superClass = reader.readUint16()
   self.interfaces = reader.readUint16s()
   self.fields = readMembers(reader, self.constantPool) // 见
3.2.8
   self.methods = readMembers(reader, self.constantPool)
   self.attributes = readAttributes(reader, self.constantPool) //见
3.4
}
```

```
MajorVersion()等6个方法是Getter方法,把结构体的字段暴露
给其他包使用。MajorVersion()的代码如下:
```

```
func (self *ClassFile) MajorVersion() uint16 {
   return self.majorVersion
}
```
和Java有所不同,Go的Getter方法不以"get"开头。由于Getter方 法非常简单,只是返回字段而已,为了节约篇幅,后文中不再给出 Getter方法的代码。ClassName()从常量池查找类名,代码如下:

```
func (self *ClassFile) ClassName() string {
  return self.constantPool.getClassName(self.thisClass)
}
```
#### SuperClassName()从常量池查找超类名,代码如下:

```
func (self *ClassFile) SuperClassName() string {
   if self.superClass > 0 {
     return self.constantPool.getClassName(self.superClass)
   }
   return "" // 只有
java.lang.Object没有超类
```
}

### InterfaceNames()从常量池查找接口名,代码如下:

```
func (self *ClassFile) InterfaceNames() []string {
   interfaceNames := make([]string, len(self.interfaces))
   for i, cpIndex := range self.interfaces {
      interfaceNames[i] = self.constantPool.getClassName(cpIndex)
   }
   return interfaceNames
}
```
下面详细介绍class文件的各个部分(常量池和属性表比较复 杂,放到3.3和3.4节单独讨论)。

#### 3.2.3 魔数

很多文件格式都会规定满足该格式的文件必须以某几个固定 字节开头,这几个字节主要起标识作用,叫作魔数(magic number)。 例如PDF文件以4字节"%PDF"(0x25、0x50、0x44、0x46)开头, ZIP 文件以2字节"PK"(0x50、0x4B)开头。class文件的魔数 是"0xCAFEBABE" 。readAndCheckMagic()方法的代码如下:

```
func (self *ClassFile) readAndCheckMagic(reader *ClassReader) {
  magic := reader.readUint32()
   if magic != 0xCAFEBABE {
      panic("java.lang.ClassFormatError: magic!")
   }
}
```
Java虚拟机规范规定,如果加载的class文件不符合要求的格 式,Java虚拟机实现就抛出java.lang.ClassFormatError异常。但是因 为我们才刚刚开始编写虚拟机,还无法抛出异常, 所以暂时先调用 panic()方法终止程序执行。用classpy打开ClassFileTest.class文件, 可以看到,开头4字节确实是0xCAFEBABE,如图3-1所示。

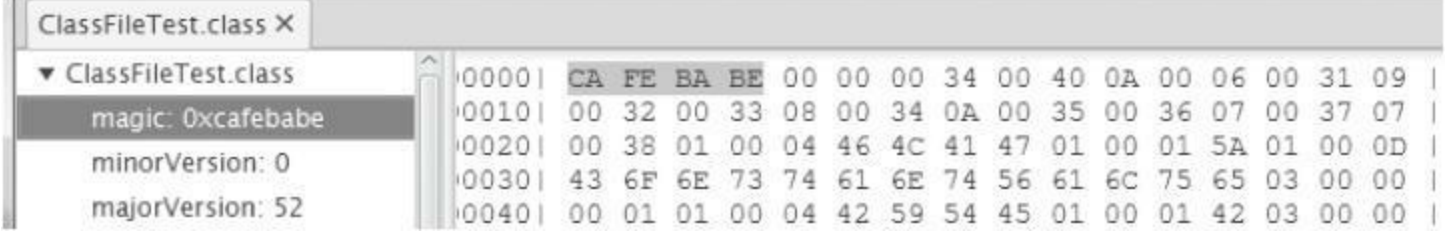

图3-1 用classpy观察魔数

#### 3.2.4 版本号

魔数之后是class文件的次版本号和主版本号,都是u2类型。假 设某class文件的主版本号是M, 次版本号是m, 那么完整的版本号 可以表示成"M.m"的形式。次版本号只在J2SE 1.2之前用过,从1.2 开始基本上就没什么用了(都是0)。主版本号在J2SE 1.2之前是45, 从1.2开始,每次有大的Java版本发布,都会加1。表3-2列出了到本 书写作为止,使用过的class文件版本号。

表3-2 class文件版本号

| Java 版本          | class 文件版本号          | Java 版本     | class 文件版本号 |
|------------------|----------------------|-------------|-------------|
| <b>JDK</b> 1.0.2 | $45.0 \sim 45.3$     | Java SE 5.0 | 49.0        |
| JDK 1.1          | $45.0 \sim 45.65535$ | Java SE 6   | 50.0        |
| J2SE 1.2         | 46.0                 | Java SE 7   | 51.0        |
| <b>J2SE 1.3</b>  | 47.0                 | Java SE 8   | 52.0        |
| <b>J2SE 1.4</b>  | 48.0                 |             |             |

特定的Java虚拟机实现只能支持版本号在某个范围内的class文 件。Oracle的实现是完全向后兼容的,比如Java SE 8支持版本号为 45.0~52.0的class文件。如果版本号不在支持的范围内,Java虚拟机 实现就抛出java.lang.UnsupportedClassVersionError异常。我们参考 Java 8,支持版本号为45.0~52.0的class文件。如果遇到其他版本号,

#### 暂时先调用panic()方法终止程序执行。下面是

readAndCheckVersion()方法的代码。

```
func (self *ClassFile) readAndCheckVersion(reader *ClassReader) {
   self.minorVersion = reader.readUint16()
   self.majorVersion = reader.readUint16()
   switch self.majorVersion {
   case 45:
     return
  case 46, 47, 48, 49, 50, 51, 52:
      if self.minorVersion == 0 {
         return
      }
   }
  panic("java.lang.UnsupportedClassVersionError!")
}
```
因为笔者使用JDK8编译ClassFileTest类,所以主版本号是

52(0x34),次版本号是0,如图3-2所示。

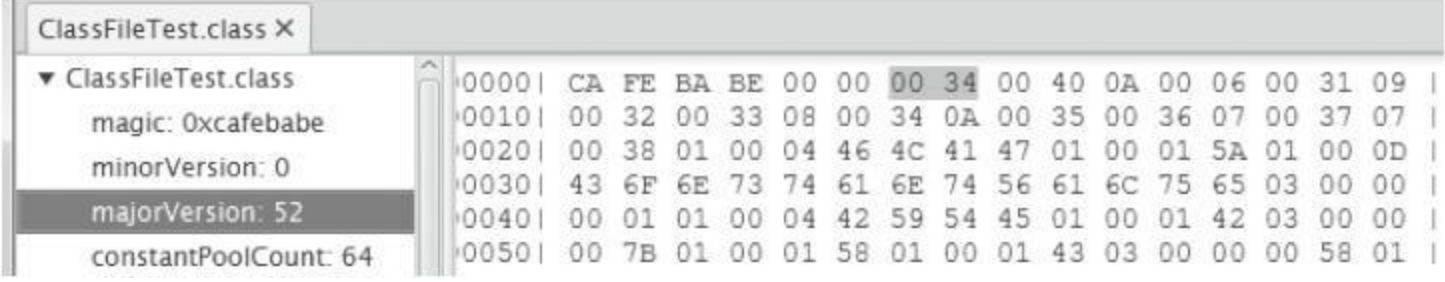

#### 图3-2 用classpy观察版本号

## 3.2.5 类访问标志

版本号之后是常量池,但是由于常量池比较复杂,所以放到3.3 节介绍。常量池之后是类访问标志, 这是一个16位的"bitmask", 指 出class文件定义的是类还是接口,访问级别是public还是private,等 等。本章只对class文件进行初步解析,并不做完整验证,所以只是 读取类访问标志以备后用。第6章会详细讨论访问标志。 ClassFileTest的类访问标志是0x21,如图3-3所示。

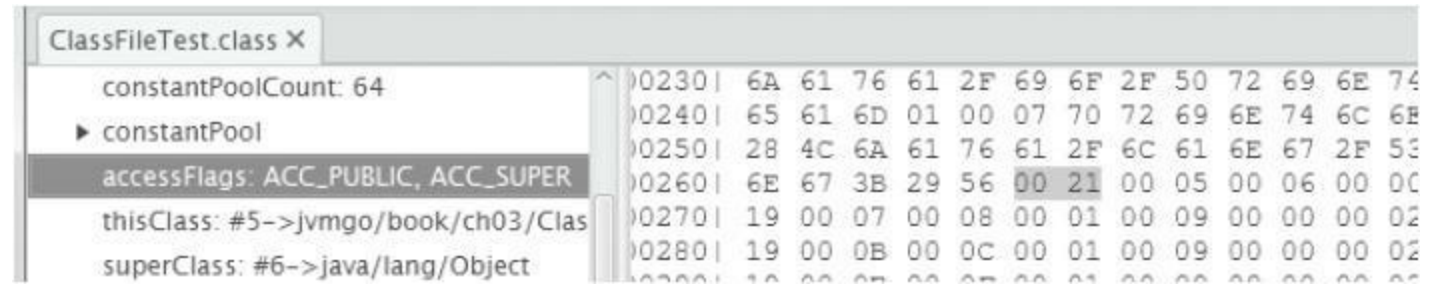

### 图3-3 用classpy观察类访问标志

## 3.2.6 类和超类索引

类访问标志之后是两个u2类型的常量池索引,分别给出类名 和超类名。class文件存储的类名类似完全限定名,但是把点换成了 斜线,Java语言规范把这种名字叫作二进制名(binary names)。因为 每个类都有名字,所以thisClass必须是有效的常量池索引。除 java.lang.Object之外,其他类都有超类,所以superClass只在 Object.class中是0,在其他class文件中必须是有效的常量池索引。如 图3-4所示,ClassFileTest的类索引是5,超类索引是6。

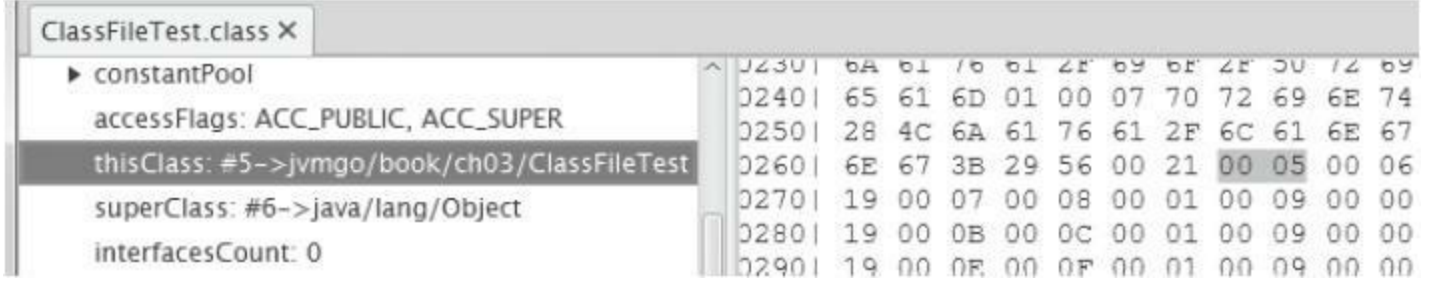

#### 图3-4 用classpy观察类和超类索引

## 3.2.7 接口索引表

类和超类索引后面是接口索引表,表中存放的也是常量池索 引,给出该类实现的所有接口的名字。ClassFileTest没有实现接口, 所以接口表是空的,如图3-5所示。

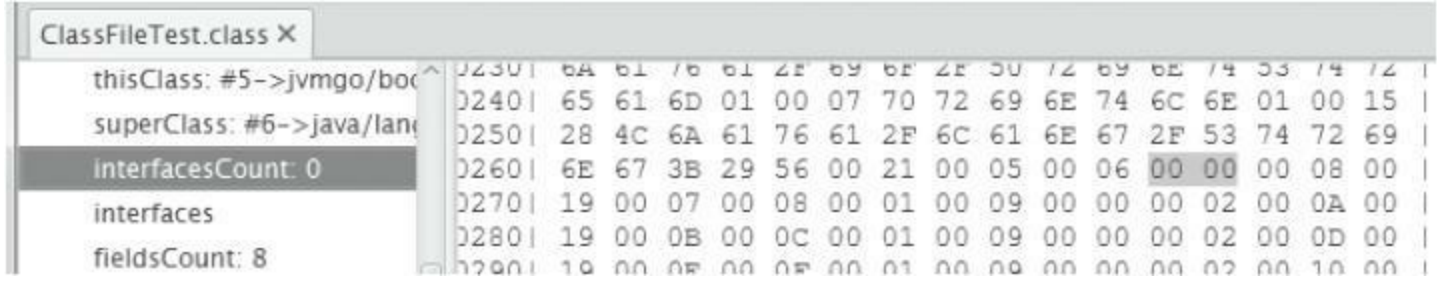

#### 图3-5 用classpy观察接口索引表

### 3.2.8 字段和方法表

接口索引表之后是字段表和方法表,分别存储字段和方法信 息。字段和方法的基本结构大致相同,差别仅在于属性表。下面是 Java虚拟机规范给出的字段结构定义。

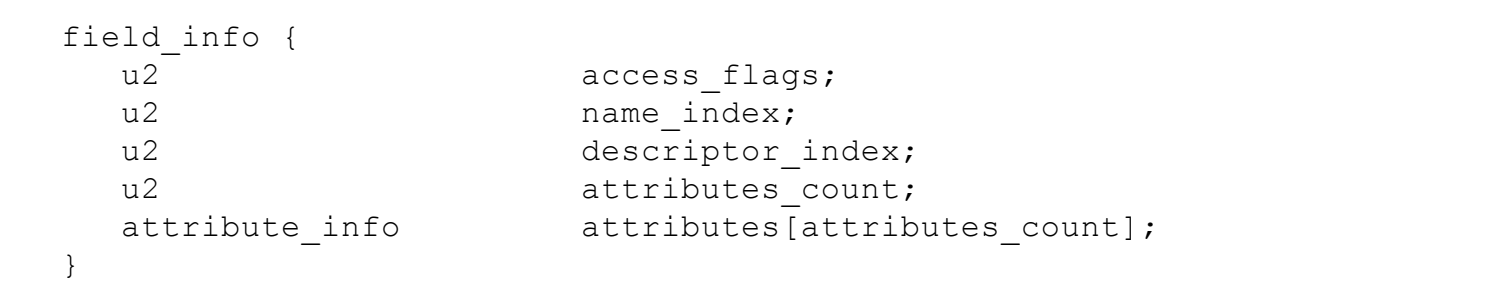

和类一样,字段和方法也有自己的访问标志。访问标志之后是 一个常量池索引,给出字段名或方法名,然后又是一个常量池索 引,给出字段或方法的描述符,最后是属性表。为了避免重复代 码,用一个结构体统一表示字段和方法。在ch03\classfile目录中创 建member\_info.go文件, 在其中定义MemberInfo结构体, 代码如下:

```
package classfile
type MemberInfo struct {
  cp ConstantPool
  accessFlags uint16
  nameIndex uint16
  descriptorIndex uint16
  attributes []AttributeInfo
}
func readMembers(reader *ClassReader, cp ConstantPool) []*MemberInfo {...}
func readMember(reader *ClassReader, cp ConstantPool) *MemberInfo {...}
func (self *MemberInfo) AccessFlags() uint16 {...} // getter
```
## cp字段保存常量池指针,后面会用到它。readMembers()读取字 段表或方法表,代码如下:

```
func readMembers(reader *ClassReader, cp ConstantPool) []*MemberInfo {
  memberCount := reader.readUint16()
  members := make([]*MemberInfo, memberCount)
   for i := range members {
     members[i] = readMember(reader, cp)
   }
   return members
}
```
#### readMember()函数读取字段或方法数据,代码如下:

```
func readMember(reader *ClassReader, cp ConstantPool) *MemberInfo {
  return &MemberInfo{
     cp: cp,
     accessFlags: reader.readUint16(),
     nameIndex: reader.readUint16(),
     descriptorIndex: reader.readUint16(),
     attributes: readAttributes(reader, cp), // 见
3.4
  }
}
```
属性表和readAttributes()函数将在3.4节介绍。Name()从常量 池查找字段或方法名,Descriptor()从常量池查找字段或方法描述 符,代码如下:

```
return self.cp.getUtf8(self.nameIndex)
}
func (self *MemberInfo) Descriptor() string {
   return self.cp.getUtf8(self.descriptorIndex)
}
```
# 第6章会进一步讨论字段和方法。ClassFileTest有8个字段和两 个方法(其中<init>是编译器生成的默认构造函数),如图3-6和图3- 7所示。

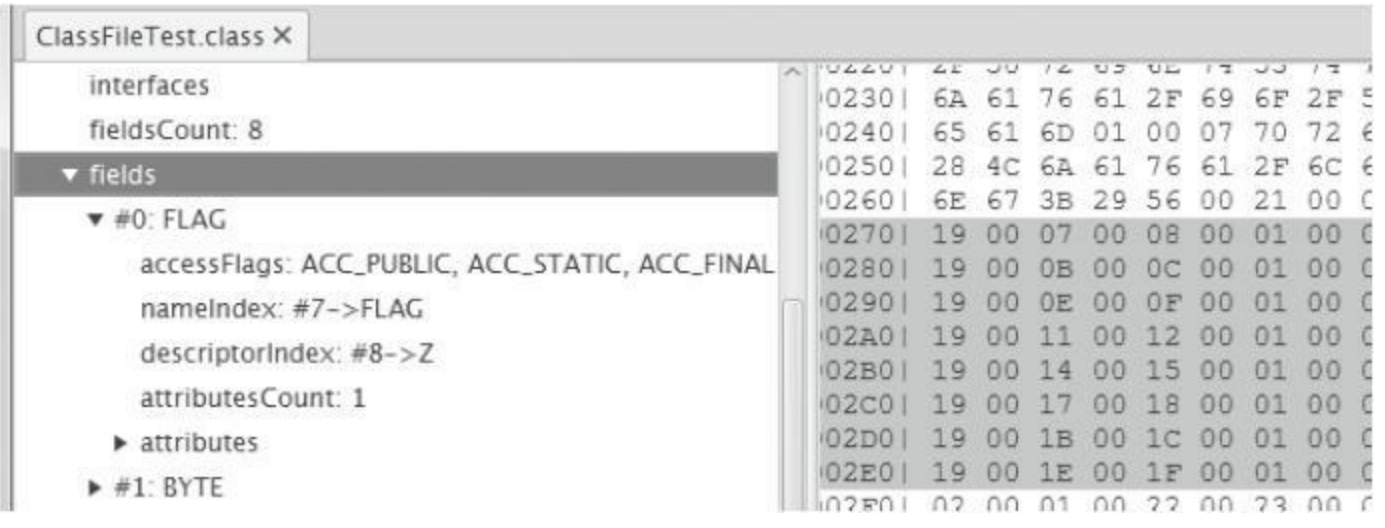

#### 图3-6 用classpy观察字段表

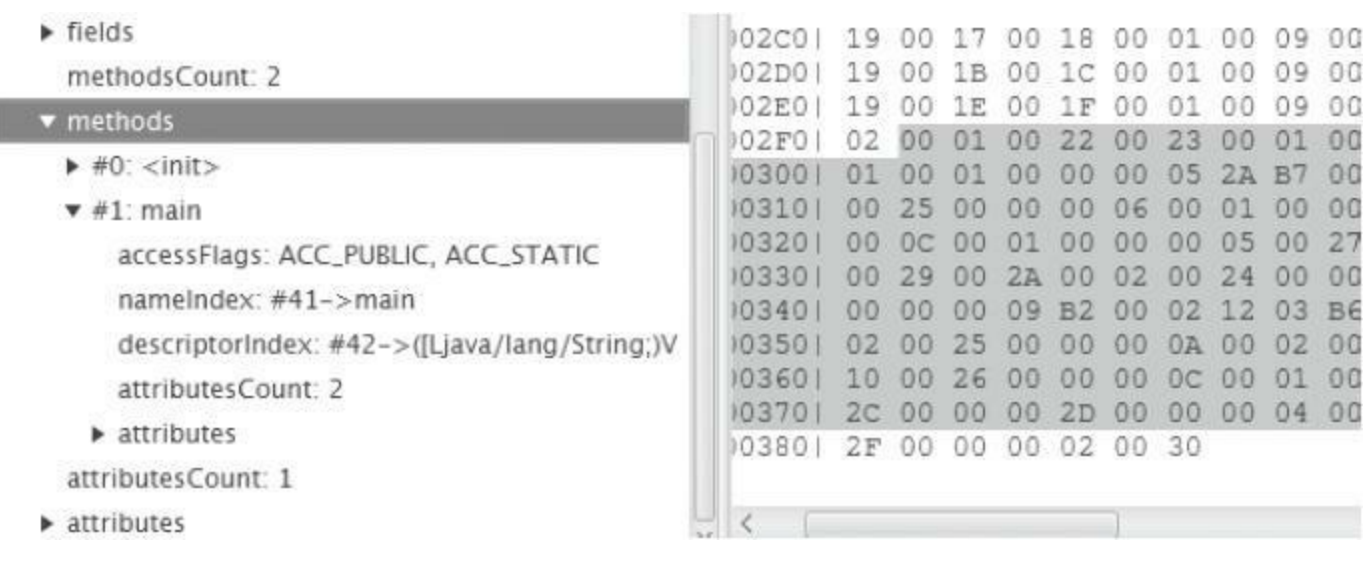

### 图3-7 用classpy观察方法表

## 3.3 解析常量池

常量池占据了class文件很大一部分数据,里面存放着各式各样 的常量信息,包括数字和字符串常量、类和接口名、字段和方法 名,等等。本节将详细介绍常量池和各种常量。

## 3.3.1 ConstantPool结构体

在ch03\classfile目录下创建constant\_pool.go文件,在里面定义 ConstantPool类型,代码如下所示:

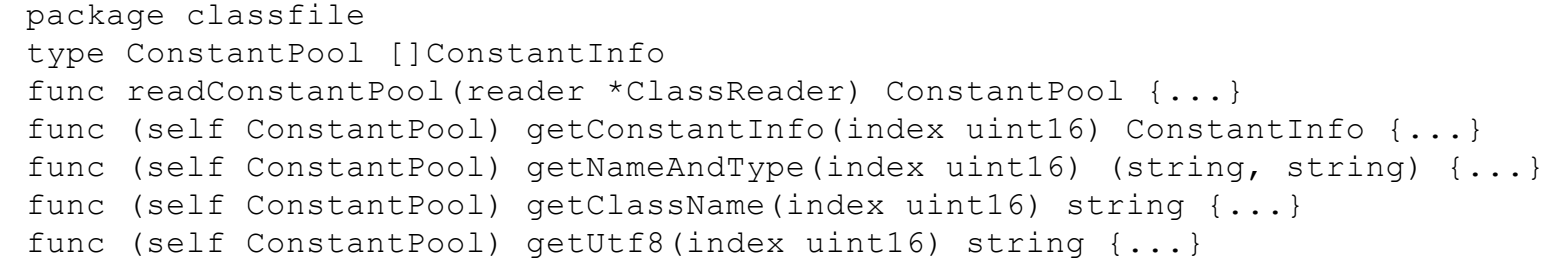

常量池实际上也是一个表, 但是有三点需要特别注意。第一, 表头给出的常量池大小比实际大1。假设表头给出的值是n,那么常 量池的实际大小是n-1。第二, 有效的常量池索引是1~n-1。0是无效 索引,表示不指向任何常量。第三, CONSTANT Long info和 CONSTANT\_Double\_info各占两个位置。也就是说,如果常量池中 存在这两种常量,实际的常量数量比n–1还要少,而且1~n–1的某些 数也会变成无效索引。常量池由readConstantPool()函数读取,代码 如下 :

```
func readConstantPool(reader *ClassReader) ConstantPool {
  cpCount := int(reader.readUint16())
  cp := make([]ConstantInfo, cpCount)
   for i := 1; i < cpCount; i++ { // 注意索引从
```

```
1开始
```

```
cp[i] = readConstantInfo(reader, cp)
      switch cp[i].(type) {
      case *ConstantLongInfo, *ConstantDoubleInfo:
         i++ // 占两个位置
      }
   }
  return cp
}
```
#### getConstantInfo()方法按索引查找常量,代码如下:

```
func (self ConstantPool) getConstantInfo(index uint16) ConstantInfo {
   if cpInfo := self[index]; cpInfo != nil {
      return cpInfo
   }
  panic("Invalid constant pool index!")
}
```
getNameAndType()方法从常量池查找字段或方法的名字和描

述符,代码如下:

```
func (self ConstantPool) getNameAndType(index uint16) (string, string) {
  ntInfo := self.getConstantInfo(index).(*ConstantNameAndTypeInfo)
  name := self.getUtf8(ntInfo.nameIndex)
   type := self.getUtf8(ntInfo.descriptorIndex)
  return name, type
}
```
#### getClassName()方法从常量池查找类名,代码如下:

}

## getUtf8()方法从常量池查找UTF-8字符串,代码如下:

```
func (self ConstantPool) getUtf8(index uint16) string {
  utf8Info := self.getConstantInfo(index).(*ConstantUtf8Info)
  return utf8Info.str
}
```
## ClassFileTest的常量池大小是61如图3-8所示。

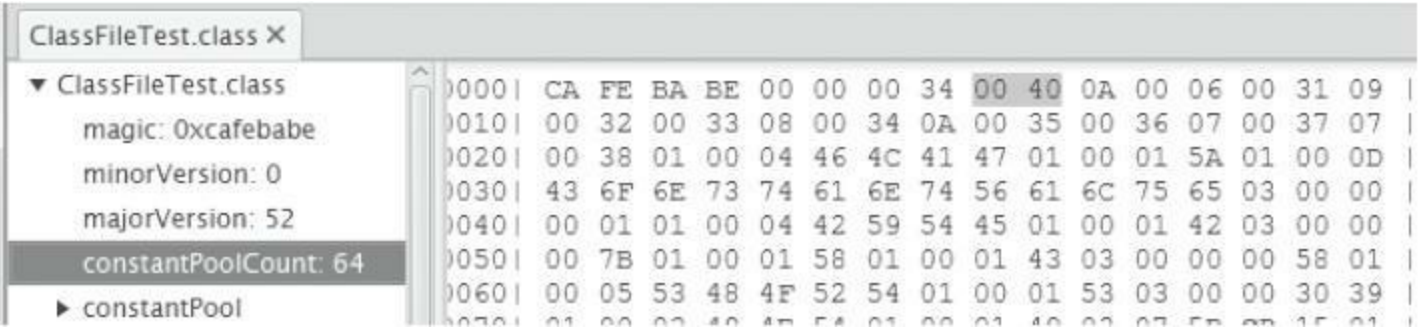

#### 图3-8 用classpy观察常量池大小

#### 3.3.2 ConstantInfo接口

由于常量池中存放的信息各不相同,所以每种常量的格式也 不同。常量数据的第一字节是tag,用来区分常量类型。下面是Java 虚拟机规范给出的常量结构。

cp\_info { u1 tag; u1 info[]; }

Java虚拟机规范一共定义了14种常量。在ch03\classfile目录下 创建constant\_info.go文件, 在其中定义tag常量值, 代码如下:

```
package classfile
// tag常量值定义
const (
  CONSTANT Class = 7
 CONSTANT Fieldref = 9
  CONSTANT Methodref = 10
  CONSTANT InterfaceMethodref = 11
 CONSTANT String = 8
  CONSTANT Integer = 3
 CONSTANT Float = 4
 CONSTANT Long = 5CONSTANT Double = 6
  CONSTANT_NameAndType = 12
  CONSTANT Utf8 = 1CONSTANT MethodHandle = 15
  CONSTANT MethodType = 16
 CONSTANT InvokeDynamic = 18
```
)

继续编辑constant pool.go, 定义ConstantInfo接口来表示常量 信息,代码如下:

```
type ConstantInfo interface {
   readInfo(reader *ClassReader)
}
func readConstantInfo(reader *ClassReader, cp ConstantPool) ConstantInfo {...}
func newConstantInfo(tag uint8, cp ConstantPool) ConstantInfo {...}
```
# readInfo()方法读取常量信息,需要由具体的常量结构体实现。 readConstantInfo()函数先读出tag值,然后调用newConstantInfo()函 数创建具体的常量,最后调用常量的readInfo()方法读取常量信息, 代码如下:

```
func readConstantInfo(reader *ClassReader, cp ConstantPool) ConstantInfo {
  tag := reader.readUint8()
   c := newConstantInfo(tag, cp)
   c.readInfo(reader)
   return c
}
```
newConstantInfo()根据tag值创建具体的常量,代码如下:

```
func newConstantInfo(tag uint8, cp ConstantPool) ConstantInfo {
  switch tag {
  case CONSTANT Integer: return &ConstantIntegerInfo{}
  case CONSTANT Float: return &ConstantFloatInfo{}
  case CONSTANT Long: return &ConstantLongInfo{}
  case CONSTANT Double: return &ConstantDoubleInfo{}
  case CONSTANT Utf8: return &ConstantUtf8Info{}
  case CONSTANT String: return &ConstantStringInfo{cp: cp}
  case CONSTANT Class: return &ConstantClassInfo{cp: cp}
  case CONSTANT_Fieldref:
```

```
return &ConstantFieldrefInfo{ConstantMemberrefInfo{cp: cp}}
  case CONSTANT_Methodref:
     return &ConstantMethodrefInfo{ConstantMemberrefInfo{cp: cp}}
  case CONSTANT_InterfaceMethodref:
     return &ConstantInterfaceMethodrefInfo{ConstantMemberrefInfo{cp: cp}}
  case CONSTANT NameAndType: return &ConstantNameAndTypeInfo{}
  case CONSTANT MethodType: return &ConstantMethodTypeInfo{}
  case CONSTANT MethodHandle: return &ConstantMethodHandleInfo{}
  case CONSTANT InvokeDynamic: return &ConstantInvokeDynamicInfo{}
  default: panic("java.lang.ClassFormatError: constant pool tag!")
  }
}
```
#### 下面的小节详细介绍各种常量。

## 3.3.3 CONSTANT Integer info

CONSTANT Integer info使用4字节存储整数常量, 其结构定义

如下:

```
CONSTANT Integer info {
   u1 tag;
   u4 bytes;
}
```
CONSTANT\_Integer\_info和后面将要介绍的其他三种数字常量 无论是结构,还是实现,都非常相似,所以把它们定义在同一个文 件中。在ch03\classfile目录下创建cp\_numeric.go文件, 在其中定义 ConstantIntegerInfo结构体,代码如下:

```
package classfile
import "math"
type ConstantIntegerInfo struct {
   val int32
}
func (self *ConstantIntegerInfo) readInfo(reader *ClassReader) {...}
```
readInfo()先读取一个uint32数据,然后把它转型成int32类型, 代码如下:

```
func (self *ConstantIntegerInfo) readInfo(reader *ClassReader) {
  bytes := reader.readUint32()
   self.val = int32(bytes)
```
CONSTANT\_Integer\_info正好可以容纳一个Java的int型常量, 但实际上比int更小的boolean、byte、short和char类型的常量也放在 CONSTANT\_Integer\_info中。编译器给ClassFileTest类的INT字段生 成了一个CONSTANT\_Integer\_info常量,如图3-9所示。

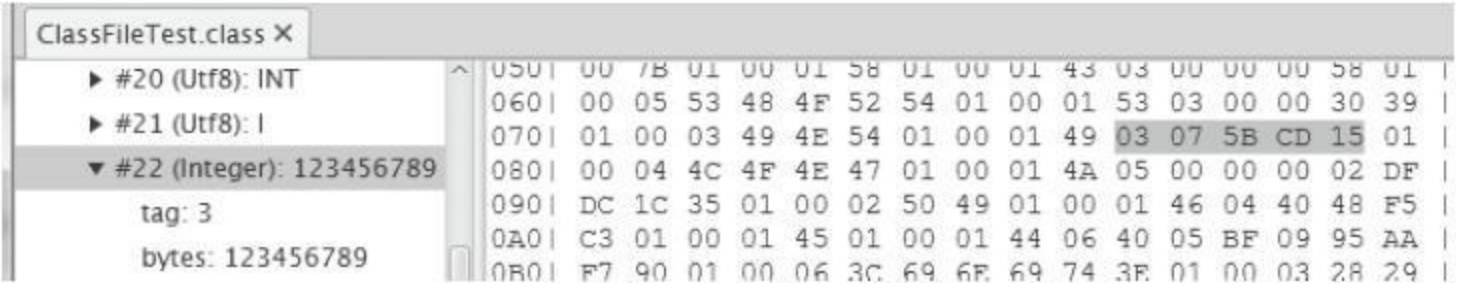

图3-9 用classpy观察CONSTANT\_Integer\_info常量

## 3.3.4 CONSTANT\_Float\_info

CONSTANT\_Float\_info使用4字节存储IEEE754单精度浮点数 常量,结构如下:

```
CONSTANT Float info {
   u1 tag;
   u4 bytes;
}
```
 $\mathsf{T}$  :

在cp\_numeric.go文件中定义ConstantFloatInfo结构体,代码如

```
type ConstantFloatInfo struct {
   val float32
}
func (self *ConstantFloatInfo) readInfo(reader *ClassReader) {
  bytes := reader.readUint32()
   self.val = math.Float32frombits(bytes)
}
```
readInfo()先读取一个uint32数据,然后调用math包的 Float32frombits()函数把它转换成float32类型。编译器给 ClassFileTest类的PI字段生成了一个CONSTANT\_Float\_info常量, 如 图3-10所示。

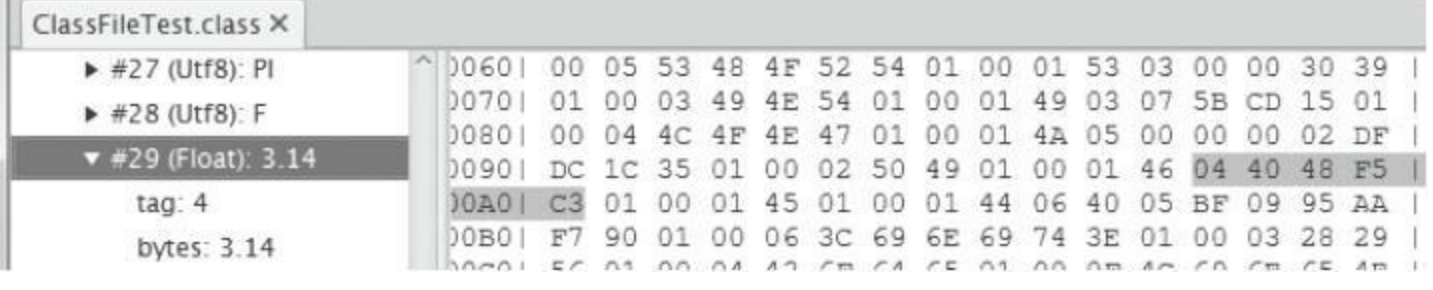

## 图3-10 用classpy观察CONSTANT\_Float\_info常量

## 3.3.5 CONSTANT\_Long\_info

CONSTANT\_Long\_info使用8字节存储整数常量,结构如下:

```
CONSTANT_Long_info {
   u1 tag;
   u4 high bytes;
   u4 low bytes;
}
```
下:

### 在cp\_numeric.go文件中定义ConstantLongInfo结构体,代码如

```
type ConstantLongInfo struct {
   val int64
}
func (self *ConstantLongInfo) readInfo(reader *ClassReader) {
   bytes := reader.readUint64()
   self.val = int64(bytes)}
```
readInfo()先读取一个uint64数据,然后把它转型成int64类型。 编译器给ClassFileTest类的LONG字段生成了一个 CONSTANT\_Long\_info常量,如图3-11所示。

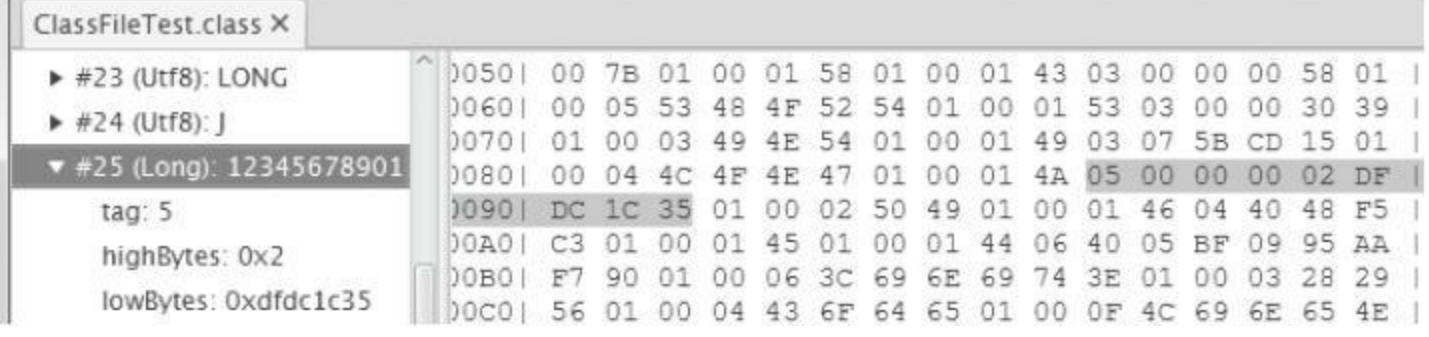

## 图3-11 用classpy观察CONSTANT\_Long\_info常量

## 3.3.6 CONSTANT\_Double\_info

## 最后一个数字常量是CONSTANT Double info, 使用8字节存

储IEEE754双精度浮点数, 结构如下:

```
CONSTANT_Double_info {
   u1 tag;
   u4 high bytes;
   u4 low bytes;
}
```
在cp\_numeric.go文件中定义ConstantDoubleInfo结构体,代码如

```
下:
```

```
type ConstantDoubleInfo struct {
   val float64
}
func (self *ConstantDoubleInfo) readInfo(reader *ClassReader) {
  bytes := reader.readUint64()
   self.val = math.Float64frombits(bytes)
}
```
readInfo()先读取一个uint64数据,然后调用math包的 Float64frombits()函数把它转换成float64类型。编译器给 ClassFileTest类的E字段生成了一个CONSTANT\_Double\_info常量, 如图3-12所示。

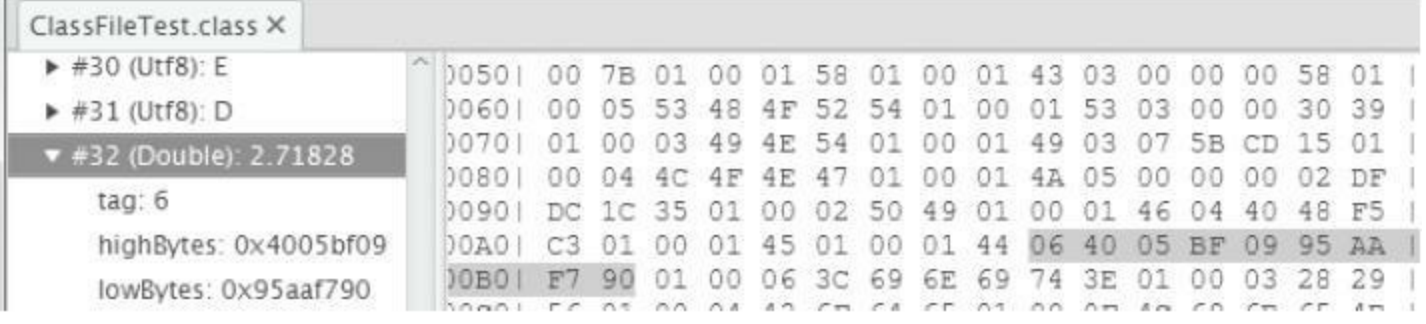

## 图3-12 用classpy观察CONSTANT\_Double\_info常量

## 3.3.7 CONSTANT\_Utf8\_info

## CONSTANT\_Utf8\_info常量里放的是MUTF-8编码的字符串, 结构如下:

```
CONSTANT_Utf8_info {
   u1 tag;
   u2 length;
   u1 bytes[length];
}
```
<span id="page-98-0"></span>注意,字符串在class文件中是以MUTF-8(Modified UTF-8)方 式编码的。但为什么没有用标准的UTF-8编码方式,笔者没有找到 明确的原因<sup>[\[1\]](#page-100-0)</sup>。MUTF-8编码方式和UTF-8大致相同, 但并不兼容。 差别有两点:一是null字符(代码点U+0000)会被编码成2字节: 0xC0、0x80;二是补充字符(Supplementary Characters,代码点大于 U+FFFF的Unicode字符)是按UTF-16拆分为代理对(Surrogate Pair) 分别编码的。具体细节超出了本章的讨论范围,有兴趣的读者可以 阅读Java虚拟机规范和Unicode规范的相关章节<sup>[\[2\]](#page-100-1)</sup>。

<span id="page-98-1"></span>在ch03\classfile目录下创建cp\_utf8.go文件,在其中定义 ConstantUtf8Info结构体,代码如下:

```
package classfile
import "fmt"
import "unicode/utf16"
type ConstantUtf8Info struct {
    str string
}
func (self *ConstantUtf8Info) readInfo(reader *ClassReader) {}
```
readInfo()方法先读取出[]byte,然后调用decodeMUTF8()函数 把它解码成Go字符串,代码如下:

```
func (self *ConstantUtf8Info) readInfo(reader *ClassReader) {
  length := uint32(reader.readUint16())
  bytes := reader.readBytes(length)
  self.str = decodeMUTF8(bytes)
}
```
Java序列化机制也使用了MUTF-8编码。java.io.DataInput和 java.io.DataOutput接口分别定义了readUTF()和writeUTF()方法,可 以读写MUTF-8编码的字符串。decodeMUTF8()函数的代码就是笔 者根据java.io.DataInputStream.readUTF()方法改写的。代码很长,解 释起来也很乏味,所以这里就不详细解释了。因为Go语言字符串使 用UTF-8编码,所以如果字符串中不包含null字符或补充字符,下面 这个简化版的readMUTF8()也是可以工作的。

}

```
func decodeMUTF8(bytes []byte) string {
   return string(bytes)
```
<sup>//</sup> 简化版,完整版请阅读本章源代码

相信细心的读者在前面的截图中已经看到了,字段名、字段描 述符等就是以字符串的形式存储在class文件中的,如字段PI对应的 CONSTANT\_Utf8\_info常量,如图3-13所示。

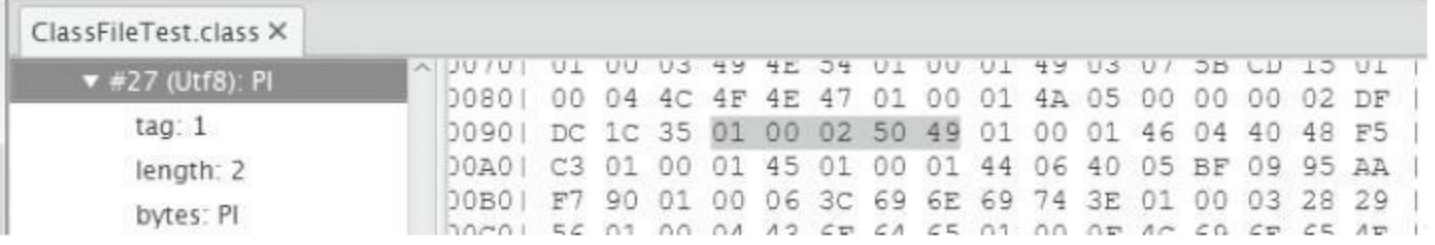

## 图3-13 用classpy观察CONSTANT Utf8 info常量

<span id="page-100-0"></span>

[\[1\]](#page-98-0) 2010 2020 2021 2021 2021 这个链接中有一些线索:

http://stackoverflow.com/questions/15440584/why-does-java-use-

modified-utf-8-instead-of-utf-8。

<span id="page-100-1"></span>[\[2\]](#page-98-1) 或者这篇文章:

http://www.oracle.com/technetwork/articles/javase/supplementary-

142654.html。

## 3.3.8 CONSTANT\_String\_info

CONSTANT\_String\_info常量表示java.lang.String字面量,结构

如下:

```
CONSTANT_String_info {
   u1 tag;
   u2 string index;
}
```
可以看到, CONSTANT String info本身并不存放字符串数据, 只存了常量池索引,这个索引指向一个CONSTANT\_Utf8\_info常 量。在ch03\classfile目录下创建cp\_string.go文件, 在其中定义 ConstantStringInfo结构体,代码如下:

```
package classfile
type ConstantStringInfo struct {
  cp ConstantPool
  stringIndex uint16
}
func (self *ConstantStringInfo) readInfo(reader *ClassReader) {...}
func (self *ConstantStringInfo) String() string {...}
```
#### readInfo()方法读取常量池索引,代码如下:

```
func (self *ConstantStringInfo) readInfo(reader *ClassReader) {
   self.stringIndex = reader.readUnit16()
```

```
}
```

```
func (self *ConstantStringInfo) String() string {
   return self.cp.getUtf8(self.stringIndex)
}
```
#### ClassFileTest的main()方法使用了字符串字面量"Hello,

#### World!", 对应的CONSTANT String info常量如图3-14所示。

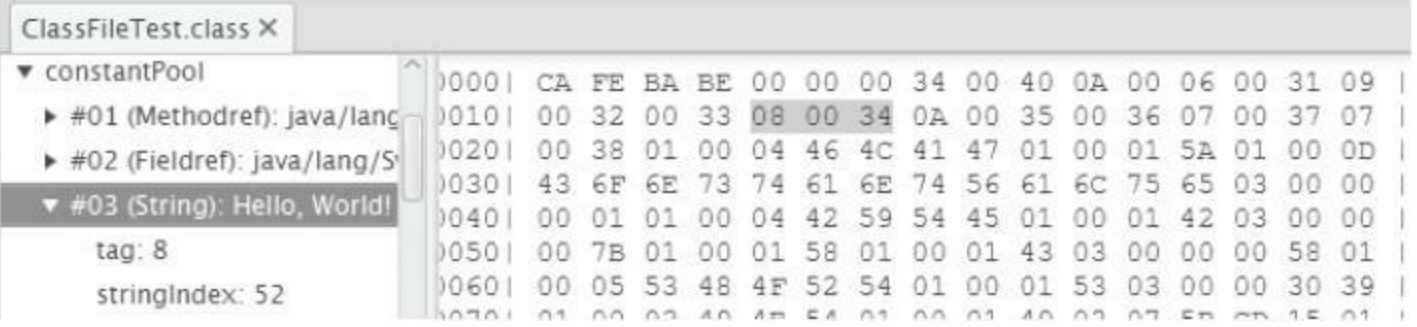

#### 图3-14 用classpy观察CONSTANT String info常量

可以看到,string\_index是52(0x34)。我们按图索骥,从常量池 中找出第52个常量,确实是个CONSTANT\_Utf8\_info,如图3-15所

示。

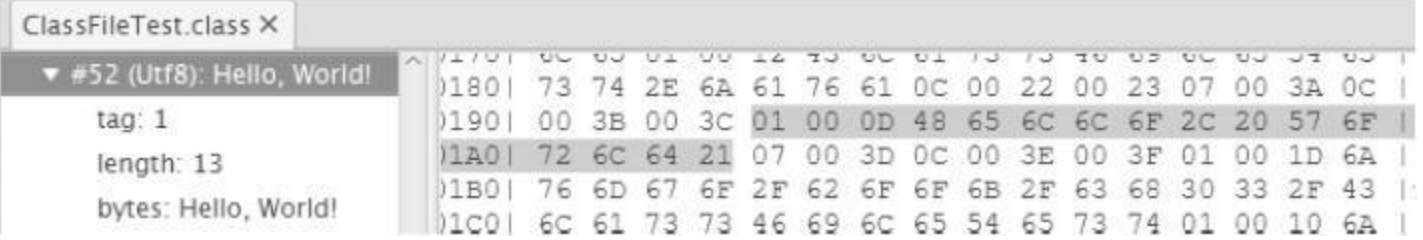

### 图3-15 用classpy观察CONSTANT String info常量(2)

## 3.3.9 CONSTANT Class info

CONSTANT\_Class\_info常量表示类或者接口的符号引用,结构

如下:

```
CONSTANT_Class_info {
   u1 tag;
   u2 name index;
}
```
和CONSTANT String info类似, name index是常量池索引, 指 向CONSTANT\_Utf8\_info常量。在ch03\classfile目录下创建 cp\_class.go文件,在其中定义ConstantClassInfo结构体,代码如下:

```
package classfile
type ConstantClassInfo struct {
   cp ConstantPool
  nameIndex uint16
}
func (self *ConstantClassInfo) readInfo(reader *ClassReader) {
   self.nameIndex = reader.readUint16()
}
func (self *ConstantClassInfo) Name() string {
  return self.cp.getUtf8(self.nameIndex)
}
```
代码和前一节大同小异, 就不多解释了。类和超类索引, 以及 接口表中的接口索引指向的都是CONSTANT Class\_info常量。由图 3-3可知, ClassFileTest的this class索引是5。我们找到第5个常量, 可

以看到, 的确是CONSTANT\_Class\_info。它的name\_index是 55(0x37), 如图3-16所示。

## 再看第55个常量,也的确是CONSTANT\_Utf\_info,如图3-17所

示。

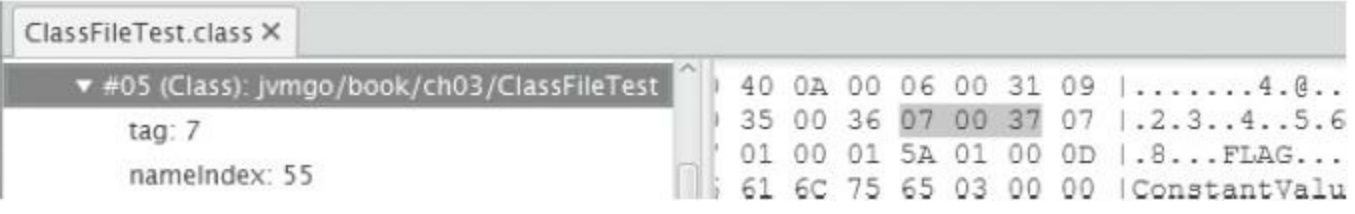

## 图3-16 用classpy观察CONSTANT\_Class\_info常量

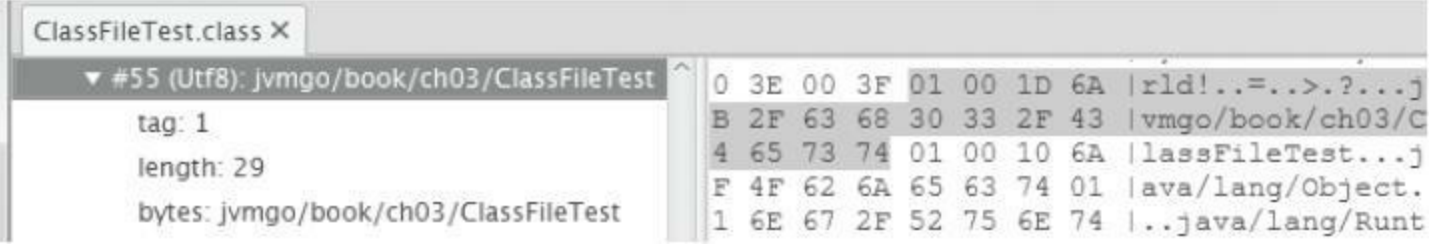

## 图3-17 用classpy观察CONSTANT\_Class\_info常量(2)

## 3.3.10 CONSTANT\_NameAndType\_info

CONSTANT\_NameAndType\_info给出字段或方法的名称和描述 符。CONSTANT\_Class\_info和CONSTANT\_NameAndType\_info加在 一起可以唯一确定一个字段或者方法。其结构如下:

```
CONSTANT NameAndType info {
   u1 tag;
   u2 name index;
   u2 descriptor index;
}
```
字段或方法名由name\_index给出, 字段或方法的描述符由 descriptor\_index给出。name\_index和descriptor\_index都是常量池索 引, 指向CONSTANT Utf8 info常量。字段和方法名就是代码中出 现的(或者编译器生成的)字段或方法的名字。Java虚拟机规范定义 了一种简单的语法来描述字段和方法,可以根据下面的规则生成描 述符。

1)类型描述符。

①基本类型byte、short、char、int、long、float和double的描述符 是单个字母, 分别对应B、S、C、I、J、F和D。注意, long的描述符是J

#### ②引用类型的描述符是L+类的完全限定名+分号。

③数组类型的描述符是[+数组元素类型描述符。

2)字段描述符就是字段类型的描述符。

3)方法描述符是(分号分隔的参数类型描述符)+返回值类型描 述符,其中void返回值由单个字母V表示。

更详细的介绍可以参考Java虚拟机规范4.3节。表3-3给出了一 些具体的例子。

表3-3 字段和方法描述符示例

| 字段描述符               | 字段类型               | 方法描述符                 | 法                                    |
|---------------------|--------------------|-----------------------|--------------------------------------|
|                     | short              | $\overline{O}V$       | void $run()$                         |
| Ljava.lang.Object;  | java.lang.Object   | ()Ljava.lang.String;  | String to String()                   |
| $[1]$               | int                | (Ljava.lang.String;)V | void main(String[] args)             |
| $[$ [D              | $double$ $  $      | (FF)F                 | int max(float x, float y)            |
| [Ljava.lang.String; | java.lang.Object[] | ([JJ]                 | int binarySearch(long[] a, long key) |

我们都知道,Java语言支持方法重载(override),不同的方法可 以有相同的名字,只要参数列表不同即可。这就是为什么

CONSTANT\_NameAndType\_info结构要同时包含名称和描述符的原 因。那么字段呢?Java是不能定义多个同名字段的,哪怕它们的类 型各不相同。这只是Java语法的限制而已,从class文件的层面来看, 是完全可以支持这点的。

在ch03\classfile目录下创建cp\_name\_and\_type.go文件,在其中 定义ConstantName-AndTypeInfo结构体,代码如下:

```
package classfile
type ConstantNameAndTypeInfo struct {
   nameIndex uint16
   descriptorIndex uint16
}
func (self *ConstantNameAndTypeInfo) readInfo(reader *ClassReader) {
   self.nameIndex = reader.readUint16()
   self.descriptorIndex = reader.readUint16()
}
```
代码比较简单,就不多解释了。
3.3.11 CONSTANT Fieldref info、 CONSTANT\_Methodref\_info和 CONSTANT\_InterfaceMethodref\_info

CONSTANT\_Fieldref\_info表示字段符号引用,

CONSTANT\_Methodref\_info表示普通(非接口)方法符号引用,

CONSTANT\_InterfaceMethodref\_info表示接口方法符号引用。这三 种常量结构一模一样,为了节约篇幅,下面只给出

CONSTANT\_Fieldref\_info的结构。

```
CONSTANT Fieldref info {
   u1 tag;
   u2 class index;
   u2 name and type index;
}
```
class index和name and type index都是常量池索引, 分别指向 CONSTANT\_Class\_info和CONSTANT\_NameAndType\_info常量。先 定义一个统一的结构体ConstantMemberrefInfo来表示这3种常量。 在ch03\classfile目录下创建cp\_member\_ref.go文件,把下面的代码输 入进去。

```
package classfile
type ConstantMemberrefInfo struct {
  cp ConstantPool
  classIndex uint16
  nameAndTypeIndex uint16
}
func (self *ConstantMemberrefInfo) readInfo(reader *ClassReader) {
  self.classIndex = reader.readUint16()
  self.nameAndTypeIndex = reader.readUint16()
}
func (self *ConstantMemberrefInfo) ClassName() string {
  return self.cp.getClassName(self.classIndex)
}
func (self *ConstantMemberrefInfo) NameAndDescriptor() (string, string) {
  return self.cp.getNameAndType(self.nameAndTypeIndex)
}
```
然后定义三个结构体"继承"ConstantMemberrefInfo。Go语言并 没有"继承"这个概念,但是可以通过结构体嵌套来模拟,代码如 下:

type ConstantFieldrefInfo struct{ ConstantMemberrefInfo } type ConstantMethodrefInfo struct{ ConstantMemberrefInfo } type ConstantInterfaceMethodrefInfo struct{ ConstantMemberrefInfo }

ClassFileTest类的main()方法使用了java.lang.System类的out字 段,该字段由常量池第2项指出,如图3-18所示。

可以看到, class index是50(0x32), name and type index是 51(0x33)。我们找到第50和第51个常量,可以看到,确实是 CONSTANT\_Class\_info和CONSTANT\_Name-AndType\_info, 如图3-19所示。

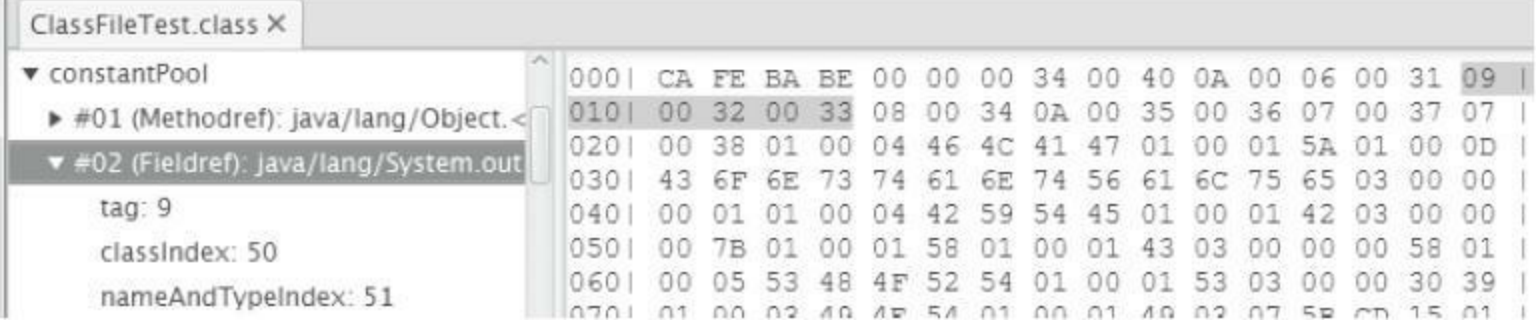

## 图3-18 用classpy观察CONSTANT\_Fieldref\_info常量

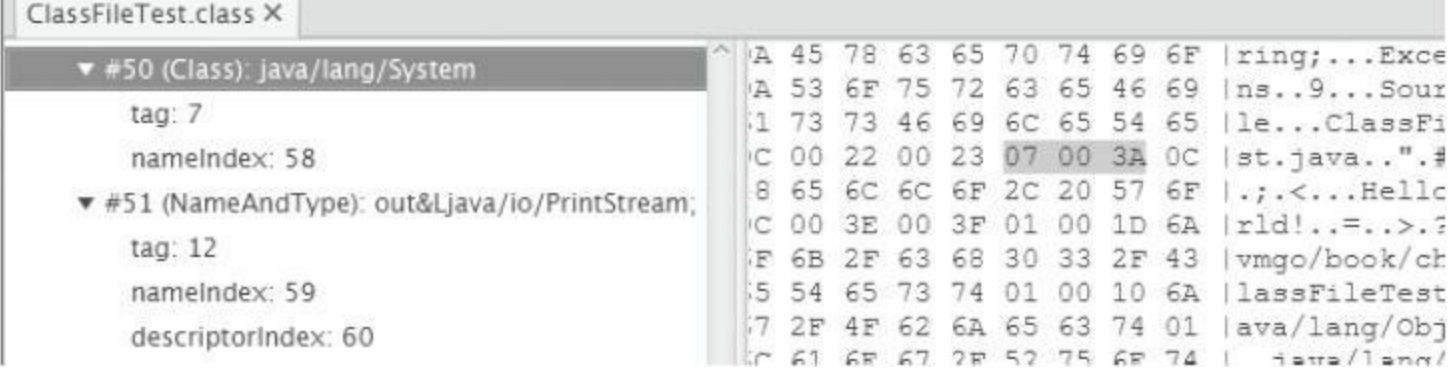

图3-19 用classpy观察CONSTANT\_Fieldref\_info常量(2)

## 3.3.12 常量池小结

还有三个常量没有介绍:CONSTANT\_MethodType\_info、 CONSTANT MethodHandle info和 CONSTANT\_InvokeDynamic\_info。它们是Java SE 7才添加到class文 件中的,目的是支持新增的invokedynamic指令。本书不讨论 invokedynamic指令,所以解析这三个常量的代码就不在这里介绍 了。代码也非常简单,有兴趣的读者可以阅读随书源代码中的 ch03\cp\_invoke\_dynamic.go文件。

可以把常量池中的常量分为两类:字面量(literal)和符号引用 (symbolic reference)。字面量包括数字常量和字符串常量,符号引 用包括类和接口名、字段和方法信息等。除了字面量,其他常量都 是通过索引直接或间接指向CONSTANT\_Utf8\_info常量, 以 CONSTANT Fieldref info为例, 如图3-20所示。

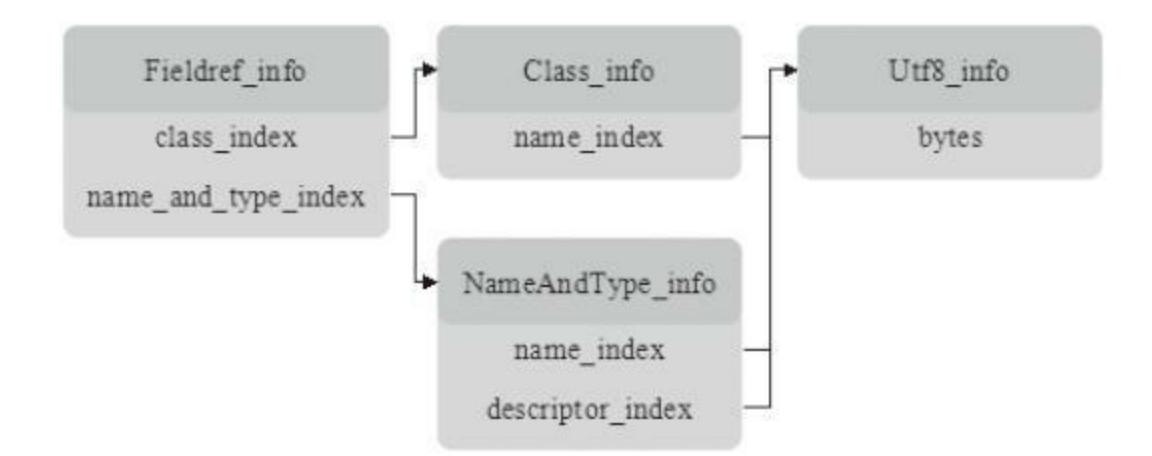

#### 图3-20 常量引用关系

本节只是简单介绍常量池和各种常量的结构,在第6章讨论运 行时常量池,第7章讨论方法调用时,会进一步讨论它们的用途。

# 3.4 解析属性表

3.2节大致勾勒出了class文件的结构,3.3节介绍了常量池。细 心的读者一定会发现,还有一些重要的信息没有出现,如方法的字 节码等。那么这些信息存在哪里呢?答案是属性表。属性表可谓是 个大杂烩,里面存储了各式各样的信息。本节将详细讨论属性表。

## 3.4.1 AttributeInfo接口

和常量池类似,各种属性表达的信息也各不相同,因此无法用 统一的结构来定义。不同之处在于,常量是由Java虚拟机规范严格 定义的,共有14种。但属性是可以扩展的,不同的虚拟机实现可以 定义自己的属性类型。由于这个原因,Java虚拟机规范没有使用 tag,而是使用属性名来区别不同的属性。属性数据放在属性名之后 的u1表中,这样Java虚拟机实现就可以跳过自己无法识别的属性。 属性的结构定义如下:

```
attribute_info {
   u2 attribute name index;
   u4 attribute length;
   u1 info[attribute length];
}
```
注意, 属性表中存放的属性名实际上并不是编码后的字符串, 而是常量池索引,指向常量池中的CONSTANT\_Utf8\_info常量。在 ch03\classfile目录下创建attribute\_info.go文件, 在其中定义 AttributeInfo接口,代码如下:

```
package classfile
type AttributeInfo interface {
   readInfo(reader *ClassReader)
}
```
func readAttributes(reader \*ClassReader, cp ConstantPool) []AttributeInfo {...} func readAttribute(reader \*ClassReader, cp ConstantPool) AttributeInfo {...} func newAttributeInfo(attrName string, attrLen uint32, cp ConstantPool) AttributeInfo {...}

# 和ConstantInfo接口一样,AttributeInfo接口也只定义了一个 readInfo()方法,需要由具体的属性实现。readAttributes()函数读取 属性表,代码如下:

```
func readAttributes(reader *ClassReader, cp ConstantPool) []AttributeInfo {
   attributesCount := reader.readUint16()
   attributes := make([]AttributeInfo, attributesCount)
   for i := range attributes {
      \text{attributes}[i] = \text{readAttribute}(\text{reader}, cp)}
   return attributes
}
```
函数readAttribute()读取单个属性,代码如下:

```
func readAttribute(reader *ClassReader, cp ConstantPool) AttributeInfo {
  attrNameIndex := reader.readUint16()
  attrName := cp.getUtf8(attrNameIndex)
  attrLen := reader.readUint32()
  attrInfo := newAttributeInfo(attrName, attrLen, cp)
  attrInfo.readInfo(reader)
   return attrInfo
}
```
readAttribute()先读取属性名索引,根据它从常量池中找到属 性名,然后读取属性长度,接着调用newAttributeInfo()函数创建具 体的属性实例。Java虚拟机规范预定义了23种属性, 先解析其中的8 种。newAttributeInfo()函数的代码如下:

```
func newAttributeInfo(attrName string, attrLen uint32,
     cp ConstantPool) AttributeInfo {
  switch attrName {
   case "Code": return &CodeAttribute{cp: cp}
  case "ConstantValue": return &ConstantValueAttribute{}
  case "Deprecated": return &DeprecatedAttribute{}
  case "Exceptions": return &ExceptionsAttribute{}
  case "LineNumberTable": return &LineNumberTableAttribute{}
  case "LocalVariableTable": return &LocalVariableTableAttribute{}
   case "SourceFile": return &SourceFileAttribute{cp: cp}
  case "Synthetic": return &SyntheticAttribute{}
  default: return &UnparsedAttribute{attrName, attrLen, nil}
   }
}
```
UnparsedAttribute结构体在ch03\classfile\attr\_unparsed.go文件

中,代码如下:

```
package classfile
type UnparsedAttribute struct {
   name string
   length uint32
   info []byte
}
func (self *UnparsedAttribute) readInfo(reader *ClassReader) {
   self.info = reader.readBytes(self.length)
}
```
按照用途,23种预定义属性可以分为三组。第一组属性是实现 Java虚拟机所必需的, 共有5种;第二组属性是Java类库所必需的, 共有12种;第三组属性主要提供给工具使用,共有6种。第三组属性 是可选的,也就是说可以不出现在class文件中。如果class文件中存

在第三组属性,Java虚拟机实现或者Java类库也是可以利用它们 的,比如使用LineNumberTable属性在异常堆栈中显示行号。

从class文件演进的角度来讲,JDK1.0时只有6种预定义属性, JDK1.1增加了3种。J2SE 5.0增加了9种属性,主要用于支持泛型和 注解。Java SE 6增加了StackMapTable属性,用于优化字节码验证。 Java SE 7增加了BootstrapMethods属性,用于支持新增的 invokedynamic指令。Java SE 8又增加了三种属性。表3-5给出了这23 种属性出现的Java版本、分组以及它们在class文件中的位置。

表3-4 预定义属性

| 属性名                         | Java SE | 分组             | 位置                                 |  |
|-----------------------------|---------|----------------|------------------------------------|--|
| Constant Value              | 1.0.2   | $\mathbf{1}$   | field info                         |  |
| Code                        | 1.0.2   | $\mathbf{1}$   | method info                        |  |
| Exceptions                  | 1.0.2   | $\mathbf{1}$   | method info                        |  |
| SourceFile                  | 1.0.2   | $\overline{3}$ | ClassFile                          |  |
| LineNumberTable             | 1.0.2   | $\overline{3}$ | Code                               |  |
| LocalVariableTable          | 1.0.2   | 3              | Code                               |  |
| <b>InnerClasses</b>         | 1.1     | 2              | ClassFile                          |  |
| Synthetic                   | 1.1     | $\overline{2}$ | ClassFile, field info, method info |  |
| Deprecated                  | 1.1     | 3              | ClassFile, field info, method info |  |
| EnclosingMethod             | 5.0     | $\overline{2}$ | ClassFile                          |  |
| Signature                   | 5.0     | $\overline{2}$ | ClassFile, field info, method info |  |
| SourceDebugExtension        | 5.0     | 3              | ClassFile                          |  |
| LocalVariableTypeTable      | 5.0     | 3              | Code                               |  |
| RuntimeVisibleAnnotations   | 5.0     | $\overline{2}$ | ClassFile, field info, method info |  |
| RuntimeInvisibleAnnotations | 5.0     | $\overline{2}$ | ClassFile, field info, method info |  |

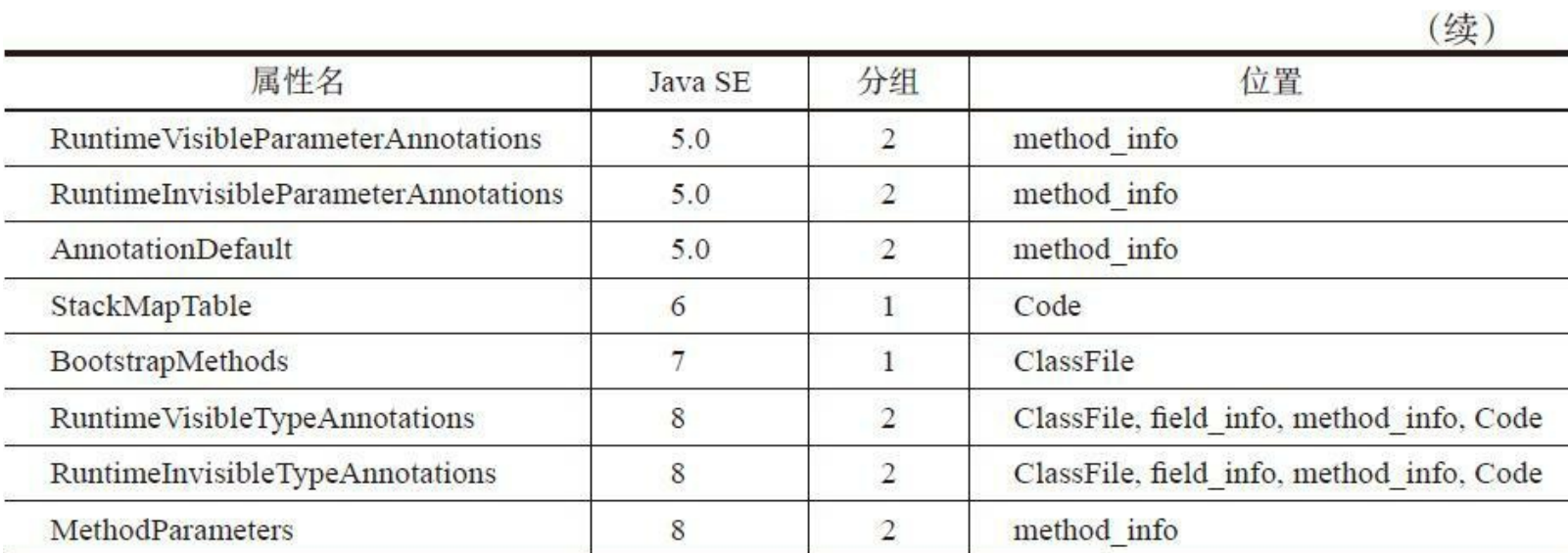

## 由于篇幅的限制,下面只介绍其中的8种属性。

# 3.4.2 Deprecated和Synthetic属性

Deprecated和Synthetic是最简单的两种属性,仅起标记作用,不 包含任何数据。这两种属性都是JDK1.1引入的,可以出现在 ClassFile、field\_info和method\_info结构中,它们的结构定义如下:

```
Deprecated attribute {
   u2 attribute name index;
   u4 attribute length;
}
Synthetic_attribute {
   u2 attribute name index;
   u4 attribute length;
}
```
由于不包含任何数据, 所以attribute length的值必须是0。 Deprecated属性用于指出类、接口、字段或方法已经不建议使用, 编 译器等工具可以根据Deprecated属性输出警告信息。J2SE 5.0之前 可以使用Javadoc提供的@deprecated标签指示编译器给类、接口、字 段或方法添加Deprecated属性,语法格式如下:

```
/** @deprecated */
public void oldMethod() {...}
```
 $\lambda$ MJ2SE 5.0开始, 也可以使用@Deprecated注解, 语法格式如

Synthetic属性用来标记源文件中不存在、由编译器生成的类成 员,引入Synthetic属性主要是为了支持嵌套类和嵌套接口。具体细 节就不介绍了,感兴趣的读者可以参考Java虚拟机规范相关章节。 在ch03\classfile目录下创建attr\_markers.go文件,在其中定义 DeprecatedAttribute和SyntheticAttribute结构体,代码如下:

```
package classfile
type DeprecatedAttribute struct { MarkerAttribute }
type SyntheticAttribute struct { MarkerAttribute }
type MarkerAttribute struct{}
func (self *MarkerAttribute) readInfo(reader *ClassReader) {
   // read nothing
}
```
由于这两个属性都没有数据,所以readInfo()方法是空的。

## 3.4.3 SourceFile属性

# SourceFile是可选定长属性,只会出现在ClassFile结构中,用于 指出源文件名。其结构定义如下:

```
SourceFile_attribute {
   u2 attribute name index;
   u4 attribute length;
   u2 sourcefile index;
}
```
attribute length的值必须是2。sourcefile index是常量池索引, 指向CONSTANT\_Utf8\_info常量。在ch03\classfile目录下创建 attr\_source\_file.go文件, 在其中定义SourceFileAttribute结构体, 代码 如下:

```
package classfile
type SourceFileAttribute struct {
   cp ConstantPool
   sourceFileIndex uint16
}
func (self *SourceFileAttribute) readInfo(reader *ClassReader) {
   self.sourceFileIndex = reader.readUint16()
}
func (self *SourceFileAttribute) FileName() string {
   return self.cp.getUtf8(self.sourceFileIndex)
}
```
笔者的编译器给ClassFileTest生成了SourceFile属性,如图3-21

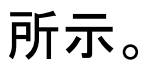

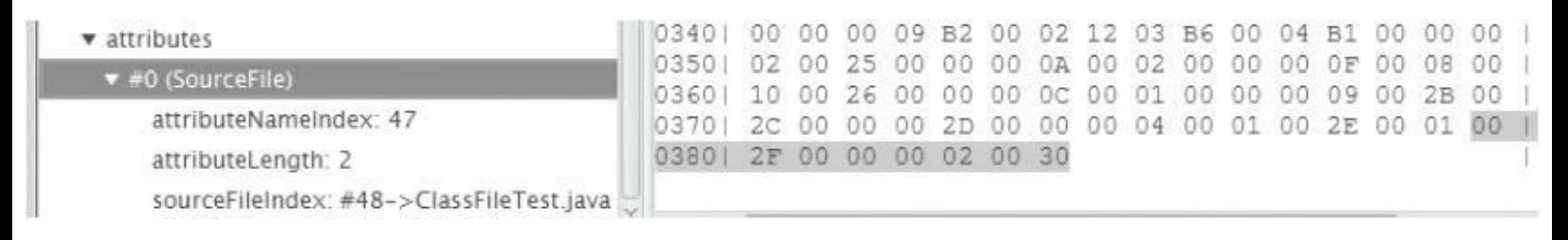

## 图3-21 用classpy观察SourceFile属性

# 第47和第48个常量,确实都是CONSTANT\_Utf8\_info常量, 如 图3-22所示。

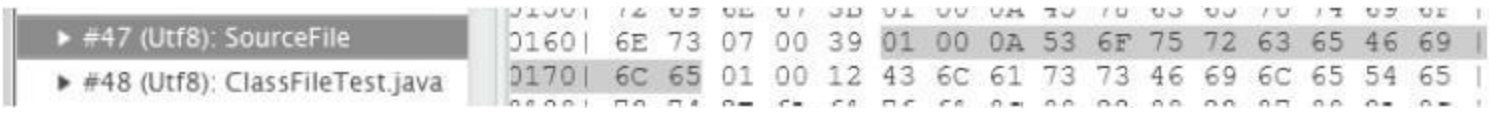

## 图3-22 用classpy观察SourceFile属性(2)

# 3.4.4 ConstantValue属性

ConstantValue是定长属性,只会出现在field\_info结构中,用于 表示常量表达式的值(详见Java语言规范的15.28节)。其结构定义如 下:

```
ConstantValue attribute {
  u2 attribute_name_index;
  u4 attribute length;
  u2 constantvalue index;
}
```
attribute length的值必须是2。constantvalue index是常量池索 引,但具体指向哪种常量因字段类型而异。表3-6给出了字段类型和 常量类型的对应关系。

表3-5 字段类型和常量类型对应关系

| 字段类型                            | 常量类型                  |  |
|---------------------------------|-----------------------|--|
| long                            | CONSTANT Long info    |  |
| float                           | CONSTANT Float info   |  |
| double                          | CONSTANT Double info  |  |
| int, short, char, byte, boolean | CONSTANT Integer info |  |
| String                          | CONSTANT String info  |  |

在ch03\classfile目录下创建attr\_constant\_value.go文件,在其中 定义ConstantValueAttribute结构体,代码如下:

```
package classfile
type ConstantValueAttribute struct {
   constantValueIndex uint16
}
func (self *ConstantValueAttribute) readInfo(reader *ClassReader) {
   self.constantValueIndex = reader.readUint16()
}
func (self *ConstantValueAttribute) ConstantValueIndex() uint16 {
   return self.constantValueIndex
}
```
# 在第6章讨论类和对象时,会介绍如何使用ConstantValue属性。

下面用classpy观察ClassFileTest类的FLAG字段,如图3-23所示。

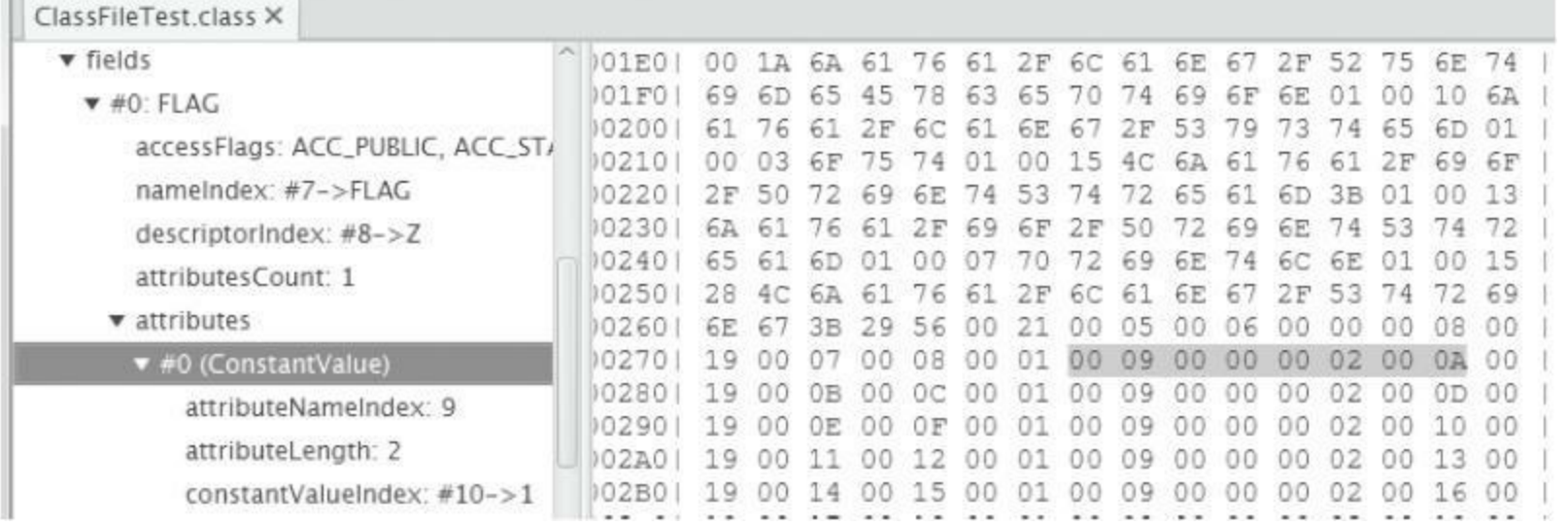

## 图3-23 用classpy观察ConstantValue属性

可以看到,属性表里确实有一个ConstantValue属性, constantvalue index是10(0x0A), 指向CONSTANT Integer info, 如 图3-24所示。

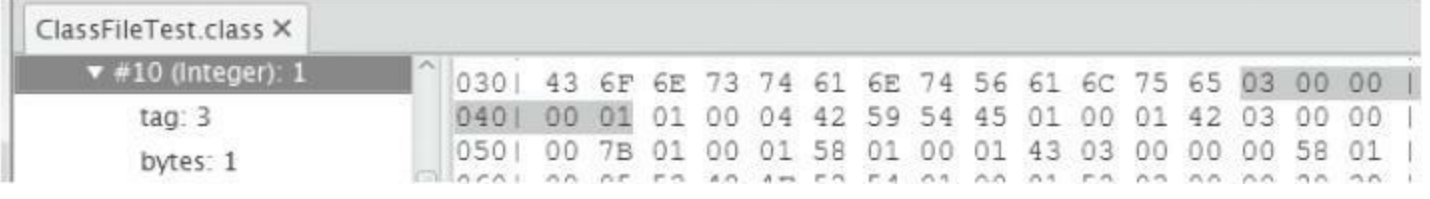

# 图3-24 用classpy观察ConstantValue属性(2)

## 3.4.5 Code属性

Code是变长属性,只存在于method\_info结构中。Code属性中存 放字节码等方法相关信息。相比前面介绍的几种属性,Code属性比 较复杂,其结构定义如下:

```
Code attribute {
   u2 attribute_name_index;
   u4 attribute length;
   u2 max stack;
   u2 max_locals;
   u4 code_length;
   u1 code[code length];
   u2 exception table length;
   { u2 start_pc;
     u2 end pc;
     u2 handler pc;
      u2 catch type;
   } exception table[exception table length];
   u2 attributes count;
   attribute info attributes[attributes count];
}
```
max\_stack给出操作数栈的最大深度, max\_locals给出局部变量 表大小。接着是字节码,存在u1表中。最后是异常处理表和属性 表。在第4章讨论运行时数据区,并且实现操作数栈和局部变量表 时, max\_stack和max\_locals就会派上用场。在第5章讨论指令集和解 释器时,会用到字节码。在第10章讨论异常处理时,会使用异常处 理表。

#### 把Code属性结构翻译成Go结构体,定义在

ch03\classfile\attr\_code.go文件中,代码如下:

```
package classfile
type CodeAttribute struct {
  cp ConstantPool
  maxStack uint16
  maxLocals uint16
  code []byte
  exceptionTable []*ExceptionTableEntry
  attributes []AttributeInfo
}
type ExceptionTableEntry struct {
  startPc uint16
  endPc uint16
  handlerPc uint16
  catchType uint16
}
func (self *CodeAttribute) readInfo(reader *ClassReader) {...}
```
### readInfo()方法的代码如下:

```
func (self *CodeAttribute) readInfo(reader *ClassReader) {
   self.maxStack = reader.readUint16()
   self.maxLocals = reader.readUint16()
   codeLength := reader.readUint32()
   self.code = reader.readBytes(codeLength)
   self.exceptionTable = readExceptionTable(reader)
   self.attributes = readAttributes(reader, self.cp)
}
```
#### readExceptionTable()函数的代码如下:

```
func readExceptionTable(reader *ClassReader) []*ExceptionTableEntry {
   exceptionTableLength := reader.readUint16()
   exceptionTable := make([]*ExceptionTableEntry, exceptionTableLength)
   for i := range exceptionTable {
      exceptionTable[i] = &ExceptionTableEntry{
         startPc: reader.readUint16(),
```

```
endPc: reader.readUint16(),
         handlerPc: reader.readUint16(),
         catchType: reader.readUint16(),
      }
   }
  return exceptionTable
}
```
## ClassFileTest.main()方法的Code属性如图3-25所示。

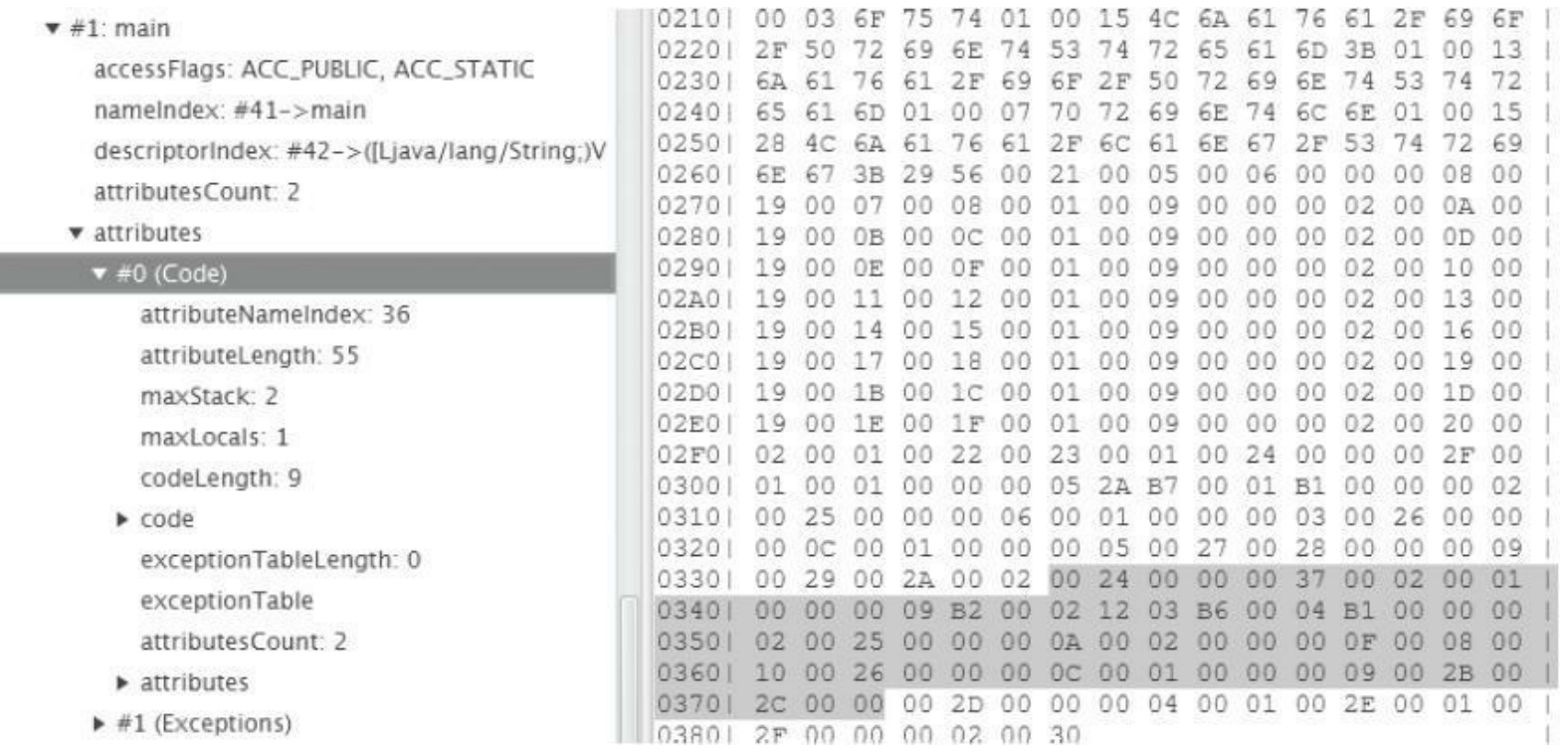

## 图3-25 用classpy观察Code属性

# 3.4.6 Exceptions属性

### Exceptions是变长属性,记录方法抛出的异常表,其结构定义

#### 如下:

```
Exceptions attribute {
   u2 attribute name index;
   u4 attribute length;
   u2 number of exceptions;
   u2 exception index table[number of exceptions];
}
```
在ch03\classfile目录下创建attr\_exceptions.go文件,在其中定义

ExceptionsAttribute结构体,代码如下:

```
package classfile
type ExceptionsAttribute struct {
   exceptionIndexTable []uint16
}
func (self *ExceptionsAttribute) readInfo(reader *ClassReader) {
   self.exceptionIndexTable = reader.readUint16s()
}
func (self *ExceptionsAttribute) ExceptionIndexTable() []uint16 {
   return self.exceptionIndexTable
}
```
代码比较简单,就不多解释了。ClassFileTest.main()方法的 Exceptions属性如图3-26所示。

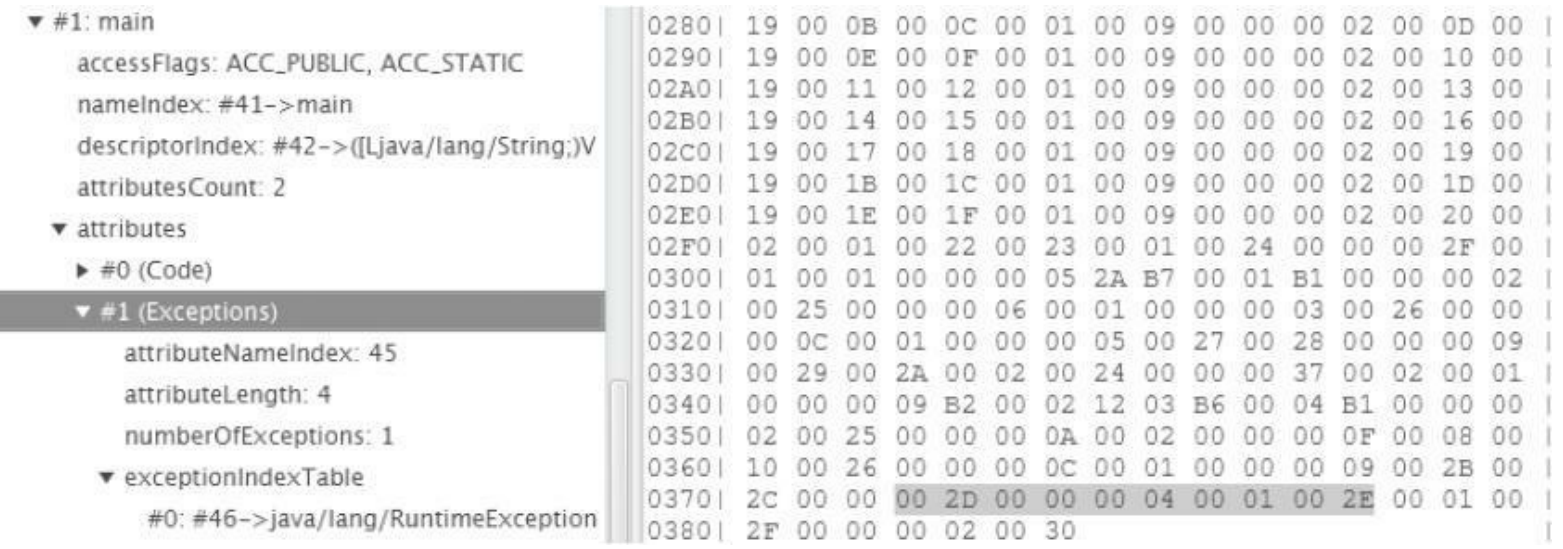

# 图3-26 用classpy观察Code属性

3.4.7 LineNumberTable和LocalVariableTable属性

LineNumberTable属性表存放方法的行号信息,

LocalVariableTable属性表中存放方法的局部变量信息。这两种属性 和前面介绍的SourceFile属性都属于调试信息, 都不是运行时必需 的。在使用javac编译器编译Java程序时,默认会在class文件中生成 这些信息。可以使用javac提供的-g:none选项来关闭这些信息的生 成,这里就不多介绍了,具体请参考javac用法。

LineNumberTable和LocalVariableTable属性表在结构上很像, 下 面以LineNumberTable为例进行讨论,它的结构定义如下:

```
LineNumberTable_attribute {
   u2 attribute name index;
   u4 attribute length;
   u2 line number table length;
   { u2 start_pc;
       u2 line number;
   } line number table[line number table length];
}
```
## 把上面的结构定义翻译成Go结构体,定义在

ch03\classfile\attr\_line\_number\_table.go文件中,代码如下:

package classfile type LineNumberTableAttribute struct { lineNumberTable []\*LineNumberTableEntry

```
}
type LineNumberTableEntry struct {
   startPc uint16
   lineNumber uint16
}
func (self *LineNumberTableAttribute) readInfo(reader *ClassReader) {...}
```
### readInfo()方法读取属性表数据,代码如下:

```
func (self *LineNumberTableAttribute) readInfo(reader *ClassReader) {
   lineNumberTableLength := reader.readUint16()
   self.lineNumberTable = make([]*LineNumberTableEntry, lineNumberTableLength
   for i := range self.lineNumberTable {
      self.lineNumberTable[i] = &LineNumberTableEntry{
         startPc: reader.readUint16(),
         lineNumber: reader.readUint16(),
      }
   }
}
```
## 在第10章讨论异常处理时会详细讨论LineNumberTable属性。

## 3.5 测试本章代码

在第2章的测试中,把class文件加载到了内存中,并且把一堆 看似杂乱无章的数字打印到了控制台。相信读者一定不会满足于 此。本节就来修改测试代码,把命令行工具临时打造成一个简化版 的javap。

打开ch03\main.go文件,修改import语句和startJVM()函数,代 码如下:

```
package main
import "fmt"
import "strings"
import "jvmgo/ch03/classfile"
import "jvmgo/ch03/classpath"
func main() \{ \ldots \}func startJVM(options *cmdline.Options, class string, args []string) {...}
```
#### main()函数不用变,修改startJVM()函数,代码如下:

```
func startJVM(cmd *Cmd) {
   cp := classpath.Parse(cmd.XjreOption, cmd.cpOption)
   className := strings.Replace(cmd.class, ".", "/", -1)
   cf := loadClass(className, cp)
   fmt.Println(cmd.class)
  printClassInfo(cf)
}
```
loadClass()函数读取并解析class文件,代码如下:

```
func loadClass(className string, cp *classpath.Classpath) *classfile.ClassFil
   classData, , err := cp.ReadClass(className)
   if err != nil {
     panic(err)
   }
   cf, err := classfile.Parse(classData)
   if err != nil {
     panic(err)
   }
   return cf
}
```
#### printClassInfo()函数把class文件的一些重要信息打印出来,代

码如下:

```
func printClassInfo(cf *classfile.ClassFile) {
  fmt.Printf("version: %v.%v\n", cf.MajorVersion(), cf.MinorVersion())
  fmt.Printf("constants count: %v\n", len(cf.ConstantPool()))
   fmt.Printf("access flags: 0x%x\n", cf.AccessFlags())
  fmt.Printf("this class: %v\n", cf.ClassName())
  fmt.Printf("super class: %v\n", cf.SuperClassName())
  fmt.Printf("interfaces: %v\n", cf.InterfaceNames())
  fmt.Printf("fields count: %v\n", len(cf.Fields()))
  for , f := range cf.Fields() {
      fmt.Printf(" %s\n", f.Name())
   }
   fmt.Printf("methods count: %v\n", len(cf.Methods()))
  for , m := range cf.Methods() {
      fmt.Printf(" %s\n'n", m.Name())}
}
```
#### 打开命令行窗口,执行下面的命令编译本章代码。

go install jvmgo\ch03

编译成功后, 在D:\go\workspace\bin目录下会出现ch03.exe文

件。执行ch03.exe,指定-Xjre选项和类名,就可以打印出class文件的 信息。笔者把java.lang.String.class文件(位于rt.jar中)的信息打印了 出来,如图3-27所示。如果读者想测试自己编写的类,记得要指定classpath选项。与第2章相比,我们显然取得了很大的进步。

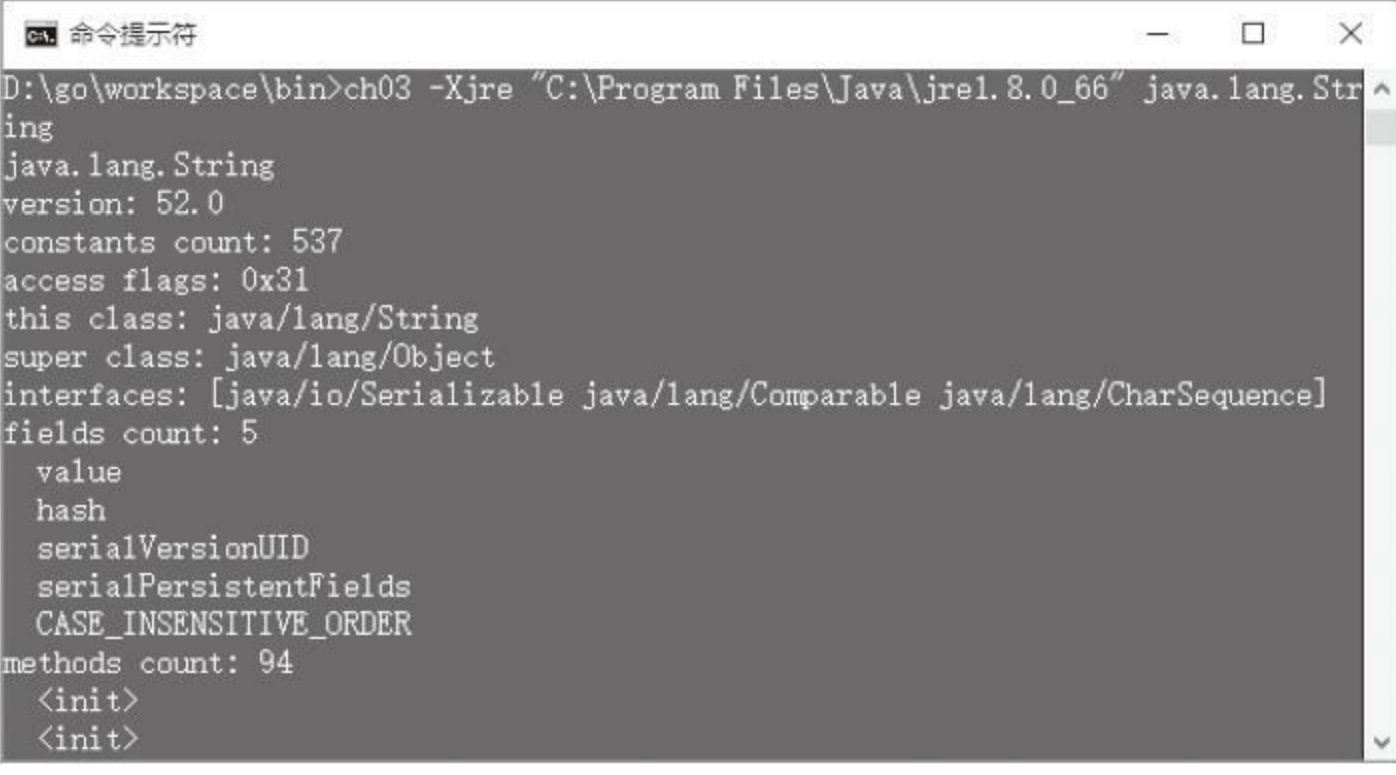

## 图3-27 ch03.exe的测试结果

# 3.6 本章小结

<span id="page-136-1"></span>计算机科学家David Wheeler有一句名言:"计算机科学中的任 何难题都可以通过增加一个中间层来解决"<sup>[\[1\]](#page-136-0)</sup>。ClassFile结构体就 是为了实现类加载功能而增加的中间层。在第6章,我们会进一步 处理ClassFile结构体,把它转变Class结构体,并放入方法区。不过 在此之前,要先在第4章实现运行时数据区,在第5章实现字节码解 释器。

<span id="page-136-0"></span>[\[1\]](#page-136-1) 原文为All problems in computer science can be solved by another level of indirection。

# 第4章 运行时数据区

第1章编写了命令行工具,第2章和第3章讨论了如何搜索和解 析class文件。读者也许有些着急了,为什么读到第4章后连Java虚拟 机的影子都还没有看到?别着急,本章就来讨论并初步实现运行时 数据区(run-time data area),为下一章编写字节码解释器做准备。

在开始阅读本章之前,还是先准备好目录结构。复制ch03目 录,改名为ch04。修改main.go等源文件,把import语句中的ch03全都 改成ch04, 然后在ch04目录下创建rtda<sup>[\[1\]](#page-137-0)</sup> 子目录。现在我们的目录 结构应该如下所示:

```
D:\go\workspace\src
  |-jvmgo
    |-ch01 \sim ch03l-ch04
      |-classfile
      |-classpath
      |-rtda
      |-cmd.go
      |-main.go
```
<span id="page-137-0"></span>[\[1\]](#page-137-1) rtda是run-time data area的首字母缩写。

## 4.1 运行时数据区概述

在运行Java程序时,Java虚拟机需要使用内存来存放各式各样 的数据。Java虚拟机规范把这些内存区域叫作运行时数据区。运行 时数据区可以分为两类:一类是多线程共享的,另一类则是线程私 有的。多线程共享的运行时数据区需要在Java虚拟机启动时创建 好, 在Java虚拟机退出时销毁。线程私有的运行时数据区则在创建 线程时才创建,线程退出时销毁。

多线程共享的内存区域主要存放两类数据:类数据和类实例 (也就是对象)。对象数据存放在堆(Heap)中,类数据存放在方法区 (Method Area)中。堆由垃圾收集器定期清理,所以程序员不需要关 心对象空间的释放。类数据包括字段和方法信息、方法的字节码、 运行时常量池,等等。从逻辑上来讲,方法区其实也是堆的一部 分。

线程私有的运行时数据区用于辅助执行Java字节码。每个线程 都有自己的pc寄存器(Program Counter)和Java虚拟机栈(JVM Stack)。Java虚拟机栈又由栈帧(Stack Frame, 后面简称帧)构成, 帧

中保存方法执行的状态,包括局部变量表(Local Variable)和操作数 栈(Operand Stack)等。在任一时刻,某一线程肯定是在执行某个方 法。这个方法叫作该线程的当前方法;执行该方法的帧叫作线程的 当前帧;声明该方法的类叫作当前类。如果当前方法是Java方法,则 pc寄存器中存放当前正在执行的Java虚拟机指令的地址,否则,当 前方法是本地方法,pc寄存器中的值没有明确定义。

根据以上描述,可以大致勾勒出运行时数据区的逻辑结构,如 图4-1所示。

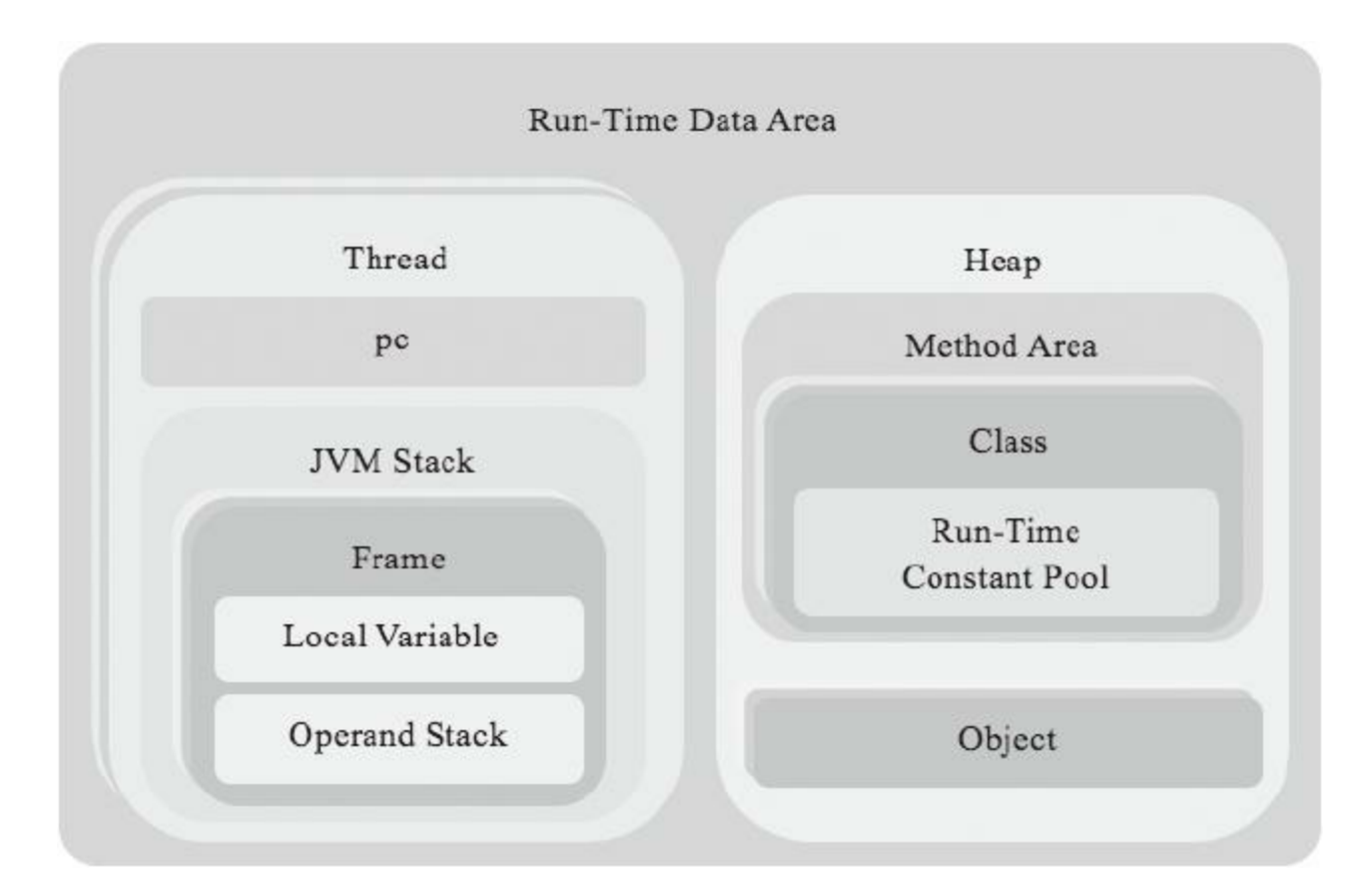

### 图4-1 运行时数据区示意图

<span id="page-140-1"></span>Java虚拟机规范对于运行时数据区的规定是相当宽松的。以堆 为例:堆可以是连续空间,也可以不连续。堆的大小可以固定,也可 以在运行时按需扩展<sup>[\[1\]](#page-140-0)</sup>。虚拟机实现者可以使用任何垃圾回收算 法管理堆,甚至完全不进行垃圾收集也是可以的。由于Go本身也有 垃圾回收功能,所以可以直接使用Go的堆和垃圾收集器,这大大简 化了我们的工作。

本章将初步实现线程私有的运行时数据区,为第5章介绍指令 集打下基础。方法区和运行时常量池将在第6章详细介绍。

<span id="page-140-0"></span>[\[1\]](#page-140-1) java命令提供了-Xms和-Xmx两个非标准选项,用来调整堆的初 始大小和最大大小。java命令的详细介绍请参考第1章内容。

## 4.2 数据类型

Java虚拟机可以操作两类数据:基本类型(primitive type)和引用 类型(reference type)。基本类型的变量存放的就是数据本身,引用 类型的变量存放的是对象引用,真正的对象数据是在堆里分配的。 这里所说的变量包括类变量(静态字段)、实例变量(非静态字段)、 数组元素、方法的参数和局部变量,等等。

<span id="page-141-0"></span>基本类型可以进一步分为布尔类型(boolean type)和数字类型 (numeric type)<sup>[\[1\]](#page-142-0)</sup>, 数字类型又可以分为整数类型(integral type)和 浮点数类型(floating-point type)。引用类型可以进一步分为3种:类 类型、接口类型和数组类型。类类型引用指向类实例,数组类型引 用指向数组实例,接口类型引用指向实现了该接口的类或数组实 例。引用类型有一个特殊的值——null,表示该引用不指向任何对 象。

<span id="page-141-1"></span>Go语言提供了非常丰富的数据类型,包括各种整数和两种精 度的浮点数。Java和Go的浮点数都采用IEEE 754规范 <sup>[\[2\]](#page-143-0)</sup> 。对于基本 类型,可以直接在Go和Java之间建立映射关系。对于引用类型, 自

然的选择是使用指针。Go提供了nil,表示空指针,正好可以用来表 示null。由于要到第6章才开始实现类和对象,所以本章先定义一个 临时的结构体,用它来表示对象。在ch04\rtda目录下创建object.go, 在其中定义Object结构体,代码如下:

```
package rtda
type Object struct {
   // todo
}
```
#### 表4-1对Java虚拟机支持的类型进行了总结。

| Java 数据类型 |      |       |         | Go 数据类型             |
|-----------|------|-------|---------|---------------------|
| 基本类型      | 数字类型 | 整数类型  | byte    | int <sub>8</sub>    |
|           |      |       | short   | int16               |
|           |      |       | int     | int32               |
|           |      |       | long    | int64               |
|           |      |       | char    | uint16              |
|           |      | 浮点数类型 | float   | float <sub>32</sub> |
|           |      |       | double  | float64             |
|           | 布尔类型 |       | boolean | bool                |
| 引用类型      |      |       | 类类型     | *Object             |
|           |      |       | 接口类型    | *Object             |
|           |      |       | 数组类型    | *Object             |
|           |      | null  | nil     |                     |

表4-1 Java虚拟机数据类型

<span id="page-142-0"></span>[\[1\]](#page-141-0) 还有一种基本类型是returnAddress,它和jsr、ret、ret\_w指令一

起,用来实现finally子句。不过从Java 6开始,Oracle的Java编译器已 经不再使用这三条指令了。详细情况请参考第10章内容。

<span id="page-143-0"></span>[\[2\]](#page-141-1) 本书不讨论浮点数细节,如在内存中的编码形式等。如果读者 需要了解这方面的知识,可以阅读Java虚拟机规范或IEEE 754规范 的相关章节。
# 4.3 实现运行时数据区

前面两节介绍了一些必要的理论,并且定义了Object结构体。 本节将实现线程私有的运行时数据区。下面先从线程开始。

# 4.3.1 线程

在ch04\jvm\rtda目录下创建thread.go文件,在其中定义Thread结 构体,代码如下:

```
package rtda
type Thread struct {
  pc int
   stack *Stack
}
func NewThread() *Thread {...}
func (self *Thread) PC() int { return self.pc } // getter
func (self *Thread) SetPC(pc int) { self.pc = pc } // setter
func (self *Thread) PushFrame(frame *Frame) {...}
func (self *Thread) PopFrame() *Frame {...}
func (self *Thread) CurrentFrame() *Frame {...}
```
目前只定义了pc和stack两个字段。pc字段无需解释,stack字段 是Stack结构体(Java虚拟机栈)指针。Stack结构体在4.3.2节介绍。

<span id="page-145-0"></span>和堆一样,Java虚拟机规范对Java虚拟机栈的约束也相当宽 松。Java虚拟机栈可以是连续的空间,也可以不连续;可以是固定大 小,也可以在运行时动态扩展<sup>[\[1\]](#page-147-0)</sup>。如果Java虚拟机栈有大小限制, 且执行线程所需的栈空间超出了这个限制,会导致 StackOverflowError异常抛出。如果Java虚拟机栈可以动态扩展, 但 是内存已经耗尽,会导致OutOfMemoryError异常抛出。

NewThread()函数创建Thread实例的代码如下:

```
func NewThread() *Thread {
   return &Thread{
      stack: newStack(1024),
   }
}
```
newStack()函数创建Stack结构体实例,它的参数表示要创建 的Stack最多可以容纳多少帧,4.3.2节将给出这个函数的代码。这里 暂时将它赋值为1024,感兴趣的读者可以修改我们的命令行工具, 添加选项来指定这个参数。

PushFrame()和PopFrame()方法只是调用Stack结构体的相应 方法而已,代码如下:

```
func (self *Thread) PushFrame(frame *Frame) {
   self.stack.push(frame)
}
func (self *Thread) PopFrame() *Frame {
   return self.stack.pop()
}
```
CurrentFrame()方法返回当前帧,代码如下:

```
func (self *Thread) CurrentFrame() *Frame {
  return self.stack.top()
}
```
<span id="page-147-0"></span>[\[1\]](#page-145-0) java命令提供了-Xss选项来设置Java虚拟机栈大小。

### 4.3.2 Java虚拟机栈

如前所述,Java虚拟机规范对Java虚拟机栈的约束非常宽松。 我们用经典的链表(linked list)数据结构来实现Java虚拟机栈,这样 栈就可以按需使用内存空间,而且弹出的帧也可以及时被Go的垃 圾收集器回收。在ch04\jvm\rtda目录下创建jvm\_stack.go文件,在其 中定义Stack结构体,代码如下:

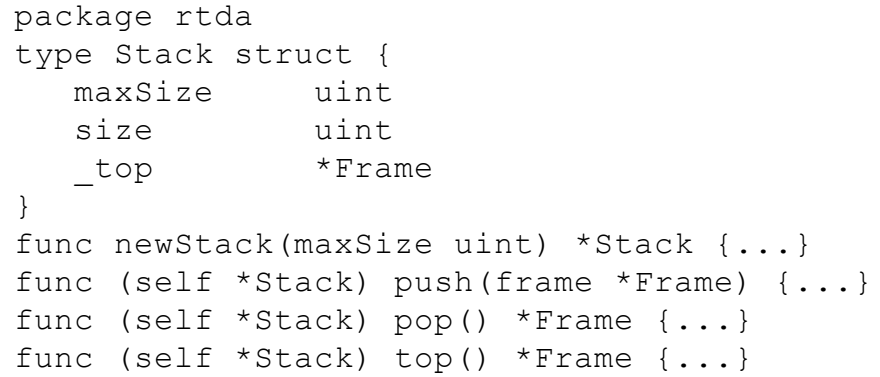

maxSize字段保存栈的容量(最多可以容纳多少帧),size字段保 存栈的当前大小,\_top字段保存栈顶指针。newStack()函数的代码 如下:

```
func newStack(maxSize uint) *Stack {
   return &Stack{
      maxSize: maxSize,
   }
}
```
push()方法把帧推入栈顶, 代码如下:

```
func (self *Stack) push(frame *Frame) {
   if self.size >= self.maxSize {
      panic("java.lang.StackOverflowError")
}
   if self. top != nil {
      frame.lower = self._top
}
   self. top = frameself.size++
}
```
如果栈已经满了,按照Java虚拟机规范, 应该抛出 StackOverflowError异常。在第10章才会讨论异常,这里先调用 panic()函数终止程序执行。pop()方法把栈顶帧弹出,代码如下:

```
func (self *Stack) pop() *Frame {
   if self. top == nil {
      panic("jvm stack is empty!")
   }
   top := self. top
   self. top = top.lower
   top.lower = nil
   self.size--
   return top
}
```
如果此时栈是空的,肯定是我们的虚拟机有bug,调用panic() 函数终止程序执行即可。top()方法只是返回栈顶帧,但并不弹出, 代码如下:

```
if self. top == nil {
      panic ("jvm stack is empty!")
   }<br>return self. top
}
```
4.3.3 帧

在ch04\jvm\rtda目录下创建frame.go文件,在其中定义Frame结 构体,代码如下:

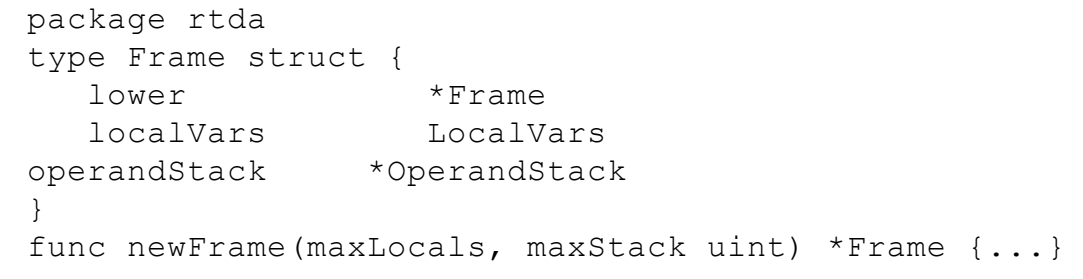

Frame结构体暂时也比较简单,只有三个字段,后续章节还会 继续完善它。lower字段用来实现链表数据结构,localVars字段保存 局部变量表指针,operandStack字段保存操作数栈指针。

NewFrame()函数创建Frame实例,代码如下:

```
func NewFrame(maxLocals, maxStack uint) *Frame {
  return &Frame{
      localVars: newLocalVars(maxLocals),
      operandStack: newOperandStack(maxStack),
   }
}
```
执行方法所需的局部变量表大小和操作数栈深度是由编译器 预先计算好的, 存储在class文件method info结构的Code属性中, 具 体可以参考3.4.5节。

Thread、Stack和Frame结构体的代码都已经给出了,根据代码, 可以画出Java虚拟机栈的链表结构,如图4-2所示。

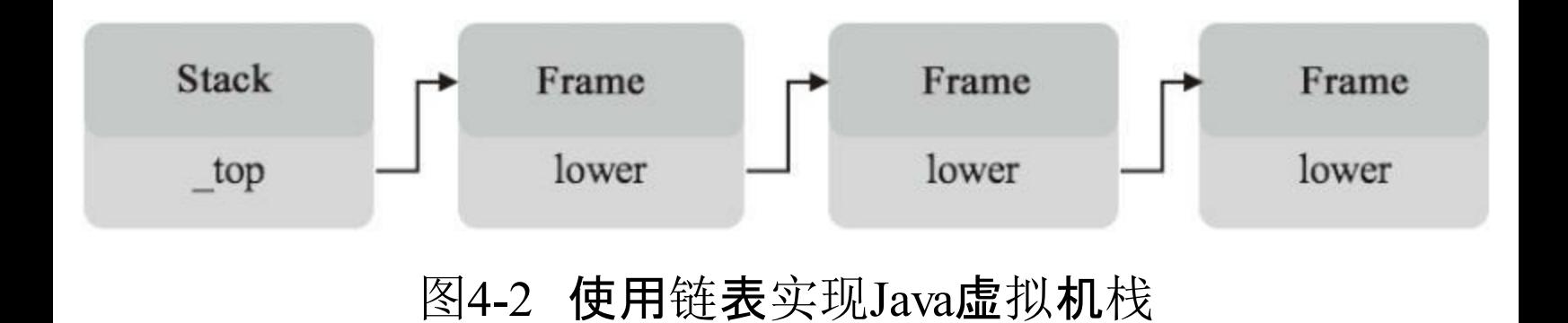

### 4.3.4 局部变量表

局部变量表是按索引访问的,所以很自然,可以把它想象成一 个数组。根据Java虚拟机规范,这个数组的每个元素至少可以容纳 一个int或引用值,两个连续的元素可以容纳一个long或double值。

那么使用哪种Go语言数据类型来表示这个数组呢?最容易想 到的是[]int。Go的int类型因平台而异, 在64位系统上是int64, 在32 位系统上是int32,总之足够容纳Java的int类型。另外它和内置的 uintptr类型宽度一样,所以也足够放下一个内存地址。通过unsafe包 可以拿到结构体实例的地址,如下所示:

```
obj := &Object{}
ptr := uintptr(unsafe.Pointer(obj))
ref := int(pt)
```
但遗憾的是,Go的垃圾回收机制并不能有效处理uintptr指针。 也就是说,如果一个结构体实例,除了uintptr类型指针保存它的地 址之外,其他地方都没有引用这个实例,它就会被当作垃圾回收。

另外一个方案是用[]interface{}类型, 这个方案在实现上没有 问题,只是写出来的代码可读性太差。第三种方案是定义一个结构

体,让它可以同时容纳一个int值和一个引用值。这里将使用第三种 方案。在ch04\rtda目录下创建slot.go文件,在其中定义Slot结构体, 代码如下:

```
package rtda
type Slot struct {
   num int32
   ref *Object
}
```
num字段存放整数,ref字段存放引用,刚好满足我们的需求。 下面用它来实现局部变量表。 在ch04\rtda目录下创建local\_vars.go文 件,在其中定义LocalVars类型,代码如下:

package rtda import "math" type LocalVars []Slot

继续编辑local\_vars.go文件, 在其中定义newLocalVars()函数,

代码如下:

```
func newLocalVars(maxLocals uint) LocalVars {
   if maxLocals > 0 {
      return make([]Slot, maxLocals)
   }
   return nil
}
```
newLocalVars()函数创建LocalVars实例,代码比较简单,这里 就不多解释了。

在第5章大家会看到,操作局部变量表和操作数栈的指令都是 隐含类型信息的。下面给LocalVars类型定义一些方法,用来存取不 同类型的变量。int变量最简单,直接存取即可。

```
func (self LocalVars) SetInt(index uint, val int32) {
   self[index].num = val
}
func (self LocalVars) GetInt(index uint) int32 {
  return self[index].num
}
```
#### float变量可以先转成int类型,然后按int变量来处理。

```
func (self LocalVars) SetFloat(index uint, val float32) {
  bits := math.Float32bits(val)
   self[index] . num = int32(bits)}
func (self LocalVars) GetFloat(index uint) float32 {
   bits := uint32(self[index].num)
   return math.Float32frombits(bits)
}
```
#### long变量则需要拆成两个int变量。

```
func (self LocalVars) SetLong(index uint, val int64) {
   self[index] . num = int32(val)self[index+1] . num = int32(val \gg 32)}
func (self LocalVars) GetLong(index uint) int64 {
   low := uint32(self[index].num)
```
}

#### double变量可以先转成long类型,然后按照long变量来处理。

```
func (self LocalVars) SetDouble(index uint, val float64) {
  bits := math. Float 64bits (val)
   self.SetLong(index, int64(bits))
}
func (self LocalVars) GetDouble(index uint) float64 {
   bits := uint64(self.GetLong(index))
   return math.Float64frombits(bits)
}
```
#### 最后是引用值,也比较简单,直接存取即可。

```
func (self LocalVars) SetRef(index uint, ref *Object) {
   self[index].ref = ref
}
func (self LocalVars) GetRef(index uint) *Object {
   return self[index].ref
}
```
请读者注意,我们并没有真的对boolean、byte、short和char类型 定义存取方法,这些类型的值都可以转换成int值类来处理。下面我 们来实现操作数栈。

## 4.3.5 操作数栈

操作数栈的实现方式和局部变量表类似。在ch04\rtda目录下创 建operand stack.go文件, 在其中定义OperandStack结构体, 代码如  $\mathsf{T}$  :

```
package rtda
import "math"
type OperandStack struct {
   size uint
   slots []Slot
}
```
操作数栈的大小是编译器已经确定的,所以可以用[]Slot实现。 size字段用于记录栈顶位置。继续编辑operand stack.go, 在其中实 现newOperandStack()函数,代码如下:

```
func newOperandStack(maxStack uint) *OperandStack {
   if maxStack > 0 {
      return &OperandStack{
         slots: make([]Slot, maxStack),
      }
   }
   return nil
}
```
代码也比较简单,在此就不多解释了。和局部变量表类似,需 要定义一些方法从操作数栈中弹出,或者往其中推入各种类型的变

### 量。先看最简单的int变量。

```
func (self *OperandStack) PushInt(val int32) {
   self.slots[self.size].num = val
   self.size++
}
func (self *OperandStack) PopInt() int32 {
   self.size--
   return self.slots[self.size].num
}
```
PushInt()方法往栈顶放一个int变量,然后把size加1。PopInt() 方法则恰好相反, 先把size减1, 然后返回变量值。float变量还是先 转成int类型,然后按int变量处理。

```
func (self *OperandStack) PushFloat(val float32) {
  bits := math.Float32bits(val)
   self.slots[self.size].num = int32(bits)
   self.size++
}
func (self *OperandStack) PopFloat() float32 {
   self.size--
  bits := uint32(self.slots[self.size].num)
   return math.Float32frombits(bits)
}
```
把long变量推入栈顶时,要拆成两个int变量。弹出时,先弹出

### 两个int变量,然后组装成一个long变量。

```
func (self *OperandStack) PushLong(val int64) {
   self.slots[self.size].num = int32(val)
   self.slots[self.size+1].num = int32(val >> 32)
   self.size += 2
}
func (self *OperandStack) PopLong() int64 {
```

```
self.size -= 2
low := uint32(self.slots[self.size].num)
high := uint32(self.slots[self.size+1].num)
return int64(high)<<32 | int64(low)
```
}

### double变量先转成long类型,然后按long变量处理。

```
func (self *OperandStack) PushDouble(val float64) {
   bits := math. Float 64bits (val)
   self.PushLong(int64(bits))
}
func (self *OperandStack) PopDouble() float64 {
  bits := uint64(self.PopLong())
   return math.Float64frombits(bits)
}
```
#### 最后看引用类型,代码如下:

```
func (self *OperandStack) PushRef(ref *Object) {
   self.slots[self.size].ref = ref
   self.size++
}
func (self *OperandStack) PopRef() *Object {
   self.size--
   ref := self.slots[self.size].ref
   self.slots[self.size].ref = nil
   return ref
}
```
PushRef()方法比较简单,此处不做太多解释。PopRef()方法 需要说明一点:弹出引用后, 把Slot结构体的ref字段设置成nil, 这样 做是为了帮助Go的垃圾收集器回收Object结构体实例。

至此,局部变量表和操作数栈都准备好了。仅通过代码来理解

它们可能不是很直观,下面我们将通过一个具体的例子来分析局部 变量表和操作数的使用。

## 4.3.6 局部变量表和操作数栈实例分析

以圆形的周长公式为例进行分析,下面是Java方法的代码。

```
public static float circumference(float r) {
   float pi = 3.14f;
   float area = 2 * pi * r;return area;
}
```
#### 上面的方法会被javac编译器编译成如下字节码:

00 ldc #4 02 fstore 1 03 fconst 2 04 fload 1 05 fmul 06 fload 0 07 fmul 08 fstore 2 09 fload\_2 10 return

下面分析这段字节码的执行。circumference()方法的局部变量 表大小是3,操作数栈深度是2。假设调用方法时,传递给它的参数 是1.6f, 方法开始执行前, 帧的状态如图4-3所示。

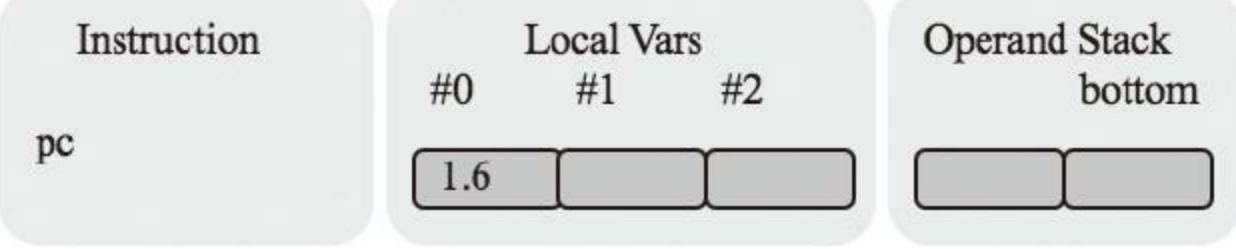

图4-3 circumference()方法执行示意图(1)

第一条指令是ldc,它把3.14f推入栈顶,如图4-4所示。

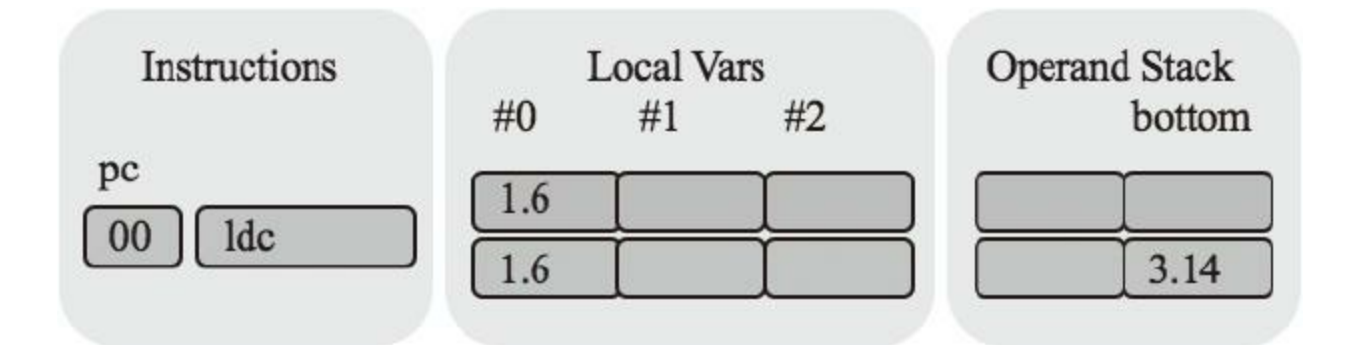

图4-4 circumference()方法执行示意图(2)

注意,上面是局部变量表和操作数栈过去的状态,最下面是当 前状态。接着是fstore 1指令, 它把栈顶的3.14f弹出, 放到#1号局部 变量中,如图4-5所示。

fconst  $2$ 指令把 $2.0$ f推到栈顶, 如图4-6所示。

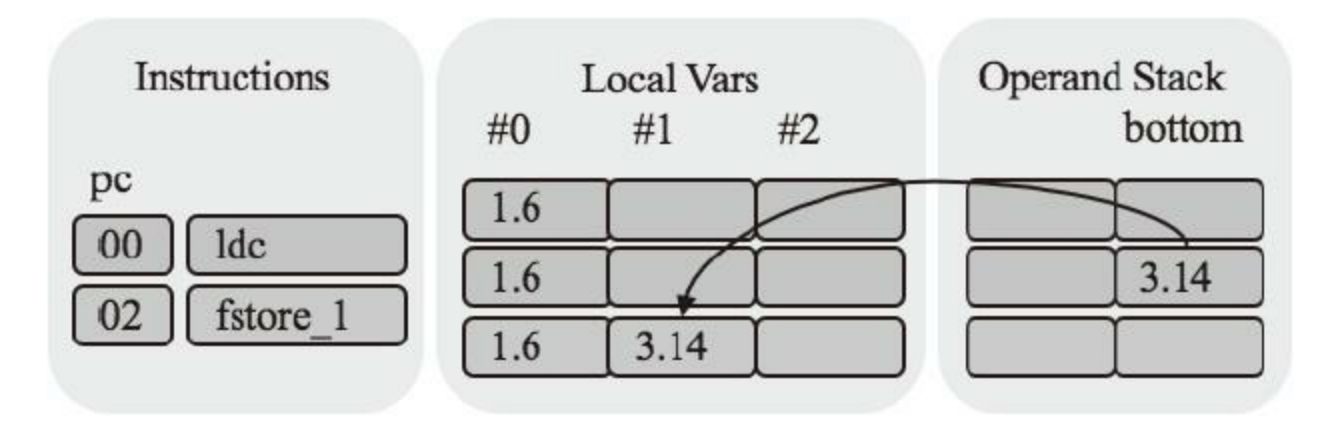

图4-5 circumference()方法执行示意图(3)

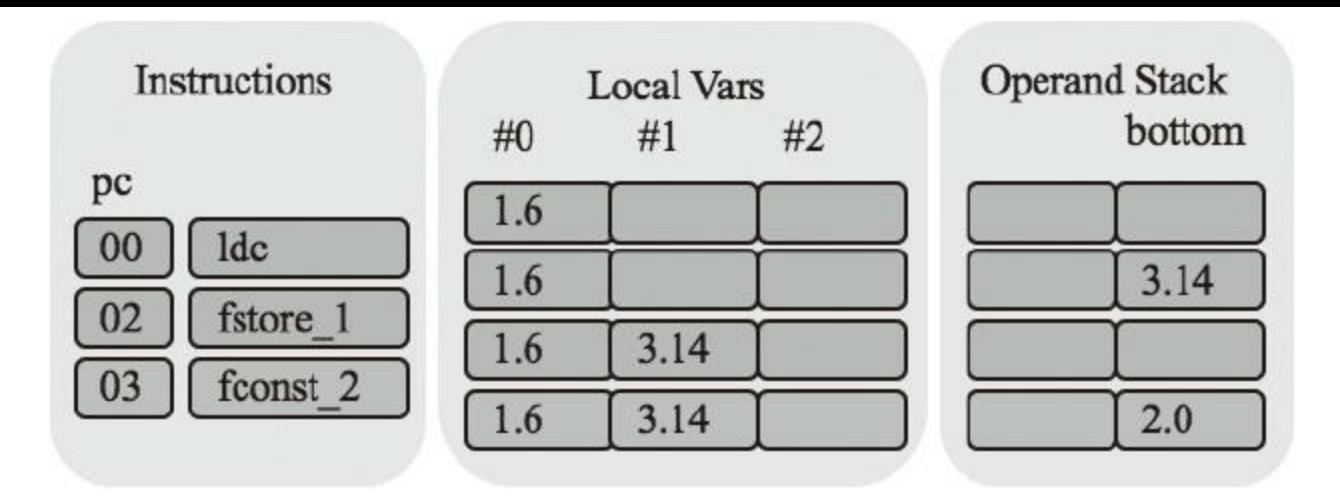

图4-6 circumference()方法执行示意图(4)

fload\_1指令把#1号局部变量推入栈顶,如图4-7所示。

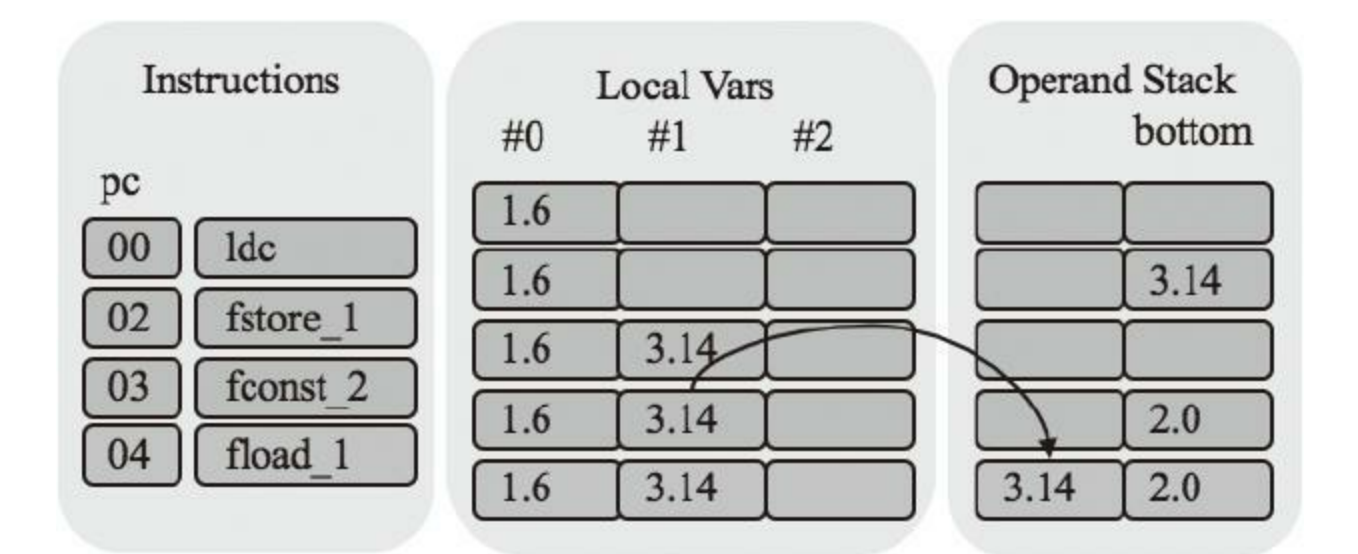

图4-7 circumference()方法执行示意图(5)

fmul指令执行浮点数乘法。它把栈顶的两个浮点数弹出,相 乘,然后把结果推入栈顶,如图4-8所示。

fload 0指令把#0号局部变量推入栈顶, 如图4-9所示。

fmul继续乘法计算,如图4-10所示。

fstore 2指令把操作数栈顶的float值弹出, 放入#2号局部变量 表,如图4-11所示。

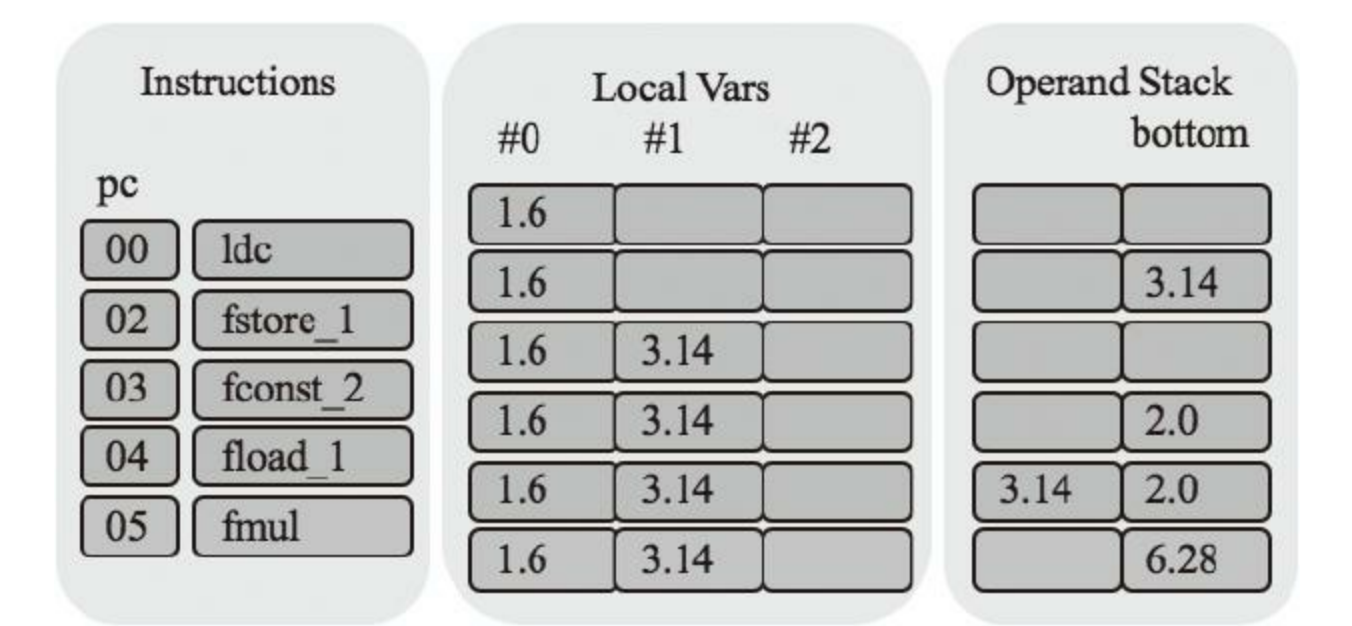

图4-8 circumference()方法执行示意图(6)

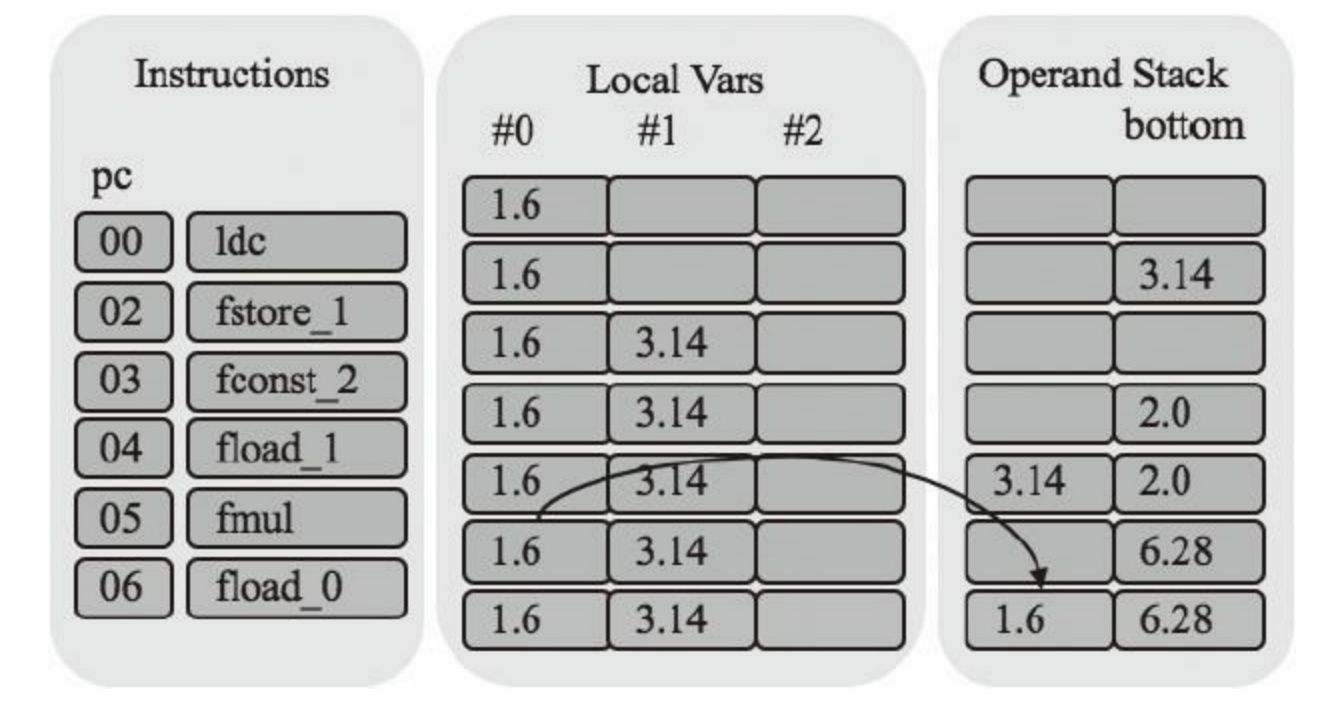

图4-9 circumference()方法执行示意图(7)

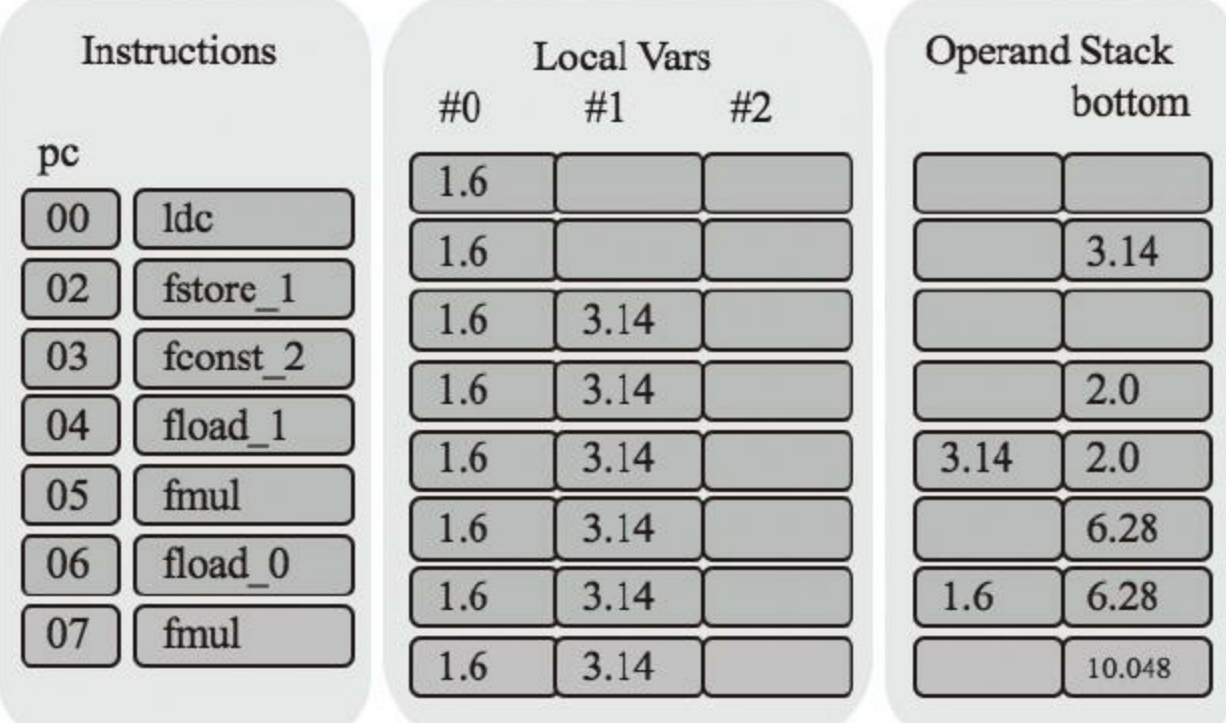

### 图4-10 circumference()方法执行示意图(8)

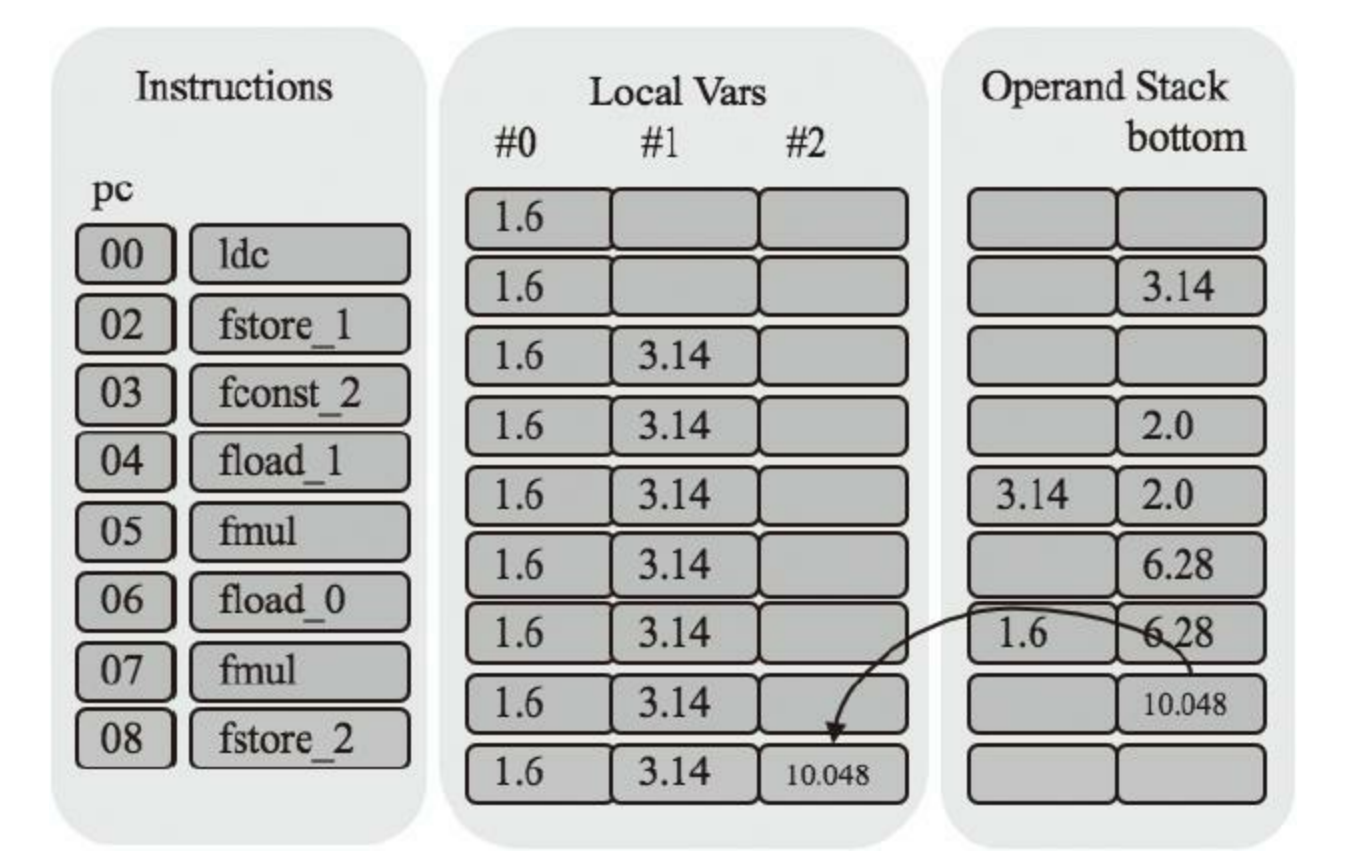

图4-11 circumference()方法执行示意图(9)

fload 2指令把#2号局部变量推入操作数栈顶, 如图4-12所示。

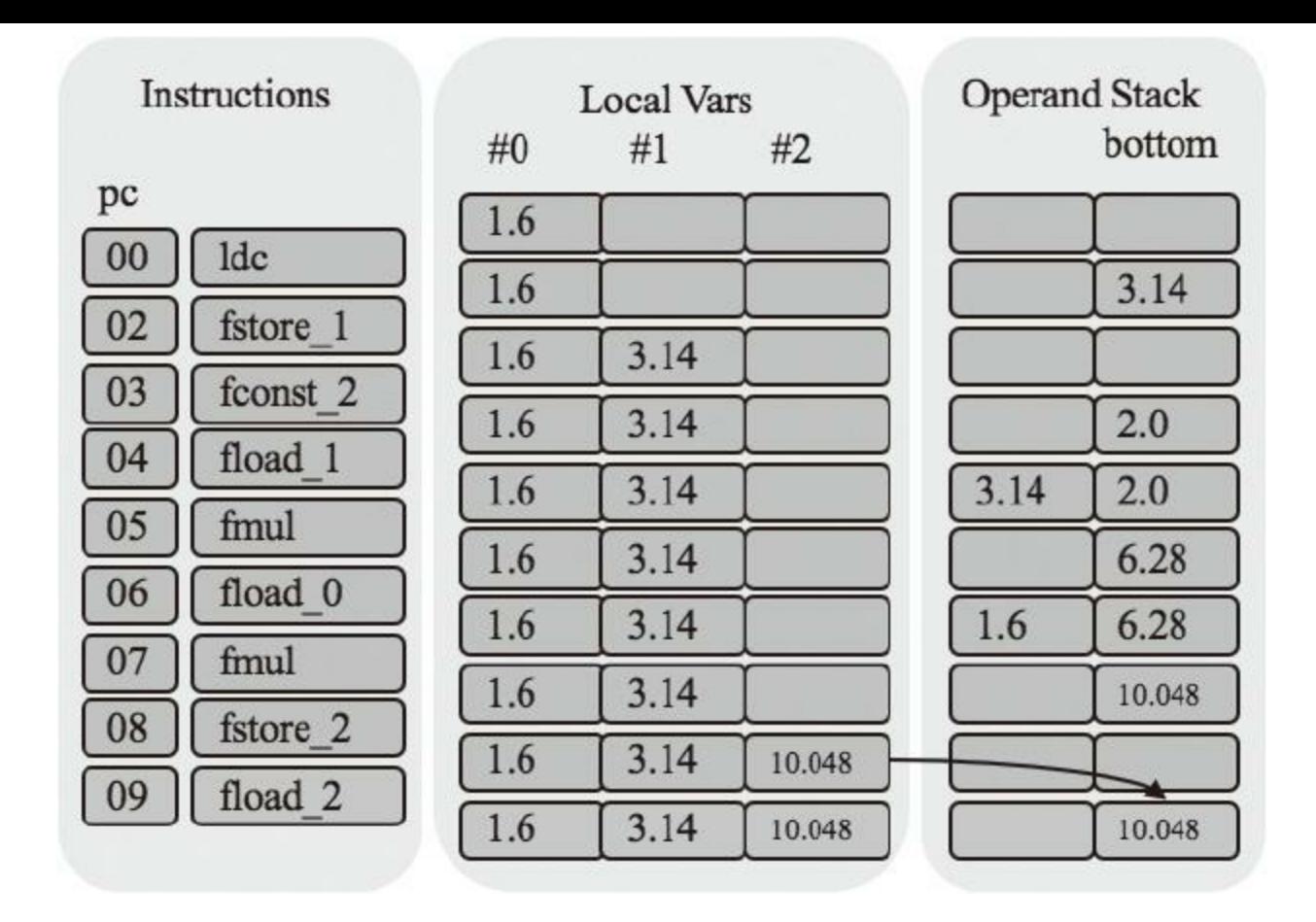

图4-12 circumference()方法执行示意图(10)

最后freturn指令把操作数栈顶的float变量弹出,返回给方法调 用者,如图4-13所示。

如果上面的例子理解起来有点困难,请不要担心。这里重点看 局部变量表和操作数栈的用法就可以了,后面的章节会详细介绍 Java虚拟机指令集。

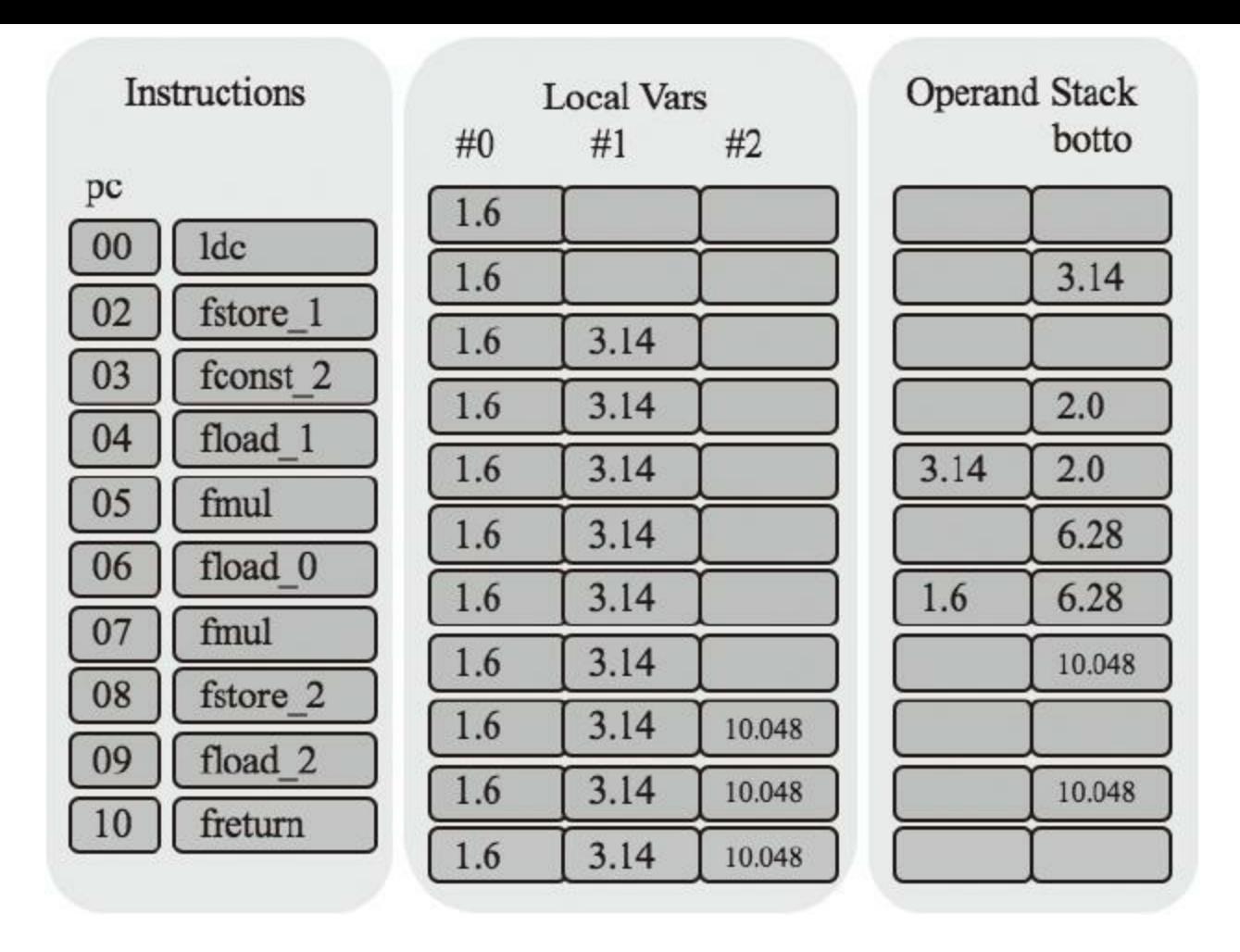

图4-13 circumference()方法执行示意图(11)

## 4.4 测试本章代码

本节简单测试局部变量表和操作数栈的用法,在下一章它们 才会真正派上用场。打开ch04\main.go文件,修改import语句,代码 如下:

package main import "fmt" import "jvmgo/ch04/rtda" func main() {...} func startJVM(cmd \*Cmd) {...}

main()方法不变,修改startJVM方法,代码如下:

```
func startJVM(cmd *Cmd) {
  frame := rtda.NewFrame(100, 100)
  testLocalVars(frame.LocalVars())
   testOperandStack(frame.OperandStack())
}
```
testLocalVars()函数测试局部变量,代码如下:

```
func testLocalVars(vars rtda.LocalVars) {
  vars.SetInt(0, 100)
  vars. SetInt(1, -100)vars.SetLong(2, 2997924580)
   vars.SetLong(4, -2997924580)
   vars.SetFloat(6, 3.1415926)
   vars.SetDouble(7, 2.71828182845)
   vars.SetRef(9, nil)
  println(vars.GetInt(0))
   println(vars.GetInt(1))
   println(vars.GetLong(2))
   println(vars.GetLong(4))
```

```
println(vars.GetFloat(6))
println(vars.GetDouble(7))
println(vars.GetRef(9))
```
}

#### testOperandStack()函数测试操作数栈,代码如下:

```
func testOperandStack(ops *rtda.OperandStack) {
   ops.PushInt(100)
   ops.PushInt(-100)
   ops.PushLong(2997924580)
   ops.PushLong(-2997924580)
   ops.PushFloat(3.1415926)
   ops.PushDouble(2.71828182845)
   ops.PushRef(nil)
   println(ops.PopRef())
   println(ops.PopDouble())
  println(ops.PopFloat())
  println(ops.PopLong())
   println(ops.PopLong())
  println(ops.PopInt())
  println(ops.PopInt())
}
```
#### 打开命令行窗口,执行下面的命令编译本章代码:

go install jvmgo\ch04

编译成功后, 在D:\go\workspace\bin目录下出现ch04.exe文件。 执行ch04.exe,运行结果如图4-14所示。

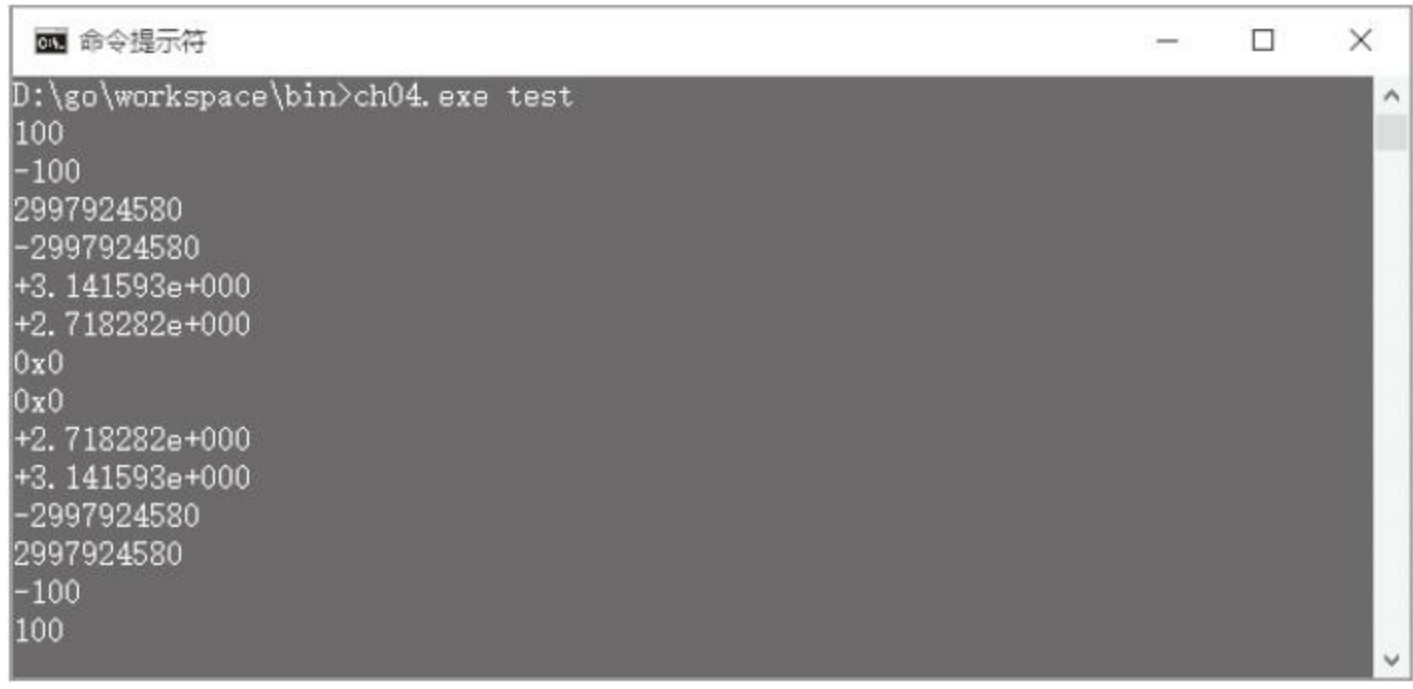

# 图4-14 ch04.exe的运行结果

# 4.5 本章小结

本章介绍了运行时数据区,初步实现了Thread、Stack、Frame、 OperandStack和LocalVars等线程私有的运行时数据区。下一章将实 现字节码解释器,到时候方法就可以在我们的Java虚拟机里运行 了。

# 第5章 指令集和解释器

由第3章可知, 编译之后的Java方法以字节码的形式存储在 class文件中。在第4章中,初步实现了Java虚拟机栈、帧、操作数栈 和局部变量表等运行时数据区。本章将在前两章的基础上编写一个 简单的解释器,并且实现大约150条指令。在后面的章节中,会不断 改进这个解释器,让它可以执行更多的指令。

在开始阅读本章之前,先把本章的目录结构准备好。复制ch04 目录,改名为ch05。修改main.go等文件,把import语句中的ch04都改 成ch05。在ch05目录中创建instructions子目录。现在我们的目录结 构看起来应该是下面这样:

```
D:\go\workspace\src
  |-jvmgo
    |-ch01 \sim ch04|-ch05|-classfile
      |-classpath
      |-instructions
      |-rtda
      |-cmd.go
      |-main.go
```
# 5.1 字节码和指令集

<span id="page-173-0"></span>Java虚拟机顾名思义,就是一台虚拟的机器,而字节码 (bytecode)就是运行在这台虚拟机器上的机器码。我们已经知道, 每一个类或者接口都会被Java编译器编译成一个class文件,类或接 口的方法信息就放在class文件的method\_info结构中<sup>[\[1\]](#page-177-0)</sup>。如果方法 不是抽象的,也不是本地方法,方法的Java代码就会被编译器编译 成字节码(即使方法是空的, 编译器也会生成一条return语句), 存 放在method\_info结构的Code属性中。仍以第3章的ClassFileTest类为 例,其main()方法如图5-1所示。

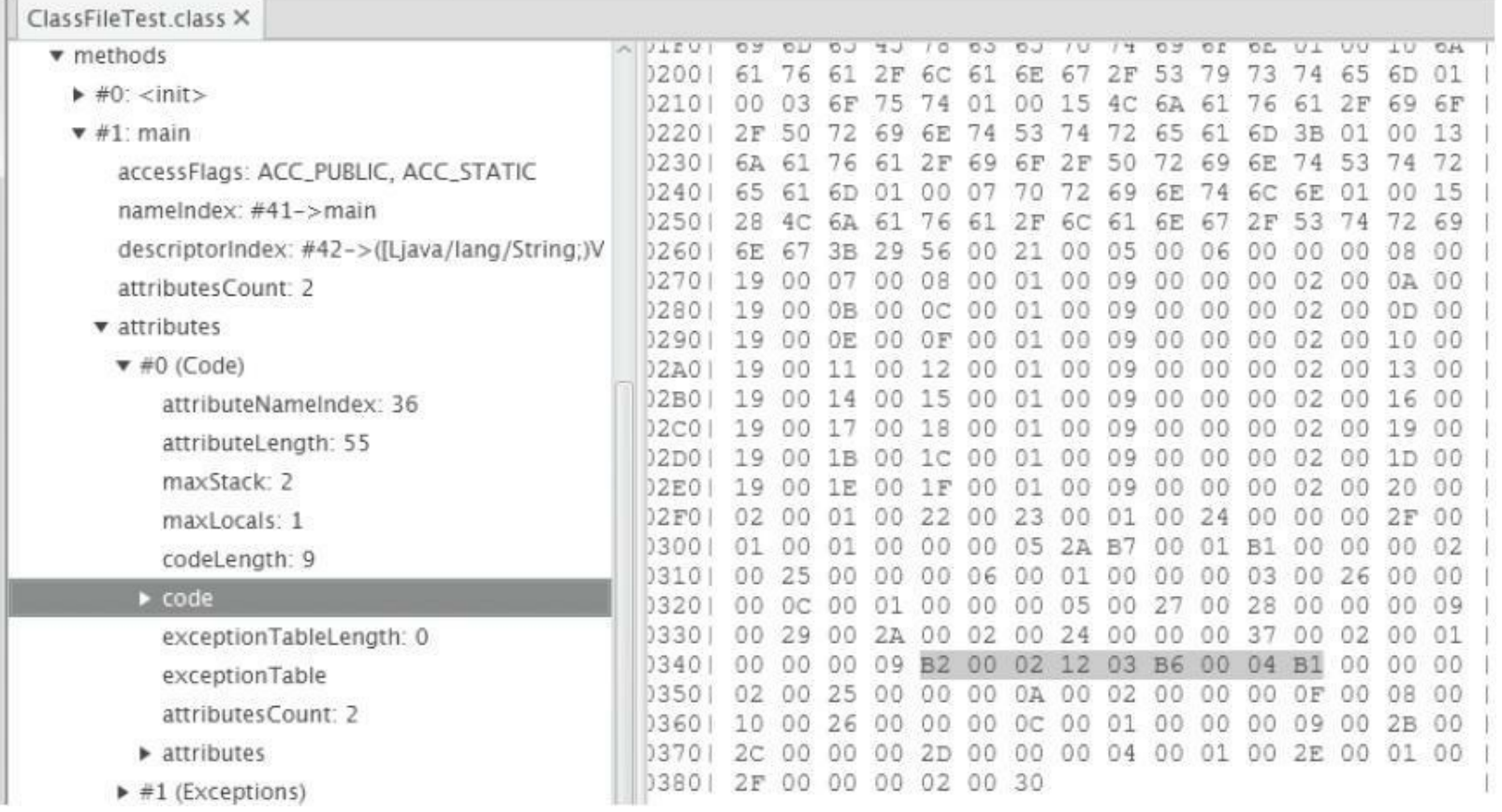

#### 图5-1 用classpy观察方法字节码

字节码中存放编码后的Java虚拟机指令。每条指令都以一个单 字节的操作码(opcode)开头,这就是字节码名称的由来。由于只使 用一字节表示操作码,显而易见,Java虚拟机最多只能支持256(28) 条指令。到第八版为止,Java虚拟机规范已经定义了205条指令,操 作码分别是0(0x00)到202(0xCA)、254(0xFE)和255(0xFF)。这205 条指令构成了Java虚拟机的指令集(instruction set)。和汇编语言类 似,为了便于记忆,Java虚拟机规范给每个操作码都指定了一个助 记符(mnemonic)。比如操作码是0x00这条指令,因为它什么也不 做,所以它的助记符是nop(no operation)。

Java虚拟机使用的是变长指令,操作码后面可以跟零字节或多 字节的操作数(operand)。如果把指令想象成函数的话,操作数就是 它的参数。为了让编码后的字节码更加紧凑,很多操作码本身就隐 含了操作数,比如把常数0推入操作数栈的指令是iconst 0。下面通 过具体的例子来观察Java虚拟机指令。图5-2为ClassFileTest.main() 方法的第一条指令。

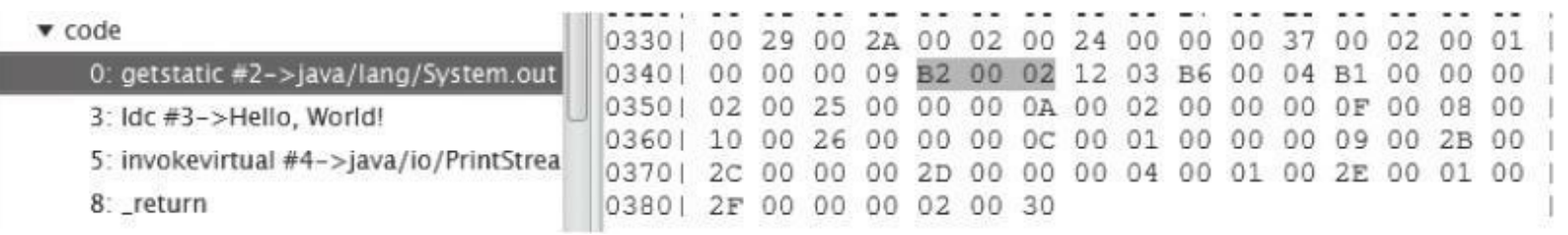

### 图5-2 用classpy观察getstatic指令

可以看到,该指令的操作码是0xB2,助记符是getstatic。它的操 作数是0x0002,代表常量池里的第二个常量。

在第4章中讨论过,操作数栈和局部变量表只存放数据的值, 并不记录数据类型。结果就是:指令必须知道自己在操作什么类型 的数据。这一点也直接反映在了操作码的助记符上。例如,iadd指 令就是对int值进行加法操作;dstore指令把操作数栈顶的double值 弹出, 存储到局部变量表中;areturn从方法中返回引用值。也就是 说,如果某类指令可以操作不同类型的变量,则助记符的第一个字 母表示变量类型。助记符首字母和变量类型的对应关系如表5-1所 示。

#### 表5-1 助记符首字母和变量类型对应表

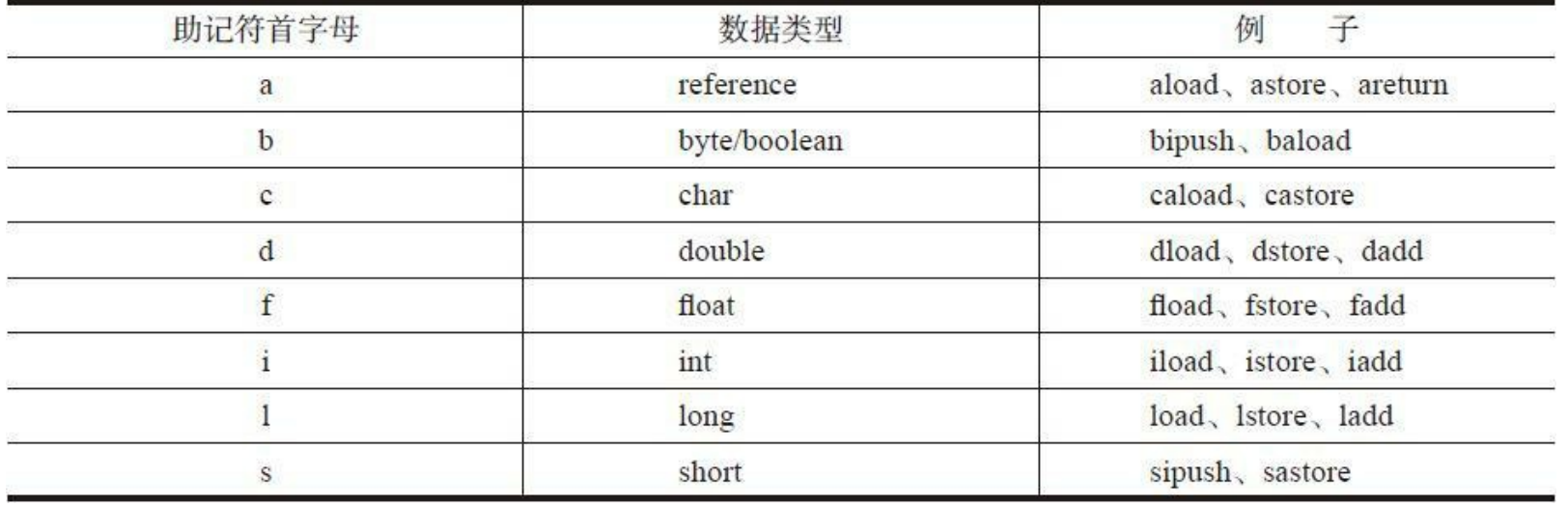

Java虚拟机规范把已经定义的205条指令按用途分成了11类, 分别是:常量(constants)指令、加载(loads)指令、存储(stores)指令、 操作数栈(stack)指令、数学(math)指令、转换(conversions)指令、比 较(comparisons)指令、控制(control)指令、引用(references)指令、 扩展(extended)指令和保留(reserved)指令。

保留指令一共有3条。其中一条是留给调试器的,用于实现断 点,操作码是202(0xCA),助记符是breakpoint。另外两条留给Java 虚拟机实现内部使用, 操作码分别是254(0xFE)和266(0xFF), 助记 符是impdep1和impdep2。这三条指令不允许出现在class文件中。

本章将要实现的指令涉及11类中的9类。在第9章讨论本地方法 调用时会用到保留指令中的impdep1指令,引用指令则分布在第6、 第7、第8、第10章等章节中。为了便于管理,我们把每种指令的源

文件都放在各自的包里,所有指令都共用的代码则放在base包里。 因此ch05\instructions目录下会有如下10个子目录:

```
D:\go\workspace\src
  |-jvmgo
    |-ch05|-classfile
      |-classpath
      |-rtda
      |-instructions
        |-base
        |-comparisons
        |-constants
        |-control
        |-conversions
        |-extended
        |-loads
        |-math
        |-stack
        |-stores
```
请读者先创建好这些目录。

<span id="page-177-0"></span>[\[1\]](#page-173-0) 如果读者已经忘记了class文件结构,可以回到第3章复习。

# 5.2 指令和指令解码

## Java虚拟机规范的2.11节介绍了Java虚拟机解释器的大致逻

辑, 如下所示:

do { atomically calculate pc and fetch opcode at pc; if (operands) fetch operands; execute the action for the opcode; } while (there is more to do);

每次循环都包含三个部分:计算pc、指令解码、指令执行。可以 把这个逻辑用Go语言写成一个for循环,里面是个大大的switch-case 语句。但这样的话,代码的可读性将非常差。所以采用另外一种方 式:把指令抽象成接口,解码和执行逻辑写在具体的指令实现中。 这样编写出的解释器就和Java虚拟机规范里的伪代码一样简单,代 码如下:

```
for {
  pc := calculatePC()opcode := bytecode[pc]
   inst := createInst(opcode)
   inst.fetchOperands(bytecode)
   inst.execute()
}
```
上面给出的仍然是伪代码。将在5.12节编写解释器代码,在

5.3~5.11节分类实现具体的指令。本节先定义指令接口,然后定义 一个结构体用来辅助指令解码。
## 5.2.1 Instruction接口

在ch05\instructions\base目录下创建instruction.go文件, 在其中 定义Instruction接口,代码如下:

package base import "jvmgo/ch05/rtda" type Instruction interface { FetchOperands(reader \*BytecodeReader) Execute(frame \*rtda.Frame) }

FetchOperands()方法从字节码中提取操作数,Execute()方法 执行指令逻辑。有很多指令的操作数都是类似的。为了避免重复代 码,按照操作数类型定义一些结构体,并实现FetchOperands()方 法。这相当于Java中的抽象类,具体的指令继承这些结构体,然后 专注实现Execute()方法即可。

在instruction.go文件中定义NoOperandsInstruction结构体,代码 如下:

type NoOperandsInstruction struct {}

NoOperandsInstruction表示没有操作数的指令,所以没有定义

# 任何字段。FetchOperands()方法自然也是空空如也,什么也不用 读,代码如下:

```
func (self *NoOperandsInstruction) FetchOperands(reader *BytecodeReader) {
  // nothing to do
}
```
继续编辑instruction.go文件,在其中定义BranchInstruction结构

体,代码如下:

```
type BranchInstruction struct {
   Offset int
}
```
BranchInstruction表示跳转指令,Offset字段存放跳转偏移量。 FetchOperands()方法从字节码中读取一个uint16整数,转成int后赋 给Offset字段。代码如下:

```
func (self *BranchInstruction) FetchOperands(reader *BytecodeReader) {
   self.^\text{offset} = \text{int}(\text{reader}.\text{ReadInt16}())}
```
继续编辑instruction.go文件,在其中定义Index8Instruction结构 体,代码如下:

}

存储和加载类指令需要根据索引存取局部变量表,索引由单 字节操作数给出。把这类指令抽象成Index8Instruction结构体, 用 Index字段表示局部变量表索引。FetchOperands()方法从字节码中 读取一个int8整数,转成uint后赋给Index字段。代码如下:

```
func (self *Index8Instruction) FetchOperands(reader *BytecodeReader) {
   self. Index = uint (reader. ReadUint8())}
```
# 最后在instruction.go文件中定义Index16Instruction结构体,代

码如下:

```
type Index16Instruction struct {
   Index uint
}
```
有一些指令需要访问运行时常量池,常量池索引由两字节操 作数给出。把这类指令抽象成Index16Instruction结构体,用Index字 段表示常量池索引。FetchOperands()方法从字节码中读取一个 uint16整数,转成uint后赋给Index字段。代码如下:

指令接口和"抽象"指令定义好了,下面来看BytecodeReader结 构体。

}

### 5.2.2 BytecodeReader

在ch05\instructions\base目录下创建bytecode\_reader.go文件,在 其中定义BytecodeReader结构体,代码如下:

```
package base
type BytecodeReader struct {
  code []byte
  pc int
}
```
code字段存放字节码,pc字段记录读取到了哪个字节。为了避 免每次解码指令都新创建一个BytecodeReader实例,给它定义一个 Reset()方法,代码如下:

```
func (self *BytecodeReader) Reset(code []byte, pc int) {
   self.code = code
   self.pc = pc
}
```
下面实现一系列的Read()方法。先看最简单的ReadUint8()方

法,代码如下:

```
func (self *BytecodeReader) ReadUint8() uint8 {
   i := self.code[self.pc]
   self.pc++
   return i
}
```
ReadInt8()方法调用ReadUint8(),然后把读取到的值转成int8 返回,代码如下:

```
func (self *BytecodeReader) ReadInt8() int8 {
   return int8(self.ReadUint8())
}
```
#### ReadUint16()连续读取两字节,代码如下:

```
func (self *BytecodeReader) ReadUint16() uint16 {
  byte1 := unit16(self.FeadUint8())byte2 := uint16(self. ReadUint8())
  return (byte1 << 8) | byte2
}
```
ReadInt16()方法调用ReadUint16(),然后把读取到的值转成

int16返回,代码如下:

```
func (self *BytecodeReader) ReadInt16() int16 {
   return int16(self.ReadUint16())
}
```
ReadInt32()方法连续读取4字节,代码如下:

```
func (self *BytecodeReader) ReadInt32() int32 {
   byte1 := \text{int}32(\text{self}.\text{ReadUint}8())byte2 := int32(self.ReadUint8())
   byte3 := int32(self.ReadUint8())
   byte4 := int32(self.ReadUint8())
   return (byte1 \leq 24) | (byte2 \leq 16) | (byte3 \leq 8) | byte4
```
}

还需要定义两个方法:ReadInt32s()和SkipPadding()。这两个 方法只有tableswitch和lookupswitch指令使用,介绍这两条指令时再 给出代码。

在接下来的9个小节中,将按照分类依次实现约150条指令,占 整个指令集的3/4。读者千万不要被150这个数字吓倒,因为很多指 令其实是非常相似的。比如iload、lload、fload、dload和aload这5条指 令,除了操作的数据类型不同以外,代码几乎一样。再比如 iload\_0、iload\_1、iload\_2和iload\_3这四条指令,只是iload指令的特 例(局部变量表索引隐含在操作码中),操作逻辑完全一样。

如果逐一列出这150余条指令的代码,既枯燥乏味,也相当浪 费纸张。为了节约篇幅,只讨论一些具有代表意义的指令的实现代 码,从这些指令可以很容易想象到其他指令的实现。附录A给出了 完整的指令集列表,里面有每个指令的操作码、助记符和本书中实 现它们的章节,以方便读者参考。

## 5.3 常量指令

常量指令把常量推入操作数栈顶。常量可以来自三个地方:隐 含在操作码里、操作数和运行时常量池。常量指令共有21条,本节 实现其中的18条。另外3条是ldc系列指令, 用于从运行时常量池中 加载常量,将在第6章介绍。

## 5.3.1 nop指令

}

nop指令是最简单的一条指令,因为它什么也不做。在 ch05\instructions\constants目录下创建nop.go文件,在其中实现nop 指令,代码如下:

```
package constants
import "jvmgo/ch05/instructions/base"
import "jvmgo/ch05/rtda"
// Do nothing
type NOP struct{ base.NoOperandsInstruction }
func (self *NOP) Execute(frame *rtda.Frame) {
   // 什么也不用做
```
## 5.3.2 const系列指令

这一系列指令把隐含在操作码中的常量值推入操作数栈顶。 在ch05\instructions\constants目录下创建const.go文件,在其中定义 15条指令,代码如下:

```
package constants
import "jvmgo/ch05/instructions/base"
import "jvmgo/ch05/rtda"
type ACONST NULL struct{ base.NoOperandsInstruction }
type DCONST 0 struct{ base.NoOperandsInstruction }
type DCONST 1 struct{ base.NoOperandsInstruction }
type FCONST 0 struct{ base.NoOperandsInstruction }
type FCONST 1 struct{ base.NoOperandsInstruction }
type FCONST 2 struct{ base.NoOperandsInstruction }
type ICONST M1 struct{ base.NoOperandsInstruction }
type ICONST 0 struct{ base.NoOperandsInstruction }
type ICONST 1 struct{ base.NoOperandsInstruction }
type ICONST 2 struct{ base.NoOperandsInstruction }
type ICONST 3 struct{ base.NoOperandsInstruction }
type ICONST 4 struct{ base.NoOperandsInstruction }
type ICONST 5 struct{ base.NoOperandsInstruction }
type LCONST 0 struct{ base.NoOperandsInstruction }
type LCONST 1 struct{ base.NoOperandsInstruction }
```
以3条指令为例进行说明。aconst\_null指令把null引用推入操作

数栈顶,代码如下:

```
func (self *ACONST_NULL) Execute(frame *rtda.Frame) {
   frame.OperandStack().PushRef(nil)
}
```
dconst 0指令把double型0推入操作数栈顶,代码如下:

```
func (self *DCONST_0) Execute(frame *rtda.Frame) {
   frame.OperandStack().PushDouble(0.0)
}
```
#### iconst\_m1指令把int型-1推入操作数栈顶,代码如下:

```
func (self *ICONST_M1) Execute(frame *rtda.Frame) {
   frame.OperandStack().PushInt(-1)
}
```
## 5.3.3 bipush和sipush指令

下:

bipush指令从操作数中获取一个byte型整数,扩展成int型,然 后推入栈顶。sipush指令从操作数中获取一个short型整数,扩展成 int型,然后推入栈顶。在ch05\instructions\constants目录下创建 ipush.go文件,在其中定义bipush和sipush指令,代码如下:

package constants import "jvmgo/ch05/instructions/base" import "jvmgo/ch05/rtda" type BIPUSH struct { val int8 } // Push byte type SIPUSH struct { val int16 } // Push short

以bipush指令为例,FetchOperands()和Execute()方法的代码如

```
func (self *BIPUSH) FetchOperands(reader *base.BytecodeReader) {
   self.val = reader.ReadInt8()
}
func (self *BIPUSH) Execute(frame *rtda.Frame) {
   i := int32 (self.val)
   frame.OperandStack().PushInt(i)
}
```
## 5.4 加载指令

加载指令从局部变量表获取变量,然后推入操作数栈顶。加载 指令共33条,按照所操作变量的类型可以分为6类:aload系列指令 操作引用类型变量、dload系列操作double类型变量、fload系列操作 float变量、iload系列操作int变量、lload系列操作long变量、xaload操 作数组。本节实现其中的25条,数组和xaload系列指令将在第8章讨 论。下面以iload系列为例介绍加载指令。

在ch05\instructions\loads目录下创建iload.go文件,在其中定义5 条指令,代码如下:

```
package loads
import "jvmgo/ch05/instructions/base"
import "jvmgo/ch05/rtda"
// Load int from local variable
type ILOAD struct{ base.Index8Instruction }
type ILOAD 0 struct{ base.NoOperandsInstruction }
type ILOAD 1 struct{ base.NoOperandsInstruction }
type ILOAD 2 struct{ base.NoOperandsInstruction }
type ILOAD 3 struct{ base.NoOperandsInstruction }
```
#### 为了避免重复代码,定义一个函数供iload系列指令使用,代码

如下:

}

#### iload指令的索引来自操作数,其Execute()方法如下:

```
func (self *ILOAD) Execute(frame *rtda.Frame) {
   _iload(frame, uint(self.Index))
}
```
# 其余4条指令的索引隐含在操作码中, 以iload\_1为例, 其 Execute()方法如下:

```
func (self *ILOAD_1) Execute(frame *rtda.Frame) {
   iload(frame, 1)
}
```
# 5.5 存储指令

和加载指令刚好相反, 存储指令把变量从操作数栈顶弹出, 然 后存入局部变量表。和加载指令一样,存储指令也可以分为6类。以 lstore系列指令为例进行介绍。在ch05\instructions\stores目录下创建 lstore.go文件,在其中定义5条指令,代码如下:

```
package stores
import "jvmgo/ch05/instructions/base"
import "jvmgo/ch05/rtda"
// Store long into local variable
type LSTORE struct{ base.Index8Instruction }
type LSTORE 0 struct{ base.NoOperandsInstruction }
type LSTORE 1 struct{ base.NoOperandsInstruction }
type LSTORE 2 struct{ base.NoOperandsInstruction }
type LSTORE 3 struct{ base.NoOperandsInstruction }
```
#### 同样定义一个函数供5条指令使用,代码如下:

```
func lstore(frame *rtda.Frame, index uint) {
  val := frame.OperandStack().PopLong()
   frame.LocalVars().SetLong(index, val)
}
```
### lstore指令的索引来自操作数,其Execute()方法如下:

```
func (self *LSTORE) Execute(frame *rtda.Frame) {
   _lstore(frame, uint(self.Index))
```

```
}
```
# 其余4条指令的索引隐含在操作码中, 以lstore\_2为例, 其 Execute()方法如下:

```
func (self *LSTORE_2) Execute(frame *rtda.Frame) {
   _lstore(frame, \overline{2})
}
```
## 5.6 栈指令

栈指令直接对操作数栈进行操作,共9条:pop和pop2指令将栈 顶变量弹出,dup系列指令复制栈顶变量,swap指令交换栈顶的两 个变量。

和其他类型的指令不同,栈指令并不关心变量类型。为了实现 栈指令,需要给OperandStack结构体添加两个方法。打开 ch05\rtda\operand\_stack.go文件, 在其中定义PushSlot()和PopSlot() 方法,代码如下:

```
func (self *OperandStack) PushSlot(slot Slot) {
   self.slots[self.size] = slot
   self.size++
}
func (self *OperandStack) PopSlot() Slot {
   self.size--
   return self.slots[self.size]
}
```
# 5.6.1 pop和pop2指令

# 在ch05\instructions\stack目录下创建pop.go文件,在其中定义

pop和pop2指令,代码如下:

```
package stack
import "jvmgo/ch05/instructions/base"
import "jvmgo/ch05/rtda"
type POP struct{ base.NoOperandsInstruction }
type POP2 struct{ base.NoOperandsInstruction }
```
#### pop指令把栈顶变量弹出,代码如下:

```
func (self *POP) Execute(frame *rtda.Frame) {
   stack := frame.OperandStack()
   stack.PopSlot()
}
```
pop指令只能用于弹出int、float等占用一个操作数栈位置的变 量。double和long变量在操作数栈中占据两个位置,需要使用pop2 指令弹出,代码如下:

```
func (self *POP2) Execute(frame *rtda.Frame) {
   stack := frame.OperandStack()
   stack.PopSlot()
   stack.PopSlot()
}
```
## 5.6.2 dup指令

### 在ch05\instructions\stack目录下创建dup.go文件,在其中定义6

条指令,代码如下:

```
package stack
import "jvmgo/ch05/instructions/base"
import "jvmgo/ch05/rtda"
type DUP struct{ base.NoOperandsInstruction }
type DUP X1 struct{ base.NoOperandsInstruction }
type DUP X2 struct{ base.NoOperandsInstruction }
type DUP2 struct{ base.NoOperandsInstruction }
type DUP2 X1 struct{ base.NoOperandsInstruction }
type DUP2 X2 struct{ base.NoOperandsInstruction }
```
#### dup指令复制栈顶的单个变量,代码如下:

```
func (self *DUP) Execute(frame *rtda.Frame) {
   stack := frame.OperandStack()
   slot := stack.PopSlot()
   stack.PushSlot(slot)
   stack.PushSlot(slot)
}
```
其他5条指令和dup指令还是有一定差别的,这里就不具体介

绍了,请读者阅读随书源代码。

## 5.6.3 swap指令

## 在ch05\instructions\stack目录下创建swap.go文件,在其中定义

### swap指令,代码如下:

package stack import "jvmgo/ch05/instructions/base" import "jvmgo/ch05/rtda" // Swap the top two operand stack values type SWAP struct{ base.NoOperandsInstruction }

#### swap指令交换栈顶的两个变量,Execute()方法如下:

```
func (self *SWAP) Execute(frame *rtda.Frame) {
   stack := frame.OperandStack()
   slot1 := stack.PopSlot()
   slot2 := stack.PopSlot()
   stack.PushSlot(slot1)
   stack.PushSlot(slot2)
}
```
# 5.7 数学指令

数学指令大致对应Java语言中的加、减、乘、除等数学运算符。 数学指令包括算术指令、位移指令和布尔运算指令等,共37条,将 全部在本节实现。

## 5.7.1 算术指令

算术指令又可以进一步分为加法(add)指令、减法(sub)指令、 乘法(mul)指令、除法(div)指令、求余(rem)指令和取反(neg)指令6 种。加、减、乘、除和取反指令都比较简单,本节以稍微复杂一些的 求余指令为例进行讨论。

在ch05\instructions\math目录下创建rem.go文件,在其中定义4 条求余指令,代码如下:

```
package math
import "math"
import "jvmgo/ch05/instructions/base"
import "jvmgo/ch05/rtda"
type DREM struct{ base.NoOperandsInstruction }
type FREM struct{ base.NoOperandsInstruction }
type IREM struct{ base.NoOperandsInstruction }
type LREM struct{ base.NoOperandsInstruction }
```
irem和lrem代码差不多,以irem为例,其Execute()方法如下:

```
func (self *IREM) Execute(frame *rtda.Frame) {
   stack := frame.OperandStack()
  v2 := \text{stack.poph}(v1 := \text{stack.poph}(if v2 == 0 {
      panic("java.lang.ArithmeticException: / by zero")
   }
   result := v1 % v2stack.PushInt(result)
}
```
先从操作数栈中弹出两个int变量,求余,然后把结果推入操作 数栈。这里注意一点,对int或long变量做除法和求余运算时,是有 可能抛出ArithmeticException异常的。frem和drem指令差不多,以 drem为例, 其Execute()方法如下:

```
func (self *DREM) Execute(frame *rtda.Frame) {
   stack := frame.OperandStack()
  v2 := stack.PopDouble()
  v1 := stack.PopDouble()
   result := math.Mod(v1, v2)stack.PushDouble(result)
}
```
Go语言没有给浮点数类型定义求余操作符,所以需要使用 math包的Mod()函数。另外,浮点数类型因为有Infinity(无穷大) 值,所以即使是除零,也不会导致ArithmeticException异常抛出。

## 5.7.2 位移指令

位移指令可以分为左移和右移两种,右移指令又可以分为算 术右移(有符号右移)和逻辑右移(无符号右移)两种。算术右移和逻 辑位移的区别仅在于符号位的扩展,如下面的Java代码所示。

```
int x = -1;
println(Integer.toBinaryString(x)); // 11111111111111111111111111111111
println(Integer.toBinaryString(x >> 8)); // 11111111111111111111111111111111
println(Integer.toBinaryString(x >>> 8)); // 00000000111111111111111111111111
```
在ch05\instructions\math目录下创建sh.go文件,在其中定义6条

#### 位移指令,代码如下:

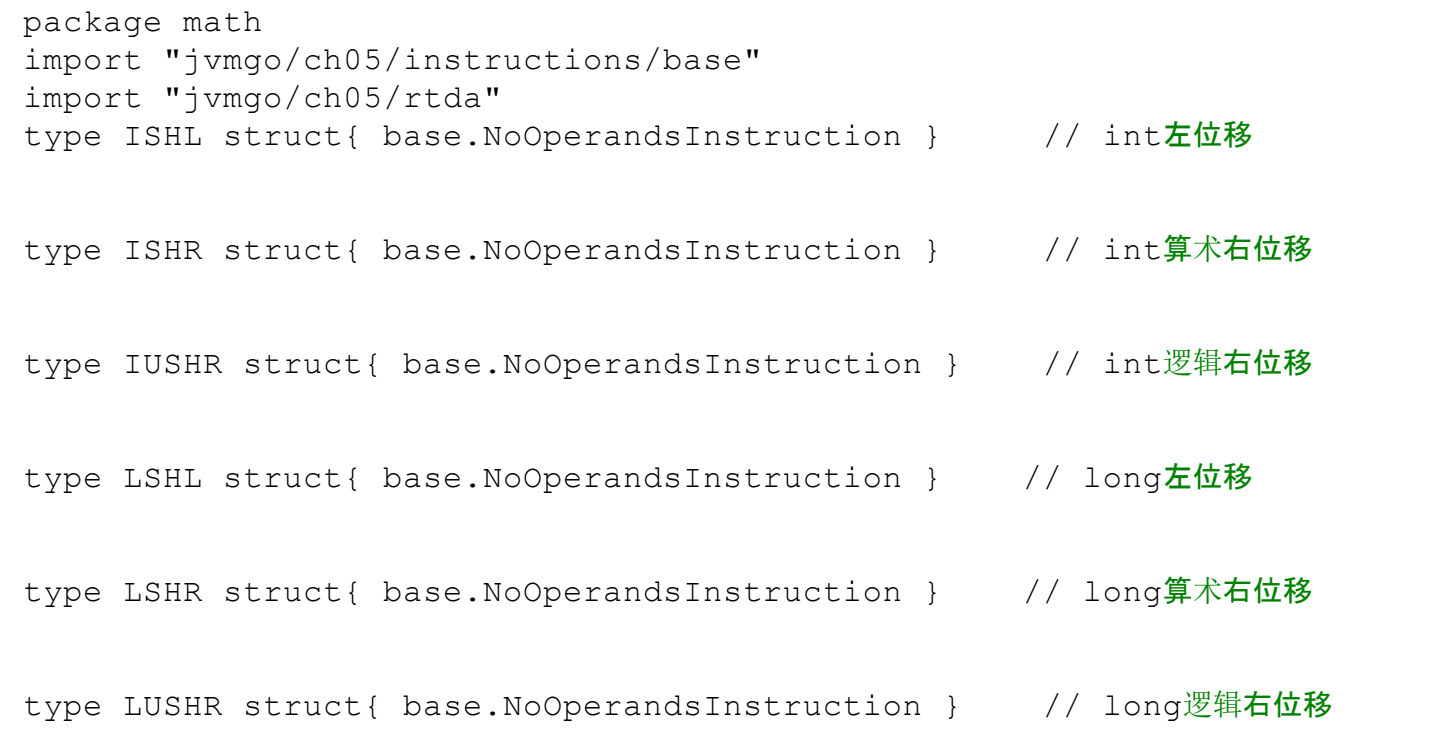

```
func (self *ISHL) Execute(frame *rtda.Frame) {
   stack := frame.OperandStack()
   v2 := stack.PopInt()v1 := \text{stack.PopInt()}s := \text{uint32}(v2) & 0x1fresult := v1 \le sstack.PushInt(result)
}
```
先从操作数栈中弹出两个int变量v2和v1。v1是要进行位移操作 的变量,v2指出要移位多少比特。位移之后,把结果推入操作数栈。 这里注意两点:第一,int变量只有32位,所以只取v2的前5个比特就 足够表示位移位数了;第二, Go语言位移操作符右侧必须是无符号 整数,所以需要对v2进行类型转换。

算术右移指令需要扩展符号位,代码和左移指令基本上差不 多。以lshr指令为例,其Execute()方法如下:

```
func (self *LSHR) Execute(frame *rtda.Frame) {
   stack := frame.OperandStack()
   v2 := \text{stack.poph}v1 := \text{stack.PopLong}()s := \text{uint32}(v2) & 0x3fresult := v1 \gg sstack.PushLong(result)
}
```
long变量有64位, 所以取v2的前6个比特。最后以iushr为例, 介

#### 绍逻辑右移指令是如何实现的。

```
func (self *IUSHR) Execute(frame *rtda.Frame) {
   stack := frame.OperandStack()
   v2 := \text{stack.poph}(v1 := \text{stack.poph}(s := \text{uint32}(v2) \& 0x1fresult := int32 (uint32 (v1) >> s)
   stack.PushInt(result)
}
```
Go语言并没有Java语言中的>>>运算符,为了达到无符号位移 的目的,需要先把v1转成无符号整数,位移操作之后,再转回有符 号整数。

## 5.7.3 布尔运算指令

布尔运算指令只能操作int和long变量,分为按位与(and)、按位 或(or)、按位异或(xor)3种。以按位与为例介绍布尔运算指令。在 ch05\instructions\math目录下创建and.go文件,在其中定义iand和 land指令,代码如下:

package math import "jvmgo/ch05/instructions/base" import "jvmgo/ch05/rtda" type IAND struct{ base.NoOperandsInstruction } type LAND struct{ base.NoOperandsInstruction }

#### 以iand指令为例,其Execute()方法如下:

```
func (self *IAND) Execute(frame *rtda.Frame) {
   stack := frame.OperandStack()
   v2 := stack.PopInt()v1 := \text{stack.PopInt()}result := v1  & v2stack.PushInt(result)
}
```
代码比较简单,就不多解释了。

## 5.7.4 iinc指令

iinc指令给局部变量表中的int变量增加常量值,局部变量表索 引和常量值都由指令的操作数提供。在ch05\instructions\math目录 下创建iinc.go文件,在其中定义iinc指令,代码如下:

```
package math
import "jvmgo/ch05/instructions/base"
import "jvmgo/ch05/rtda"
// Increment local variable by constant
type IINC struct {
   Index uint
   Const int32
}
```
FetchOperands()函数从字节码里读取操作数,代码如下:

```
func (self *IINC) FetchOperands(reader *base.BytecodeReader) {
   self. Index = uint (reader. ReadUint8())self.Const = int32(reader.eadimt8())}
```
Execute()方法从局部变量表中读取变量,给它加上常量值,再

把结果写回局部变量表,代码如下:

```
func (self *IINC) Execute(frame *rtda.Frame) {
   localVars := frame.LocalVars()
   val := localVars.GetInt(self.Index)
   val += self.Const
   localVars.SetInt(self.Index, val)
}
```
## 5.8 类型转换指令

类型转换指令大致对应Java语言中的基本类型强制转换操作。 类型转换指令有共15条,将全部在本节实现。引用类型转换对应的 是checkcast指令,将在第6章介绍。

按照被转换变量的类型,类型转换指令可以分为3种:i2x系列 指令把int变量强制转换成其他类型;12x系列指令把long变量强制 转换成其他类型;f2x系列指令把float变量强制转换成其他类型;d2x 系列指令把double变量强制转换成其他类型。以d2x系列指令为例 进行讨论。

在ch05\instructions\conversions目录下创建d2x.go文件, 在其中 定义d2f、d2i和d2l指令,代码如下:

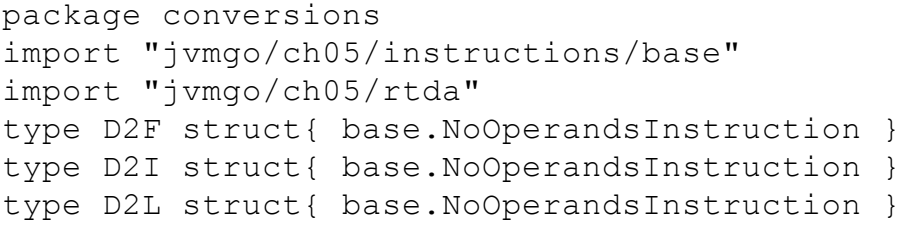

以d2i指令为例,它的Execute()方法如下:

```
func (self *D2I) Execute(frame *rtda.Frame) {
   stack := frame.OperandStack()
   d := stack.PopDouble()
   i := int32(d)stack.PushInt(i)
}
```
### 因为Go语言可以很方便地转换各种基本类型的变量,所以类

型转换指令实现起来还是比较容易的。

# 5.9 比较指令

比较指令可以分为两类:一类将比较结果推入操作数栈顶,一 类根据比较结果跳转。比较指令是编译器实现if-else、for、while等 语句的基石,共有19条,将全部在本节实现。

## 5.9.1 lcmp指令

lcmp指令用于比较long变量。在ch05\instructions\comparisons目 录下创建lcmp.go文件, 在其中定义lcmp指令, 代码如下:

```
package comparisons
import "jvmgo/ch05/instructions/base"
import "jvmgo/ch05/rtda"
// Compare long
type LCMP struct{ base.NoOperandsInstruction }
```
Execute()方法把栈顶的两个long变量弹出,进行比较,然后把

比较结果(int型0、1或-1)推入栈顶,代码如下:

```
func (self *LCMP) Execute(frame *rtda.Frame) {
   stack := frame.OperandStack()
   v2 := \text{stack.PopLong}()v1 := \text{stack.PopLong}()if v1 > v2 {
      stack.PushInt(1)
   } else if v1 == v2 {
      stack.PushInt(0)
   } else {
      stack.PushInt(-1)
   }
}
```
5.9.2 fcmp<op>和dcmp<op>指令

#### fcmpg和fcmpl指令用于比较float变量。在

ch05\instructions\comparisons目录下创建fcmp.go文件,在其中定义 fcmpg和fcmpl指令,代码如下:

```
package comparisons
import "jvmgo/ch05/instructions/base"
import "jvmgo/ch05/rtda"
// Compare float
type FCMPG struct{ base.NoOperandsInstruction }
type FCMPL struct{ base.NoOperandsInstruction }
```
这两条指令和lcmp指令很像,但是除了比较的变量类型不同以 外,还有一个重要的区别。由于浮点数计算有可能产生NaN(Not a Number)值, 所以比较两个浮点数时, 除了大于、等于、小于之外, 还有第4种结果:无法比较。fcmpg和fcmpl指令的区别就在于对第4 种结果的定义。编写一个函数来统一比较float变量,代码如下:

```
func fcmp(frame *rtda.Frame, gFlag bool) {
  stack := frame.OperandStack()
  v2 := \text{stack.pop}v1 := stack.PopFloat()
  if v1 > v2 {
     stack.PushInt(1)
   } else if v1 == v2 {
     stack.PushInt(0)
   } else if v1 < v2 {
     stack.PushInt(-1)
   } else if gFlag {
     stack.PushInt(1)
```

```
} else {
      stack.PushInt(-1)
   }
}
```
fcmpg和fcmpl指令的Execute()方法只是简单地调用\_fcmp()函 数而已,代码如下:

```
func (self *FCMPG) Execute(frame *rtda.Frame) {
  fcmp(frame, true)
}
func (self *FCMPL) Execute(frame *rtda.Frame) {
  fcmp(frame, false)
}
```
也就是说,当两个float变量中至少有一个是NaN时,用fcmpg指 令比较的结果是1,而用fcmpl指令比较的结果是-1。

dcmpg和dcmpl指令用来比较double变量,在dcmp.go文件中,这 两条指令和fcmpg、fcmpl指令除了比较的变量类型不同之外,代码 基本上完全一样,这里就不详细介绍了。

## 5.9.3 if<cond>指令

在ch05\instructions\comparisons目录下创建ifcond.go文件,在其

中定义6条if<cond>指令,代码如下:

```
package comparisons
import "jvmgo/ch05/instructions/base"
import "jvmgo/ch05/rtda"
// Branch if int comparison with zero succeeds
type IFEQ struct{ base.BranchInstruction }
type IFNE struct{ base.BranchInstruction }
type IFLT struct{ base.BranchInstruction }
type IFLE struct{ base.BranchInstruction }
type IFGT struct{ base.BranchInstruction }
type IFGE struct{ base.BranchInstruction }
```
if<cond>指令把操作数栈顶的int变量弹出,然后跟0进行比较, 满足条件则跳转。假设从栈顶弹出的变量是x,则指令执行跳转操 作的条件如下:

 $\cdot$ ifeq: x==0

 $\cdot$ ifne: x ! = 0

 $\cdot$ iflt:  $x<0$ 

 $\cdot$ ifle: x  $\leq=0$
$\cdot$ ifgt: x>0

 $\cdot$ ifge: x>=0

#### 以ifeq指令为例,其Execute()方法如下:

```
func (self *IFEQ) Execute(frame *rtda.Frame) {
   val := frame.OperandStack().PopInt()
   if val == 0 {
      base.Branch(frame, self.Offset)
   }
}
```
真正的跳转逻辑在Branch()函数中。因为这个函数在很多指令 中都会用到,所以把它定义在ch05\instructions\base\branch\_logic.go 文件中,代码如下:

```
package base
import "jvmgo/ch05/rtda"
func Branch(frame *rtda.Frame, offset int) {
   pc := frame.Thread() . PC()nextPC := pc + offset
   frame.SetNextPC(nextPC)
}
```
Frame结构体的SetNextPC()方法将在5.12小节介绍。

## 5.9.4 if icmp<cond>指令

在ch05\instructions\comparisons目录下创建if\_icmp.go文件,在

其中定义6条if icmp指令, 代码如下:

```
package comparisons
import "jvmgo/ch05/instructions/base"
import "jvmgo/ch05/rtda"
// Branch if int comparison succeeds
type IF ICMPEQ struct{ base.BranchInstruction }
type IF ICMPNE struct{ base.BranchInstruction }
type IF ICMPLT struct{ base.BranchInstruction }
type IF ICMPLE struct{ base.BranchInstruction }
type IF ICMPGT struct{ base.BranchInstruction }
type IF ICMPGE struct{ base.BranchInstruction }
```
if icmp<cond>指令把栈顶的两个int变量弹出,然后进行比较, 满足条件则跳转。跳转条件和if<cond>指令类似。以if\_icmpne指令 为例,其Execute()方法如下:

```
func (self *IF ICMPNE) Execute(frame *rtda.Frame) {
   stack := frame.OperandStack()
  val2 := stack.PopInt()val1 := stack.PopInt()
   if val1 != val2 {
     base.Branch(frame, self.Offset)
   }
}
```
## 5.9.5 if acmp<cond>指令

在ch05\instructions\comparisons目录下创建if\_acmp.go文件, 在

其中定义两条if\_acmp<cond>指令,代码如下:

```
package comparisons
import "jvmgo/ch05/instructions/base"
import "jvmgo/ch05/rtda"
// Branch if reference comparison succeeds
type IF ACMPEQ struct{ base.BranchInstruction }
type IF ACMPNE struct{ base.BranchInstruction }
```
if\_acmpeq和if\_acmpne指令把栈顶的两个引用弹出,根据引用

是否相同进行跳转。以if\_acmpeq指令为例, 其Execute()方法如下:

```
func (self *IF ACMPEQ) Execute(frame *rtda.Frame) {
   stack := frame.OperandStack()
   ref2 := stack.PopRef()ref1 := stack.PopRef()
   if ref1 == ref2 \{base.Branch(frame, self.Offset)
   }
}
```
# 5.10 控制指令

控制指令共有11条。jsr和ret指令在Java 6之前用于实现finally 子句, MJava 6开始, Oracle的Java编译器已经不再使用这两条指令 了,本书不讨论这两条指令。return系列指令有6条,用于从方法调 用中返回,将在第7章讨论方法调用和返回时实现这6条指令。本节 实现剩下的3条指令:goto、tableswitch和lookupswitch。

# 5.10.1 goto指令

#### 在ch05\instructions\control目录下创建goto.go文件,在其中定义

goto指令,代码如下:

package control import "jvmgo/ch05/instructions/base" import "jvmgo/ch05/rtda" // Branch always type GOTO struct{ base.BranchInstruction }

#### goto指令进行无条件跳转,其Execute()方法如下:

```
func (self *GOTO) Execute(frame *rtda.Frame) {
  base.Branch(frame, self.Offset)
}
```
### 5.10.2 tableswitch指令

Java语言中的switch-case语句有两种实现方式:如果case值可以 编码成一个索引表,则实现成tableswitch指令;否则实现成 lookupswitch指令。Java虚拟机规范的3.10小节里有两个例子,我们 可以借用一下。下面这个Java方法中的switch-case可以编译成 tableswitch指令,代码如下:

```
int chooseNear(int i) {
  switch (i) {
     case 0: return 0;
     case 1: return 1;
     case 2: return 2;
     default: return -1;
   }
}
```
下面这个Java方法中的switch-case则需要编译成lookupswitch指

令:

```
int chooseFar(int i) {
  switch (i) {
     case -100: return -1;
     case 0: return 0;
     case 100: return 1;
     default: return -1;
   }
}
```
#### 在ch05\instructions\control目录下创建tableswitch.go文件,在其

中定义tableswitch指令,代码如下:

```
package control
import "jvmgo/ch05/instructions/base"
import "jvmgo/ch05/rtda"
// Access jump table by index and jump
type TABLE_SWITCH struct {
  defaultOffset int32
  low int32
  high int32
  jumpOffsets []int32
}
```
tableswitch指令的操作数比较复杂,它的FetchOperands()方法

如下:

```
func (self *TABLE SWITCH) FetchOperands(reader *base.BytecodeReader) {
   reader.SkipPadding()
   self.defaultOffset = reader.ReadInt32()
   self.low = reader. ReadInt32()
   self.high = reader.ReadInt32()
   jumpOffsetsCount := self.high - self.low + 1
   self.jumpOffsets = reader.ReadInt32s(jumpOffsetsCount)
}
```
tableswitch指令操作码的后面有0~3字节的padding, 以保证 defaultOffset在字节码中的地址是4的倍数。BytecodeReader结构体 的SkipPadding()方法如下:

```
func (self *BytecodeReader) SkipPadding() {
   for self.pc84 != 0 {
      self.ReadUint8()
```
defaultOffset对应默认情况下执行跳转所需的字节码偏移量; low和high记录case的取值范围;jumpOffsets是一个索引表,里面存

}

}

放high-low+1个int值, 对应各种case情况下, 执行跳转所需的字节 码偏移量。BytecodeReader结构体的ReadInt32s()方法如下:

```
func (self *BytecodeReader) ReadInt32s(n int32) []int32 {
   ints := make(\lceil]int32, n)
   for i := range ints {
      ints[i] = self.FeadInt32()}
   return ints
}
```
Execute()方法先从操作数栈中弹出一个int变量,然后看它是 否在low和high给定的范围之内。如果在,则从jumpOffsets表中查出 偏移量进行跳转,否则按照defaultOffset跳转。代码如下:

```
func (self *TABLE_SWITCH) Execute(frame *rtda.Frame) {
  index := frame.OperandStack().PopInt()
  var offset int
   if index >= self.low && index <= self.high {
      offset = int(self.jumpOffsets[index-self.low])
   } else {
      offset = int(self.defaultOffset)
   }
  base.Branch(frame, offset)
}
```
# 5.10.3 lookupswitch指令

在ch05\instructions\control目录下创建lookupswitch.go文件, 在

其中定义lookupswitch指令,代码如下:

```
package control
import "jvmgo/ch05/instructions/base"
import "jvmgo/ch05/rtda"
type LOOKUP_SWITCH struct {
  defaultOffset int32
  npairs int32
  matchOffsets []int32
}
```
#### FetchOperands()方法也要先跳过padding, 代码如下:

```
func (self *LOOKUP SWITCH) FetchOperands(reader *base.BytecodeReader) {
  reader.SkipPadding()
  self.defaultOffset = reader.ReadInt32()
   self.npairs = reader.ReadInt32()
  self.matchOffsets = reader.ReadInt32s(self.npairs * 2)
}
```
matchOffsets有点像Map, 它的key是case值, value是跳转偏移 量。Execute()方法先从操作数栈中弹出一个int变量,然后用它查找 matchOffsets,看是否能找到匹配的key。如果能,则按照value给出的 偏移量跳转,否则按照defaultOffset跳转。代码如下:

```
for i := int32(0); i < self.npairs*2; i += 2 {
   if self.matchOffsets[i] == key {
      offset := self.matchOffsets[i+1]
      base.Branch(frame, int(offset))
      return
   }
}
base.Branch(frame, int(self.defaultOffset))
```
}

# 5.11 扩展指令

扩展指令共有6条。和jsr指令一样,本书不讨论jsr\_w指令。 multianewarray指令用于创建多维数组,在第8章讨论数组时实现该 指令。本节实现剩下的4条指令。

#### 5.11.1 wide指令

加载类指令、存储类指令、ret指令和iinc指令需要按索引访问 局部变量表,索引以uint8的形式存在字节码中。对于大部分方法来 说,局部变量表大小都不会超过256,所以用一字节来表示索引就 够了。但是如果有方法的局部变量表超过这限制呢?Java虚拟机规 范定义了wide指令来扩展前述指令。

在ch05\instructions\extended目录下创建wide.go文件,在其中定 义wide指令,代码如下:

```
package extended
import "jvmgo/ch05/instructions/base"
import "jvmgo/ch05/instructions/loads"
import "jvmgo/ch05/instructions/math"
import "jvmgo/ch05/instructions/stores"
import "jvmgo/ch05/rtda"
// Extend local variable index by additional bytes
type WIDE struct {
  modifiedInstruction base.Instruction
}
```
wide指令改变其他指令的行为,modifiedInstruction字段存放被 改变的指令。wide指令需要自己解码出modifiedInstruction, FetchOperands()方法的代码如下:

```
opcode := reader.ReadUint8()
   switch opcode {
  case 0x15: ... // iload
   case 0x16: ... // lload
  case 0x17: ... // fload
  case 0x18: ... // dload
   case 0x19: ... // aload
  case 0x36: ... // istore
  case 0x37: ... // lstore
  case 0x38: ... // fstore
  case 0x39: ... // dstore
  case 0x3a: ... // astore
  case 0x84: ... // iinc
   case 0xa9: // ret
     panic("Unsupported opcode: 0xa9!")
   }
}
```
FetchOperands()方法先从字节码中读取一字节的操作码,然 后创建子指令实例,最后读取子指令的操作数。因为没有实现ret指 令,所以暂时调用panic()函数终止程序执行。加载指令和存储指令 都只有一个操作数,需要扩展成2字节,以iload为例:

```
case 0x15:
   inst := \&loads.ILOAD\}inst.Index = uint(reader.ReadUint16())
   self.modifiedInstruction = inst
```
#### iinc指令有两个操作数,都需要扩展成2字节,代码如下:

```
case 0x84:
   inst := \delta \text{math.IINC}inst.Index = uint(reader.ReadUint16())
   inst.Const = int32(reader.ReadInt16())
   self.modifiedInstruction = inst
```
# wide指令只是增加了索引宽度,并不改变子指令操作,所以其 Execute()方法只要调用子指令的Execute()方法即可,代码如下:

```
func (self *WIDE) Execute(frame *rtda.Frame) {
   self.modifiedInstruction.Execute(frame)
}
```
## 5.11.2 ifnull和ifnonnull指令

在ch05\instructions\extended目录下创建ifnull.go文件, 在其中

定义ifnull和ifnonnull指令,代码如下:

```
package extended
import "jvmgo/ch05/instructions/base"
import "jvmgo/ch05/rtda"
type IFNULL struct{ base.BranchInstruction } // Branch if reference is null
type IFNONNULL struct{ base.BranchInstruction } // Branch if reference not nu
```
根据引用是否是null进行跳转,ifnull和ifnonnull指令把栈顶的

引用弹出。以ifnull指令为例,它的Execute()方法如下:

```
func (self *IFNULL) Execute(frame *rtda.Frame) {
  ref := frame.OperandStack().PopRef()
   if ref == nil {
     base.Branch(frame, self.Offset)
   }
}
```
# 5.11.3 goto w指令

在ch05\instructions\extended目录下创建goto\_w.go文件,在其中

定义goto\_w指令,代码如下:

```
package extended
import "jvmgo/ch05/instructions/base"
import "jvmgo/ch05/rtda"
// Branch always (wide index)
type GOTO_W struct {
   offset int
}
```
goto\_w指令和goto指令的唯一区别就是索引从2字节变成了4

字节。FetchOperands()方法代码如下:

```
func (self *GOTO W) FetchOperands(reader *base.BytecodeReader) {
   self.offset = int(reader.ReadInt32())}
```
Execute()方法的代码如下:

```
func (self *GOTO_W) Execute(frame *rtda.Frame) {
  base.Branch(frame, self.offset)
}
```
### 5.12 解释器

指令集已经实现得差不多了,本节编写一个简单的解释器。这 个解释器目前只能执行一个Java方法,但是在后面的章节中,会不 断完善它,让它变得越来越强大。在ch05目录下创建interpreter.go文 件,在其中定义interpret()函数,代码如下:

```
package main
import "fmt"
import "jvmgo/ch05/classfile"
import "jvmgo/ch05/instructions"
import "jvmgo/ch05/instructions/base"
import "jvmgo/ch05/rtda"
func interpret(methodInfo *classfile.MemberInfo) {...}
```
interpret()方法的参数是MemberInfo指针,调用MemberInfo结

构体的CodeAttribute()方法可以获取它的Code属性,语法结构如

 $\mathsf{T}$  :

```
func interpret(methodInfo *classfile.MemberInfo) {
   codeAttr := methodInfo.CodeAttribute()
   ... // 其他代码
```
}

CodeAttribute()方法是新增加的,代码在

```
func (self *MemberInfo) CodeAttribute() *CodeAttribute {
   for , attrInfo := range self.attributes {
      switch attrInfo.(type) {
      case *CodeAttribute:
         return attrInfo.(*CodeAttribute)
      }
   }
  return nil
}
```
得到Code属性之后,可以进一步获得执行方法所需的局部变

量表和操作数栈空间,以及方法的字节码。

```
func interpret(methodInfo *classfile.MemberInfo) {
  codeAttr := methodInfo.CodeAttribute()
  maxLocals := codeAttr.MaxLocals()
  maxStack := codeAttr.MaxStack()
  bytecode := codeAttr.Code()
   ... // 其他代码
```

```
}
```
interpret()方法的其余代码先创建一个Thread实例,然后创建 一个帧并把它推入Java虚拟机栈顶,最后执行方法。完整的代码如 下:

```
func interpret(methodInfo *classfile.MemberInfo) {
  codeAttr := methodInfo.CodeAttribute()
  maxLocals := codeAttr.MaxLocals()
  maxStack := codeAttr.MaxStack()
  bytecode := codeAttr.Code()
  thread := rtda.NewThread()
```

```
frame := thread.NewFrame(maxLocals, maxStack)
thread.PushFrame(frame)
defer catchErr(frame)
loop(thread, bytecode)
```
### Thread结构体的NewFrame()方法是新增加的,代码在

ch05\rtda\thread.go文件中,如下所示:

func (self \*Thread) NewFrame(maxLocals, maxStack uint) \*Frame { return newFrame(self, maxLocals, maxStack) }

#### Frame结构体也有变化,增加了两个字段,改动如下(在

ch05\rtda\frame.go文件中):

}

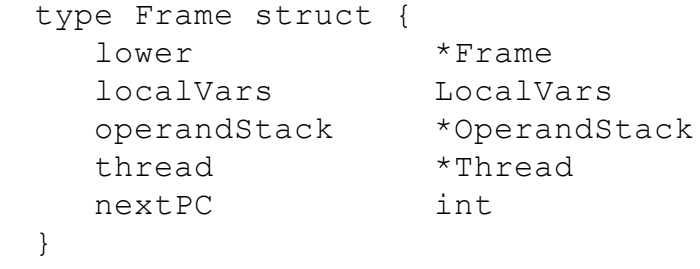

这两个字段主要是为了实现跳转指令而添加的,回顾一下

Branch()方法,代码如下:

```
func Branch(frame *rtda.Frame, offset int) {
   pc := frame.Thread() . PC()nextPC := pc + offset
   frame.SetNextPC(nextPC)
}
```
Frame结构体的newFrame()方法也相应发生了变化,改动如

```
func newFrame(thread *Thread, maxLocals, maxStack uint) *Frame {
  return &Frame{
     thread: thread,
     localVars: newLocalVars(maxLocals),
     operandStack: newOperandStack(maxStack),
  }
}
```
下:

回到interpret()方法,我们的解释器目前还没有办法优雅地结 束运行。因为每个方法的最后一条指令都是某个return指令,而还 没有实现return指令,所以方法在执行过程中必定会出现错误, 此 时解释器逻辑会转到catchErr()函数,代码如下:

```
func catchErr(frame *rtda.Frame) {
   if r := recover(); r := nil {
      fmt.Printf("LocalVars:%v\n", frame.LocalVars())
      fmt.Printf("OperandStack:%v\n", frame.OperandStack())
      panic(r)
   }
}
```
把局部变量表和操作数栈的内容打印出来,以此来观察方法

的执行结果。还剩一个loop()函数,其代码如下:

```
func loop(thread *rtda.Thread, bytecode []byte) {
  frame := thread.PopFrame()
  reader := &base.BytecodeReader{}
   for {
```

```
pc := frame.NextPC()
      thread.SetPC(pc)
      // decode
      reader.Reset(bytecode, pc)
      opcode := reader.ReadUint8()
      inst := instructions.NewInstruction(opcode)
      inst.FetchOperands(reader)
      frame.SetNextPC(reader.PC())
      // execute
      fmt.Printf("pc:%2d inst:%T %v\n", pc, inst, inst)
      inst.Execute(frame)
   }
}
```
loop()函数循环执行"计算pc、解码指令、执行指令"这三个步 骤,直到遇到错误!代码中有一个函数还没有给出代码: NewInstruction()。这个函数是switch-case语句,根据操作码创建具 体的指令,代码在ch05\instructions\factory.go文件中,如下所示:

```
package instructions
import "fmt"
import "jvmgo/ch05/instructions/base"
import . "jvmgo/ch05/instructions/comparisons"
import . "jvmgo/ch05/instructions/constants"
import . "jvmgo/ch05/instructions/control"
import . "jvmgo/ch05/instructions/conversions"
import . "jvmgo/ch05/instructions/extended"
import . "jvmgo/ch05/instructions/loads"
import . "jvmgo/ch05/instructions/math"
import . "jvmgo/ch05/instructions/stack"
import . "jvmgo/ch05/instructions/stores"
func NewInstruction(opcode byte) base.Instruction {
   switch opcode {
   case 0x00: return &NOP{}
   case 0x01: return &ACONST NULL{}
   ...
   default:
     panic(fmt.Errorf("Unsupported opcode: 0x%x!", opcode))
   }
}
```
这个switch-case语句非常长,为了节约篇幅,这里就不给出全 部代码了。另外,有很大一部分指令是没有操作数的,没有必要每 次都创建不同的实例。为了优化,可以给这些指令定义单例变量, 代码如下:

```
var (
  nop = \&NOP\}
  aconst null = &ACONST NULL{}
  ...
)
```
#### 对于这类指令,在NewInstruction()函数中直接返回单例变量

即可,代码如下:

```
func NewInstruction(opcode byte) base.Instruction {
   switch opcode {
   case 0x00: return nop
   case 0x01: return aconst null
   ...
   }
}
```
#### 5.13 测试本章代码

德国大数学家高斯有一个广为流传的小故事。话说高斯7岁开 始上学,10岁开始学习数学。有一天,数学老师布置了一道题:问 1+2+3……这样从1一直加到100等于多少。老师原以为孩子们要算 上一段时间,可是没想到小高斯很快就给出了答案。高斯当然不是 从1一直加到100,而是用更聪明的办法计算的:1+100=101, 2+99=101……1加到100有50组这样的数,所以50\*101=5050。

本节用最笨的办法来计算这个题目,考验一下虚拟机是否可 以工作。随书Java代码里有一个例子,代码如下:

```
package jvmgo.book.ch05;
public class GaussTest {
   public static void main(String[] args) {
      int sum = 0;
      for (int i = 1; i <= 100; i++) {
         sum += i;
      }
      System.out.println(sum);
   }
}
```
下面改造ch05\main.go文件。首先修改import语句,代码如下:

package main import "fmt" import "strings" main()函数不变,修改startJVM()函数,改动如下:

```
func startJVM(cmd *Cmd) {
   cp := classpath.Parse(cmd.XjreOption, cmd.cpOption)
   className := strings.Replace(cmd.class, ".", "/", -1)
   cf := loadClass(className, cp)
  mainMethod := getMainMethod(cf)
   if mainMethod != nil {
      interpret(mainMethod)
   } else {
      fmt.Printf("Main method not found in class %s\n", cmd.class)
   }
}
```
startJVM()首先调用loadClass()方法读取并解析class文件, 然 后调用getMainMethod()函数查找类的main()方法,最后调用 interpret()函数解释执行main()方法。loadClass()函数的代码如下:

```
func loadClass(className string, cp *classpath.Classpath) *classfile.ClassFile
   classData, , err := cp.ReadClass(className)
   if err != nil {
     panic(err)
   }
   cf, err := classfile.Parse(classData)
   if err != nil {
     panic(err)
   }
   return cf
}
```
getMainMethod()函数的代码如下:

```
func getMainMethod(cf *classfile.ClassFile) *classfile.MemberInfo {
   for , m := range cf.Methods() {
      if m. Name() == "main" &\& m. Descriptor() == "([Ljava/lang/String;)V" {
         return m
      }
   }
   return nil
}
```
#### 打开命令行窗口,执行下面的命令编译本章代码。

go install jvmgo\ch05

编译成功后, 在D:\go\workspace\bin目录下会出现ch05.exe文 件。用javac编译GaussTest类,然后用ch05.exe执行GaussTest程序,结 果如图5-3所示。注意一定要保证可以在当前目录下找到 GaussTest.class文件,否则应该用-cp选项指定用户类路径。

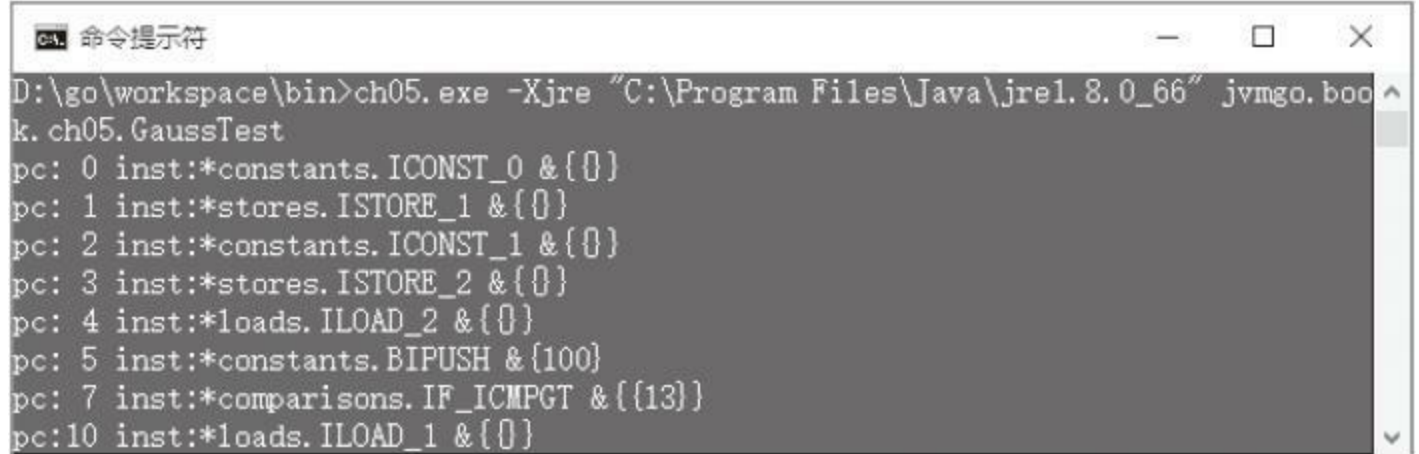

图5-3 GaussTest程序执行结果(1)

方法执行,并打印出了执行过的指令。在我们预料之中,方法

执行的最后出现了错误,局部变量表和操作数栈的状态也打印了出 来,如图5-4所示。仔细观察局部变量表可以看到5050这个数字,这 正是我们的计算结果!

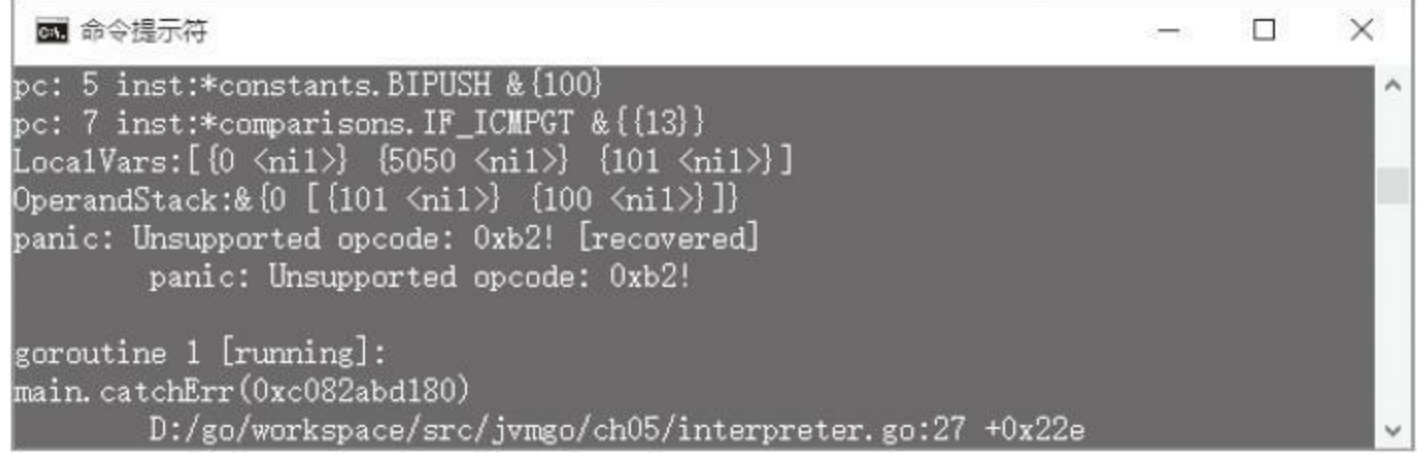

图5-4 GaussTest程序执行结果(2)

## 5.14 本章小结

虽然还有很多缺陷,但是我们的Java虚拟机已经可以解释执行 字节码了,这是一个很大的进步!下一章将讨论类和对象在内存中 的布局,并且开始实现引用类指令。还等什么?快来阅读吧!

### 第6章 类和对象

在第4章,我们初步实现了线程私有的运行时数据区,在此基 础上,第5章实现了一个简单的解释器和150多条指令。这些指令主 要是操作局部变量表和操作数栈、进行数学运算、比较运算和跳转 控制等。本章将实现线程共享的运行时数据区,包括方法区和运行 时常量池。

第2章实现了类路径,可以找到class文件,并把数据加载到内 存中。第3章实现了class文件解析,可以把class数据解析成一个 ClassFile结构体。本章将进一步处理ClassFile结构体,把它加以转 换,放进方法区以供后续使用。本章还会初步讨论类和对象的设 计,实现一个简单的类加载器,并且实现类和对象相关的部分指 令。

在开始学习本章之前,还是先把目录结构准备好。复制ch05目 录,改名为ch06。修改main.go等文件, 把import语句中的ch05全都改 成ch06,然后在ch06\rtda目录中创建heap子目录。现在目录结构看 起来应该是下面这样:

```
D:\go\workspace\src
  |-jvmgo
    |-\text{ch}01 \sim \text{ch}05|-ch06
       |-classfile
       |-classpath
       |-instructions
       |-rtda
         |-heap
       |-cmd.go
       |-interpreter.go
       |-main.go
```
在第4章中,在rtda\object.go文件中定义了临时的Object结构 体。现在可以把object.go移到heap目录下了。注意要修改包名,代码 如下:

```
package heap
type Object struct {
   // todo
}
```
还需要修改slot.go、local vars.go和operand stack.go这三个文 件,在其中添加heap包的import语句,并把\*Object改成 \*heap.Object。以上改动不大,为了节约篇幅,这里就不给出具体代 码了。

## 6.1 方法区

第4章简单讨论过方法区,它是运行时数据区的一块逻辑区 域,由多个线程共享。方法区主要存放从class文件获取的类信息。 此外,类变量也存放在方法区中。当Java虚拟机第一次使用某个类 时,它会搜索类路径,找到相应的class文件,然后读取并解析class 文件,把相关信息放进方法区。至于方法区到底位于何处,是固定 大小还是动态调整,是否参与垃圾回收,以及如何在方法区内存放 类数据等,Java虚拟机规范并没有明确规定。

先来看看有哪些信息需要放进方法区。

### 6.1.1 类信息

# 使用结构体来表示将要放进方法区内的类。在ch06\rtda\heap目 录下创建class.go文件, 在其中定义Class结构体, 代码如下:

```
package heap
import "jvmgo/ch06/classfile"
type Class struct {
  accessFlags uint16
  name string // thisClassName
  superClassName string
  interfaceNames []string
  constantPool *ConstantPool
  fields []*Field
  methods []*Method
  loader *ClassLoader
  superClass *Class
  interfaces []*Class
  instanceSlotCount uint
  staticSlotCount uint
  staticVars *Slots
}
```
accessFlags是类的访问标志,总共16比特。字段和方法也有访 问标志,但具体标志位的含义可能有所不同。根据Java虚拟机规 范, 把各个比特位的含义统一定义在heap\access\_flags.go文件中, 代 码如下:

```
package heap
const (
  ACC PUBLIC = 0x0001 // class field method
  ACC PRIVATE = 0x0002 // field method
  ACC PROTECTED = 0x0004 // field method
  ACC STATIC = 0x0008 // field method
  ACC FINAL = 0x0010 // class field method
```
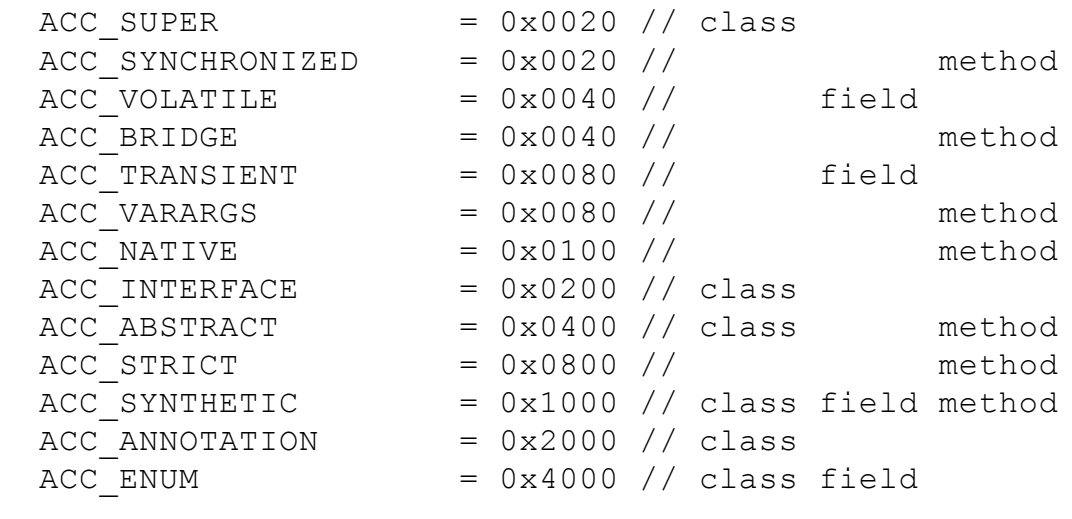

)

回到Class结构体。name、superClassName和interfaceNames字段 分别存放类名、超类名和接口名。注意这些类名都是完全限定名, 具有java/lang/Object的形式。constantPool字段存放运行时常量池指 针, fields和methods字段分别存放字段表和方法表。运行时常量池 将在6.2节中详细介绍。

继续编辑class.go文件,在其中定义newClass()函数,用来把 ClassFile结构体转换成Class结构体,代码如下:

```
func newClass(cf *classfile.ClassFile) *Class {
   class := \&\text{Class}{}class.accessFlags = cf.AccessFlags()
   class.name = cf.ClassName()
   class.superClassName = cf.SuperClassName()
   class.interfaceNames = cf.InterfaceNames()
   class.constantPool = newConstantPool(class, cf.ConstantPool()) // 见
6.2小节
```

```
class.fields = newFields(class, cf.Fields()) // 见
```

```
6.1.2小节
   class.methods = newMethods(class, cf.Methods()) // \mathcal{R}6.1.3小节
   return class
}
```
newClass()函数又调用了newConstantPool()、newFields()和 newMethods(),这三个函数的代码将在后面的小节给出。继续编辑 class.go文件,在其中定义8个方法,用来判断某个访问标志是否被 设置。这8个方法都很简单,为了节约篇幅,这里只给出IsPublic() 方法的代码。

```
func (self *Class) IsPublic() bool {
   return 0 != self.accessFlags&ACC_PUBLIC
}
```
后面将要介绍的Field和Method结构体也有类似的方法,届时 也将不再赘述,请读者注意。

### 6.1.2 字段信息

字段和方法都属于类的成员,它们有一些相同的信息(访问标 志、名字、描述符)。为了避免重复代码,创建一个结构体存放这些 信息。在ch06\rtda\heap目录下创建class\_member.go文件,在其中定 义ClassMember结构体,代码如下:

```
package heap
import "jvmgo/ch06/classfile"
type ClassMember struct {
  accessFlags uint16
  name string
  descriptor string
  class *Class
}
func (self *ClassMember) copyMemberInfo(memberInfo *classfile.MemberInfo) {..
```
前面三个字段的含义很明显,这里不多解释。class字段存放 Class结构体指针,这样可以通过字段或方法访问到它所属的类。 copyMemberInfo()方法从class文件中复制数据,代码如下:

```
func (self *ClassMember) copyMemberInfo(memberInfo *classfile.MemberInfo) {
   self.accessFlags = memberInfo.AccessFlags()
  self.name = memberInfo.name()self.descriptor = memberInfo.Descriptor()
}
```
ClassMember定义好了,接下来在ch06\rtda\heap目录下创建

#### field.go文件,在其中定义Field结构体,代码如下:

```
package heap
import "jvmgo/ch06/classfile"
type Field struct {
   ClassMember
}
func newFields(class *Class, cfFields []*classfile.MemberInfo) []*Field {...}
```
Field结构体比较简单,目前所有信息都是从ClassMember中继 承过来的。newFields()函数根据class文件的字段信息创建字段表, 代码如下:

```
func newFields(class *Class, cfFields []*classfile.MemberInfo) []*Field {
   fields := make([]*Field, len(cfFields))
   for i, cfField := range cfFields {
      fields[i] = &Field\{\}fields[i].class = class
      fields[i].copyMemberInfo(cfField)
   }
   return fields
}
```
## 6.1.3 方法信息

方法比字段稍微复杂一些,因为方法中有字节码。在 ch06\rtda\heap目录下创建method.go文件,在其中定义Method结构 体,代码如下:

```
package heap
import "jvmgo/ch06/classfile"
type Method struct {
  ClassMember
  maxStack uint
  maxLocals uint
  code []byte
}
func newMethods(class *Class, cfMethods []*classfile.MemberInfo) []*Method {...}
```
maxStack和maxLocals字段分别存放操作数栈和局部变量表大 小,这两个值是由Java编译器计算好的。code字段存放方法字节码。 newMethods()函数根据class文件中的方法信息创建Method表,代 码如下:

```
func newMethods(class *Class, cfMethods []*classfile.MemberInfo) []*Method {
  methods := make([]*Method, len(cfMethods))
  for i, cfMethod := range cfMethods {
     methods[i] = \&Method\methods[i].class = class
     methods[i].copyMemberInfo(cfMethod)
     methods[i].copyAttributes(cfMethod)
   }
   return methods
}
```
大家还记得吗?maxStack、maxLocals和字节码在class文件中 是以属性的形式存储在method\_info结构中的。如果读者已经忘记 的话,可以参考3.4.5小节。copyAttributes()方法从method info结构 中提取这些信息,代码如下:

```
func (self *Method) copyAttributes(cfMethod *classfile.MemberInfo) {
   if codeAttr := cfMethod.CodeAttribute(); codeAttr != nil {
      self.maxStack = codeAttr.MaxStack()
      self.maxLocals = codeAttr.MaxLocals()
      self.code = codeAttr.Code()
   }
}
```
到此为止,除了ConstantPool还没有介绍以外,已经定义了4个 结构体,这些结构体之间的关系如图6-1所示。

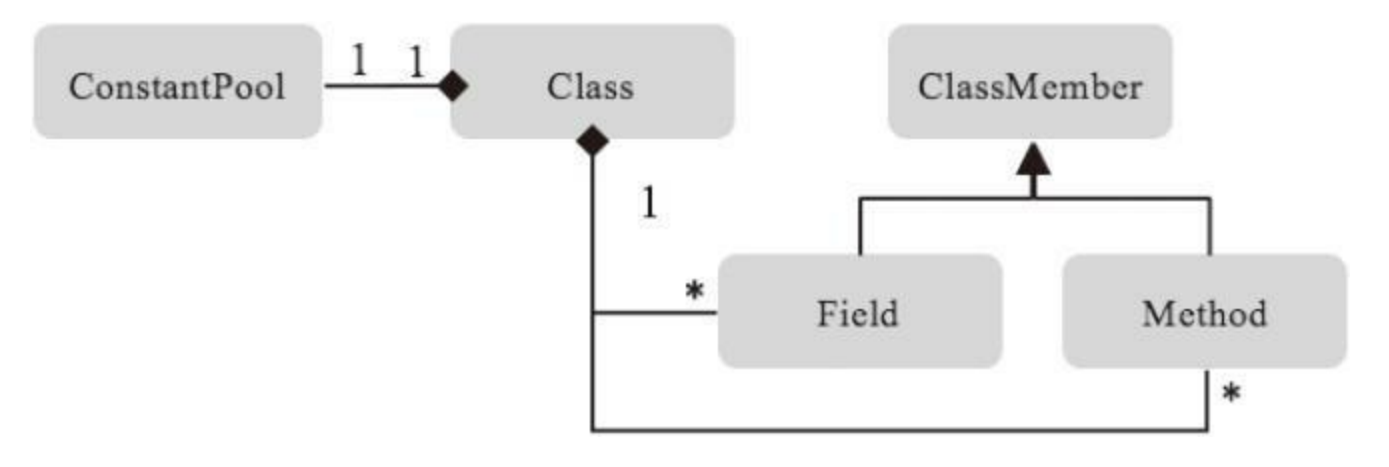

图6-1 Class结构体关系图

# 6.1.4 其他信息

Class结构体还有几个字段没有说明。loader字段存放类加载器 指针, superClass和interfaces字段存放类的超类和接口指针, 这三个 字段将在6.3节介绍。staticSlotCount和instanceSlotCount字段分别存 放类变量和实例变量占据的空间大小,staticVars字段存放静态变 量,这三个字段将在6.4节介绍。

# 6.2 运行时常量池

运行时常量池主要存放两类信息:字面量(literal)和符号引用 (symbolic reference)。字面量包括整数、浮点数和字符串字面量;符 号引用包括类符号引用、字段符号引用、方法符号引用和接口方法 符号引用。在ch06\rtda\heap目录下创建constant\_pool.go文件,在其 中定义Constant接口和ConstantPool结构体,代码如下:

```
package heap
import "fmt"
import "jvmgo/ch06/classfile"
type Constant interface{}
type ConstantPool struct {
   class *Class
   consts []Constant
}
func newConstantPool(class *Class, cfCp classfile.ConstantPool) *ConstantPool {...}
func (self *ConstantPool) GetConstant(index uint) Constant {...}
```
#### GetConstant()方法根据索引返回常量,代码如下:

```
func (self *ConstantPool) GetConstant(index uint) Constant {
   if c := self.\text{consts}[\text{index}]; c := nilreturn c
   }
   panic(fmt.Sprintf("No constants at index %d", index))
}
```
newConstantPool()函数把class文件中的常量池转换成运行时

#### 常量池。这个函数稍微有点复杂,主体代码如下:

```
func newConstantPool(class *Class, cfCp classfile.ConstantPool) *ConstantPool {
   cpcount := len(cfcp)
   consts := make([]Constant, cpCount)
   rtCp := &ConstantPool{class, consts}
   for i := 1; i < cpCount; i++ {
      cplnfo := cfCp[i]switch cpInfo.(type) {
      ...
      }
   }
   return rtCp
}
```
其实也不难理解, 核心逻辑就是把[]classfile.ConstantInfo转换 成[]heap.Constant。具体常量的转换在switch-case中,我们分几次来 看。

最简单的是int或float型常量,直接取出常量值,放进consts中 即可。

```
switch cpInfo.(type) {
case *classfile.ConstantIntegerInfo:
   intInfo := cpInfo.(*classfile.ConstantIntegerInfo)
   consts[i] = intInfo.Vallow() // int32case *classfile.ConstantFloatInfo:
   floatInfo := cpInfo.(*classfile.ConstantFloatInfo)
   consts[i] = floatInfo_value() // float32
```
如果是long或double型常量,也是直接提取常量值放进consts

中。但是要注意,这两种类型的常量在常量池中都是占据两个位

#### 置,所以索引要特殊处理,代码如下:

```
case *classfile.ConstantLongInfo:
   longInfo := cpInfo.(*classfile.ConstantLongInfo)
   consts[i] = longInfo.Value() // int64
   i++case *classfile.ConstantDoubleInfo:
   doubleInfo := cpInfo.(*classfile.ConstantDoubleInfo)
   consts[i] = doubleInfo_value() // float64\mathbf{i} + +
```
#### 如果是字符串常量,直接取出Go语言字符串,放进consts中,

代码如下:

6.2.2小节

```
case *classfile.ConstantStringInfo:
   stringInfo := cpInfo.(*classfile.ConstantStringInfo)
   consts[i] = stringInfo.String() // string
```
# 还剩下4种类型的常量需要处理,分别是类、字段、方法和接口 方法的符号引用。后面的章节会详细介绍这4种符号引用,下面是 剩下的代码。

```
case *classfile.ConstantClassInfo:
   classInfo := cpInfo.(*classfile.ConstantClassInfo)
   consts[i] = newClassRef(rtCp, classInfo) // \sqrt{\mu}6.2.1小节
case *classfile.ConstantFieldrefInfo:
   fieldrefInfo := cpInfo.(*classfile.ConstantFieldrefInfo)
   consts[i] = newFieldRef(rtCp, fieldrefInfo) // \mathcal{R}
```

```
case *classfile.ConstantMethodrefInfo:
   methodrefInfo := cpInfo.(*classfile.ConstantMethodrefInfo)
   consts[i] = newMethodRef(rtCp, methodrefInfo) // \sqrt{M}6.2.3小节
case *classfile.ConstantInterfaceMethodrefInfo:
   methodrefInfo := cpInfo.(*classfile.ConstantInterfaceMethodrefInfo)
   consts[i] = newInterfaceMethodRef(rtCp, methodrefInfo) // \frac{1}{\mu}6.2.4小节
```
#### 基本类型常量的使用请参考6.4节。

# 6.2.1 类符号引用

因为4种类型的符号引用有一些共性,所以仍然使用继承来减 少重复代码。在ch06\rtda\heap目录下创建cp\_symref.go文件,在其中 定义SymRef结构体,代码如下:

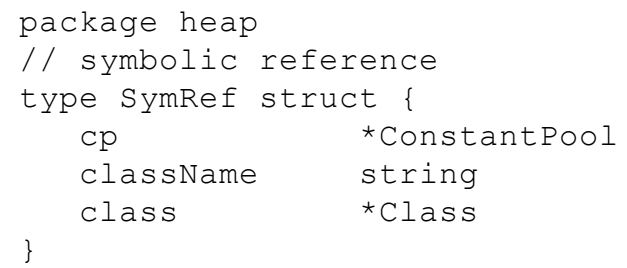

cp字段存放符号引用所在的运行时常量池指针,这样就可以通 过符号引用访问到运行时常量池,进一步又可以访问到类数据。 className字段存放类的完全限定名。class字段缓存解析后的类结 构体指针,这样类符号引用只需要解析一次就可以了,后续可以直 接使用缓存值。对于类符号引用,只要有类名,就可以解析符号引 用。对于字段,首先要解析类符号引用得到类数据,然后用字段名 和描述符查找字段数据。方法符号引用的解析过程和字段符号引用 类似。

SymRef定义好了,接下来在ch06\rtda\heap目录下创建

cp\_classref.go文件,在其中定义ClassRef结构体,代码如下:

```
package heap
import "jvmgo/ch06/classfile"
type ClassRef struct {
   SymRef
}
func newClassRef(cp *ConstantPool,
      classInfo *classfile.ConstantClassInfo) *ClassRef {...}
```
#### ClassRef继承了SymRef,但是并没有添加任何字段。

newClassRef()函数根据class文件中存储的类常量创建ClassRef实 例,代码如下:

```
func newClassRef(cp *ConstantPool,
      classInfo *classfile.ConstantClassInfo) *ClassRef {
   ref := &ClassRef{}
   ref.cp = cpref.className = classInfo.Name()
   return ref
}
```
类符号引用的解析将在6.5.2节讨论。

## 6.2.2 字段符号引用

在6.1.2节中,定义了ClassMember结构体来存放字段和方法共 有的信息。类似地,本节定义MemberRef结构体来存放字段和方法 符号引用共有的信息。在ch06\rtda\heap目录下创建cp\_memberref.go 文件,在其中定义MemberRef结构体,代码如下:

```
package heap
import "jvmgo/ch06/classfile"
type MemberRef struct {
   SymRef
  name string
   descriptor string
}
func (self *MemberRef) copyMemberRefInfo(
     refInfo *classfile.ConstantMemberrefInfo) {...}
```
读者可能会有疑问:在Java中, 我们并不能在同一个类中定义 名字相同,但类型不同的两个字段,那么字段符号引用为什么还要 存放字段描述符呢?答案是,这只是Java语言的限制,而不是Java 虚拟机规范的限制。也就是说,站在Java虚拟机的角度,一个类是 完全可以有多个同名字段的,只要它们的类型互不相同就可以。 copyMemberRefInfo()方法从class文件内存储的字段或方法常量中 提取数据,代码如下:

```
func (self *MemberRef) copyMemberRefInfo(refInfo *classfile.ConstantMemberref
   self.className = refInfo.ClassName()
   self.name, self.descriptor = refInfo.NameAndDescriptor()
}
```
## MemberRef定义好了,接下来在ch06\rtda\heap目录下创建

cp\_fieldref.go文件,在其中定义FieldRef结构体,代码如下:

```
package heap
import "jvmgo/ch06/classfile"
type FieldRef struct {
   MemberRef
   field *Field
}
func newFieldRef(cp *ConstantPool,
      refInfo *classfile.ConstantFieldrefInfo) *FieldRef {...}
```
field字段缓存解析后的字段指针,newFieldRef()方法创建

FieldRef实例,代码如下:

```
func newFieldRef(cp *ConstantPool,
      refInfo *classfile.ConstantFieldrefInfo) *FieldRef {
   ref := \&FieldRef{}}
   ref.cp = cpref.copyMemberRefInfo(&refInfo.ConstantMemberrefInfo)
   return ref
}
```
#### 字段符号引用的解析将在6.5.2节讨论。

# 6.2.3 方法符号引用

在ch06\rtda\heap目录下创建cp\_methodref.go文件,在其中定义 MethodRef结构体,代码如下:

```
package heap
import "jvmgo/ch06/classfile"
type MethodRef struct {
   MemberRef
   method *Method
}
func newMethodRef(cp *ConstantPool,
      refInfo *classfile.ConstantMethodrefInfo) *MethodRef {
   ref := &MethodRef{}
   ref.cp = cpref.copyMemberRefInfo(&refInfo.ConstantMemberrefInfo)
   return ref
}
```
上面的代码和字段符号引用大同小异,这里就不多解释了。方

法符号引用的解析将在第7章讨论方法调用时详细介绍。

# 6.2.4 接口方法符号引用

在ch06\rtda\heap目录下创建cp\_interface\_methodref.go文件,在 其中定义Interface-MethodRef结构体,代码如下:

```
package heap
import "jvmgo/ch06/classfile"
type InterfaceMethodRef struct {
   MemberRef
   method *Method
}
func newInterfaceMethodRef(cp *ConstantPool,
      refInfo *classfile.ConstantInterfaceMethodrefInfo) *InterfaceMethodRef {
   ref := &InterfaceMethodRef{}
   ref.cp = cpref.copyMemberRefInfo(&refInfo.ConstantMemberrefInfo)
   return ref
}
```
代码和前面差不多,也不多解释了。接口方法符号引用的解析 同样会在第7章详细介绍。到此为止,所有的符号引用都已经定义 好了,它们的继承结构如图6-2所示。

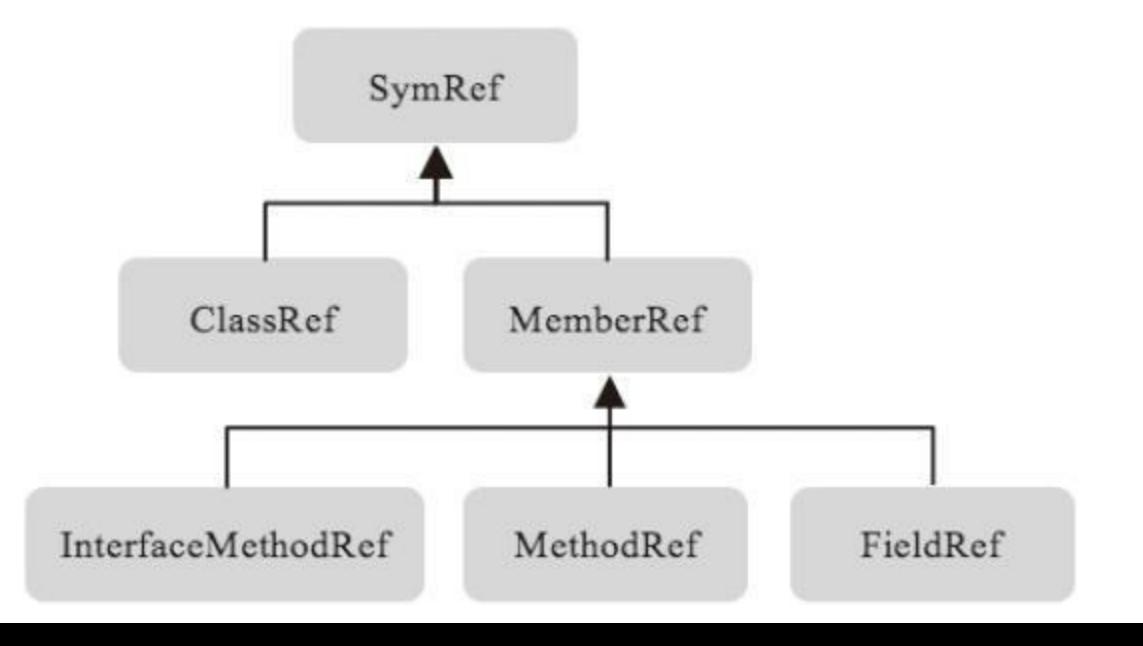

# 图6-2 符号引用结构体继承关系图

# 6.3 类加载器

Java虚拟机的类加载系统十分复杂,本节将初步实现一个简化 版的类加载器,后面的章节中还会对它进行扩展。在ch06/rtda/heap 目录下创建class\_loader.go文件, 在其中定义ClassLoader结构体, 代 码如下:

```
package heap
import "fmt"
import "jvmgo/ch06/classfile"
import "jvmgo/ch06/classpath"
type ClassLoader struct {
   cp *classpath.Classpath
   classMap map[string]*Class // loaded classes
}
func NewClassLoader(cp *classpath.Classpath) *ClassLoader {...}
func (self *ClassLoader) LoadClass(name string) *Class {...}
```
ClassLoader依赖Classpath来搜索和读取class文件,cp字段保存 Classpath指针。classMap字段记录已经加载的类数据,key是类的完 全限定名。在前面讨论中,方法区一直只是个抽象的概念,现在可 以把classMap字段当作方法区的具体实现。NewClassLoader()函数 创建ClassLoader实例, 代码比较简单, 如下所示:

```
func NewClassLoader(cp *classpath.Classpath) *ClassLoader {
  return &ClassLoader{
     cp: cp,
     classMap: make(map[string]*Class),
  }
```
LoadClass()方法把类数据加载到方法区,代码如下:

```
func (self *ClassLoader) LoadClass(name string) *Class {
  if class, ok := self.classMap[name]; ok {
      return class // 类已经加载
   }
  return self.loadNonArrayClass(name)
}
```
先查找classMap,看类是否已经被加载。如果是,直接返回类 数据,否则调用loadNonArrayClass()方法加载类。数组类和普通类 有很大的不同,它的数据并不是来自class文件,而是由Java虚拟机 在运行期间生成。本章暂不考虑数组类的加载,留到第8章详细讨 论。loadNonArrayClass()方法的代码如下:

```
func (self *ClassLoader) loadNonArrayClass(name string) *Class {
   data, entry := self.readClass(name)
   class := self.defineClass(data)
   link(class)
   fmt.Printf("[Loaded %s from %s]\n", name, entry)
   return class
}
```
可以看到,类的加载大致可以分为三个步骤:首先找到class文 件并把数据读取到内存;然后解析class文件, 生成虚拟机可以使用

}

的类数据,并放入方法区;最后进行链接。下面分别讨论这三个步 骤。

## 6.3.1 readClass()

readClass()方法的代码如下:

```
func (self *ClassLoader) readClass(name string) ([]byte, classpath.Entry) {
  data, entry, err := self.cp.ReadClass(name)
   if err != nil {
     panic("java.lang.ClassNotFoundException: " + name)
   }
  return data, entry
}
```
readClass()方法只是调用了Classpath的ReadClass()方法,并进 行了错误处理。需要解释一下它的返回值。为了打印类加载信息, 把最终加载class文件的类路径项也返回给了调用者。

## 6.3.2 defineClass()

defineClass()方法的代码如下:

```
func (self *ClassLoader) defineClass(data []byte) *Class {
  class := parseClass(data)
   class.loader = self
   resolveSuperClass(class)
   resolveInterfaces(class)
   self.classMap[class.name] = class
   return class
}
```
defineClass()方法首先调用parseClass()函数把class文件数据 转换成Class结构体。Class结构体的superClass和interfaces字段存放 超类名和直接接口表,这些类名其实都是符号引用。根据Java虚拟 机规范的5.3.5节,调用resolveSuperClass()和resolveInterfaces()函数 解析这些类符号引用。下面是parseClass()函数的代码。

```
func parseClass(data []byte) *Class {
  cf, err := classfile.Parse(data)
   if err != nil {
      panic("java.lang.ClassFormatError")
   }
   return newClass(cf) // 见
6.1.1小节
```
}

```
func resolveSuperClass(class *Class) {
   if class.name != "java/lang/Object" {
      class.superClass = class.loader.LoadClass(class.superClassName)
   }
}
```
再复习一下:除java.lang.Object以外,所有的类都有且仅有一个 超类。因此,除非是Object类,否则需要递归调用LoadClass()方法 加载它的超类。与此类似,resolveInterfaces()函数递归调用 LoadClass()方法加载类的每一个直接接口,代码如下:

```
func resolveInterfaces(class *Class) {
   interfaceCount := len(class.interfaceNames)
   if interfaceCount > 0 {
      class.interfaces = make([] * Class, interfaceCount)
      for i, interfaceName := range class.interfaceNames {
         class.interfaces[i] = class.loader.LoadClass(interfaceName)
      }
   }
}
```
## 6.3.3 link()

类的链接分为验证和准备两个必要阶段,link()方法的代码如 下:

```
func link(class *Class) {
  verify(class)
  prepare(class)
}
```
为了确保安全性,Java虚拟机规范要求在执行类的任何代码之 前,对类进行严格的验证。由于篇幅的原因,本书忽略验证过程。 Java虚拟机规范4.10节详细介绍了类的验证算法, 感兴趣的读者可 以尝试自己实现。verify()函数空空如也,代码如下:

```
func verify(class *Class) {
   // todo
}
```
准备阶段主要是给类变量分配空间并给予初始值,prepare()函 数推迟到6.4节再介绍。

# 6.4 对象、实例变量和类变量

在第4章中,定义了LocalVars结构体,用来表示局部变量表。从 逻辑上来看,LocalVars实例就像一个数组,这个数组的每一个元素 都足够容纳一个int、float或引用值。要放入double或者long值,需要 相邻的两个元素。这个结构体不是正好也可以用来表示类变量和实 例变量吗?

没错!但是, 由于rtda包已经依赖了heap包, 而Go语言的包又 不能相互依赖, 所以heap包中的go文件是无法导入rtda包的, 否则 Go编译器就会报错。为了解决这个问题,只好容忍一些重复代码的 存在。在ch06\rtda\heap目录下创建slots.go文件,把slot.go和 local\_vars.go文件中的内容拷贝进来,然后在此基础上修改,代码如 下:

```
package heap
import "math"
type Slot struct {
   num int32
   ref *Object
}
type Slots []Slot
```
函数和方法的内容都没什么变化,为了节约篇幅, 就不给出详

```
细代码了,下面是列表。
```
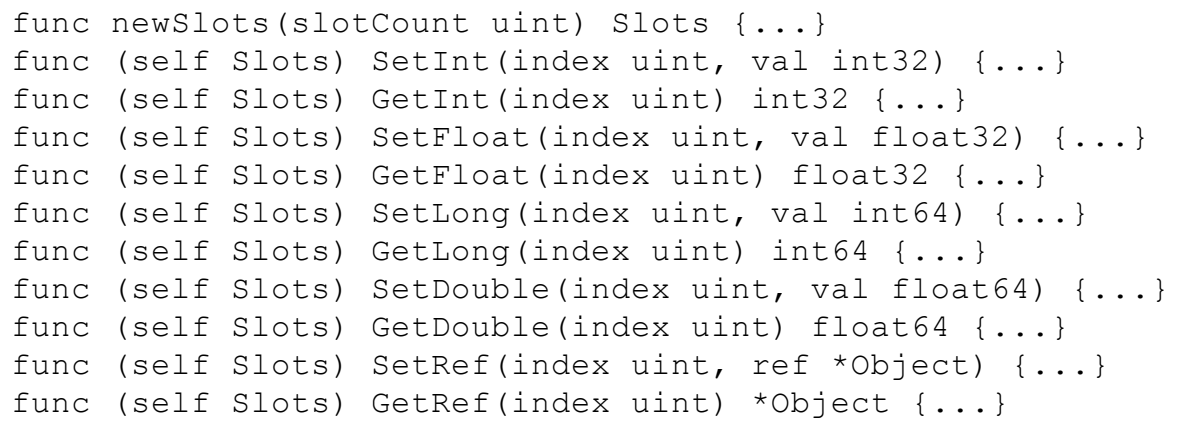

Slots结构体准备就绪,可以使用了。Class结构体早在6.1节就

定义好了,代码如下:

```
type Class struct {
   ...
   staticVars *Slots
}
```
打开ch06\rtda\heap\object.go文件,给Object结构体添加两个字

段,一个存放对象的Class指针,一个存放实例变量,代码如下:

```
type Object struct {
   class *Class
   fields Slots
}
```
接下来的问题是,如何知道静态变量和实例变量需要多少空 间,以及哪个字段对应Slots中的哪个位置呢?

第一个问题比较好解决,只要数一下类的字段即可。假设某个 类有m个静态字段和n个实例字段,那么静态变量和实例变量所需 的空间大小就分别是m'和n' 。这里要注意两点。首先,类是可以继承 的。也就是说,在数实例变量时,要递归地数超类的实例变量;其 次, long和double字段都占据两个位置, 所以m'>=m, n'>=n。

第二个问题也不算难,在数字段时,给字段按顺序编上号就可 以了。这里有三点需要要注意。首先,静态字段和实例字段要分开 编号,否则会混乱。其次,对于实例字段,一定要从继承关系的最 顶端, 也就是java.lang.Object开始编号, 否则也会混乱。最后, 编号 时也要考虑long和double类型。

打开field.go文件,给Field结构体加上slotId字段,代码如下:

```
type Field struct {
   ClassMember
   slotId uint
}
```
打开class\_loader.go文件, 在其中定义prepare()函数, 代码如

下:

calcInstanceFieldSlotIds()函数计算实例字段的个数,同时给它

们编号,代码如下:

}

```
func calcInstanceFieldSlotIds(class *Class) {
   slotId := unit(0)if class.superClass != nil {
      slotId = class.superClass.instanceSlotCount
   }
   for , field := range class.fields {
      if !field.IsStatic() {
         field.slotId = slotId
         slotId++
         if field.isLongOrDouble() {
             slotId++
         }
      }
   }
   class.instanceSlotCount = slotId
}
```
calcStaticFieldSlotIds()函数计算静态字段的个数,同时给它们

编号,代码如下:

```
func calcStaticFieldSlotIds(class *Class) {
   slotId := unit(0)for _, field := range class.fields {
      if field.IsStatic() {
         field.slotId = slotId
         slotId++
         if field.isLongOrDouble() {
            slotId++
         }
      }
   }
   class.staticSlotCount = slotId
}
```
#### Field结构体的isLongOrDouble()方法返回字段是否是long或

double类型,代码如下:

```
func (self *Field) isLongOrDouble() bool {
   return self.descriptor == "J" || self.descriptor == "D"}
```
allocAndInitStaticVars()函数给类变量分配空间,然后给它们赋 予初始值,代码如下:

```
func allocAndInitStaticVars(class *Class) {
   class.staticVars = newSlots(class.staticSlotCount)
   for _, field := range class.fields {
      if field.IsStatic() && field.IsFinal() {
         initStaticFinalVar(class, field)
      }
   }
}
```
因为Go语言会保证新创建的Slot结构体有默认值(num字段是 0,ref字段是nil),而浮点数0编码之后和整数0相同,所以不用做任 何操作就可以保证静态变量有默认初始值(数字类型是0,引用类型 是null)。如果静态变量属于基本类型或String类型,有final修饰符, 且它的值在编译期已知,则该值存储在class文件常量池中。 initStaticFinalVar()函数从常量池中加载常量值,然后给静态变量

#### 赋值,代码如下:

```
func initStaticFinalVar(class *Class, field *Field) {
  vars := class.staticVars
  cp := class.constantPool
  cpIndex := field.ConstValueIndex()
  slotId := field.SlotId()
  if cpIndex > 0 {
      switch field.Descriptor() {
      case "Z", "B", "C", "S", "I":
         val := cp.GetConstant(cpIndex).(int32)
         vars.SetInt(slotId, val)
      case "J":
        val := cp.GetConstant(cpIndex).(int64)
         vars.SetLong(slotId, val)
      case "F":
        val := cp.GetConstant(cpIndex).(float32)
         vars.SetFloat(slotId, val)
      case "D":
         val := cp.GetConstant(cpIndex).(float64)
         vars.SetDouble(slotId, val)
      case "Ljava/lang/String;":
         panic("todo") // 在第
```
#### 8章实现

#### } }

}

字符串常量将在第8章讨论,这里先调用panic()函数终止程序

执行。需要给Field结构体添加constValueIndex字段,代码如下:

```
type Field struct {
  ClassMember
  constValueIndex uint
  slotId uint
}
```
修改newFields()方法,从字段属性表中读取constValueIndex, 代码改动如下:

```
func newFields(class *Class, cfFields []*classfile.MemberInfo) []*Field {
   fields := make([]*Field, len(cfFields))
   for i, cfField := range cfFields {
      fields[i] = &Field\{\}fields[i].class = classfields[i].copyMemberInfo(cfField)
      fields[i].copyAttributes(cfField)
   }
   return fields
}
```
#### copyAttributes()方法的代码如下:

```
func (self *Field) copyAttributes(cfField *classfile.MemberInfo) {
   if valAttr := cfField.ConstantValueAttribute(); valAttr != nil {
      self.constValueIndex = uint(valAttr.ConstantValueIndex())
   }
}
```
MemberInfo结构体的ConstantValueIndex()方法在

ch06\classfile\member\_info.go文件中,代码如下:

```
func (self *MemberInfo) ConstantValueAttribute() *ConstantValueAttribute {
   for , attrInfo := range self.attributes {
     switch attrInfo.(type) {
      case *ConstantValueAttribute:
         return attrInfo.(*ConstantValueAttribute)
      }
   }
  return nil
}
```
# 6.5 类和字段符号引用解析

本节讨论类符号引用和字段符号引用的解析,方法符号引用 的解析将在第7章讨论。

## 6.5.1 类符号引用解析

## 打开cp\_symref.go文件, 在其中定义ResolvedClass()方法, 代码

如下:

```
func (self *SymRef) ResolvedClass() *Class {
   if self.class == nil {
      self.resolveClassRef()
   }
   return self.class
}
```
如果类符号引用已经解析,ResolvedClass()方法直接返回类指 针,否则调用resolveClassRef()方法进行解析。Java虚拟机规范 5.4.3.1节给出了类符号引用的解析步骤,resolveClassRef()方法就 是按照这个步骤编写的(有一些简化),代码如下:

```
func (self *SymRef) resolveClassRef() {
   d := self.cp.class
   c := d.loader.LoadClass(self.className)
   if !c.isAccessibleTo(d) {
      panic("java.lang.IllegalAccessError")
   }
   self.class = c
}
```
通俗地讲,如果类D通过符号引用N引用类C的话,要解析N, 先用D的类加载器加载C,然后检查D是否有权限访问C,如果没

有,则抛出IllegalAccessError异常。Java虚拟机规范5.4.4节给出了类 的访问控制规则,把这个规则翻译成Class结构体的 isAccessibleTo()方法,代码如下(在class.go文件中):

```
func (self *Class) isAccessibleTo(other *Class) bool {
  return self.IsPublic() || self.getPackageName() == other.getPackageName()
}
```
也就是说,如果类D想访问类C,需要满足两个条件之一:C是 public, 或者C和D在同一个运行时包内。第11章再讨论运行时包, 这里先简单按照包名来检查。getPackageName()方法的代码如下 (也在class.go文件中):

```
func (self *Class) getPackageName() string {
   if i := strings.LastIndex(self.name, "/"); i >= 0 {
      return self.name[:i]
   }
   return ""
}
```
比如类名是java/lang/Object, 则它的包名就是java/lang。 如果类 定义在默认包中,它的包名是空字符串。

## 6.5.2 字段符号引用解析

# 打开cp\_fieldref.go文件, 在其中定义ResolvedField()方法, 代码

如下:

```
func (self *FieldRef) ResolvedField() *Field {
  if self.field == nil {
      self.resolveFieldRef()
   }
   return self.field
}
```
ResolvedField()方法与ResolvedClass()方法大同小异,就不多 解释了。Java虚拟机规范5.4.3.2节给出了字段符号引用的解析步 骤,把它翻译成resolveFieldRef()方法,代码如下:

```
func (self *FieldRef) resolveFieldRef() {
   d := self.cp.class
   c := self.ResolvedClass()
   field := lookupField(c, self.name, self.descriptor)
   if field == nil {
      panic("java.lang.NoSuchFieldError")
   }
   if !field.isAccessibleTo(d) {
      panic("java.lang.IllegalAccessError")
   }
   self.field = field
}
```
如果类D想通过字段符号引用访问类C的某个字段,首先要解 析符号引用得到类C,然后根据字段名和描述符查找字段。如果字

段查找失败,则虚拟机抛出NoSuchFieldError异常。如果查找成功, 但D没有足够的权限访问该字段,则虚拟机抛出IllegalAccessError异

常。字段查找步骤在lookupField()函数中,代码如下:

```
func lookupField(c *Class, name, descriptor string) *Field {
   for _, field := range c.fields {
      if field.name == name && field.descriptor == descriptor {
         return field
      }
   }
   for , iface := range c.interfaces {
      if field := lookupField(iface, name, descriptor); field != nil {
         return field
      }
   }
   if c.superClass != nil {
      return lookupField(c.superClass, name, descriptor)
   }
   return nil
}
```
首先在C的字段中查找。如果找不到, 在C的直接接口递归应 用这个查找过程。如果还找不到的话,在C的超类中递归应用这个 查找过程。如果仍然找不到,则查找失败。Java虚拟机规范5.4.4节 也给出了字段的访问控制规则。这个规则同样也适用于方法,所以 把它(略做简化)实现成ClassMember结构体的isAccessibleTo()方 法,代码如下(在class\_member.go文件中):

```
func (self *ClassMember) isAccessibleTo(d *Class) bool {
   if self.IsPublic() {
      return true
   }
```

```
c := self.class
if self.IsProtected() {
   return d == c || d.isSubClassOf(c) ||c.getPackageName() == d.getPackageName()
}
if !self.IsPrivate() {
   return c.getPackageName() == d.getPackageName()
}
return d == c
```
}

用通俗的语言描述字段访问规则。如果字段是public, 则任何 类都可以访问。如果字段是protected, 则只有子类和同一个包下的 类可以访问。如果字段有默认访问权限(非public, 非protected, 也 非privated), 则只有同一个包下的类可以访问。否则, 字段是 private,只有声明这个字段的类才能访问。

# 6.6 类和对象相关指令

本节将实现10条类和对象相关的指令。new指令用来创建类实 例;putstatic和getstatic指令用于存取静态变量;putfield和getfield用 于存取实例变量;instanceof和checkcast指令用于判断对象是否属于 某种类型;ldc系列指令把运行时常量池中的常量推到操作数栈顶。 下面的Java代码演示了这些指令的用处。

```
public class MyObject {
   public static int staticVar;
   public int instanceVar;
   public static void main(String[] args) {
      int x = 32768; // 1dcMyObject myObj = new MyObject(); // newMyObject.staticVar = x; \frac{1}{2} putstatic x = MyObject.staticVar; \frac{1}{2} getstatic
      x = MyObject.staticVar;myObj.instanceVar = x; // putfield
      x = myObj.instanceVar; // getfield
      Object obj = myObj;if (obj instanceof MyObject) { // instanceof
         myObj = (MyObject) obj; // checkcast
      }
   }
}
```
上面提到的指令除ldc以外,都属于引用类指令,在 ch06\instructions目录下创建references子目录来存放引用类指令。首 先实现new指令。

## 6.6.1 new指令

注意,new指令专门用来创建类实例。数组由专门的指令创建, 在第8章中实现数组和数组相关指令。在ch06\instructions\references 目录下创建new.go文件,在其中实现new指令,代码如下:

```
package references
import "jvmgo/ch06/instructions/base"
import "jvmgo/ch06/rtda"
import "jvmgo/ch06/rtda/heap"
// Create new object
type NEW struct{ base.Index16Instruction }
```
new指令的操作数是一个uint16索引,来自字节码。通过这个索 引,可以从当前类的运行时常量池中找到一个类符号引用。解析这 个类符号引用,拿到类数据,然后创建对象,并把对象引用推入栈 顶,new指令的工作就完成了。Execute()方法的代码如下:

```
func (self *NEW) Execute(frame *rtda.Frame) {
  cp := frame.Method().Class().ConstantPool()
  classRef := cp.GetConstant(self.Index).(*heap.ClassRef)
  class := classRef.ResolvedClass()
  if class.IsInterface() || class.IsAbstract() {
     panic("java.lang.InstantiationError")
   }
  ref := class.NewObject()
  frame.OperandStack().PushRef(ref)
}
```
因为接口和抽象类都不能实例化,所以如果解析后的类是接 口或抽象类,按照Java虚拟机规范规定,需要抛出InstantiationError 异常。另外,如果解析后的类还没有初始化,则需要先初始化类。 在第7章实现方法调用之后会详细讨论类的初始化,这里暂时先忽 略。Class结构体的NewObject()方法如下(在class.go文件中):

```
func (self *Class) NewObject() *Object {
   return newObject(self)
}
```
这里只是调用了Object结构体的newObject()方法,代码如下

(在object.go中):

```
func newObject(class *Class) *Object {
   return &Object{
      class: class,
      fields: newSlots(class.instanceSlotCount),
   }
}
```
新创建对象的实例变量都应该赋好初始值,不过并不需要做 额外的工作,具体原因前面已经讨论过,此处不再赘述。new指令实 现好了,下面看看如何存取类的静态变量。
## 6.6.2 putstatic和getstatic指令

在references目录下创建putstatic.go文件,在其中实现putstatic 指令,代码如下:

```
package references
import "jvmgo/ch06/instructions/base"
import "jvmgo/ch06/rtda"
import "jvmgo/ch06/rtda/heap"
// Set static field in class
type PUT STATIC struct{ base.Index16Instruction }
```
putstatic指令给类的某个静态变量赋值,它需要两个操作数。 第一个操作数是uint16索引, 来自字节码。通过这个索引可以从当 前类的运行时常量池中找到一个字段符号引用,解析这个符号引用 就可以知道要给类的哪个静态变量赋值。第二个操作数是要赋给静 态变量的值,从操作数栈中弹出。Execute()方法稍微有些复杂,分 三部分介绍:

```
func (self *PUT STATIC) Execute(frame *rtda.Frame) {
   currentMethod := frame.Method()
   currentClass := currentMethod.Class()
   cp := currentClass.ConstantPool()
   fieldRef := cp.GetConstant(self.Index).(*heap.FieldRef)
   field := fieldRef.ResolvedField()
   class := field.Class()
```
先拿到当前方法、当前类和当前常量池,然后解析字段符号引

用。如果声明字段的类还没有被初始化,则需要先初始化该类,这 部分逻辑将在第7章实现。继续看代码:

```
if !field.IsStatic() {
   panic("java.lang.IncompatibleClassChangeError")
}
if field.IsFinal() {
   if currentClass != class || currentMethod.Name() != "<clinit>" {
      panic("java.lang.IllegalAccessError")
   }
}
```
如果解析后的字段是实例字段而非静态字段,则抛出 IncompatibleClassChangeError异常。如果是final字段,则实际操作的 是静态常量,只能在类初始化方法中给它赋值。否则, 会抛出 IllegalAccessError异常。类初始化方法由编译器生成,名字是 <clinit>,具体请看第7章。继续看代码:

```
descriptor := field.Descriptor()
slotId := field.SlotId()
slots := class.StaticVars()
stack := frame.OperandStack()
switch descriptor[0] {
case 'Z', 'B', 'C', 'S', 'I': slots.SetInt(slotId, stack.PopInt())
case 'F': slots.SetFloat(slotId, stack.PopFloat())
case 'J': slots.SetLong(slotId, stack.PopLong())
case 'D': slots.SetDouble(slotId, stack.PopDouble())
case 'L', '[': slots.SetRef(slotId, stack.PopRef())
}
```
}

根据字段类型从操作数栈中弹出相应的值,然后赋给静态变

量。至此,putstatic指令就解释完毕了。getstatic指令和putstatic正好 相反,它取出类的某个静态变量值,然后推入栈顶。在references目 录下创建getstatic.go文件,在其中实现getstatic指令,代码如下:

```
package references
import "jvmgo/ch06/instructions/base"
import "jvmgo/ch06/rtda"
import "jvmgo/ch06/rtda/heap"
// Get static field from class
type GET STATIC struct{ base.Index16Instruction }
```
### getstatic指令只需要一个操作数:uint16常量池索引,用法和

putstatic一样, 代码如下:

```
func (self *GET STATIC) Execute(frame *rtda.Frame) {
  cp := frame.Method().Class().ConstantPool()
  fieldRef := cp.GetConstant(self.Index).(*heap.FieldRef)
  field := fieldRef.ResolvedField()
  class := field.Class()
   if !field.IsStatic() {
     panic("java.lang.IncompatibleClassChangeError")
   }
```
#### 如果解析后的字段不是静态字段,也要抛出

IncompatibleClassChangeError异常。如果声明字段的类还没有初始 化好,也需要先初始化。getstatic只是读取静态变量的值,自然也就 不用管它是否是final了。继续看剩下的代码:

```
slotId := field.SlotId()
  slots := class.StaticVars()
  stack := frame.OperandStack()
  switch descriptor[0] {
  case 'Z', 'B', 'C', 'S', 'I': stack.PushInt(slots.GetInt(slotId))
  case 'F': stack.PushFloat(slots.GetFloat(slotId))
  case 'J': stack.PushLong(slots.GetLong(slotId))
  case 'D': stack.PushDouble(slots.GetDouble(slotId))
  case 'L', '[': stack.PushRef(slots.GetRef(slotId))
   }
}
```
根据字段类型,从静态变量中取出相应的值,然后推入操作数 栈顶。至此, getstatic指令也解释完毕了。下面介绍如何存取对象的 实例变量。

## 6.6.3 putfield和getfield指令

在references目录下创建putfield.go文件,在其中实现putfield指 令,代码如下:

```
package references
import "jvmgo/ch06/instructions/base"
import "jvmgo/ch06/rtda"
import "jvmgo/ch06/rtda/heap"
// Set field in object
type PUT FIELD struct{ base.Index16Instruction }
```
putfield指令给实例变量赋值,它需要三个操作数。前两个操作 数是常量池索引和变量值,用法和putstatic一样。第三个操作数是 对象引用,从操作数栈中弹出。同样分三次来介绍putfield指令的 Execute()方法,第一部分代码如下:

```
func (self *PUT FIELD) Execute(frame *rtda.Frame) {
   currentMethod := frame.Method()
   currentClass := currentMethod.Class()
   cp := currentClass.ConstantPool()
   fieldRef := cp.GetConstant(self.Index).(*heap.FieldRef)
   field := fieldRef.ResolvedField()
```
## 基本上和putstatic一样,这里就不多解释了。看下一部分:

```
if field.IsStatic() {
  panic("java.lang.IncompatibleClassChangeError")
}
if field.IsFinal() {
```
看起来也和putstatic差不多,但有两点不同(在代码中已经加 粗)。第一,解析后的字段必须是实例字段,否则抛出 IncompatibleClassChangeError。第二,如果是final字段,则只能在构 造函数中初始化,否则抛出IllegalAccessError。在第7章会介绍构造 函数。下面看剩下的代码:

```
descriptor := field.Descriptor()
slotId := field.SlotId()
stack := frame.OperandStack()
switch descriptor[0] {
case 'Z', 'B', 'C', 'S', 'I':
  val := stack.PopInt()
   ref := stack.PopRef()
   if ref == nil {
      panic("java.lang.NullPointerException")
   }
   ref.Fields().SetInt(slotId, val)
case 'F': ...
case 'J': ...
case 'D': ...
case 'L', '[': ...
}
```
}

}

先根据字段类型从操作数栈中弹出相应的变量值,然后弹出 对象引用。如果引用是null,需要抛出著名的空指针异常 (NullPointerException),否则通过引用给实例变量赋值。其他的

### case语句和第一个大同小异,为了节约篇幅,省略了详细代码。

putfield指令解释完毕,下面来看getfield指令。在references目录 下创建getfield.go文件,在其中实现getfield指令,代码如下:

```
package references
import "jvmgo/ch06/instructions/base"
import "jvmgo/ch06/rtda"
import "jvmgo/ch06/rtda/heap"
// Fetch field from object
type GET FIELD struct{ base.Index16Instruction }
```
getfield指令获取对象的实例变量值,然后推入操作数栈,它需 要两个操作数。第一个操作数是uint16索引,用法和前面三个指令 一样。第二个操作数是对象引用,用法和putfield一样。下面看看 getfield指令的Execute方法(),第一部分代码如下:

```
func (self *GET_FIELD) Execute(frame *rtda.Frame) {
  cp := frame.Method().Class().ConstantPool()
  fieldRef := cp.GetConstant(self.Index).(*heap.FieldRef)
  field := fieldRef.ResolvedField()
   if field.IsStatic() {
     panic("java.lang.IncompatibleClassChangeError")
   }
```
先是字段符号引用解析。这部分逻辑我们已经很熟悉了, 不多 解释。下面是第二部分代码:

```
ref := stack.PopRef()
if ref == nil {
   panic("java.lang.NullPointerException")
}
```
### 弹出对象引用, 如果是null, 则抛出NullPointerException。剩下

的代码如下:

}

```
descriptor := field.Descriptor()
slotId := field.SlotId()
slots := ref.Fields()
switch descriptor[0] {
case 'Z', 'B', 'C', 'S', 'I': stack.PushInt(slots.GetInt(slotId))
case 'F': stack.PushFloat(slots.GetFloat(slotId))
case 'J': stack.PushLong(slots.GetLong(slotId))
case 'D': stack.PushDouble(slots.GetDouble(slotId))
case 'L', '[': stack.PushRef(slots.GetRef(slotId))
}
```
根据字段类型,获取相应的实例变量值,然后推入操作数栈。 至此,getfield指令也解释完毕了。下面讨论instanceof和checkcast指 令。

instanceof指令判断对象是否是某个类的实例(或者对象的类是 否实现了某个接口),并把结果推入操作数栈。在references目录下 创建instanceof.go文件,在其中实现instanceof指令,代码如下:

```
package references
import "jvmgo/ch06/instructions/base"
import "jvmgo/ch06/rtda"
import "jvmgo/ch06/rtda/heap"
// Determine if object is of given type
type INSTANCE OF struct{ base.Index16Instruction }
```
instanceof指令需要两个操作数。第一个操作数是uint16索引, 从方法的字节码中获取,通过这个索引可以从当前类的运行时常量 池中找到一个类符号引用。第二个操作数是对象引用,从操作数栈 中弹出。instanceof指令的Execute()方法如下:

```
func (self *INSTANCE OF) Execute(frame *rtda.Frame) {
   stack := frame.OperandStack()
   ref := stack.PopRef()
   if ref == nil {
     stack.PushInt(0)
      return
   }
   cp := frame.Method().Class().ConstantPool()
   classRef := cp.GetConstant(self.Index).(*heap.ClassRef)
   class := classRef.ResolvedClass()
   if ref.IsInstanceOf(class) {
      stack.PushInt(1)
   } else {
      stack.PushInt(0)
   }
```
先弹出对象引用, 如果是null, 则把0推入操作数栈。用Java代 码解释就是,如果引用obj是null的话,不管ClassYYY是哪种类型, 下面这条if判断都是false:

if (obj instanceof ClassYYY) {...}

}

如果对象引用不是null, 则解析类符号引用, 判断对象是否是 类的实例,然后把判断结果推入操作数栈。Java虚拟机规范给出了 具体的判断步骤,我们在Object结构体的IsInstanceOf()方法中实 现,稍后给出代码。下面来看checkcast指令。在references目录下创 建checkcast.go文件,在其中实现checkcast指令,代码如下:

```
package references
import "jvmgo/ch06/instructions/base"
import "jvmgo/ch06/rtda"
import "jvmgo/ch06/rtda/heap"
// Check whether object is of given type
type CHECK CAST struct{ base.Index16Instruction }
```
checkcast指令和instanceof指令很像,区别在于:instanceof指令 会改变操作数栈(弹出对象引用,推入判断结果);checkcast则不改 变操作数栈(如果判断失败,直接抛出ClassCastException异常)。

```
func (self *CHECK CAST) Execute(frame *rtda.Frame) {
   stack := frame.OperandStack()
   ref := stack.PopRef()
   stack.PushRef(ref)
   if ref == nil {
     return
   }
   cp := frame.Method().Class().ConstantPool()
   classRef := cp.GetConstant(self.Index).(*heap.ClassRef)
   class := classRef.ResolvedClass()
   if !ref.IsInstanceOf(class) {
     panic("java.lang.ClassCastException")
   }
}
```
先从操作数栈中弹出对象引用, 再推回去, 这样就不会改变操 作数栈的状态。如果引用是null, 则指令执行结束。也就是说, null 引用可以转换成任何类型,否则解析类符号引用,判断对象是否是 类的实例。如果是的话,指令执行结束,否则抛出 ClassCastException。instanceof和checkcast指令一般都是配合使用 的,像下面的Java代码这样:

```
if (xxx instanceof ClassYYY) {
   yyy = (ClassYYY) xxx;
   // use yyy
}
```
Object结构体的IsInstanceOf()方法的代码如下(在object.go文

件中):

```
func (self *Object) IsInstanceOf(class *Class) bool {
   return class.isAssignableFrom(self.class)
}
```
真正的逻辑在Class结构体的isAssignableFrom()方法中,这个 方法稍微有些复杂,为了避免class.go文件变得过长,把它写在另一 个文件中。在ch06\rtda\heap目录下创建class\_hierarchy.go文件,在其 中定义isAssignableFrom()方法,代码如下:

```
func (self *Class) isAssignableFrom(other *Class) bool {
   s, t := other, self
   if s == t {
      return true
   }
   if !t.IsInterface() {
      return s.isSubClassOf(t)
   } else {
      return s.isImplements(t)
   }
}
```
也就是说,在三种情况下,S类型的引用值可以赋值给T类型:S 和T是同一类型;T是类且S是T的子类;或者T是接口且S实现了T接 口。这是简化版的判断逻辑,因为还没有实现数组,第8章讨论数组 时会继续完善这个方法。继续编辑class\_hierarchy.go文件,在其中实 现isSubClassOf()方法,代码如下:

```
func (self *Class) isSubClassOf(other *Class) bool {
  for c := self.supportClass; c := nil; c = c.supportClassif c == other {
```

```
return true
      }
   }
   return false
}
```
判断S是否是T的子类,实际上也就是判断T是否是S的(直接或 间接)超类。继续编辑class\_hierarchy.go文件, 在其中实现 isImplements()方法,代码如下:

```
func (self *Class) isImplements(iface *Class) bool {
   for c := self; c := nil; c = c. superClass {
      for , i := range c.interfaces {
         if i == iface || i.isSubInterfaceOf(iface) {
            return true
         }
      }
   }
   return false
}
```
判断S是否实现了T接口,就看S或S的(直接或间接)超类是否 实现了某个接口T, T要么是T, 要么是T的子接口。

isSubInterfaceOf()方法也在class\_hierarchy.go文件中,代码如下:

```
func (self *Class) isSubInterfaceOf(iface *Class) bool {
  for , superInterface := range self.interfaces {
      if superInterface == iface || superInterface.isSubInterfaceOf(iface) {
         return true
      }
   }
   return false
}
```
isSubInterfaceOf()方法和isSubClassOf()方法类似,但是用到 了递归,这里不多解释了。到此为止, instanceof和checkcast指令就 介绍完毕了,下面来看ldc指令。

## 6.6.5 ldc指令

ldc系列指令从运行时常量池中加载常量值,并把它推入操作 数栈。ldc系列指令属于常量类指令, 共3条。其中ldc和ldc\_w指令用 于加载int、float和字符串常量,java.lang.Class实例或者MethodType 和MethodHandle实例。ldc2\_w指令用于加载long和double常量。ldc 和ldc\_w指令的区别仅在于操作数的宽度。

本章只处理int、float、long和double常量。第8章实现数组和字 符串之后,会进一步完善ldc指令,支持字符串常量的加载。第9章 还会继续完善ldc指令,支持Class实例的加载。本书不讨论 MethodType和MethodHandle, 感兴趣的读者请参考Java虚拟机规范 的相关章节。

在ch06\instructions\constants目录下创建ldc.go文件,在其中定 义ldc、ldc\_w和ldc\_2w指令,代码如下:

```
package constants
import "jvmgo/ch06/instructions/base"
import "jvmgo/ch06/rtda"
type LDC struct{ base.Index8Instruction }
type LDC W struct{ base.Index16Instruction }
type LDC2 W struct{ base.Index16Instruction }
```
ldc和ldc\_w指令的逻辑完全一样,在\_ldc()函数中实现,代码 如下:

```
func (self *LDC) Execute(frame *rtda.Frame) {
   ldc(frame, self.Index)
}
func (self *LDC_W) Execute(frame *rtda.Frame) {
   ldc(frame, self.Index)
}
```
#### \_ldc()函数的代码如下:

```
func ldc(frame *rtda.Frame, index uint) {
   stack := frame.OperandStack()
   cp := frame.Method().Class().ConstantPool()
   c := cp.GetConstant(index)
   switch c.(type) {
   case int32: stack.PushInt(c.(int32))
   case float32: stack.PushFloat(c.(float32))
   // case string: 在第
8章实现
   // case *heap.ClassRef: 在第
9章实现
```

```
default: panic("todo: ldc!")
}
```
}

先从当前类的运行时常量池中取出常量。如果是int或float常 量, 则提取出常量值, 则推入操作数栈。其他情况还无法处理, 暂 时调用panic()函数终止程序执行。ldc\_2w指令的Execute()方法单

```
func (self *LDC2_W) Execute(frame *rtda.Frame) {
   stack := frame.OperandStack()
   cp := frame.Method().Class().ConstantPool()
   c := cp.GetConstant(self.Index)
   switch c.(type) {
   case int64: stack.PushLong(c.(int64))
   case float64: stack.PushDouble(c.(float64))
   default: panic("java.lang.ClassFormatError")
   }
}
```
代码比较简单,不多解释,这里重点说一下Frame结构体的 Method()方法。为了通过frame变量拿到当前类的运行时常量池, 给 Frame结构体添加了method字段,代码如下:

```
type Frame struct {
  lower *Frame
  localVars LocalVars
  operandStack *OperandStack
  thread *Thread
  method *heap.Method
  nextPC int
}
```
Method()是Getter方法,就不给出代码了。newFrame()函数有

相应变化,代码如下:

```
func newFrame(thread *Thread, method *heap.Method) *Frame {
  return &Frame{
     thread: thread,
     method: method,
     localVars: newLocalVars(method.MaxLocals()),
     operandStack: newOperandStack(method.MaxStack()),
```
到此,类和对象相关的10条指令都实现好了。最后还需要修改 ch06\instructions\factory.go文件,在其中添加这些指令的case语句。 具体改动也比较简单,这里就不给出代码了。

}

}

# 6.7 测试本章代码

## 打开ch06\main.go文件,修改import语句,代码如下:

```
package main
import "fmt"
import "strings"
import "jvmgo/ch06/classpath"
import "jvmgo/ch06/rtda/heap"
```
main()函数不变,删掉其他函数,然后修改startJVM()函数, 代码如下:

```
func startJVM(cmd *Cmd) {
   cp := classpath.Parse(cmd.XjreOption, cmd.cpOption)
   classLoader := heap.NewClassLoader(cp)
   className := strings.Replace(cmd.class, ".", "/", -1)
  mainClass := classLoader.LoadClass(className)
   mainMethod := mainClass.GetMainMethod()
   if mainMethod != nil {
      interpret(mainMethod)
   } else {
      fmt.Printf("Main method not found in class %s\n", cmd.class)
   }
}
```
先创建ClassLoader实例,然后用它来加载主类,最后执行主类 的main()方法。Class结构体的GetMainMethod()方法如下(在 ch06\rtda\heap\class.go文件中):

它只是调用了getStaticMethod()方法而已,代码如下:

```
func (self *Class) getStaticMethod(name, descriptor string) *Method {
   for , method := range self.methods {
      if method.IsStatic() &&
         method.name == name &\& method.descriptor == descriptor {
         return method
      }
   }
   return nil
}
```
接下来编辑ch06\interpreter.go文件,修改import语句,代码如

package main import "fmt" import "jvmgo/ch06/instructions" import "jvmgo/ch06/instructions/base" import "jvmgo/ch06/rtda" import "jvmgo/ch06/rtda/heap"

其他函数不变,只修改interpret()函数,代码如下:

```
func interpret(method *heap.Method) {
  thread := rtda.NewThread()
    frame := thread.NewFrame(method)
    thread.PushFrame(frame)
    defer catchErr(frame)
    loop(thread, method.Code())
}
```
}

 $\mathsf{T}$  :

# Thread结构体的NewFrame()方法如下(在ch06\rtda\thread.go文 件中):

func (self \*Thread) NewFrame(method \*heap.Method) \*Frame { return newFrame(self, method) }

在编译本章代码之前,还需要添加两个hack。因为对象是需要 初始化的,所以每个类都至少有一个构造函数。即使用户自己不定 义, 编译器也会自动生成一个默认构造函数。在创建类实例时, 编 译器会在new指令的后面加入invokespecial指令来调用构造函数初 始化对象。要到第7章才会实现invokespecial指令,为了测试putfield 和getfield等指令,这里先给它一个空的实现。在 ch06\instructions\references目录下创建invokespecial.go文件,把下面 的代码复制进去:

```
package references
import "jvmgo/ch06/instructions/base"
import "jvmgo/ch06/rtda"
type INVOKE SPECIAL struct{ base.Index16Instruction }
// hack!
func (self *INVOKE_SPECIAL) Execute(frame *rtda.Frame) {
   frame.OperandStack().PopRef()
}
```
第5章通过打印局部变量表和操作数栈的方式观察计算结果,

## 这样很不方便。这里用另外一个hack来解决这个问题。在

# ch06\instructions\references目录下创建invokevirtual.go文件,把下面

### 的代码复制进去:

```
package references
import "fmt"
import "jvmgo/ch06/instructions/base"
import "jvmgo/ch06/rtda"
import "jvmgo/ch06/rtda/heap"
// Invoke instance method; dispatch based on class
type INVOKE VIRTUAL struct{ base.Index16Instruction }
// hack!
func (self *INVOKE_VIRTUAL) Execute(frame *rtda.Frame) {
   cp := frame.Method().Class().ConstantPool()
   methodRef := cp.GetConstant(self.Index).(*heap.MethodRef)
   if methodRef.Name() == "println" {
      stack := frame.OperandStack()
      switch methodRef.Descriptor() {
      case "(Z)V": fmt. Printf("%v\n", stack. PopInt() != 0)
      case "(C) V": fmt. Printf("%c\n", stack. PopInt())
      case "(B)V": fmt.Printf("%v\n', stack.PopInt())case "(S)V": fmt. Printf("%v\n", stack. PopInt())
      case "(I)V": fmt. Printf("%v\n", stack. PopInt())
      case "(J) V": fmt. Printf("%v\n", stack. PopLong())
      case "(F)V": fmt. Printf("%v\n", stack. PopFloat())
      case "(D)V": fmt.Printf("%v\n", stack.PopDouble())
      default: panic("println: " + methodRef.Descriptor())
      }
      stack.PopRef()
   }
}
```
至于这两个hack为什么可以起作用, 请阅读第7章, 在那里会 讨论方法调用和返回。有了上面的hack,可以修改6.6小节开头给出 的Java例子,添加输出语句,代码如下:

```
public static int staticVar;
public int instanceVar;
public static void main(String[] args) {
   int x = 32768; // 1dcMyObject myObj = new MyObject(); // newMyObject.staticVar = x; // putstatic
  x = MyObject.\text{staticVar}; // getstatic<br>myObj.instanceVar = x; // putfield
  myObj.instanceVar = x;x = myObj.instanceVar; // getfield
   Object obj = myObj;if (obj instanceof MyObject) { // instanceof
     myObj = (MyObject) obj; // checkcast
      System.out.println(myObj.instanceVar);
   }
}
```
### 打开命令行窗口,执行下面的命令编译本章代码:

go install jvmgo\ch06

}

命令执行完毕后,D:\go\workspace\bin目录会出现ch06.exe文 件。用javac编译MyObject类, 然后用ch06.exe执行MyObject程序, 结 果如图6-3和图6-4所示。

BS 命令提示符 Π.  $\times$ D:\go\workspace\bin>ch06.exe -Xjre "C:\Program Files\Java\jre1.8.0\_66" jvmgo.boo^ k.ch06.MyObject |[Loaded java/1ang/Object from C:\Program Files\Java\jre1.8.0\_66\lib\rt.jar] [Loaded jvmgo/book/ch06/MyObject from D:\go\workspace\bin] pc: 0 inst:\*constants.LDC &{{2}} pc: 2 inst:\*stores.ISTORE 1 &  $\{0\}$ pc: 3 inst:\*references.NEW &{{3}} pc: 6 inst:\*stack.DUP &{{}} pc: 7 inst:\*references. INVOKE\_SPECIAL & { {4} } pc:10 inst:\*stores.ASTORE\_2 &{{}}

图6-3 MyObject程序执行结果(1)

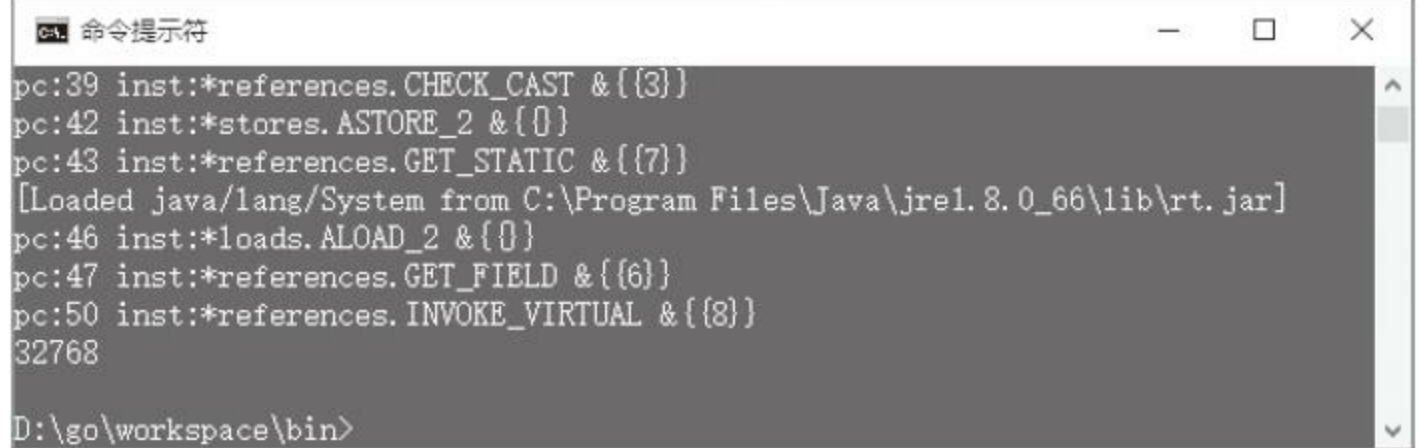

```
图6-4 MyObject程序执行结果(2)
```
# 6.8 本章小结

本章实现了方法区、运行时常量池、类和对象结构体、一个简 单的类加载器,以及ldc和部分引用类指令。下一章将讨论方法调用 和返回,到时就可以执行更加复杂的方法了。

# 第7章 方法调用和返回

第4章实现了Java虚拟机栈、帧等运行时数据区,为方法的执行 打好了基础。第5章实现了一个简单的解释器和150多条指令,已经 可以执行单个方法。第6章实现了方法区,为方法调用扫清了障碍。 本章将实现方法调用和返回,在此基础上,还会讨论类和对象的初 始化。

开始本章之前, 还是先把目录结构准备好。 复制ch06目录, 改 名为ch07。修改main.go等文件,把import语句中的ch06全都替换成 ch07。本章对目录结构没有太大的调整。

## 7.1 方法调用概述

从调用的角度来看,方法可以分为两类:静态方法(或者类方 法)和实例方法。静态方法通过类来调用,实例方法则通过对象引 用来调用。静态方法是静态绑定的,也就是说,最终调用的是哪个 方法在编译期就已经确定。实例方法则支持动态绑定,最终要调用 哪个方法可能要推迟到运行期才能知道,本章将详细讨论这一点。

从实现的角度来看,方法可以分为三类:没有实现(也就是抽 象方法)、用Java语言(或者JVM上的其他语言,如Groovy和Scala等) 实现和用本地语言(如C或者C++)实现。静态方法和抽象方法是互 斥的。在Java 8之前,接口只能包含抽象方法。为了实现Lambda表达 式, Java 8放宽了这一限制, 在接口中也可以定义静态方法和默认 方法。本章不考虑接口的静态方法和默认方法,感兴趣的读者请阅 读Java虚拟机规范相关章节。在本书中, 我们把Java等语言实现的 方法叫作Java方法。本章只讨论Java方法的调用,本地方法调用将 在第9章中介绍。

在Java 7之前,Java虚拟机规范一共提供了4条方法调用指令。

其中invokestatic指令用来调用静态方法。invokespecial指令用来调 用无须动态绑定的实例方法,包括构造函数、私有方法和通过super 关键字调用的超类方法。剩下的情况则属于动态绑定。如果是针对 接口类型的引用调用方法,就使用invokeinterface指令,否则使用 invokevirtual指令。本章将实现这4条指令。

为了更好地支持动态类型语言,Java 7增加了一条方法调用指 令invokedynamic。本章不讨论这条指令,感兴趣的读者请阅读Java 虚拟机规范相关章节。在深入讨论各条方法调用指令的细节之前, 先简单了解Java虚拟机是如何调用方法的。

首先,方法调用指令需要n+1个操作数,其中第1个操作数是 uint16索引,在字节码中紧跟在指令操作码的后面。通过这个索引, 可以从当前类的运行时常量池中找到一个方法符号引用,解析这个 符号引用就可以得到一个方法。注意,这个方法并不一定就是最终 要调用的那个方法,所以可能还需要一个查找过程才能找到最终要 调用的方法。剩下的n个操作数是要传递给被调用方法的参数, 从 操作数栈中弹出。将在7.2小节讨论方法符号引用的解析。

如果要执行的是Java方法(而非本地方法),下一步是给这个方

法创建一个新的帧,并把它推到Java虚拟机栈顶。传递参数之后, 新的方法就可以开始执行了。将在7.3小节讨论参数传递,本地方法 调用则推迟到第9章再讨论。下面是一段伪代码,用于说明Java方法 的调用过程。

```
func (self *INVOKE_XXX) Execute(frame *rtda.Frame) {
  cp := frame.Method().Class().ConstantPool()
  methodRef := cp.GetConstant(self.Index).(*heap.MethodRef)
  resolved := resolveMethodRef(methodRef)
  checkResolvedMethod(resolved)
  toBeInvoked := findMethodToInvoke(methodRef)
  newFrame := frame.Thread().NewFrame(toBeInvoked)
  frame.Thread().PushFrame(newFrame)
  passArgs(frame, newFrame)
}
```
方法的最后一条指令是某个返回指令,这个指令负责把方法 的返回值推入前一帧的操作数栈顶,然后把当前帧从Java虚拟机栈 中弹出。将在7.4小节讨论返回指令,在7.5小节讨论方法调用指令。

# 7.2 解析方法符号引用

非接口方法符号引用的解析规则是不同 的,因此本章分开讨论这两种符号引用。Java虚拟机规范的5.4.3.3 节和5.4.3.4节详细描述了这两种符号引用的解析规则。由于本书不 讨论接口的静态方法和默认方法,所以在本小节中,主要参考Java 虚拟机规范第7版编写代码,请读者注意这一点。

# 7.2.1 非接口方法符号引用

打开ch07\rtda\heap\cp\_methodref.go文件, 在其中实现

ResolvedMethod()方法,代码如下:

```
func (self *MethodRef) ResolvedMethod() *Method {
   if self.method == nil {
      self.resolveMethodRef()
   }
   return self.method
}
```
如果还没有解析过符号引用,调用resolveMethodRef()方法进 行解析,否则直接返回方法指针。resolveMethodRef()方法的代码如  $\mathsf{T}$  :

```
func (self *MethodRef) resolveMethodRef() {
   d := self.cp.class
   c := self.ResolvedClass()
   if c.IsInterface() {
      panic("java.lang.IncompatibleClassChangeError")
   }
   method := lookupMethod(c, self.name, self.descriptor)
   if method == nil {
      panic("java.lang.NoSuchMethodError")
   }
   if !method.isAccessibleTo(d) {
      panic("java.lang.IllegalAccessError")
   }
   self.method = method
}
```
如果类D想通过方法符号引用访问类C的某个方法,先要解析

### 符号引用得到类C。如果C是接口,则抛出

IncompatibleClassChangeError异常,否则根据方法名和描述符查找 方法。如果找不到对应的方法,则抛出NoSuchMethodError异常,否 则检查类D是否有权限访问该方法。如果没有, 则抛出 IllegalAccessError异常。isAccessibleTo()方法是在ClassMember结构 体中定义的,在第6章就已经实现了。下面看一下lookupMethod() 函数, 其代码如下:

```
func lookupMethod(class *Class, name, descriptor string) *Method {
   method := LookupMethodInClass(class, name, descriptor)
   if method == nil {
      method = lookupMethodInInterfaces(class.interfaces, name, descriptor)
   }
   return method
}
```
先从C的继承层次中找,如果找不到,就去C的接口中找。 LookupMethodInClass()函数在很多地方都要用到, 所以在 ch07\rtda\heap\method\_lookup.go文件中实现它,代码如下:

```
func LookupMethodInClass(class *Class, name, descriptor string) *Method {
   for c := class; c := nil; c = c.superClass { }for _, method := range c.methods {
         if method.name == name &\& method.descriptor == descriptor {
            return method
        }
      }
   }
   return nil
}
```
lookupMethodInInterfaces()函数也在method\_lookup.go文件中,

代码如下:

```
func lookupMethodInInterfaces(ifaces []*Class, name, descriptor string) *Meth
   for _, iface := range ifaces {
      for _, method := range iface.methods {
         if method.name == name &\& method.descriptor == descriptor {
            return method
         }
      }
      method := lookupMethodInInterfaces(iface.interfaces, name, descriptor)
      if method != nil {
         return method
      }
   }
   return nil
}
```
至此, 非接口方法符号引用的解析就介绍完了, 下面介绍接口 方法符号引用如何解析。

# 7.2.2 接口方法符号引用

打开ch07\rtda\heap\cp\_interface\_methodref.go文件,在其中实现

ResolvedInterfaceMethod()方法,代码如下:

```
func (self *InterfaceMethodRef) ResolvedInterfaceMethod() *Method {
   if self.method == nil {
      self. resolveInterfaceMethodRef()
   }
   return self.method
}
```
上面的代码和ResolvedMethod()方法大同小异,不多解释。下

面来看resolveInterface-MethodRef()方法,代码如下:

```
func (self *InterfaceMethodRef) resolveInterfaceMethodRef() {
   d := self.cp.class
   c := self.ResolvedClass()
   if !c.IsInterface() {
     panic("java.lang.IncompatibleClassChangeError")
   }
  method := lookupInterfaceMethod(c, self.name, self.descriptor)
   if method == nil {
     panic("java.lang.NoSuchMethodError")
   }
   if !method.isAccessibleTo(d) {
     panic("java.lang.IllegalAccessError")
   }
   self.method = method
}
```
上面的代码和resolveMethodRef()方法也差不多,但有两处差

别,已经用粗体显示。下面来看lookupInterfaceMethod()函数,代码

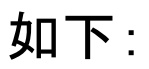

```
func lookupInterfaceMethod(iface *Class, name, descriptor string) *Method {
   for , method := range iface.methods {
      if method.name == name &\& method.descriptor == descriptor {
         return method
      }
   }
   return lookupMethodInInterfaces(iface.interfaces, name, descriptor)
}
```
如果能在接口中找到方法,就返回找到的方法,否则调用 lookupMethodInInterfaces()函数在超接口中寻找。 lookupMethodInInterfaces()函数已经在前一小节介绍。至此,接口 方法符号引用的解析也介绍完毕了,下面讨论如何给方法传递参 数。

# 7.3 方法调用和参数传递

在定位到需要调用的方法之后,Java虚拟机要给这个方法创建 一个新的帧并把它推入Java虚拟机栈顶,然后传递参数。这个逻辑 对于本章要实现的4条方法调用指令来说基本上相同,为了避免重 复代码,在单独的文件中实现这个逻辑。在ch07\instructions\base目 录下创建method invoke logic.go文件, 在其中实现InvokeMethod() 函数, 代码如下:

```
func InvokeMethod(invokerFrame *rtda.Frame, method *heap.Method) {
   thread := invokerFrame.Thread()
   newFrame := thread.NewFrame(method)
   thread.PushFrame(newFrame)
   argSlotSlot := int(method.ArgSlotCount())
   if argSlotSlot > 0 {
      for i := argSlotSlot - 1; i >= 0; i-- {
         slot := invokerFrame.OperandStack().PopSlot()
         newFrame.LocalVars().SetSlot(uint(i), slot)
      }
   }
}
```
函数的前三行代码创建新的帧并推入Java虚拟机栈,剩下的代 码传递参数。重点讨论参数传递。首先,要确定方法的参数在局部 变量表中占用多少位置。注意,这个数量并不一定等于从Java代码 中看到的参数个数,原因有两个。第一,long和double类型的参数要
占用两个位置。第二,对于实例方法,Java编译器会在参数列表的 前面添加一个参数,这个隐藏的参数就是this引用。假设实际的参 数占据n个位置,依次把这n个变量从调用者的操作数栈中弹出,放 进被调用方法的局部变量表中,参数传递就完成了。

注意,在代码中,并没有对long和double类型做特别处理。因为 操作的是Slot结构体,所以这是没问题的。LocalVars结构体的 SetSlot()方法是新增的,代码如下:

```
func (self LocalVars) SetSlot(index uint, slot Slot) {
   self/index] = slot}
```
如果忽略long和double类型参数,则静态方法的参数传递过程 如图7-1所示。

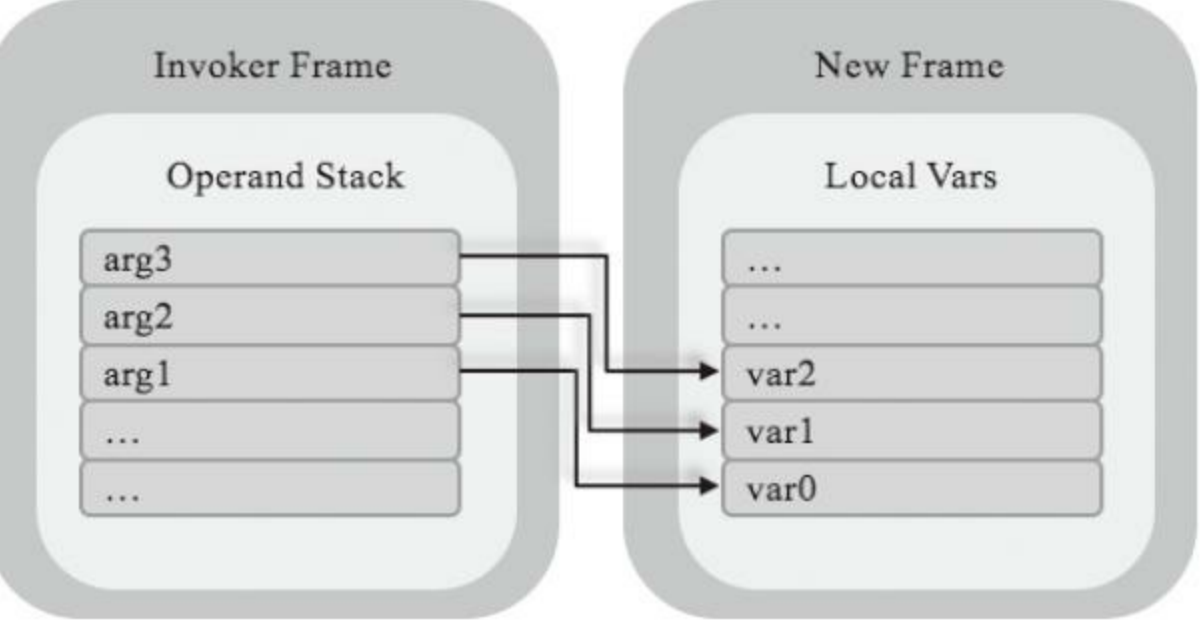

#### 图7-1 静态方法参数传递示意图

实例方法的参数传递过程如图7-2所示。

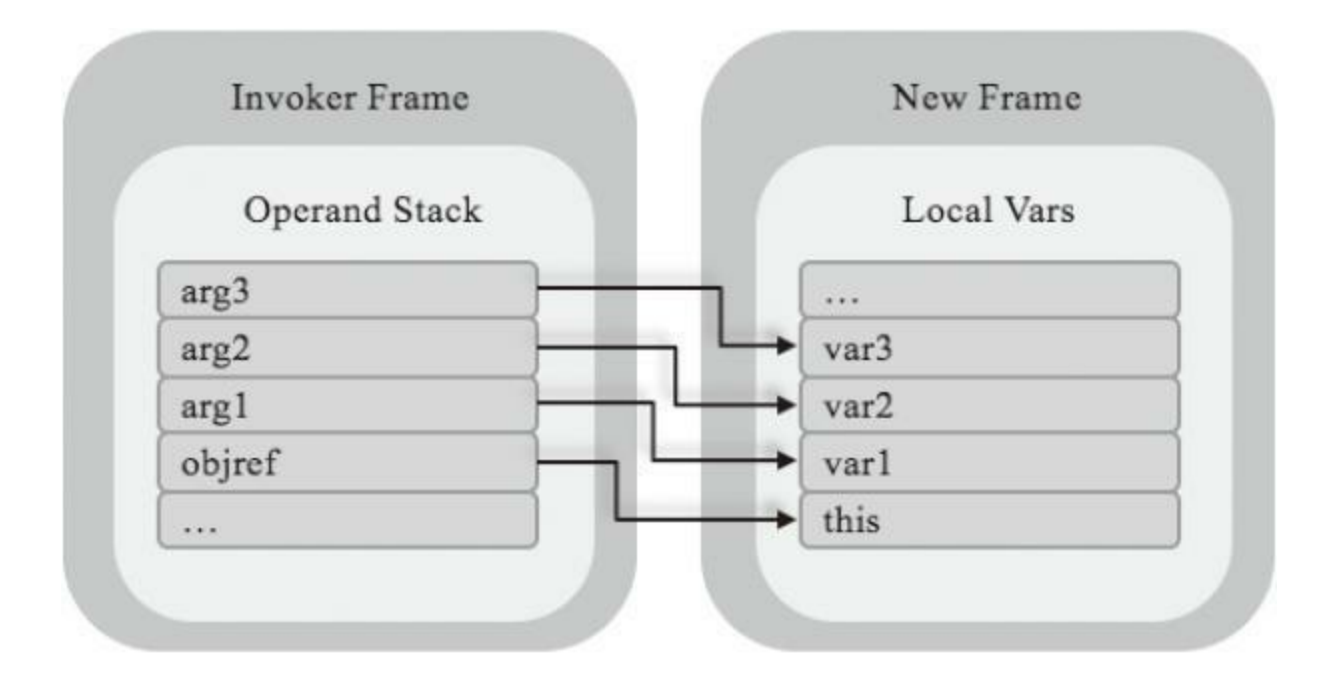

图7-2 实例方法参数传递示意图

那么那个ArgSlotCount()方法返回了什么呢?打开 ch07\rtda\heap\method.go文件,修改Method结构体,给它添加 argSlotCount字段,代码如下:

```
type Method struct {
  ClassMember
  maxStack uint
  maxLocals uint
  code []byte
  argSlotCount uint
}
```
ArgSlotCount()只是个Getter方法而已,代码如下:

```
func (self *Method) ArgSlotCount() uint {
   return self.argSlotCount
}
```
#### newMethods()方法也需要修改,在其中计算方法的

argSlotCount,代码如下:

```
func newMethods(class *Class, cfMethods []*classfile.MemberInfo) []*Method {
  methods := make([]*Method, len(cfMethods))
   for i, cfMethod := range cfMethods {
     methods[i] = \&Method\methods[i].class = class
     methods[i].copyMemberInfo(cfMethod)
     methods[i].copyAttributes(cfMethod)
     methods[i].calcArgSlotCount()
   }
  return methods
}
```
#### 下面是calcArgSlotCount()方法的代码。

```
func (self *Method) calcArgSlotCount() {
  parsedDescriptor := parseMethodDescriptor(self.descriptor)
   for , paramType := range parsedDescriptor.parameterTypes {
      self.argSlotCount++
      if paramType == "J" || paramType == "D" {
         self.argSlotCount++
      }
   }
   if !self.IsStatic() {
      self.argSlotCount++
   }
}
```
parseMethodDescriptor()函数分解方法描述符, 返回一个

```
MethodDescriptor结构体实例。这个结构体定义在
```
#### ch06\rtda\heap\method\_descriptor.go文件中,代码如下:

```
package heap
type MethodDescriptor struct {
  parameterTypes []string
  returnType string
}
```
### parseMethodDescriptor()函数定义在

ch06\rtda\heap\method\_descriptor\_parser.go文件中,为了节约篇幅, 这里就不详细介绍这个函数了,感兴趣的读者请阅读随书源代码。

### 7.4 返回指令

方法执行完毕之后,需要把结果返回给调用方,这一工作由返 回指令完成。返回指令属于控制类指令,一共有6条。其中return指 令用于没有返回值的情况,areturn、ireturn、lreturn、freturn和dreturn 分别用于返回引用、int、long、float和double类型的值。在 ch07/instructions/control目录下创建return.go,在其中定义返回指 令,代码如下:

```
package control
import "jvmgo/ch07/instructions/base"
import "jvmgo/ch07/rtda"
type RETURN struct{ base.NoOperandsInstruction } // Return void from method
type ARETURN struct{ base.NoOperandsInstruction } // Return reference from me
type DRETURN struct{ base.NoOperandsInstruction } // Return double from metho
type FRETURN struct{ base.NoOperandsInstruction } // Return float from method
type IRETURN struct{ base.NoOperandsInstruction } // Return int from method
type LRETURN struct{ base.NoOperandsInstruction } // Return long from method
```
6条返回指令都不需要操作数。return指令比较简单,只要把当

前帧从Java虚拟机栈中弹出即可,它的Execute()方法如下:

```
func (self *RETURN) Execute(frame *rtda.Frame) {
   frame.Thread().PopFrame()
}
```
其他5条返回指令的Execute()方法都非常相似,为了节约篇

```
func (self *IRETURN) Execute(frame *rtda.Frame) {
  thread := frame.Thread()
   currentFrame := thread.PopFrame()
   invokerFrame := thread.TopFrame()
   retVal := currentFrame.OperandStack().PopInt()
   invokerFrame.OperandStack().PushInt(retVal)
}
```
Thread结构体的TopFrame()方法和CurrentFrame()代码一样, 这里用不同的名称主要是为了避免混淆。方法符号引用解析、参数 传递、结果返回等都实现了,下面实现方法调用指令。

## 7.5 方法调用指令

与7.2节类似,由于本书不考虑接口的静态方法和默认方法,所 以要实现的这4条指令并没有完全满足Java虚拟机规范第8版的规 定,请读者留意这一点。下面从较简单的invokestatic指令开始。

### 7.5.1 invokestatic指令

在ch07\instructions\references目录下创建invokestatic.go文件,

在其中定义invokestatic指令,代码如下:

```
package references
import "jvmgo/ch07/instructions/base"
import "jvmgo/ch07/rtda"
import "jvmgo/ch07/rtda/class"
// Invoke a class (static) method
type INVOKE STATIC struct{ base.Index16Instruction }
```
#### 结构体定义比较简单,直接看Execute()方法,代码如下:

```
func (self *INVOKE_STATIC) Execute(frame *rtda.Frame) {
  cp := frame.Method().Class().ConstantPool()
  methodRef := cp.GetConstant(self.Index).(*heap.MethodRef)
  resolvedMethod := methodRef.ResolvedMethod()
  if !resolved.IsStatic() {
     panic("java.lang.IncompatibleClassChangeError")
   }
  base.InvokeMethod(frame, resolvedMethod)
}
```
假定解析符号引用后得到方法M。M必须是静态方法,否则抛 出Incompatible-ClassChangeError异常。M不能是类初始化方法。类 初始化方法只能由Java虚拟机调用,不能使用invokestatic指令调 用。这一规则由class文件验证器保证,这里不做检查。如果声明M 的类还没有被初始化,则要先初始化该类。将在7.8小节讨论类的初 始化。

对于invokestatic指令,M就是最终要执行的方法,调用 InvokeMethod()函数执行该方法。

### 7.5.2 invokespecial指令

#### invokespecial指令在第6章就定义好了,代码如下:

// Invoke instance method; special handling for superclass, private, // and instance initialization method invocations type INVOKE SPECIAL struct{ base.Index16Instruction }

#### 需要修改Execute()方法,代码稍微有些复杂,先看第一部分:

```
func (self *INVOKE_SPECIAL) Execute(frame *rtda.Frame) {
  currentClass := frame.Method().Class()
  cp := currentClass.ConstantPool()
  methodRef := cp.GetConstant(self.Index).(*heap.MethodRef)
  resolvedClass := methodRef.ResolvedClass()
   resolvedMethod := methodRef.ResolvedMethod()
```
#### 先拿到当前类、当前常量池、方法符号引用,然后解析符号引

用,拿到解析后的类和方法。继续看代码:

```
if resolvedMethod.Name() == "<init>" && resolvedMethod.Class() != resolvedCla
  panic("java.lang.NoSuchMethodError")
}
if resolvedMethod.IsStatic() {
  panic("java.lang.IncompatibleClassChangeError")
}
```
#### 假定从方法符号引用中解析出来的类是C,方法是M。如果M

是构造函数,则声明M的类必须是C,否则抛出NoSuchMethodError

异常。如果M是静态方法,则抛出IncompatibleClassChangeError异 常。继续看代码:

```
ref := frame.OperandStack().GetRefFromTop(resolvedMethod.ArgSlotCount())
if ref == nil {
  panic("java.lang.NullPointerException")
}
```
从操作数栈中弹出this引用, 如果该引用是null, 抛出 NullPointerException异常。注意,在传递参数之前,不能破坏操作 数栈的状态。给OperandStack结构体添加一个GetRefFromTop()方 法,该方法返回距离操作数栈顶n个单元格的引用变量。比如 GetRefFromTop(0)返回操作数栈顶引用,GetRefFromTop(1)返回从 栈顶开始的倒数第二个引用,等等。GetRefFromTop()方法的代码 很简单, 在后面给出。继续看Execute()方法:

```
if resolvedMethod.IsProtected() &&
   resolvedMethod.Class().IsSuperClassOf(currentClass) &&
   resolvedMethod.Class().GetPackageName() != currentClass.GetPackageName() &&
   ref.Class() != currentClass &&
   !ref.Class().IsSubClassOf(currentClass) {
  panic("java.lang.IllegalAccessError")
}
```
上面的判断确保protected方法只能被声明该方法的类或子类 调用。如果违反这一规定,则抛出IllegalAccessError异常。接着往下

```
methodToBeInvoked := resolvedMethod
if currentClass.IsSuper() &&
   resolvedClass.IsSuperClassOf(currentClass) &&
   resolvedMethod.Name() != "<init>" {
   methodToBeInvoked = heap.LookupMethodInClass(currentClass.SuperClass(),
       methodRef.Name(), methodRef.Descriptor())
}
```
看:

}

上面这段代码比较难懂,把它翻译成更容易理解的语言:如果 调用的中超类中的函数,但不是构造函数,且当前类的 ACC SUPER标志被设置,需要一个额外的过程查找最终要调用的 方法;否则前面从方法符号引用中解析出来的方法就是要调用的方 法。

```
if methodToBeInvoked == nil || methodToBeInvoked.IsAbstract() {
   panic("java.lang.AbstractMethodError")
}
base.InvokeMethod(frame, methodtoBeInvoked)
```
如果杳找过程失败, 或者找到的方法是抽象的, 抛出 AbstractMethodError异常。最后,如果一切正常,就调用方法。这里 之所以这么复杂,是因为调用超类的(非构造函数)方法需要特别处 理。限于篇幅, 这里就不深入讨论了, 读者可以阅读Java虚拟机规 范, 了解类的ACC\_SUPER访问标志的用法。

func (self \*OperandStack) GetRefFromTop(n uint) \*heap.Object { return self.slots[self.size-1-n].ref }

### 7.5.3 invokevirtual指令

#### invokevirtual指令也已经在第6章定义好了,代码如下:

// Invoke instance method; dispatch based on class type INVOKE VIRTUAL struct{ base.Index16Instruction }

#### 下面修改Execute()方法,第一部分代码如下:

```
func (self *INVOKE_VIRTUAL) Execute(frame *rtda.Frame) {
  currentClass := frame.Method().Class()
  cp := currentClass.ConstantPool()
  methodRef := cp.GetConstant(self.Index).(*heap.MethodRef)
  resolvedMethod := methodRef.ResolvedMethod()
  if resolvedMethod.IsStatic() {
     panic("java.lang.IncompatibleClassChangeError")
   }
  ref := frame.OperandStack().GetRefFromTop(resolvedMethod.ArgSlotCount() -
  if ref == nil {
      // hack System.out.println()
     panic("java.lang.NullPointerException")
   }
  if resolvedMethod.IsProtected() &&
      resolvedMethod.Class().IsSuperClassOf(currentClass) &&
      resolvedMethod.Class().GetPackageName() != currentClass.GetPackageName() &&
      ref.Class() != currentClass &&
      !ref.Class().IsSubClassOf(currentClass) {
      panic("java.lang.IllegalAccessError")
   }
```
#### 这部分代码和invokespecial指令基本上差不多,也不多解释

#### 了。下面是剩下的代码。

```
methodToBeInvoked := heap.LookupMethodInClass(ref.Class(),
   methodRef.Name(), methodRef.Descriptor())
if methodToBeInvoked == nil || methodToBeInvoked.IsAbstract() {
```

```
panic("java.lang.AbstractMethodError")
}
base.InvokeMethod(frame, methodToBeInvoked)
```
从对象的类中查找真正要调用的方法。如果找不到方法,或者 找到的是抽象方法,则需要抛出AbstractMethodError异常,否则一 切正常,调用方法。注意,仍然要用hack的方式调用 System.out.println()方法,代码如下:

```
func (self *INVOKE_VIRTUAL) Execute(frame *rtda.Frame) {
   ... // 其他代码
  ref := frame.OperandStack().GetRefFromTop(resolvedMethod.ArgSlotCount() -
   if ref == nil {
     // hack!
      if methodRef.Name() == "println" {
         println(frame.OperandStack(), methodRef.Descriptor())
         return
      }
     panic("java.lang.NullPointerException")
   }
   ... // 其他代码
```
}

}

#### println()函数如下:

```
func println(stack *rtda.OperandStack, descriptor string) {
   switch descriptor {
   case "(Z)V": fmt. Printf("%v\n", stack. PopInt() != 0)
   case "(C) V": fmt. Printf("%c\n", stack. PopInt())
   case "(B)V": fmt.Printf("%v\n", stack.PopInt())
   case "(S)V": fmt.Printf("%v\n", stack.PopInt())
   case "(I)V": fmt. Printf("%v\n", stack. PopInt())
   case "(F)V": fmt. Printf("%v\n", stack. PopFloat())
   case "(J)V": fmt. Printf("%v\n", stack. PopLong())
```

```
case "(D)V": fmt.Printf("%v\n", stack.PopDouble())
default: panic ("println: " + descriptor)
}<br>stack.PopRef()
```
}

### 7.5.4 invokeinterface指令

在ch07\instructions\references目录下创建invokeinterface.go文

件,在其中定义invokeinterface指令,代码如下:

```
package references
import "jvmgo/ch07/instructions/base"
import "jvmgo/ch07/rtda"
import "jvmgo/ch07/rtda/heap"
// Invoke interface method
type INVOKE_INTERFACE struct {
   index uint
   // count uint8
   // zero uint8
}
```
注意,和其他三条方法调用指令略有不同,在字节码中, invokeinterface指令的操作码后面跟着4字节而非2字节。前两字节 的含义和其他指令相同,是个uint16运行时常量池索引。第3字节的 值是给方法传递参数需要的slot数, 其含义和给Method结构体定义 的argSlotCount字段相同。正如我们所知,这个数是可以根据方法描 述符计算出来的,它的存在仅仅是因为历史原因。第4字节是留给 Oracle的某些Java虚拟机实现用的,它的值必须是0。该字节的存在 是为了保证Java虚拟机可以向后兼容。

invokeinterface指令的FetchOperands()方法如下:

```
func (self *INVOKE INTERFACE) FetchOperands(reader *base.BytecodeReader) {
   self.index = unit(reader.FeadUnit16())reader.ReadUint8() // count
   reader.ReadUint8() // must be 0
}
```
#### 下面看Execute()方法,第一部分代码如下:

```
func (self *INVOKE_INTERFACE) Execute(frame *rtda.Frame) {
  cp := frame.Method().Class().ConstantPool()
  methodRef := cp.GetConstant(self.index).(*heap.InterfaceMethodRef)
  resolvedMethod := methodRef.ResolvedInterfaceMethod()
  if resolvedMethod.IsStatic() || resolvedMethod.IsPrivate() {
     panic("java.lang.IncompatibleClassChangeError")
   }
```
# 先从运行时常量池中拿到并解析接口方法符号引用,如果解 析后的方法是静态方法或私有方法,则抛出

IncompatibleClassChangeError异常。继续看代码:

```
ref := frame.OperandStack().GetRefFromTop(resolvedMethod.ArgSlotCount() - 1)
if ref == nil {
   panic("java.lang.NullPointerException")
}
if !ref.Class().IsImplements(methodRef.ResolvedClass()) {
  panic("java.lang.IncompatibleClassChangeError")
}
```
从操作数栈中弹出this引用,如果引用是null, 则抛出

NullPointerException异常。如果引用所指对象的类没有实现解析出

来的接口,则抛出IncompatibleClassChangeError异常。继续看代码:

```
methodToBeInvoked := heap.LookupMethodInClass(ref.Class(),
      methodRef.Name(), methodRef.Descriptor())
if methodToBeInvoked == nil || methodToBeInvoked.IsAbstract() {
   panic("java.lang.AbstractMethodError")
}
if !methodToBeInvoked.IsPublic() {
   panic("java.lang.IllegalAccessError")
}
```
查找最终要调用的方法。如果找不到,或者找到的方法是抽象 的,则抛出Abstract-MethodError异常。如果找到的方法不是public, 则抛出IllegalAccessError异常,否则,一切正常,调用方法:

base.InvokeMethod(frame, methodToBeInvoked)

}

至此,4条方法调用指令都实现完毕了。再总结一下这4条指令 的用途。invokestatic指令调用静态方法,很好理解。invokespecial指 令也比较好理解。首先,因为私有方法和构造函数不需要动态绑 定,所以invokespecial指令可以加快方法调用速度。其次,使用super 关键字调用超类中的方法不能使用invokevirtual指令,否则会陷入 无限循环。

那么为什么要单独定义invokeinterface指令呢?统一使用 invokevirtual指令不行吗?答案是,可以,但是可能会影响效率。这

两条指令的区别在于:当Java虚拟机通过invokevirtual调用方法时, this引用指向某个类(或其子类)的实例。因为类的继承层次是固定 的,所以虚拟机可以使用一种叫作vtable(Virtual Method Table)的技 术加速方法查找。但是当通过invokeinterface指令调用接口方法时, 因为this引用可以指向任何实现了该接口的类的实例, 所以无法使 用vtable技术。

由于篇幅限制,这里就不深入讨论vtable技术了。感兴趣的读 者可以阅读相关资料,或者改进我们的代码,给invokevirtual指令增 加vtable优化。

4条方法调用指令和6条返回指令都准备好了,还需要修改 ch07\instructions\factory.go文件,在其中增加这些指令的case语句。 鉴于改动比较简单,这里就不给出代码了。

## 7.6 改进解释器

我们的解释器目前只能执行单个方法,现在就扩展它,让它支 持方法调用。打开ch07\interpreter.go文件,修改interpret()方法,代 码如下:

```
func interpret(method *heap.Method, logInst bool) {
   thread := rtda.NewThread()
   frame := thread.NewFrame(method)
   thread.PushFrame(frame)
   defer catchErr(thread)
   loop(thread, logInst)
}
```
logInst参数控制是否把指令执行信息打印到控制台。更重要的

变化在loop()函数中,代码如下所示:

```
func loop(thread *rtda.Thread, logInst bool) {
   reader := &base.BytecodeReader{}
   for {
      frame := thread.CurrentFrame()
     pc := frame.NextPC()
      thread.SetPC(pc)
      // decode
      reader.Reset(frame.Method().Code(), pc)
      opcode := reader.ReadUint8()
      inst := instructions.NewInstruction(opcode)
      inst.FetchOperands(reader)
      frame.SetNextPC(reader.PC())
      if (logInst) {
         logInstruction(frame, inst)
      }
      // execute
      inst.Execute(frame)
      if thread.IsStackEmpty() {
         break
      }
```
在每次循环开始,先拿到当前帧,然后根据pc从当前方法中解 码出一条指令。指令执行完毕之后,判断Java虚拟机栈中是否还有 帧。如果没有则退出循环;否则继续。Thread结构体的 IsStackEmpty()方法是新增加的,代码在ch07\rtda\thread.go中,如下 所示:

```
func (self *Thread) IsStackEmpty() bool {
   return self.stack.isEmpty()
}
```
}

}

它只是调用了Stack结构体的isEmpty()方法,代码在

ch07\rtda\jvm\_stack.go中, 如下所示:

```
func (self *Stack) isEmpty() bool {
   return self. top == nil
}
```
回到interpreter.go, 如果解释器在执行期间出现了问题,

catchErr()函数会打印出错信息,代码如下:

```
func catchErr(thread *rtda.Thread) {
   if r := recover(); r := nil {
      logFrames(thread)
      panic(r)
   }
```
logFrames()函数打印Java虚拟机栈信息,代码如下:

```
func logFrames(thread *rtda.Thread) {
   for !thread.IsStackEmpty() {
      frame := thread.PopFrame()
      method := frame.Method()
      className := method.Class().Name()
      fmt.Printf(">> pc:%4d %v.%v%v \n",
         frame.NextPC(), className, method.Name(), method.Descriptor())
   }
}
```
#### logInstruction()函数在方法执行过程中打印指令信息,代码如

```
func logInstruction(frame *rtda.Frame, inst base.Instruction) {
   method := frame.Method()
   className := method.Class().Name()
   methodName := method.Name()
  pc := frame.Thread() . PC()fmt.Printf("%v.%v() #%2d %T %v\n", className, methodName, pc, inst, inst)
}
```
解释器改造完毕,下面测试方法调用。

}

 $\mathsf{T}$  :

### 7.7 测试方法调用

先改造命令行工具,给它增加两个选项。java命令提供了verbose:class(简写为-verbose)选项,可以控制是否把类加载信息输 出到控制台。也增加这样一个选项,另外参照这个选项增加一个verbose:inst选项,用来控制是否把指令执行信息输出到控制台。

打开ch07\cmd.go文件,修改Cmd结构体如下:

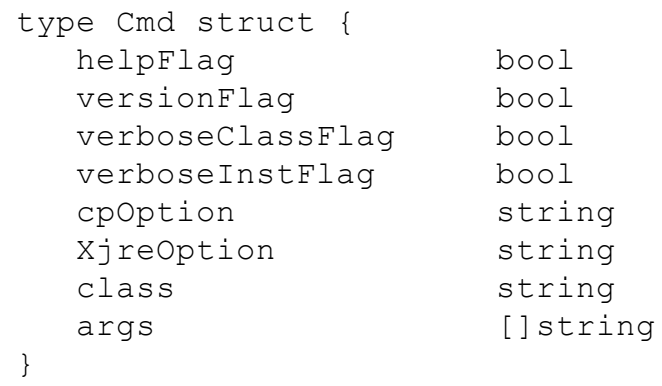

parseCmd()函数也需要修改,改动比较简单,这里就不给出代 码了。下面修改ch07\main.go文件,其他地方不变,只需要修改 startJVM()函数,代码如下:

```
func startJVM(cmd *Cmd) {
  cp := classpath.Parse(cmd.XjreOption, cmd.cpOption)
  classLoader := heap.NewClassLoader(cp, cmd.verboseClassFlag)
  className := strings.Replace(cmd.class, ".", "/", -1)
  mainClass := classLoader.LoadClass(className)
  mainMethod := mainClass.GetMainMethod()
```

```
if mainMethod != nil {
   interpret(mainMethod, cmd.verboseInstFlag)
} else {
   fmt.Printf("Main method not found in class %s\n", cmd.class)
}
```
然后修改ch07\rtda\heap\class\_loader.go文件,给ClassLoader结

构体添加verboseFlag字段,代码如下:

}

```
type ClassLoader struct {
  cp *classpath.Classpath
  verboseFlag bool
  classMap map[string]*Class
}
```
#### NewClassLoader()函数要相应修改,改动如下:

```
func NewClassLoader(cp *classpath.Classpath, verboseFlag bool) *ClassLoader {
  return &ClassLoader{
     cp: cp,
     verboseFlag: verboseFlag,
     classMap: make(map[string]*Class),
  }
}
```
loadNonArrayClass()函数也要修改,改动如下:

```
func (self *ClassLoader) loadNonArrayClass(name string) *Class {
   data, entry := self.readClass(name)
   class := self.defineClass(data)
   link(class)
   if self.verboseFlag {
      fmt.Printf("[Loaded %s from %s]\n", name, entry)
   }
   return class
}
```
一切都准备就绪,打开命令行窗口,执行下面的命令编译本章

代码:

go install jvmgo\ch07

### 命令执行完毕后, 在D:\go\workspace\bin目录下出现ch07.exe文

件。下面这个类演示了各种情况下,4种方法调用命令的使用。

```
package jvmgo.book.ch07;
public class InvokeDemo implements Runnable {
  public static void main(String[] args) {
     new InvokeDemo().test();
   }
  public void test() {
     InvokeDemo.staticMethod(); // invokestatic
     InvokeDemo demo = new InvokeDemo(); // invokespecial
     demo.instanceMethod(); \frac{1}{2} // invokespecial
     super.equals(null); \frac{1}{2} // invokespecial
     this.run(); \frac{1}{2} // invokevirtual
     ((Runnable) demo).run(); // invokeinterface
  }
  public static void staticMethod() {}
  private void instanceMethod() {}
  @Override public void run() {}
}
```
用javac编译InvokeDemo类,然后用ch07.exe执行InvokeDemo程

序,可以看到程序正常执行(没有任何输出),如图7-3所示。

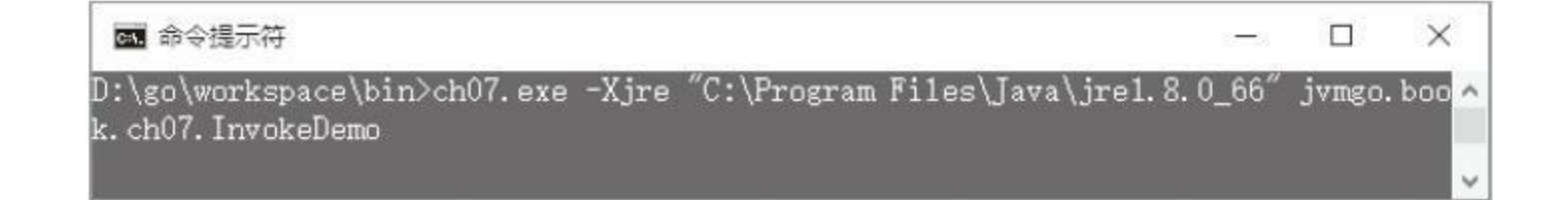

图7-3 InvokeDemo执行结果

#### InvokeDemo只是演示,下面看一个稍微复杂一些的例子。

```
package jvmgo.book.ch07;
public class FibonacciTest {
   public static void main(String[] args) {
      long x = fibonacci(30);
      System.out.println(x);
   }
   private static long fibonacci(long n) {
      if (n \leq 1) { return n; }
      return fibonacci(n - 1) + fibonacci(n - 2);
   }
}
```
FibonacciTest类演示了斐波那契数列的计算,用javac编译它,

然后用ch07.exe执行, 结果如图7-4所示。

■ 命令提示符 × п D:\go\workspace\bin>ch07.exe -Xjre "C:\Program Files\Java\jre1.8.0\_66" jvmgo.boo<mark>^</mark> k. ch07. FibonacciTest 832040

图7-4 FibonacciTest执行结果

几秒钟停顿之后,控制台上打印出了832040。我们的Java虚拟 机终于可以执行复杂计算了。方法调用指令就测试到这里,下面在 本章的最后,讨论类的初始化。

### 7.8 类初始化

第6章实现了一个简化版的类加载器,可以把类加载到方法区 中。但是因为当时还没有实现方法调用,所以没有办法初始化类。 现在可以把这个逻辑补上了。我们已经知道,类初始化就是执行类 的初始化方法(<clinit>)。类的初始化在下列情况下触发:

·执行new指令创建类实例,但类还没有被初始化。

·执行putstatic、getstatic指令存取类的静态变量,但声明该字段 的类还没有被初始化。

·执行invokestatic调用类的静态方法,但声明该方法的类还没 有被初始化。

·当初始化一个类时,如果类的超类还没有被初始化,要先初 始化类的超类。

·执行某些反射操作时。

为了判断类是否已经初始化,需要给Class结构体添加一个字

```
type Class struct {
   ... // 其他字段
   initStarted bool
}
```
段:

类的初始化其实分为几个阶段,但由于我们的类加载器还不 够完善,所以先使用一个简单的布尔状态就足够了。initStarted字段 表示类的<clinit>方法是否已经开始执行。接下来给Class结构体添 加两个方法,代码如下:

```
func (self *Class) InitStarted() bool {
   return self.initStarted
}
func (self *Class) StartInit() {
   self.initStarted = true
}
```
InitStarted()是Getter方法,返回initStarted字段值。StartInit()方

法把initStarted字段设置成true。下面修改new指令,代码如下:

```
func (self *NEW) Execute(frame *rtda.Frame) {
  cp := frame.Method().Class().ConstantPool()
  classRef := cp.GetConstant(self.Index).(*heap.ClassRef)
  class := classRef.ResolvedClass()
   if !class.InitStarted() {
      frame.RevertNextPC()
     base.InitClass(frame.Thread(), class)
      return
   }
```
#### }

### putstatic和getstatic指令改动类似,以putstatic指令为例,代码如

 $\mathsf{T}$  :

```
func (self *PUT STATIC) Execute(frame *rtda.Frame) {
   ... // 其他代码
  field := fieldRef.ResolvedField()
  class := field.Class()
  if !class.InitStarted() {
     frame.RevertNextPC()
     base.InitClass(frame.Thread(), class)
     return
   }
   ... // 其他代码
```
}

#### invokestatic指令也需要修改,改动如下:

```
func (self *INVOKE_STATIC) Execute(frame *rtda.Frame) {
   ... // 其他代码
   class := resolvedMethod.Class()
   if !class.InitStarted() {
      frame.RevertNextPC()
     base.InitClass(frame.Thread(), class)
      return
   }
  base.InvokeMethod(frame, resolvedMethod)
}
```
4条指令都修改完毕了,但是新增加的代码做了些什么?先判 断类的初始化是否已经开始,如果还没有,则需要调用类的初始化 方法,并终止指令执行。但是由于此时指令已经执行到了一半,也 就是说当前帧的nextPC字段已经指向下一条指令,所以需要修改 nextPC,让它重新指向当前指令。Frame结构体的RevertNextPC()方 法做了这样的操作,代码如下:

```
func (self *Frame) RevertNextPC() {
   self.nextPC = self.thread.pc
}
```
nextPC调整好之后,下一步查找并调用类的初始化方法。这个 逻辑**是通用的**, 在ch07\instructions\base\class\_init\_logic.go文件中实 现它,代码如下:

```
func InitClass(thread *rtda.Thread, class *heap.Class) {
   class.StartInit()
   scheduleClinit(thread, class)
   initSuperClass(thread, class)
}
```
InitClass()函数先调用StartInit()方法把类的initStarted状态设 置成true以免进入死循环,然后调用scheduleClinit()函数准备执行 类的初始化方法,代码如下:

```
func scheduleClinit(thread *rtda.Thread, class *heap.Class) {
   clinit := class.GetClinitMethod()
   if clinit != nil {
      // exec <clinit>
      newFrame := thread.NewFrame(clinit)
      thread.PushFrame(newFrame)
   }
}
```
类初始化方法没有参数,所以不需要传递参数。Class结构体的 GetClinitMethod()方法如下:

```
func (self *Class) GetClinitMethod() *Method {
   return self.getStaticMethod("<clinit>", "()V")
}
```
# 注意,这里有意使用了scheduleClinit这个函数名而非 invokeClinit, 因为有可能要先执行超类的初始化方法, 如函数 initSuperClass()所示。

```
func initSuperClass(thread *rtda.Thread, class *heap.Class) {
   if !class.IsInterface() {
      superClass := class.SuperClass()
      if superClass != nil && !superClass.InitStarted() {
         InitClass(thread, superClass)
      }
   }
}
```
如果超类的初始化还没有开始,就递归调用InitClass()函数执 行超类的初始化方法,这样可以保证超类的初始化方法对应的帧在 子类上面,使超类初始化方法先于子类执行。

类的初始化逻辑写完了,由于篇幅限制,这里就不进行测试 了。读者可以参考随书Java示例代码,或者自行编写Java程序进行 测试。不过在进行测试之前,还需要增加一个小小的hack。由于目 前还不支持本地方法调用,而Java类库中的很多类都要注册本地方 法,比如Object类就有一个registerNatives()本地方法,用于注册其 他方法,代码如下:

```
// java.lang.Object
public class Object {
   private static native void registerNatives();
   static {
      registerNatives();
   }
   ... // 其他代码
```
由于Object类是其他所有类的超类,所以这会导致Java虚拟机 崩溃。解决办法是修改InvokeMethod()函数(代码在 ch07\instructions\base\method\_invoke\_logic.go文件中),让它跳过所 有registerNatives()方法,改动如下:

package base import "fmt" import "jvmgo/ch07/rtda"

}

```
import "jvmgo/ch07/rtda/heap"
func InvokeMethod(invokerFrame *rtda.Frame, method *heap.Method) {
   ... // 前面的代码不变,下面是
hack!
   if method.IsNative() {
      if method.Name() == "registerNatives" {
         thread.PopFrame()
      } else {
         panic(fmt.Sprintf("native method: %v.%v%v\n",
            method.Class().Name(), method.Name(), method.Descriptor()))
      }
   }
}
```
如果遇到其他本地方法,直接调用panic()函数终止程序执行 即可。将在第9章讨论本地方法调用。

### 7.9 本章小结

本章讨论了方法调用和返回,并且实现了类初始化逻辑。如果 说在前面几章里,我们的Java虚拟机还是个小baby只会爬的话,到 了本章结尾,它已经可以满地跑了。下一章将讨论数组和字符串, 届时,我们的小baby就有更多的玩具可以玩耍了。

### 第8章 数组和字符串

在大部分编程语言中,数组和字符串都是最基本的数据类型。 Java虚拟机直接支持数组,对字符串的支持则由java.lang.String和相 关的类提供。本章分为两部分,前半部分讨论数组和数组相关指 令,后半部分讨论字符串。

在本章的讨论中,数组 一般指数组对象 ;在不至于引起混淆 的情况下,也可能指数组类;在其他情况下,会明确指出是数组类 还是数组对象。如果数组的元素是基本类型, 就把它叫作基本类型 数组,否则, 数组的元素是引用类型, 把它叫作引用类型数组。基 本类型数组肯定都是一维数组,如果引用类型数组的元素也是数 组,那么它就是多维数组。

开始学习本章之前,还是先把目录结构准备好。复制ch07目 录,改名为ch08。修改main.go等文件, 把import语句中的ch07全都替 换成ch08。本章对目录结构没有太大的调整。
### 8.1 数组概述

数组在Java虚拟机中是个比较特殊的概念。为什么这么说呢? 有下面几个原因:

首先,数组类和普通的类是不同的。普通的类从class文件中加 载,但是数组类由Java虚拟机在运行时生成。数组的类名是左方括 号(「)+数组元素的类型描述符;数组的类型描述符就是类名本身。 例如, int[]的类名是[I, int[][]的类名是[[I, Object[]的类名是 [Ljava/lang/Object;, String[][]的类名是[[java/lang/String;, 等等。

其次,创建数组的方式和创建普通对象的方式不同。普通对象 由new指令创建,然后由构造函数初始化。基本类型数组由newarray 指令创建;引用类型数组由anewarray指令创建;另外还有一个专门 的multianewarray指令用于创建多维数组。

最后,很显然,数组和普通对象存放的数据也是不同的。普通 对象中存放的是实例变量,通过putfield和getfield指令存取。数组对 象中存放的则是数组元素,通过<t>aload和<t>astore系列指令按索 引存取。其中<t>可以是a、b、c、d、f、i、l或者s, 分别用于存取引用、

byte、char、double、float、int、long或short类型的数组。另外,还有一 个arraylength指令,用于获取数组长度。

Java虚拟机规范给了实现者充分的自由来实现数组,下面就动 手吧!

# 8.2 数组实现

将在类和对象的基础上实现数组类和数组对象,先来看数组 对象。

#### 8.2.1 数组对象

和普通对象一样,数组也是分配在堆中的,通过引用来使用。 所以需要改造Object结构体,让它既可以表示普通的对象,也可以 表示数组。打开ch08\rtda\heap\object.go, 修改Object结构体, 改动如  $\mathsf{T}$  :

type Object struct { class \*Class data interface{} }

把fields字段改为data, 类型也从Slots变成了interface{}。Go语 言的interface{}类型很像C语言中的void\*,该类型的变量可以容纳 任何类型的值。对于普通对象来说,data字段中存放的仍然还是 Slots变量。但是对于数组,可以在其中放各种类型的数组,详见下 文。newObject()用来创建普通对象,因此需要做相应的调整,改动 如下:

```
func newObject(class *Class) *Object {
   return &Object{
      class: class,
      data: newSlots(class.instanceSlotCount),
   }
}
```
因为Fields()方法也仍然只针对普通对象,所以它的代码也需 要做相应调整,如下所示:

```
func (self *Object) Fields() Slots {
   return self.data.(Slots)
}
```
需要给Object结构体添加几个数组特有的方法,为了让代码更 加清晰,在单独的文件中定义这些方法。在ch08/rtda/heap目录下创 建array\_object.go文件,在其中实现8个方法,代码如下:

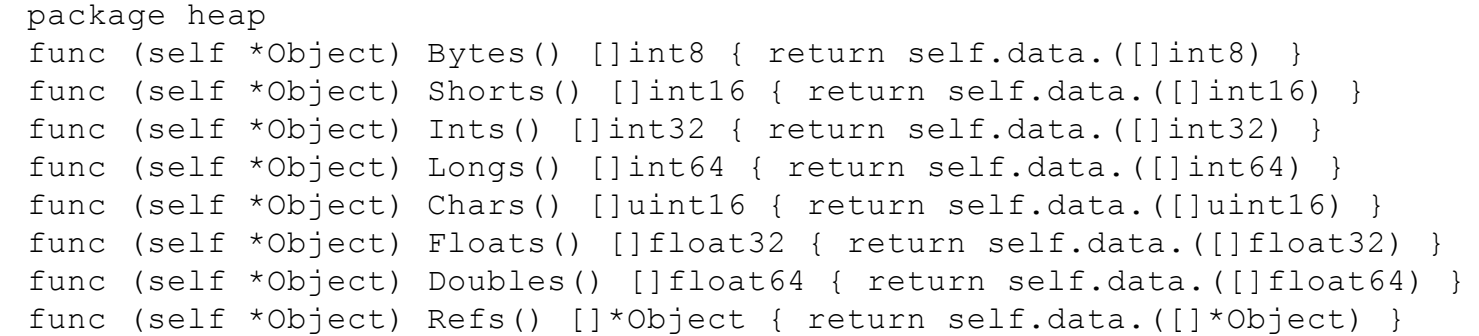

上面这8个方法分别针对引用类型数组和7种基本类型数组返

回具体的数组数据。继续编辑array\_object.go文件,在其中添加

ArrayLength()方法,代码如下:

```
func (self *Object) ArrayLength() int32 {
  switch self.fields.(type) {
  case []int8: return int32(len(self.data.([]int8)))
  case []int16: return int32(len(self.data.([]int16)))
  case []int32: return int32(len(self.data.([]int32)))
  case []int64: return int32(len(self.data.([]int64)))
```

```
case []uint16: return int32(len(self.data.([]uint16)))
case []float32: return int32(len(self.data.([]float32)))
case []float64: return int32(len(self.data.([]float64)))
case []*Object: return int32(len(self.data.([]*Object)))
default: panic("Not array!")
}
```
}

读者也许会好奇,为什么返回数组数据的方法有8个,但却只 有一个统一的ArrayLength()方法呢?答案是,这些方法主要是供 <t>aload、<t>astore和arraylength指令使用的。 <t>aload和<t>astore系 列指令各有8条,所以针对每种类型都提供一个方法,返回相应的 数组数据。因为arraylength指令只有一条,所以ArrayLength()方法 需要自己判断数组类型。

那么为什么没有实现Booleans()方法呢?因为将使用[]int8来 表示布尔数组,所以只需要Bytes()方法即可。心急的读者可以先跳 到8.3小节,看看数组相关指令是如何实现的。下面实现数组类。

#### 8.2.2 数组类

不需要修改Class结构体,只给它添加几个数组特有的方法即 可。为了强调这些方法只针对数组类,同时也避免class.go文件变得 过长,把这些方法定义在新的文件中。

在ch08/rtda/heap目录下创建array\_class.go文件,在其中定义 NewArray()方法,代码如下:

```
func (self *Class) NewArray(count uint) *Object {
  if !self.IsArray() {
     panic("Not array class: " + self.name)
   }
  switch self.Name() {
  case "[Z": return &Object{self, make([]int8, count)}
  case "[B": return &Object{self, make([]int8, count)}
  case "[C": return &Object{self, make([]uint16, count)}
  case "[S": return &Object{self, make([]int16, count)}
  case "[I": return &Object{self, make([]int32, count)}
  case "[J": return &Object{self, make([]int64, count)}
  case "[F": return &Object{self, make([]float32, count)}
  case "[D": return &Object{self, make([]float64, count)}
  default: return &Object{self, make([]*Object, count)}
   }
}
```
NewArray()方法专门用来创建数组对象。如果类并不是数组 类,就调用panic()函数终止程序执行,否则根据数组类型创建数组 对象。注意:布尔数组是使用字节数组来表示的。继续编辑 array class.go, 在其中定义IsArray()方法, 代码如下:

```
func (self *Class) IsArray() bool {
   return self.name[0] == '['
}
```
还会在array\_class.go文件中实现其他几个方法,等用到时再介 绍。下面修改类加载器,让它可以加载数组类。

## 8.2.3 加载数组类

打开ch08\rtda\heap\class\_loader.go文件,修改LoadClass()方法, 改动如下:

```
func (self *ClassLoader) LoadClass(name string) *Class {
  if class, ok := self.classMap[name]; ok {
      return class // 已经加载
  }
  if name [0] == '[''return self.loadArrayClass(name)
   }
  return self.loadNonArrayClass(name)
}
```
这里增加了类型判断,如果要加载的类是数组类,则调用新的 loadArrayClass()方法,否则还按照原来的逻辑。loadArrayClass()方 法需要生成一个Class结构体实例,代码如下:

```
func (self *ClassLoader) loadArrayClass(name string) *Class {
  class := \&\text{Class}accessFlags: ACC_PUBLIC, // todo
     name: name,
     loader: self,
     initStarted: true,
     superClass: self.LoadClass("java/lang/Object"),
     interfaces: []*Class{
        self.LoadClass("java/lang/Cloneable"),
        self.LoadClass("java/io/Serializable"),
     },
  }
  self.classMap[name] = class
  return class
}
```
前面三个字段的值比较好理解,不多解释。因为数组类不需要 初始化,所以把initStarted字段设置成true。数组类的超类是 java.lang.Object,并且实现了java.lang.Cloneable和java.io.Serializable 接口。类加载器改造完毕,下面来实现数组相关指令。

# 8.3 数组相关指令

本节要实现20条指令,其中newarray、anewarray、

multianewarray和arraylength指令属于引用类指令;<t>aload和 <t>astore系列指令各有8条,分别属于加载类和存储类指令。下面的 Java程序演示了部分数组相关指令的用处。

```
public class ArrayDemo {
  public static void main(String[] args) {
     int[] a1 = new int[10]; // newarray
     String[] a2 = new String[10]; // anewarray
     int[] a3 = new int[10][10]; // multianewarray
    int x = a1.length; // arraylength
    a1[0] = 100; // iastore
     int y = a1[0]; // iaload
     a2[0] = "abc"; // aastore
    String s = a2[0]; // aaload
  }
}
```
下面从newarray指令开始。

### 8.3.1 newarray指令

newarray指令用来创建基本类型数组,包括boolean[]、byte[]、 char[]、short[]、int[]、long[]、float[]和double[]8种。在 ch08\instructions\references目录下创建newarray.go,在其中定义 newarray指令,代码如下:

```
package references
import "jvmgo/ch08/instructions/base"
import "jvmgo/ch08/rtda"
import "jvmgo/ch08/rtda/heap"
const (...) // atype常量
// Create new array of primitive
type NEW_ARRAY struct {
   atype uint8
}
```
newarray指令需要两个操作数。第一个操作数是一个uint8整 数,在字节码中紧跟在指令操作码后面,表示要创建哪种类型的数 组。Java虚拟机规范把这个操作数叫作atype,并且规定了它的有效 值。把这些值定义为常量,代码如下:

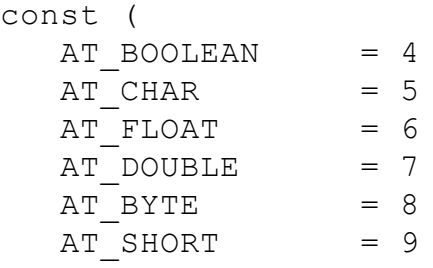

FetchOperands()方法读取atype的值,代码如下:

```
func (self *NEW_ARRAY) FetchOperands(reader *base.BytecodeReader) {
   self.atype = reader.ReadUint8()
}
```
newarray指令的第二个操作数是count,从操作数栈中弹出,表 示数组长度。Execute()方法根据atype和count创建基本类型数组, 代码如下:

```
func (self *NEW_ARRAY) Execute(frame *rtda.Frame) {
   stack := frame.OperandStack()
   count := stack.PopInt()
   if count < 0 {
      panic("java.lang.NegativeArraySizeException")
   }
   classLoader := frame.Method().Class().Loader()
   arrClass := getPrimitiveArrayClass(classLoader, self.atype)
   arr := arrClass.NewArray(uint(count))
   stack.PushRef(arr)
}
```
如果count小于0,则抛出NegativeArraySizeException异常,否则 根据atype值使用当前类的类加载器加载数组类,然后创建数组对 象并推入操作数栈。getPrimitiveArrayClass()函数的代码如下:

func getPrimitiveArrayClass(loader \*heap.ClassLoader, atype uint8) \*heap.Clas switch atype {

```
case AT BOOLEAN: return loader.LoadClass("[Z")
case AT BYTE: return loader.LoadClass("[B")
case AT CHAR: return loader.LoadClass("[C")
case AT SHORT: return loader.LoadClass("[S")
case AT INT: return loader.LoadClass("[I")
case AT LONG: return loader.LoadClass("[J")
case AT FLOAT: return loader.LoadClass("[F")
case AT DOUBLE: return loader.LoadClass("[D")
default: panic("Invalid atype!")
}
```
下面实现anewarray指令。

}

### 8.3.2 anewarray指令

#### anewarray指令用来创建引用类型数组。在

ch08\instructions\references目录下创建anewarray.go文件, 在其中定 义anewarray指令,代码如下:

```
package references
import "jvmgo/ch08/instructions/base"
import "jvmgo/ch08/rtda"
import "jvmgo/ch08/rtda/heap"
// Create new array of reference
type ANEW ARRAY struct{ base.Index16Instruction }
```
anewarray指令也需要两个操作数。第一个操作数是uint16索 引,来自字节码。通过这个索引可以从当前类的运行时常量池中找 到一个类符号引用,解析这个符号引用就可以得到数组元素的类。 第二个操作数是数组长度,从操作数栈中弹出。Execute()方法根据 数组元素的类型和数组长度创建引用类型数组,代码如下:

```
func (self *ANEW_ARRAY) Execute(frame *rtda.Frame) {
   cp := frame.Method().Class().ConstantPool()
   classRef := cp.GetConstant(self.Index).(*rtc.ClassRef)
   componentClass := classRef.ResolvedClass()
   stack := frame.OperandStack()
   count := stack.PopInt()
   if count < 0 {
     panic("java.lang.NegativeArraySizeException")
   }
   arrClass := componentClass.ArrayClass()
   arr := arrClass.NewArray(uint(count))
   stack.PushRef(arr)
```
上面的代码比较容易理解,这里就不详细解释了。Class结构体 的ArrayClass()方法返回与类对应的数组类,代码在class.go文件 中,如下所示:

```
func (self *Class) ArrayClass() *Class {
   arrayClassName := getArrayClassName(self.name)
   return self.loader.LoadClass(arrayClassName)
}
```
}

先根据类名得到数组类名,然后调用类加载器加载数组类即 可。在ch08\rtda\heap目录下创建class\_name\_helper.go文件,在其中 实现getArrayClassName()函数,代码如下:

```
package heap
func getArrayClassName(className string) string {
   return "[" + toDescriptor(className)
}
```
把类名转变成类型描述符,然后在前面加上方括号即可。在

class\_name\_helper.go文件中实现toDescriptor()函数,代码如下:

```
func toDescriptor(className string) string {
  if className[0] == '[''return className
   }
   if d, ok := primitiveTypes[className]; ok {
      return d
   }
```
}

如果是数组类名,描述符就是类名,直接返回即可。如果是基 本类型名,返回对应的类型描述符,否则肯定是普通的类名,前面 加上方括号,结尾加上分号即可得到类型描述符。primitiveTypes变 量也在class\_name\_helper.go文件中定义,代码如下:

```
var primitiveTypes = map[string]string{
  "void": "V",
  "boolean": "Z",
  "byte": "B",
  "short": "S",
  "int": "I",
  "long": "J",
  "char": "C",
  "float": "F",
  "double": "D",
}
```
除了newarray和anewarray, 还有一个multianewarray指令, 专门 用来创建多维数组。这个指令比较复杂,放到最后实现。下面来看 arraylength指令。

### 8.3.3 arraylength指令

#### arraylength指令用于获取数组长度。在

ch08\instructions\references目录下创建arraylength.go,在其中定义 arraylength指令,代码如下:

```
package references
import "jvmgo/ch08/instructions/base"
import "jvmgo/ch08/rtda"
// Get length of array
type ARRAY LENGTH struct{ base.NoOperandsInstruction }
```
#### arraylength指令只需要一个操作数,即从操作数栈顶弹出的数

组引用。Execute()方法把数组长度推入操作数栈顶,代码如下:

```
func (self *ARRAY_LENGTH) Execute(frame *rtda.Frame) {
  stack := frame.OperandStack()
  arrRef := stack.PopRef()
  if arrRef == nilpanic("java.lang.NullPointerException")
   }
  arrLen := arrRef.ArrayLength()
  stack.PushInt(arrLen)
}
```
如果数组引用是null,则需要抛出NullPointerException异常,否 则取数组长度,推入操作数栈顶即可。下面实现<t>aload和 <t>astore系列指令。

### $8.3.4 \leq$  > aload指令

<t>aload系列指令按索引取数组元素值,然后推入操作数栈。 在ch08\instructions\loads目录下创建xaload.go文件,在其中定义8条 指令,代码如下:

```
package loads
import "jvmgo/ch08/instructions/base"
import "jvmgo/ch08/rtda"
import "jvmgo/ch08/rtda/heap"
type AALOAD struct{ base.NoOperandsInstruction }
type BALOAD struct{ base.NoOperandsInstruction }
type CALOAD struct{ base.NoOperandsInstruction }
type DALOAD struct{ base.NoOperandsInstruction }
type FALOAD struct{ base.NoOperandsInstruction }
type IALOAD struct{ base.NoOperandsInstruction }
type LALOAD struct{ base.NoOperandsInstruction }
type SALOAD struct{ base.NoOperandsInstruction }
```
这8条指令的实现大同小异,为了节约篇幅,以aaload指令为例

进行说明。其Execute()方法如下:

```
func (self *AALOAD) Execute(frame *rtda.Frame) {
   stack := frame.OperandStack()
   index := stack.PopInt()
   arrRef := stack.PopRef()
   checkNotNil(arrRef)
   refs := arrRef. Refs()checkIndex(len(refs), index)
   stack.PushRef(refs[index])
}
```
首先从操作数栈中弹出第一个操作数:数组索引,然后弹出第

二个操作数:数组引用。如果数组引用是null, 则抛出 NullPointerException异常。这个判断在checkNotNil()函数中,代码 如下:

```
func checkNotNil(ref *heap.Object) {
   if ref == nil {
      panic("java.lang.NullPointerException")
   }
}
```
#### 如果数组索引小于0,或者大于等于数组长度,则抛出

ArrayIndexOutOfBoundsException。这个检查在checkIndex()函数

中,代码如下:

```
func checkIndex(arrLen int, index int32) {
   if index \langle 0 \rangle || index >= int32(arrLen) {
      panic("ArrayIndexOutOfBoundsException")
   }
}
```
如果一切正常,则按索引取出数组元素,推入操作数栈顶。

# $8.3.5 \leq t$ >astore指令

#### <t>astore系列指令按索引给数组元素赋值。在

```
ch08\instructions\stores目录下创建xastore.go文件,在其中定义8条指
令,代码如下:
```

```
package stores
import "jvmgo/ch08/instructions/base"
import "jvmgo/ch08/rtda"
import "jvmgo/ch08/rtda/heap"
type AASTORE struct{ base.NoOperandsInstruction }
type BASTORE struct{ base.NoOperandsInstruction }
type CASTORE struct{ base.NoOperandsInstruction }
type DASTORE struct{ base.NoOperandsInstruction }
type FASTORE struct{ base.NoOperandsInstruction }
type IASTORE struct{ base.NoOperandsInstruction }
type LASTORE struct{ base.NoOperandsInstruction }
type SASTORE struct{ base.NoOperandsInstruction }
```
#### 这8条指令的实现是大同小异,以iastore为例进行说明,其

Execute()方法如下:

```
func (self *IASTORE) Execute(frame *rtda.Frame) {
   stack := frame.OperandStack()
   val := stack.PopInt()
   index := stack.PopInt()
   arrRef := stack.PopRef()
   checkNotNil(arrRef)
   ints := arrRef.Ints()
   checkIndex(len(ints), index)
   ints[index] = int32(val)}
```
iastore指令的三个操作数分别是:要赋给数组元素的值、数组 索引、数组引用, 依次从操作数栈中弹出。如果数组引用是null, 则 抛出NullPointerException。如果数组索引小于0或者大于等于数组 长度,则抛出ArrayIndexOutOfBoundsException异常。这两个检查和 <t>aload系列指令一样。如果一切正常,则按索引给数组元素赋值。

<t>aload和<t>astore指令实现好了,下面来看multianewarray指 令。

# 8.3.6 multianewarray指令

#### multianewarray指令创建多维数组。在

ch08\instructions\references目录下创建multianewarray.go文件, 在其 中定义multianewarray指令,代码如下所示:

```
package references
import "jvmgo/ch08/instructions/base"
import "jvmgo/ch08/rtda"
import "jvmgo/ch08/rtda/heap"
// Create new multidimensional array
type MULTI ANEW ARRAY struct {
  index uint16
  dimensions uint8
}
```
multianewarray指令的第一个操作数是个uint16索引,通过这个 索引可以从运行时常量池中找到一个类符号引用,解析这个引用就 可以得到多维数组类。第二个操作数是个uint8整数,表示数组维 度。这两个操作数在字节码中紧跟在指令操作码后面,由 FetchOperands()方法读取,代码如下:

```
func (self *MULTI ANEW ARRAY) FetchOperands(reader *base.BytecodeReader) {
   self.index = reader.ReadUint16()
   self.dimensions = reader.ReadUint8()
}
```
multianewarray指令还需要从操作数栈中弹出n个整数,分别代

表每一个维度的数组长度。Execute()方法根据数组类、数组维度和 各个维度的数组长度创建多维数组,代码如下:

```
func (self *MULTI_ANEW_ARRAY) Execute(frame *rtda.Frame) {
  cp := frame.Method().Class().ConstantPool()
  classRef := cp.GetConstant(uint(self.index)).(*heap.ClassRef)
  arrClass := classRef.ResolvedClass()
  stack := frame.OperandStack()
  counts := popAndCheckCounts(stack, int(self.dimensions))
  arr := newMultiDimensionalArray(counts, arrClass)
  stack.PushRef(arr)
}
```
这里提醒读者注意,在anewarray指令中,解析类符号引用后得 到的是数组元素的类,而这里解析出来的直接就是数组类。 popAndCheckCounts()函数从操作数栈中弹出n个int值,并且确保 它们都大于等于0。如果其中任何一个小于0,则抛出 NegativeArraySizeException异常。代码如下:

```
func popAndCheckCounts(stack *rtda.OperandStack, dimensions int) []int32 {
  counts := make([]int32, dimensions)
   for i := dimensions - 1; i >= 0; i-- {
      counts[i] = stack.PopInt()if counts[i] < 0 {
         panic("java.lang.NegativeArraySizeException")
      }
   }
  return counts
}
```
newMultiArray()函数创建多维数组,代码如下:

```
func newMultiDimensionalArray(counts []int32, arrClass *heap.Class) *heap.Obj
   count := uint (counts[0])
   arr := arrClass.NewArray(count)
   if len(counts) > 1 {
      refs := arr. Refs()
      for i := range refs {
         refs[i] = newMultiDimensionalArray (counts[1:], arclass:ComponentCl}
   }
   return arr
}
```
Class结构体的ComponentClass()方法返回数组类的元素类型 在array class.go文件中, 代码如下:

```
func (self *Class) ComponentClass() *Class {
   componentClassName := getComponentClassName(self.name)
   return self.loader.LoadClass(componentClassName)
}
```
ComponentClass()方法先根据数组类名推测出数组元素类名, 然后用类加载器加载元素类即可。getComponentClassName()函数 在ch08\rtda\heap\class\_name\_helper.go文件中,代码如下:

```
func getComponentClassName(className string) string {
  if className[0] == '['componentTypeDescriptor := className[1:]
      return toClassName(componentTypeDescriptor)
   }
  panic("Not array: " + className)
}
```
数组类名以方括号开头,把它去掉就是数组元素的类型描述

符,然后把类型描述符转成类名即可。toClassName()函数也在 class\_name\_helper.go文件中,代码如下:

```
func toClassName(descriptor string) string {
  if descriptor[0] == '[' { / a}return descriptor
   }
  if descriptor[0] == 'L' { // object
     return descriptor[1 : len(descriptor)-1]
   }
  for className, d := range primitiveTypes {
      if d == descriptor { // primitive
         return className
      }
   }
  panic("Invalid descriptor: " + descriptor)
}
```
如果类型描述符以方括号开头,那么肯定是数组,描述符即是 类名。如果类型描述符以L开头, 那么肯定是类描述符, 去掉开头的 L和末尾的分号即是类名, 否则判断是否是基本类型的描述符, 如 果是,返回基本类型名称,否则调用panic()函数终止程序执行。

至此, multianewarray终于解释完了。由于该指令比较难理解, 用一个例子分析。

```
public void test() {
   int[[[][]] x = new int[3] [4] [5];
}
```
上面的Java方法创建了一个三维数组, 编译之后的字节码如

00 iconst 3 01 iconst\_4 02 iconst 5 03 multianewarray #5 // [[[I, 3 07 astore 1 08 return

下:

编译器先生成了三条iconst\_n指令,然后又生成了一条 multianewarray指令,剩下的两条指令和数组创建无关。 multianewarray指令的第一个操作数是5,是个类引用,类名是[[[I, 说明要创建的是int[][][]数组。第二个操作数是3, 说明要创建三维 数组。

当方法执行时, 三条iconst\_n指令先后把整数3、4、5推入操作 数栈顶。multianewarray指令在解码时就已经拿到常量池索引(5)和 数组维度(3)。在执行时,它先查找运行时常量池索引,知道要创建 的是int[][][]数组, 接着从操作数栈中弹出三个int值, 依次是5、4、 3。现在multianewarray指令拿到了全部信息,从最外维开始创建数 组实例即可。

专门用于数组的指令实现好了,但别忘了还需要修改 ch08\instructions\factory.go文件,在其中添加这些指令的case语句。 改动比较简单,这里就不给出代码了。下面修改instanceof和 checkcast, 让这两条指令可以正确用于数组对象。

# 8.3.7 完善instanceof和checkcast指令

虽然说是完善instanceof和checkcast指令,但实际上这两条指令 的代码都没有任何变化。需要修改的是 ch08\rtda\heap\class\_hierarchy.go文件中的isAssignableFrom()方法, 而且改动很大,代码如下:

```
func (self *Class) isAssignableFrom(other *Class) bool {
  s, t := other, self
   if s == t {
      return true
   }
   if !s.IsArray() {
      if !s.IsInterface() {
         if !t.IsInterface() {
            return s.IsSubClassOf(t)
         } else {
            return s.IsImplements(t)
         }
      } else {
         if !t.IsInterface() {
            return t.isJlObject()
         } else {
            return t.isSuperInterfaceOf(s)
         }
      }
   } else {
      if !t.IsArray() {
         if !t.IsInterface() {
            return t.isJlObject()
         } else {
            return t.isJlCloneable() || t.isJioSerializable()
         }
      } else {
         sc := s.ComponentClass()
         tc := t.ComponentClass()
         return sc == tc || tc.isAssignableFrom(sc)}
   }
   return false
}
```
注意,粗体部分是原来的代码,其余都是新增代码。由于篇幅 限制,就不详细解释这个函数了,请读者阅读Java虚拟机规范的 8.6.5节对instanceof和checkcast指令的描述。需要注意的是:

·数组可以强制转换成Object类型(因为数组的超类是Object)。

·数组可以强制转换成Cloneable和Serializable类型(因为数组实 现了这两个接口)。

·如果下面两个条件之一成立,类型为[]SC的数组可以强制转 换成类型为[]TC的数组:

·TC和SC是同一个基本类型。

·TC和SC都是引用类型,且SC可以强制转换成TC。

#### 数组相关的内容差不多都准备好了,下面用经典的冒泡排序

算法测试。

```
package jvmgo.book.ch08;
public class BubbleSortTest {
   public static void main(String[] args) {
      int[] arr = {22, 84, 77, 11, 95, 9, 78, 56, 36, 97, 65, 36, 10, 24 ,92, 48};
      bubbleSort(arr);
      printArray(arr);
   }
   private static void bubbleSort(int[] arr) {
      boolean swapped = true;
      int j = 0;
      int tmp;
      while (swapped) {
         swapped = false;
         j++;for (int i = 0; i < arr.length - j; i++) {
             if (\text{arr}[i] > \text{arr}[i + 1]) {
                tmp = arr[i];arr[i] = arr[i + 1];arr[i + 1] = tmp;swapped = true;
             }
         }
      }
   }
   private static void printArray(int[] arr) {
      for (int i : arr) {
         System.out.println(i);
      }
   }
}
```
#### 打开命令行窗口,执行下面的命令编译本章代码:

go install jvmgo\ch08

命令执行完毕后,在D:\go\workspace\bin目录下出现ch08.exe文 件。用javac编译,然后用ch08.exe执行BubbleSortTest类,结果如图8-1所示。

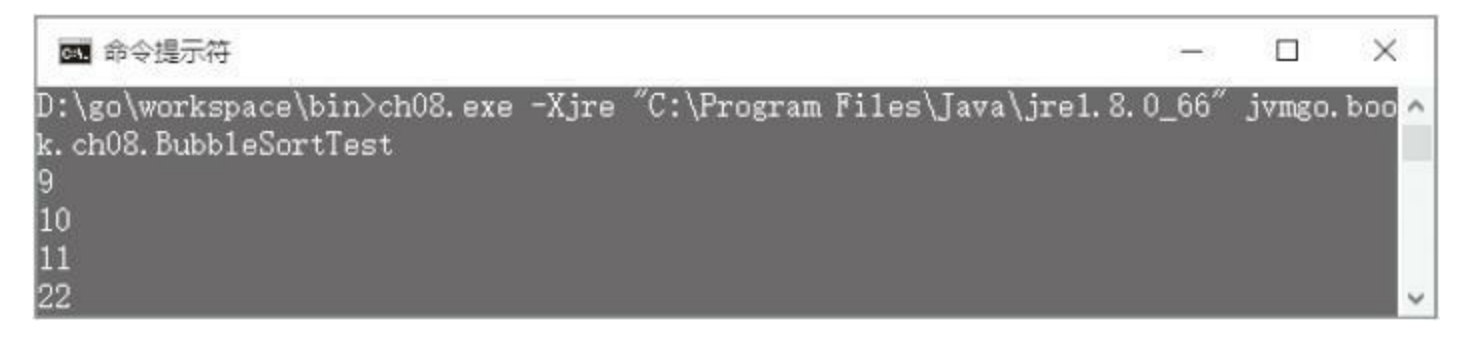

图8-1 BubbleSortTest程序执行结果

# 8.5 字符串

在class文件中,字符串是以MUTF8格式保存的,这一点在3.3.7 节讨论过。在Java虚拟机运行期间,字符串以java.lang.String(后面 简称String)对象的形式存在,而在String对象内部,字符串又是以 UTF16格式保存的。字符串相关功能大部分都是由String(和 StringBuilder等)类提供的,本节只实现一些辅助功能即可。

String类有两个实例变量。其中一个是value,类型是字符数组, 用于存放UTF16编码后的字符序列。另一个是hash,缓存计字符串 的哈希码,代码如下:

```
package java.lang;
public final class String
   implements java.io.Serializable, Comparable<String>, CharSequence {
   /** The value is used for character storage. */
   private final char value[];
   /** Cache the hash code for the string */
   private int hash; // Default to 0
   ... // 其他代码
```
}

字符串对象是不可变(immutable)的,一旦构造好之后,就无法 再改变其状态(这里指value字段)。String类有很多构造函数,其中

个是根据字符数组来创建String实例,代码如下:

```
public String(char value[]) {
   this.value = Arrays.copyOf(value, value.length);
}
```
本节将参考上面的构造函数,直接创建String实例。为了节约 内存,Java虚拟机内部维护了一个字符串池。String类提供了 intern()实例方法,可以把自己放入字符串池。代码如下:

public native String intern();

本节将实现字符串池,由于intern()是本地方法,所以留到第9 章实现。

# 8.5.1 字符串池

在ch08\rtda\heap目录下创建string\_pool.go文件,在其中定义 internedStrings变量,代码如下:

```
package heap
import "unicode/utf16"
var internedStrings = map[string]*Object{}
```
用map来表示字符串池, key是Go字符串, value是Java字符串。

继续编辑string\_pool.go文件, 在其中实现JString()函数, 代码如下:

```
func JString(loader *ClassLoader, goStr string) *Object {
  if internedStr, ok := internedStrings[goStr]; ok {
      return internedStr
   }
  chars := stringToUtf16(goStr)
  jChars := &Object{loader.LoadClass("[C"), chars}
  jStr := loader.LoadClass("java/lang/String").NewObject()
  jStr.SetRefVar("value", "[C", jChars)
  internedStrings[goStr] = jStr
  return jStr
}
```
JString()函数根据Go字符串返回相应的Java字符串实例。如果 Java字符串已经在池中,直接返回即可,否则先把Go字符串(UTF8 格式)转换成Java字符数组(UTF16格式),然后创建一个Java字符串 实例, 把它的value变量设置成刚刚转换而来的字符数组, 最后把

Java字符串放入池中。注意,这里其实是跳过了String的构造函数, 直接用hack的方式创建实例。在前面分析过String类的代码,这样做 虽然有点投机取巧,但确实是没有问题的。

继续编辑string pool.go文件文件, 实现stringToUtf16()函数, 代 码如下:

```
func stringToUtf16(s string) []uint16 {
   runes := []rune(s) // utf32
   return utf16.Encode(runes)
}
```
Go语言字符串在内存中是UTF8编码的,先把它强制转成 UTF32,然后调用utf16包的Encode()函数编码成UTF16。Object结 构体的SetRefVar()方法直接给对象的引用类型实例变量赋值,代 码如下(在object.go文件中):

```
func (self *Object) SetRefVar(name, descriptor string, ref *Object) {
   field := self.class.getField(name, descriptor, false)
   slots := self.data.(Slots)
   slots.SetRef(field.slotId, ref)
}
```
Class结构体的getField()函数根据字段名和描述符查找字段,

```
代码如下(代码在class.go文件中):
```
```
func (self *Class) getField(name, descriptor string, isStatic) *Field {
   for c := self; c := nil; c = c. superClass {
      for _, field := range c.fields {
         if field.IsStatic() == isStatic &&
            field.name == name && field.descriptor == descriptor {
            return field
         }
      }
   }
   return nil
}
```
字符串池实现好了,下面修改ldc指令和类加载器,让它们支持 字符串。

# 8.5.2 完善ldc指令

### 打开ch08\instructions\constants\ldc.go文件,添加一条import语

句,代码如下:

```
package constants
import "jvmgo/ch08/instructions/base"
import "jvmgo/ch08/rtda"
import "jvmgo/ch08/rtda/heap"
```
#### 然后修改 ldc()函数,改动如下:

```
func _ldc(frame *rtda.Frame, index uint) {
  stack := frame.OperandStack()
  class := frame.Method().Class()
  c := class.ConstantPool().GetConstant(index)
  switch c.(type) {
  case int32: stack.PushInt(c.(int32))
  case float32: stack.PushFloat(c.(float32))
  case string:
      internedStr := heap.JString(class.Loader(), c.(string))
     stack.PushRef(internedStr)
   ... // 其他代码不变
```
}

如果ldc试图从运行时常量池中加载字符串常量,则先通过常 量拿到Go字符串,然后把它转成Java字符串实例并把引用推入操作 数栈顶。

## 8.5.3 完善类加载器

打开ch08\rtda\heap\class\_loader.go文件,修改initStaticFinalVar

函数,改动如下:

}

}

}

```
func initStaticFinalVar(class *Class, field *Field) {
  vars := class.staticVars
  cp := class.constantPool
   cpIndex := field.ConstValueIndex()
   slotId := field.SlotId()
   if cpIndex > 0 {
      switch field.Descriptor() {
      ... // 其他
case语句不变
      case "Ljava/lang/String;":
```
vars.SetRef(slotId, jStr)

goStr := cp.GetConstant(cpIndex).(string) jStr := JString(class.Loader(), goStr)

这里增加了字符串类型静态常量的初始化逻辑,代码比较简 单,就不多解释了。至此,字符串相关的工作都做完了,下面进行 测试。

# 8.6 测试字符串

打开ch08\main.go文件,修改startJVM()函数。改动非常小,只 是在调用interpret()函数时, 把传递给Java主方法的参数传递给它, 代码如下:

```
func startJVM(cmd *Cmd) {
   ... // 其他代码不变
  if mainMethod != nil {
      interpret(mainMethod, cmd.verboseInstFlag, cmd.args)
   } else {
      fmt.Printf("Main method not found in class %s\n", cmd.class)
   }
}
```
### 打开interpreter.go文件,修改interpret()函数,改动如下:

```
func interpret(method *heap.Method, logInst bool, args []string) {
  thread := rtda.NewThread()
  frame := thread.NewFrame(method)
  thread.PushFrame(frame)
  jArgs := createArgsArray(method.Class().Loader(), args)
  frame.LocalVars().SetRef(0, jArgs)
  defer catchErr(thread)
  loop(thread, logInst)
}
```
interpret()函数接收从startJVM()函数中传递过来的args参数, 然后调用createArgs-Array()函数把它转换成Java字符串数组,最后 把这个数组推入操作数栈顶。至此,通过命令行传递给Java程序的 参数终于可以派上用场了!createArgsArray()函数的代码如下:

```
func createArgsArray(loader *heap.ClassLoader, args []string) *heap.Object {
  stringClass := loader.LoadClass("java/lang/String")
  argsArr := stringClass.ArrayClass().NewArray(uint(len(args)))
  jArgs := argsArr.Refs()
   for i, arg := range args {
      jArgs[i] = heap.JString(loader, arg)
   }
  return argsArr
}
```
最后,打开ch08\instructions\references\invokevirtual.go, 修改

println()函数, 让它可以打印字符串, 改动如下:

```
// hack!
func println(stack *rtda.OperandStack, descriptor string) {
   switch descriptor {
   ... // 其他
case语句不变
   case "(Ljava/lang/String;)V":
      jStr := stack.PopRef()
      goStr := heap.GoString(jStr)
     fmt.Println(goStr)
   ... // 其他代码不变
```
GoString()函数在string\_pool.go文件中,代码如下:

```
func GoString(jStr *Object) string {
   charArr := jStr.GetRefVar("value", "[C")
```
}

}

#### 先拿到String对象的value变量值,然后把字符数组转换成Go字

符串。Object结构体的GetRefVar()方法(在object.go文件中)如下:

```
func (self *Object) GetRefVar(name, descriptor string) *Object {
   field := self.class.getField(name, descriptor, false)
   slots := self.data.(Slots)
   return slots.GetRef(field.slotId)
}
```
utf16ToString()函数在string\_pool.go文件中,代码如下:

```
func utf16ToString(s []uint16) string {
   runes := utf16. Decode(s) // utf8
   return string(runes)
}
```
先把UTF16数据转换成UTF8编码, 然后强制转换成Go字符串 即可。一切就绪!重新编译本章代码, 然后用ch08.exe执行在第1章 就已经出现过的HelloWorld程序。

```
package jvmgo.book.ch01;
public class HelloWorld {
   public static void main(String[] args) {
      System.out.println("Hello, world!");
   }
}
```
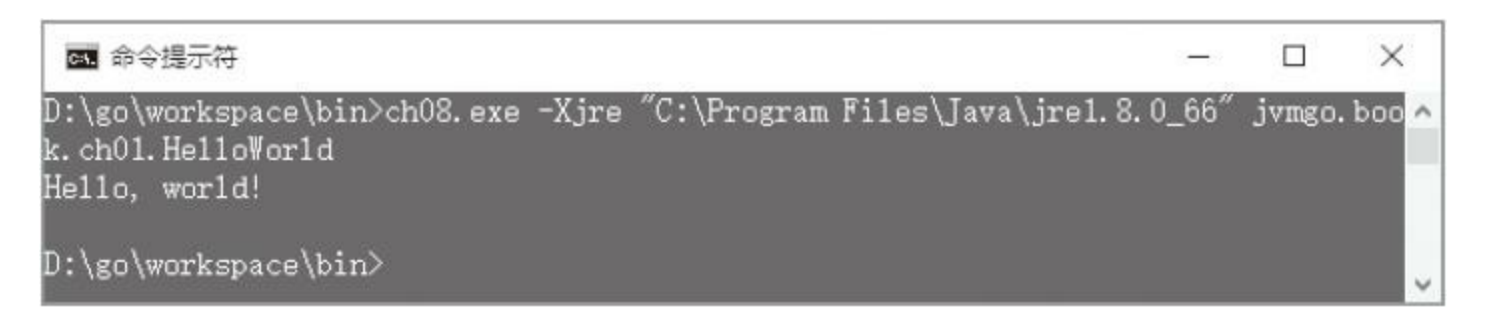

#### 图8-2 HelloWorld程序执行结果

再执行一个稍微复杂一些的程序:

```
package jvmgo.book.ch08;
public class PrintArgs {
   public static void main(String[] args) {
      for (String arg : args) {
         System.out.println(arg);
      }
   }
}
```
#### 执行结果如图8-3所示。

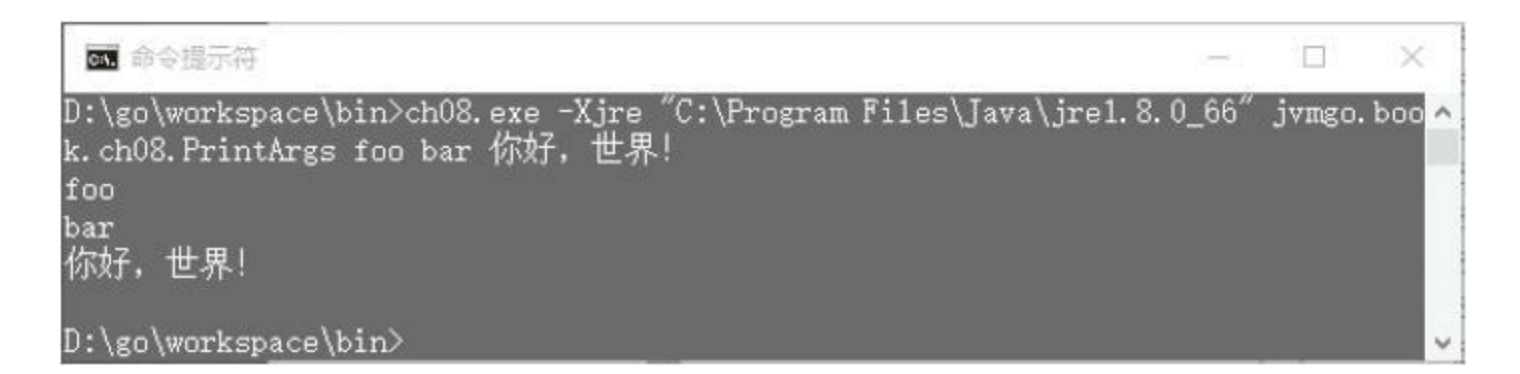

### 图8-3 PrintArgs程序执行结果

## 8.7 本章小结

本章实现了数组和字符串,在本章的结尾,终于可以运行 HelloWorld程序了。不过美中不足的是,我们并不是通过调用 System.out.println()方法,而是通过hack的方式打印的。请读者不要 着急,下一章会讨论本地方法调用,第10章会讨论异常处理。到了 第11章,将最终去掉这个hack, 让println()方法真正得以调用!

## <span id="page-404-0"></span>第9章 本地方法调用

在前面的8章里,我们一直在实现Java虚拟机的基本功能。我们 已经知道,要想运行Java程序,除了Java虚拟机之外,还需要Java类 库的配合。Java虚拟机和Java类库一起构成了Java运行时环境。Java 类库主要用Java语言编写,一些无法用Java语言实现的方法则使用 本地语言编写,这些方法叫作本地方法。从本章开始,将陆续实现 一些Java类库中的本地方法。

OpenJDK类库中的本地方法是用JNI(Java Native Interface) [\[1\]](#page-405-0) 编写的,但是要让虚拟机支持JNI规范还需要做大量的工作。由于 本书的主要目的是介绍Java虚拟机的工作原理,为了不陷入JNI规 范的细节之中,将使用Go语言来实现这些方法。

开始编写代码之前,还是先把目录结构准备好。复制ch08目 录,改名为ch09。修改main.go等文件, 把import语句中的ch08全都替 换成ch09。在ch09目录下创建native子目录,本章新增的go文件主要 都在这个目录(和它的子目录)中。现在,目录结构看起来是下面这 个样子:

```
D:\go\workspace\src
  |-jvmgo
    |-ch01 ~ ch08
    |-ch09
      |-classfile
      |-classpath
      |-instructions
      |-native
      |-rtda
        |-cmd.go
        |-interpreter.go
        |-main.go
```
# <span id="page-405-0"></span>[\[1\]](#page-404-0)

http://docs.oracle.com/javase/8/docs/technotes/guides/jni/spec/intro.html

## 9.1 注册和查找本地方法

在开始实现本地方法之前,先实现一个本地方法注册表,用来 注册和查找本地方法。在ch09\native目录下创建registry.go, 先在其 中定义NativeMethod类型和registry变量,代码如下:

package native import "jvmgo/ch09/rtda" type NativeMethod func(frame \*rtda.Frame) var registry =  $map[string]$ NativeMethod $\{\}$ 

把本地方法定义成一个函数,参数是Frame结构体指针,没有 返回值。这个frame参数就是本地方法的工作空间,也就是连接Java 虚拟机和Java类库的桥梁,后面会看到它是如何发挥作用的。 registry变量是个哈希表,值是具体的本地方法实现。那么键是什么 呢?继续编辑registry.go文件,在其中实现Register()函数,代码如 下:

func Register(className, methodName, methodDescriptor string, method NativeMe key := className +  $"~"$  + methodName +  $"~"$  + methodDescriptor  $reqistry[key] = method$ }

### 类名、方法名和方法描述符加在一起才能唯一确定一个方法,

所以把它们的组合作为本地方法注册表的键,Register()函数把前 述三种信息和本地方法实现关联起来。继续编辑registry.go文件,在 其中实现FindNativeMethod()方法,代码如下:

```
func FindNativeMethod (className, methodName, methodDescriptor string) NativeM
  key := className + "~" + methodName + "~" + methodDescriptor
  if method, ok := registry[key]; ok {
      return method
   }
   if methodDescriptor == "()V" && methodName == "registerNatives" {
      return emptyNativeMethod
   }
  return nil
}
```
FindNativeMethod()方法根据类名、方法名和方法描述符查找 本地方法实现,如果找不到,则返回nil。第7章结尾提到过, jva.lang.Object等类是通过一个叫作registerNatives()的本地方法来 注册其他本地方法的。在本章和后面的章节中,将自己注册所有的 本地方法实现。所以像registerNatives()这样的方法就没有太大的用 处。为了避免重复代码,这里统一处理,如果遇到这样的本地方 法,就返回一个空的实现,代码如下:

```
func emptyNativeMethod(frame *rtda.Frame) {
  // do nothing
}
```
本地方法注册表准备好了,下面介绍如何调用本地方法。

## 9.2 调用本地方法

第7章用一段hack代码来跳过本地方法的执行。现在,终于可 以把这段代码删除了!编辑

ch09\instructions\base\method invoke logic.go, 把fmt包的导入语句 和InvokeMethod()函数中的hack代码删除。为了节约篇幅,这里就 不给出代码了。

Java虚拟机规范并没有规定如何实现和调用本地方法, 这给了 我们充分的空间来发挥自己的想象力。读者很快就会看到,我们将 利用Java虚拟机栈执行本地方法,所以除了删除上面的 InvokeMethod()函数中的hack代码之外,不用做任何修改。

但是,本地方法并没有字节码,如何利用Java虚拟机栈来执行 呢?Java虚拟机规范预留了两条指令,操作码分别是0xFE和0xFF。 下面将使用0xFE指令来达到这个目的。打开 ch09\rtda\heap\method.go文件,修改newMethods()函数,改动如下:

```
func newMethods(class *Class, cfMethods []*classfile.MemberInfo) []*Method {
  methods := make([]*Method, len(cfMethods))
  for i, cfMethod := range cfMethods {
     methods[i] = newMethod(class, cfMethod)}
```
}

为了避免newMethods()函数变得太长, 我们抽取出一个

newMethod()函数,代码如下:

```
func newMethod(class *Class, cfMethod *classfile.MemberInfo) *Method {
  method := \&Method {}
  method.class = class
  method.copyMemberInfo(cfMethod)
  method.copyAttributes(cfMethod)
  md := parseMethodDescriptor(method.descriptor)
  method.calcArgSlotCount(md.parameterTypes)
   if method.IsNative() {
      method.injectCodeAttribute(md.returnType)
   }
   return method
}
```
粗体部分需要解释一下:先计算argSlotCount字段,如果是本地 方法,则注入字节码和其他信息。继续编辑method.go文件,添加 injectCodeAttribute()方法,代码如下:

```
func (self *Method) injectCodeAttribute(returnType string) {
   self.maxStack = 4self.maxLocals = self.argSlotCount
   switch returnType[0] {
   case 'V': self.code = []byte{0xfe, 0xb1} // return
   case 'D': self.code = []byte{0xfe, 0xaf} // dreturn
   case 'F': self.code = []byte{0xfe, 0xae} // freturn
   case 'J': self.code = []byte{0xfe, 0xad} // lreturn
   case 'L', '[': self.code = []byte{0xfe, 0xb0} // areturn
   default: self.\text{code} = [\text{byte}(0xfe, 0xac)] / \text{ireturn}}
}
```
本地方法在class文件中没有Code属性,所以需要给maxStack和 maxLocals字段赋值。本地方法帧的操作数栈至少要能容纳返回值, 为了简化代码,暂时给maxStack字段赋值为4。因为本地方法帧的 局部变量表只用来存放参数值,所以把argSlotCount赋给maxLocals 字段刚好。至于code字段, 也就是本地方法的字节码, 第一条指令 都是0xFE,第二条指令则根据函数的返回值选择相应的返回指令。

另外,由于把方法描述符的解析挪到了newMethod()函数中, 所以calcArgSlotCount()方法也稍微有些变化(增加了一个参数), 变动如下:

```
func (self *Method) calcArgSlotCount(paramTypes []string) {
  for , paramType := range paramTypes {
  ... // 其他代码不变
}
```
下面我们来实现0xFE指令。在ch09\instructions目录下创建 reserved子目录, 然后在该目录下创建invokenative.go文件, 在其中 定义0xFE(后面称之为invokenative)指令,代码如下:

package reserved import "jvmgo/ch09/instructions/base" import "jvmgo/ch09/rtda" import "jvmgo/ch09/native"

#### 这个指令不需要操作数,Execute()方法的代码如下:

```
func (self *INVOKE NATIVE) Execute(frame *rtda.Frame) {
  method := frame.Method()
  className := method.Class().Name()
  methodName := method.Name()
  methodDescriptor := method.Descriptor()
  nativeMethod := native.FindNativeMethod(className, methodName, methodDescr
  if nativeMethod == nil {
     methodInfo := className + "." + methodName + methodDescriptor
     panic("java.lang.UnsatisfiedLinkError: " + methodInfo)
   }
  nativeMethod(frame)
}
```
根据类名、方法名和方法描述符从本地方法注册表中查找本 地方法实现,如果找不到,则抛出UnsatisfiedLinkError异常,否则直 接调用本地方法。最后,还需要修改instructions\factory.go文件,在 其中添加invokenative指令的case语句,这里就不给出代码了。

现在,万事俱备,只欠实现本地方法!接下来,我们将实现 Object和String等类的一些本地方法。在后面几章中,还会实现更多 的本地方法。

# 9.3 反射

Java的反射机制十分强大,本节讨论的内容只是冰山一角。

### 9.3.1 类和对象之间的关系

在Java中,类也表现为普通的对象,它的类是java.lang.Class。听 起来有点像鸡生蛋还是蛋生鸡的问题:类也是对象,而对象又是类 的实例。那么在Java虚拟机内部,究竟是先有类还是先有对象呢? 下面就来一探究竟。

<span id="page-414-0"></span>如前所述,Java有强大的反射能力。可以在运行期间获取类的 各种信息、存取静态和实例变量、调用方法,等等。要想运用这种 能力,获取类对象 <sup>[\[1\]](#page-417-0)</sup> 是第一步。在Java语言中, 有两种方式可以获 得类对象引用:使用类字面值和调用对象的getClass()方法。下面的 Java代码演示了这两种方式。

```
System.out.println(String.class);
System.out.println("abc".getClass());
```
在第6章中,通过Object结构体的class字段建立了类和对象之 间的单向关系。现在把这个关系补充完整,让它成为双向的。打开 ch09\rtda\heap\class.go文件,修改Class结构体,添加jClass字段,改 动如下:

```
type Class struct {
   ... // 其他字段
  jClass *Object // java.lang.Class实例
```
通过jClass字段,每个Class结构体实例都与一个类对象关联。 另外需要给jClass字段定义Getter方法,代码比较简单, 就不给出 了。下面打开ch09\rtda\heap\object.go文件,修改Object结构体,添加 extra字段,改动如下:

```
type Object struct {
   class *Class
   data interface{}
   extra interface{}
}
```
}

extra字段用来记录Object结构体实例的额外信息。同样给它定 义Getter和Setter方法,这里就不给出代码了。这个字段之所以是 interface{}类型,是因为它在后面几章还会有其他用途。本章,只用 它来记录类对象对应的Class结构体指针。

如果读者读到这里感觉有些吃力,请不要怀疑自己的理解能 力,一定是笔者表达得不够好。另外,笔者在写这一节时,自己也 是犯了很多次迷糊的。为了帮助大家更好地理解类和对象之间的关

系,让我们想象这样一个极简化的Java虚拟机运行时状态:方法区 中只加载了两个类,java.lang.Object和java.lang.Class;堆中只通过 new指令分配了一个对象。此时Java虚拟机的内存状态如图9-1所 示。

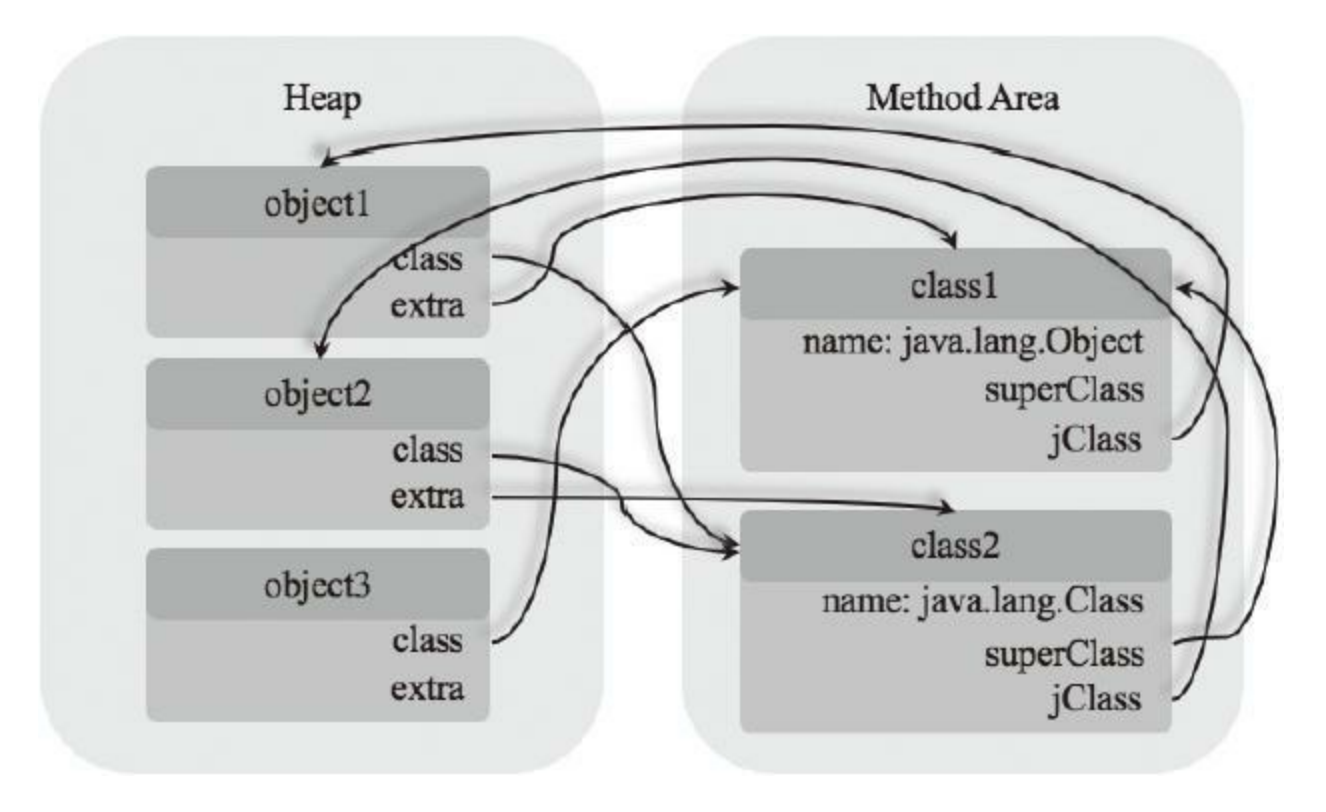

图9-1 类和对象关系图

图9-1只画出了Class和Object结构体的必要字段,并且刻意分 开了堆和方法区。在方法区中,class1和class2分别是java.lang.Object 和java.lang.Class类的数据。在堆中,object1和object2分别是 java.lang.Object和java.lang.Class的类对象。object3是单独的 java.lang.Object实例。虽然已经简化到了极点,但仍然有8条箭头,

### 希望有密集恐惧症的读者不要被吓倒。

<span id="page-417-0"></span>[\[1\]](#page-414-0) 在本书中,类对象特指java.lang.Class类的实例;对象泛指任何类 的实例。

## 9.3.2 修改类加载器

Class和Object结构体准备好了,接下来修改类加载器,让每一 个加载到方法区中的类都有一个类对象与之相关联。打开 ch09\rtda\heap\class\_loader.go文件,修改NewClassLoader()函数,改 动如下:

```
func NewClassLoader(cp *classpath.Classpath, verboseFlag bool) *ClassLoader {
  loader := &ClassLoader{
     cp: cp,
     verboseFlag: verboseFlag,
     classMap: make(map[string]*Class),
   }
  loader.loadBasicClasses()
  return loader
}
```
在返回ClassLoader结构体实例之前,先调用loadBasicClasses()

函数。这个函数也要添加到class\_loader.go文件中,代码如下:

```
func (self *ClassLoader) loadBasicClasses() {
   jlClassClass := self.LoadClass("java/lang/Class")
   for _, class := range self.classMap {
      if class.jClass == nil {
         class.jClass = jlClassClass.NewObject()
         class.jClass.extra = class
      }
   }
}
```
loadBasicClasses()函数先加载java.lang.Class类,这又会触发

java.lang.Object等类和接口的加载。然后遍历classMap, 给已经加载 的每一个类关联类对象。好啦,问题已经解决了一半。下面修改

LoadClass()方法,解决另一半问题。改动较大,代码如下:

```
func (self *ClassLoader) LoadClass(name string) *Class {
   if class, ok := self.classMap[name]; ok {
      return class // already loaded
   }
   var class *Class
   if name[0] == '[' { // array class}class = self.loadArrayClass(name)
   } else {
      class = self.loadNonArrayClass(name)
   }
   if jlClassClass, ok := self.classMap["java/lang/Class"]; ok {
      class.jClass = jlClassClass.NewObject()
      class.jClass.extra = class
   }
   return class
}
```
主要的变动是粗体部分。在类加载完之后,看java.lang.Class是 否已经加载。如果是,则给类关联类对象。这样,在 loadBasicClasses()和LoadClass()方法的配合之下,所有加载到方 法区的类都设置好了jClass字段。

## 9.3.3 基本类型的类

#### void和基本类型也有对应的类对象,但只能通过字面值来访

#### 问,如下面的Java代码所示。

 $\mathsf{T}$  :

```
System.out.println(void.class);
System.out.println(boolean.class);
System.out.println(byte.class);
System.out.println(char.class);
System.out.println(short.class);
System.out.println(int.class);
System.out.println(long.class);
System.out.println(float.class);
System.out.println(double.class);
```
和数组类一样,基本类型的类也是由Java虚拟机在运行期间生 成的。继续编辑class\_loader.go文件,修改NewClassLoader()函数, 在其中添加如下一行代码:

```
func NewClassLoader(cp *classpath.Classpath, verboseFlag bool) *ClassLoader {
   ... // 前面的代码不变
  loader.loadBasicClasses()
  loader.loadPrimitiveClasses()
  return loader
}
```
loadPrimitiveClasses()方法加载void和基本类型的类,代码如

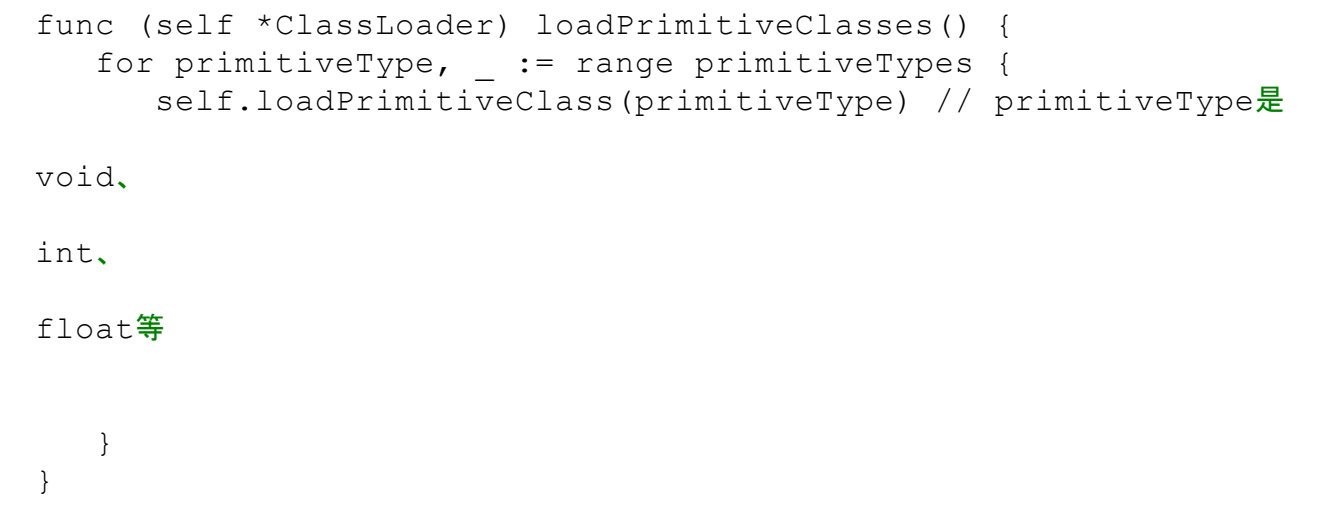

#### 生成void和基本类型类的代码在loadPrimitiveClass()方法中,

代码如下:

```
func (self *ClassLoader) loadPrimitiveClass(className string) {
  class := &Class{
     accessFlags: ACC_PUBLIC,
     name: className,
     loader: self,
     initStarted: true,
  }
  class.jClass = self.classMap["java/lang/Class"].NewObject()
  class.jClass.extra = class
  self.classMap[className] = class
}
```
这里有三点需要说明。第一,void和基本类型的类名就是void、 int、float等。第二,基本类型的类没有超类,也没有实现任何接口。 第三, 非基本类型的类对象是通过ldc指令加载到操作数栈中的, 将 在9.3.4节修改ldc指令,让它支持类对象。而基本类型的类对象,虽 然在Java代码中看起来是通过字面量获取的,但是编译之后的指令

并不是ldc, 而是getstatic。每个基本类型都有一个包装类, 包装类中 有一个静态常量,叫作TYPE,其中存放的就是基本类型的类。例如 java.lang.Integer类,代码如下:

```
public final class Integer extends Number implements Comparable<Integer> {
   ... // 其他代码
   @SuppressWarnings("unchecked")
   public static final Class<Integer> TYPE
          = (Class<Integer>) Class.getPrimitiveClass("int");
   ... // 其他代码
}
```
也就是说,基本类型的类是通过getstatic指令访问相应包装类 的TYPE字段加载到操作数栈中的。Class.getPrimitiveClass()是个本 地方法,将在9.3.5节实现它。包装类将在9.7小节详细讨论。

## 9.3.4 修改ldc指令

和基本类型、字符串字面值一样,类对象字面值也是由ldc指令 加载的。本节修改ldc指令,让它可以加载类对象。打开 ch09\instructions\constants\ldc.go文件,修改\_ldc()函数,改动如下:

```
func ldc(frame *rtda.Frame, index uint) {
  stack := frame.OperandStack()
   class := frame.Method().Class()
   c := class.ConstantPool().GetConstant(index)
   switch c.(type) {
   case int32: ...
   case float32: ...
   case string: ...
   case *heap.ClassRef:
      classRef := c.(*heap.ClassRef)
      classObj := classRef.ResolvedClass().JClass()
      stack.PushRef(classObj)
   default: ...
   }
}
```
以上只是增加了一个case语句,其他地方没什么变化。如果运 行时,常量池中的常量是类引用,则解析类引用,然后把类的类对 象推入操作数栈顶。

## 9.3.5 通过反射获取类名

为了支持通过反射获取类名,本小节将实现以下4个本地方 法:

·java.lang.Object.getClass()

·java.lang.Class.getPrimitiveClass()

·java.lang.Class.getName0()

·java.lang.Class.desiredAssertionStatus0()

Object.getClass()就不用多说了,它返回对象的类对象引用。 Class.getPrimitiveClass()在9.3.3节提到过,基本类型的包装类在初 始化时会调用这个方法给TPYE字段赋值。Character类是基本类型 char的包装类,它在初始化时会调用Class.desiredAssertionStatus0() 方法,所以这个方法也需要实现。最后,之所以要实现getName0() 方法,是因为Class.getName()方法是依赖这个本地方法工作的,该 方法的代码如下:

```
public String getName() {
   String name = this.name;
   if (name == null)
      this.name = name = qetName0();
   return name;
}
```
在ch09\native目录下创建java子目录,在java子目录下创建lang 子目录, 然后在lang目录中创建Object.go文件, 在其中注册 getClass()本地方法,代码如下:

```
package lang
import "jvmgo/ch09/native"
import "jvmgo/ch09/rtda"
func init() {
   native.Register("java/lang/Object", "getClass", "()Ljava/lang/Class;", get
}
```
继续编辑Object.go,实现getClass()函数,代码如下:

```
// public final native Class<?> getClass();
func getClass(frame *rtda.Frame) {
  this := frame.LocalVars().GetThis()
  class := this.Class().JClass()
  frame.OperandStack().PushRef(class)
}
```
这是实现的第一个本地方法,所以有必要详细解释一下。首 先,从局部变量表中拿到this引用。GetThis()方法其实就是调用 GetRef(0),不过为了提高代码的可读性,给LocalVars结构体添加了 这个方法。有了this引用后,通过Class()方法拿到它的Class结构体

指针,进而又通过JClass()方法拿到它的类对象。最后,把类对象推 入操作数栈顶。这样,只用了3行代码,Object.getClass()方法就实 现好了。

在ch09\native\java\lang目录下创建Class.go文件,在其中注册3 个本地方法,代码如下:

```
package lang
import "jvmgo/ch09/native"
import "jvmgo/ch09/rtda"
import "jvmgo/ch09/rtda/heap"
func init() {
   native.Register("java/lang/Class", "getPrimitiveClass",
          "(Ljava/lang/String;)Ljava/lang/Class;", getPrimitiveClass)
   native.Register("java/lang/Class", "getName0", "()Ljava/lang/String;", get
   native.Register("java/lang/Class", "desiredAssertionStatus0",
          "(Ljava/lang/Class;)Z", desiredAssertionStatus0)
}
```
先实现getPrimitiveClass()方法,代码如下:

```
// static native Class<?> getPrimitiveClass(String name);
func getPrimitiveClass(frame *rtda.Frame) {
   nameObj := frame.LocalVars().GetRef(0)
   name := heap.GoString(nameObj)
   loader := frame.Method().Class().Loader()
   class := loader.LoadClass(name).JClass()
   frame.OperandStack().PushRef(class)
}
```
getPrimitiveClass()是静态方法。先从局部变量表中拿到类名, 这是个Java字符串,需要把它转成Go字符串。基本类型的类已经加

# 载到了方法区中,直接调用类加载器的LoadClass()方法获取即可。 最后,把类对象引用推入操作数栈顶。下面实现getName0()方法, 代码如下:

```
// private native String getName0();
func getName0(frame *rtda.Frame) {
   this := frame.LocalVars().GetThis()
   class := this.Extra().(*heap.Class)
   name := class.JavaName()
   nameObj := heap.JString(class.Loader(), name)
   frame.OperandStack().PushRef(nameObj)
}
```
首先从局部变量表中拿到this引用, 这是一个类对象引用, 通 过Extra()方法可以获得与之对应的Class结构体指针。然后拿到类 名,转成Java字符串并推入操作数栈顶。注意这里需要的是 java.lang.Object这样的类名,而非java/lang/Object。Class结构体的 JavaName()方法返回转换后的类名,代码如下:

```
func (self *Class) JavaName() string {
   return strings.Replace(self.name, "/", ".", -1)
}
```
本书不讨论断言。desiredAssertionStatus0()方法把false推入操 作数栈顶,代码如下:

4个本地方法都实现好了,而且也已经在init()函数中注册,那 么可以进行测试了吗?还不行,因为init()函数还没有机会执行。 编辑ch09\instructions\reserved\invokenative.go文件, 在其中导入lang 包,代码如下:

package reserved import "jvmgo/ch09/instructions/base" import "jvmgo/ch09/rtda" import "jvmgo/ch09/native" import "jvmgo/ch09/native/java/lang"

如果没有任何包依赖lang包,它就不会被编译进可执行文件, 上面的本地方法也就不会被注册。所以需要一个地方导入lang包, 把它放在invokenative.go文件中。由于没有显示使用lang中的变量或 函数,所以必须在包名前面加上下划线,否则无法通过编译。这个 技术在Go语言中叫作"import for side effect"。<sup>[\[1\]](#page-428-0)</sup>

<span id="page-428-1"></span><span id="page-428-0"></span>[\[1\]](#page-428-1) https://golang.org/doc/effective\_go.html#blank\_import

### 9.3.6 测试本节代码

#### 打开命令行窗口,执行下面的命令编译本章代码:

go install jvmgo\ch09

命令执行完毕后, 在D:\go\workspace\bin目录下出现ch09.exe文 件。用ch09.exe运行下面的Java程序:

```
package jvmgo.book.ch09;
public class GetClassTest {
   public static void main(String[] args) {
      System.out.println(void.class.getName()); // void
      System.out.println(boolean.class.getName()); // boolean
      System.out.println(byte.class.getName()); // byte
      System.out.println(char.class.getName()); // char
      System.out.println(short.class.getName()); // short
      System.out.println(int.class.getName()); // int
      System.out.println(long.class.getName()); // long
      System.out.println(float.class.getName()); // float
      System.out.println(double.class.getName()); // double
      System.out.println(Object.class.getName()); // java.lang.Object
      System.out.println(int[].class.getName()); // [I
      System.out.println(int[][].class.getName()); // [[I
      System.out.println(Object[].class.getName()); // [Ljava.lang.Object;
      System.out.println(Object[][].class.getName()); // [[Ljava.lang.Object;
      System.out.println(Runnable.class.getName()); // java.lang.Runnable
      System.out.println("abc".getClass().getName()); // java.lang.String
      System.out.println(new double[0].getClass().getName()); // [D
      System.out.println(new String[0].getClass().getName()); //[Ljava.lang.String;
   }
```
运行结果如图9-2所示。

}

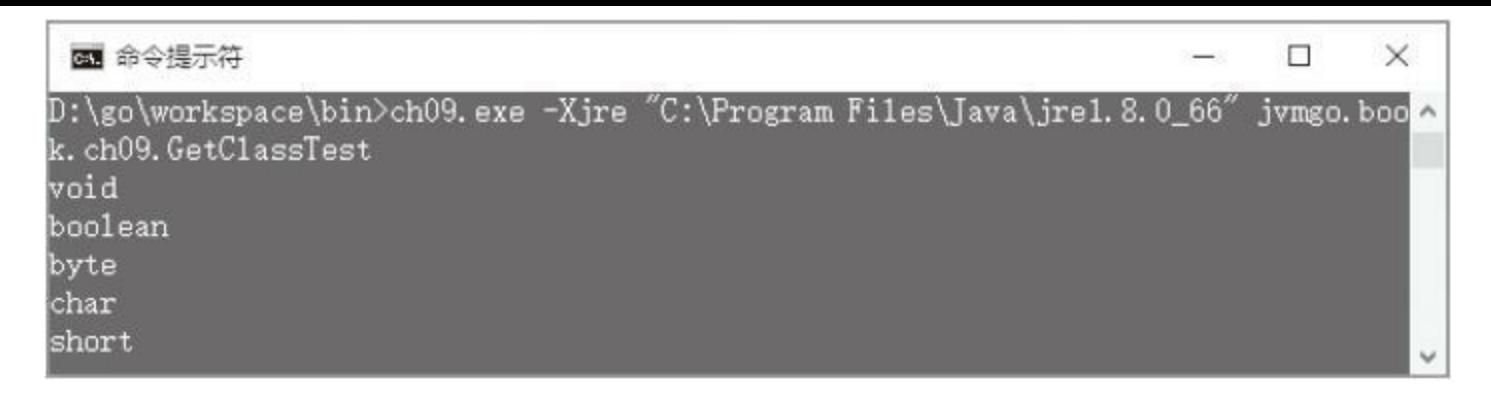

### 图9-2 GetClassTest程序执行结果

# 9.4 字符串拼接和String.intern()方法

## 9.4.1 Java类库

在Java语言中,通过加号来拼接字符串。作为优化,javac编辑 器会把字符串拼接操作转换成StringBuilder的使用。例如下面这段 Java代码:

```
String hello = "hello,";
String world = "world!";
String str = hello + world;
System.out.println(str);
```
### 很可能会被javac优化为下面这样:

```
String str = new StringBuilder().append("hello,").append("world!").toString();
System.out.println(str);
```
#### 为了运行上面的代码,本节将实现以下3个本地方法:

·System.arrayCopy()

·Float.floatToRawIntBits()
#### ·Double.doubleToRawLongBits()

# 这些方法是在哪里使用的呢?StringBuilder.append()方法只是 调用了超类的append()方法,代码如下:

// java.lang.StringBuilder @Override public StringBuilder append(String str) { super.append(str); // 调用 AbstractStringBuilder.append() return this; }

AbstractStringBuilder.append()方法调用了String.getChars()方

法获取字符数组,代码如下:

```
// java.lang.AbstractStringBuilder
public AbstractStringBuilder append(String str) {
   if (str == null) return appendNull();
   int len = str.length();
   ensureCapacityInternal(count + len);
   str.getChars(0, len, value, count);
   count += len;
   return this;
}
```
String.getChars()方法调用了System.arraycopy()方法拷贝数

组,代码如下:

```
// java.lang.String
public void getChars(int srcBegin, int srcEnd, char dst[], int dstBegin) {
   ... // 其他代码
```
## StringBuilder.toString()方法的代码如下:

```
// java.lang.StringBuilder
@Override
public String toString() {
   // Create a copy, don't share the array
    return new String(value, 0, count);
}
```
}

#### 它调用了String的构造函数,这个构造函数调用了

Arrays.copyOfRange()方法,代码如下:

```
// java.lang.String
public String(char value[], int offset, int count) {
   ... // 其他代码
   this.value = Arrays.copyOfRange(value, offset, offset+count);
}
```
## Arrays.copyOfRange()调用了Math.min()方法,代码如下:

```
// java.util.Arrays
public static char[] copyOfRange(char[] original, int from, int to) {
   int newLength = to - from;
   if (newLength < 0) throw new IllegalArgumentException(from + " > " + to);
   char[] copy = new char[newLength];
   System.arraycopy(original, from, copy, 0,
                Math.min(original.length - from, newLength));
   return copy;
}
```
# Math类在初始化时需要调用Float.floatToRawIntBits()和 Double.doubleToRawLongBits()方法,代码如下:

```
package java.lang;
public final class Math {
   // Use raw bit-wise conversions on guaranteed non-NaN arguments.
   private static long negativeZeroFloatBits = Float.floatToRawIntBits(-0.0f
  private static long negativeZeroDoubleBits = Double.doubleToRawLongBits(-0
}
```
Java类库介绍完了,下面实现本地方法。

# 9.4.2 System.arraycopy()方法

在ch09\native\java\lang目录下创建System.go文件,在其中注册 arraycopy()方法,代码如下:

```
package lang
import "jvmgo/ch09/native"
import "jvmgo/ch09/rtda"
import "jvmgo/ch09/rtda/heap"
func init() {
   native.Register("java/lang/System", "arraycopy",
         "(Ljava/lang/Object;ILjava/lang/Object;II)V", arraycopy)
}
```
继续编辑System.go,实现arraycopy()方法。代码稍微有些复

杂,先来看第一部分。

```
// public static native void arraycopy(
// Object src, int srcPos, Object dest, int destPos, int length)
func arraycopy(frame *rtda.Frame) {
   vars := frame.LocalVars()
   src := vars.GetRef(0)
   srcPos := vars.GetInt(1)dest := vars.GetRef(2)
   destPos := vars.GetInt(3)
   length := vars. GetInt (4)
```
先从局部变量表中拿到5个参数。源数组和目标数组都不能是 null,否则按照System类的Javadoc应该抛出NullPointerException异 常. 代码如下:

## 源数组和目标数组必须兼容才能拷贝, 否则应该抛出

ArrayStoreExceptio异常,代码如下:

```
ArrayStoreExceptio异常,代码如下:
if !checkArrayCopy(src, dest) {
  panic("java.lang.ArrayStoreException")
}
```
checkArrayCopy()函数的代码稍后给出。接下来检查srcPos、

destPos和length参数, 如果有问题则抛出

IndexOutOfBoundsException异常,代码如下:

```
if srcPos < 0 || destPos < 0 || length < 0 ||
   srcPos+length > src.ArrayLength() | |
   destPos+length > dest.ArrayLength() {
   panic("java.lang.IndexOutOfBoundsException")
}
```
### 最后,参数合法,调用ArrayCopy()函数进行数组拷贝,代码如

下:

}

heap.ArrayCopy(src, dest, srcPos, destPos, length)

checkArrayCopy()函数首先确保src和dest都是数组, 然后检查 数组类型。如果两者都是引用数组, 则可以拷贝, 否则两者必须是 相同类型的基本类型数组,代码如下:

```
func checkArrayCopy(src, dest *heap.Object) bool {
   srcClass := src.Class()
   destClass := dest.Class()
   if !srcClass.IsArray() || !destClass.IsArray() {
     return false
   }
   if srcClass.ComponentClass().IsPrimitive() ||
      destClass.ComponentClass().IsPrimitive() {
      return srcClass == destClass
   }
  return true
}
```
Class结构体的IsPrimitive()函数判断类是否是基本类型的类,

代码如下:

```
func (self *Class) IsPrimitive() bool {
   _, ok := primitiveTypes[self.name]
  return ok
}
```
真正的数组拷贝逻辑在ch09\rtda\heap\array\_object.go文件中,

代码如下:

```
func ArrayCopy(src, dst *Object, srcPos, dstPos, length int32) {
  switch src.data.(type) {
  case ...
  case []int32:
      src := src.data.([]int32)[srcPos : srcPos+length]
```

```
dst := dst.data.([]int32)[dstPos : dstPos+length]
  copy(_dst, _src)
case []*Object:
   _src := src.data.([]*Object)[srcPos : srcPos+length]
  _dst := dst.data.([]*Object)[dstPos : dstPos+length]
  copy(dst, src)
}
```
}

利用Go的内置函数copy()进行slice拷贝。为了节约篇幅,上面 的代码只给出了int数组和对象数组的case语句,其他情况代码大同 小异。

9.4.3 Float.floatToRawIntBits()和

# Double.doubleToRawLongBits()方法

Float.floatToRawIntBits()和Double.doubleToRawLongBits()返 回浮点数的编码,这两个方法大同小异,以Float为例进行介绍。在 ch09\native\java\lang目录下创建Float.go文件,在其中注册 floatToRawIntBits()本地方法,代码如下:

```
package lang
import "math"
import "jvmgo/ch09/native"
import "jvmgo/ch09/rtda"
func init() {
   native.Register("java/lang/Float",
         "floatToRawIntBits", "(F)I", floatToRawIntBits)
}
```
Go语言的math包提供了一个类似函数:Float32bits(), 正好可

以用来实现floatToRaw-IntBits()方法,代码如下:

```
// public static native int floatToRawIntBits(float value);
func floatToRawIntBits(frame *rtda.Frame) {
   value := frame.LocalVars().GetFloat(0)
  bits := math.Float32bits(value)
   frame.OperandStack().PushInt(int32(bits))
}
```
## 9.4.4 String.intern()方法

第8章讨论字符串时,实现了字符串池,但它只能在虚拟机内 部使用。下面实现String类的intern()方法,让Java类库也可以使用 它。在ch09\native\java\lang目录下创建String.go,在其中注册intern() 方法,代码如下:

```
package lang
import "jvmgo/ch09/native"
import "jvmgo/ch09/rtda"
import "jvmgo/ch09/rtda/heap"
func init() {
   native.Register("java/lang/String", "intern", "()Ljava/lang/String;", inte
}
```
继续编辑String.go文件,实现intern()方法,代码如下:

```
// public native String intern();
func intern(frame *rtda.Frame) {
   this := frame.LocalVars().GetThis()
   interned := heap.InternString(this)
   frame.OperandStack().PushRef(interned)
}
```
如果字符串还没有入池,把它放入并返回该字符串,否则找到 已入池字符串并返回。这个逻辑在InternString()函数中 (ch09\rtda\heap\string\_pool.go), 代码如下:

```
func InternString(jStr *Object) *Object {
  goStr := GoString(jStr)
  if internedStr, ok := internedStrings[goStr]; ok {
      return internedStr
   }
   internedStrings[goStr] = jStr
   return jStr
}
```
字符串相关的本地方法都实现好了,下面我们进行测试。

## 9.4.5 测试本节代码

### 下面的Java程序对字符串拼接和入池进行了测试。

```
package jvmgo.book.ch09;
public class StringTest {
   public static void main(String[] args) {
      String s1 = "abc1";String s2 = "abc1";
      System.out.println(s1 == s2); // true
      int x = 1;
      String s3 = "abc" + x;System.out.println(s1 == s3); // false
      s3 = s3.intern();
      System.out.println(s1 == s3); // true
   }
}
```
重新编译本章代码,然后测试StringTest程序,结果如图9-3所

示。

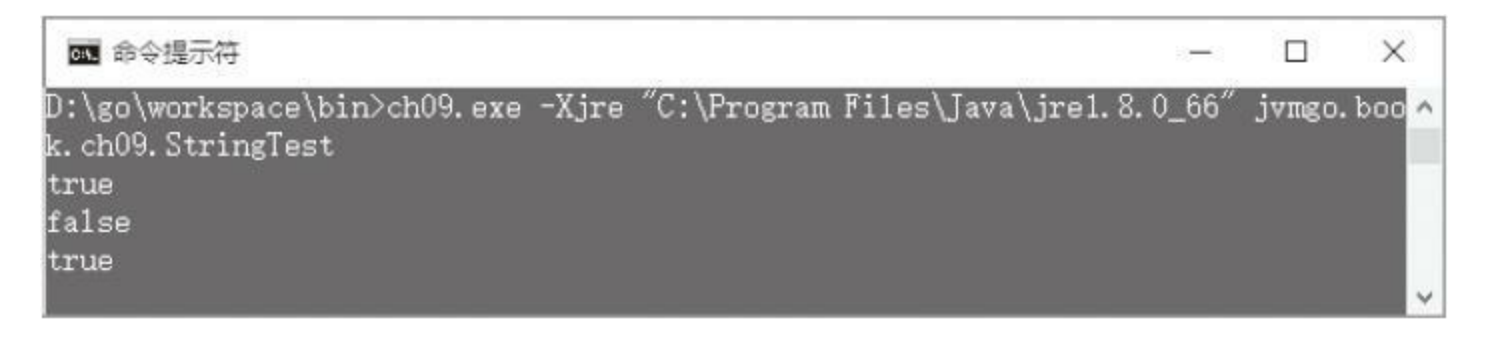

### 图9-3 StringTest程序执行结果

9.5 Object.hashCode()、equals()和toString()

Object类有3个非常重要的方法:hashCode()返回对象的哈希 码;equals()用来比较两个对象是否"相同";toString()返回对象的字 符串表示。hashCode()是个本地方法,equals()和toString()则是用 Java写的,它们的代码如下:

```
package java.lang;
public class Object {
   ... // 其他代码省略
   public native int hashCode();
   public boolean equals(Object obj) {
      return (this == obj);
   }
   public String toString() {
      return getClass().getName() + "@" + Integer.toHexString(hashCode());
   }
}
```
下面实现hashCode()方法。打开

ch09\native\java\lang\Object.go,导入unsafe包并注册hashCode()方

法,代码如下:

```
package lang
import "unsafe"
import "jvmgo/ch09/native"
import "jvmgo/ch09/rtda"
func init() {
   native.Register("java/lang/Object", "getClass", "()Ljava/lang/Class;", get
   native.Register("java/lang/Object", "hashCode", "()I", hashCode)
}
```
继续编辑Object.go,实现hashCode()方法,代码如下:

```
// public native int hashCode();
func hashCode(frame *rtda.Frame) {
   this := frame.LocalVars().GetThis()
   hash := int32(uintptr(unsafe.Pointer(this)))
   frame.OperandStack().PushInt(hash)
}
```
把对象引用(Object结构体指针)转换成uintptr类型,然后强制 转换成int32推入操作数栈顶。

本节只实现这一个本地方法。重新编译本章代码, 然后测试下 面的Java程序:

```
package jvmgo.book.ch09;
public class ObjectTest {
   public static void main(String[] args) {
      Object obj1 = new ObjectTest();
      Object obj2 = new ObjectTest();
      System.out.println(obj1.hashCode());
      System.out.println(obj1.toString());
      System.out.println(obj1.equals(obj2));
      System.out.println(obj1.equals(obj1));
   }
}
```
ObjectTest程序执行结果如图9-4所示。

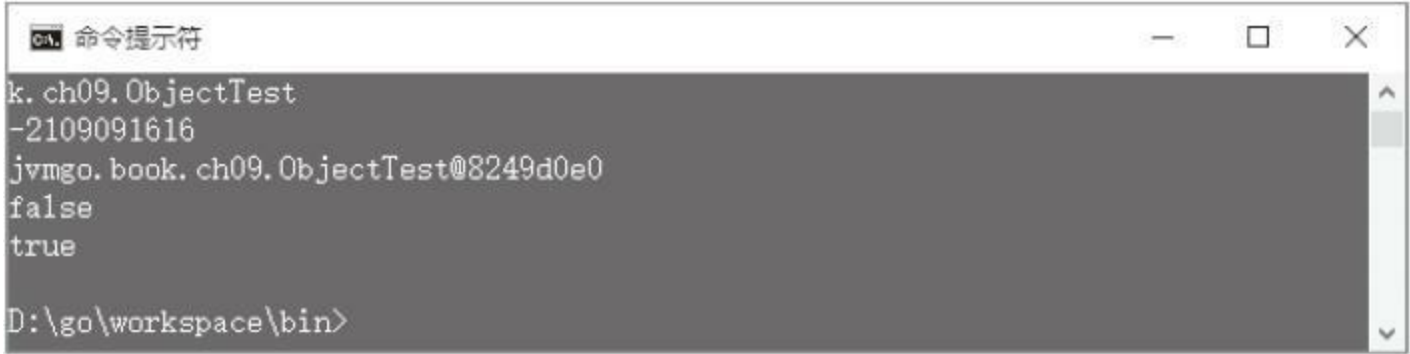

# 图9-4 ObjectTest程序执行结果

# 9.6 Object.clone()

# Object类提供了clone()方法,用来支持对象克隆。这也是一个 本地方法,代码如下:

// java.lang.Object protected native Object clone() throws CloneNotSupportedException;

本节实现这个方法。在ch09\native\java\lang\Object.go文件中注 册clone()方法,代码如下:

```
func init() {
  native.Register(jlObject, "getClass", "()Ljava/lang/Class;", getClass)
  native.Register(jlObject, "hashCode", "()I", hashCode)
  native.Register(jlObject, "clone", "()Ljava/lang/Object;", clone)
}
```
继续编辑Object.go,实现clone()方法,代码如下:

```
func clone(frame *rtda.Frame) {
  this := frame.LocalVars().GetThis()
  cloneable := this.Class().Loader().LoadClass("java/lang/Cloneable")
   if !this.Class().IsImplements(cloneable) {
       panic("java.lang.CloneNotSupportedException")
   }
   frame.OperandStack().PushRef(this.Clone())
}
```
如果类没有实现Cloneable接口,则抛出

CloneNotSupportedException异常,否则调用Object结构体的 Clone()方法克隆对象,然后把对象副本引用推入操作数栈顶。 Clone()实现稍微有些长,把它放在ch09\rtda\heap\object\_clone.go文 件中,代码如下:

```
func (self *Object) Clone() *Object {
   return &Object{
     class: self.class,
      data: self.cloneData(),
   }
}
```
数据克隆逻辑在cloneData()函数中,代码如下:

```
func (self *Object) cloneData() interface{} {
   switch self.data.(type) {
   case []int8: ...
   case []int16: ...
   case []uint16: ...
   case []int32: ...
   case []int64: ...
   case []float32: ...
   case []float64: ...
   case []*Object:
      elements := self.data.([]*Object)
      elements2 := make([]*Object, len(elements))
      copy(elements2, elements)
      return elements2
   default: // []Slot
      slots := self.data.(Slots)
      slots2 := newSlots(uint(len(slots)))
      copy(slots2, slots)
      return slots2
   }
}
```
注意, 数组也实现了Cloneable接口, 所以上面代码中的case语

# 句针对各种数组进行处理。因为代码都大同小异,所以只给出了引 用数组的case语句。default语句对普通对象进行克隆。

## 重新编译本章代码,测试下面的Java程序。

```
package jvmgo.book.ch09;
public class CloneTest implements Cloneable {
   private double pi = 3.14;
   @Override
   public CloneTest clone() {
      try {
         return (CloneTest) super.clone();
      } catch (CloneNotSupportedException e) {
         throw new RuntimeException(e);
      }
   }
   public static void main(String[] args) {
      CloneTest obj1 = new CloneTest();
      CloneTest obj2 = obj1.clone();
      obj1.pi = 3.1415926;System.out.println(obj1.pi);
      System.out.println(obj2.pi);
   }
}
```
## CloneTest程序执行结果如图9-5所示。

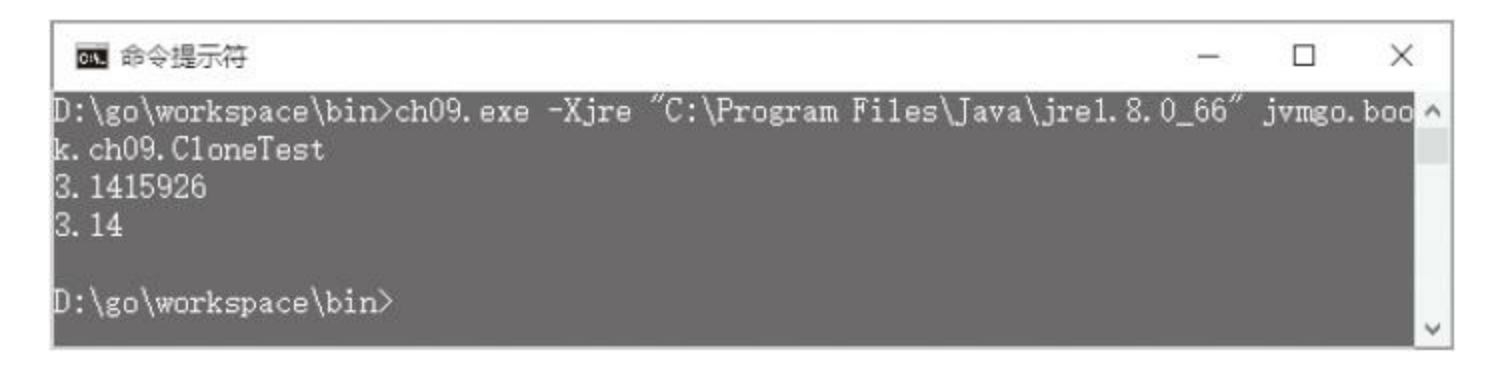

## 图9-5 CloneTest程序执行结果

# 9.7 自动装箱和拆箱

前面讨论过,为了更好地融入Java的对象系统,每种基本类型 都有一个包装类与之对应。从Java 5开始,Java语法增加了自动装箱 和拆箱(autoboxing/unboxing)能力, 可以在必要时把基本类型转换 成包装类型或者反之。这个增强完全是由编译器完成的,Java虚拟 机没有做任何调整。

以int类型为例,它的包装类是java.lang.Integer。它提供了2个方 法来帮助编译器在int变量和Integer对象之间转换:静态方法value() 把int变量包装成Integer对象;实例方法intValue()返回被包装的int变 量。这两个方法的代码如下:

```
package java.lang;
public final class Integer extends Number implements Comparable<Integer> {
   ... // 其他代码省略
   private final int value;
   public static Integer valueOf(int i) {
      if (i >= IntegerCache.low && i <= IntegerCache.high)
         return IntegerCache.cache[i + (-IntegerCache.low)];
      return new Integer(i);
   }
   public int intValue() {
      return value;
   }
}
```
由上面的代码可知,Integer.valueOf()方法并不是每次都创建 Integer()对象,而是维护了一个缓存池IntegerCache。对于比较小 (默认是-128~127)的int变量, 在IntegerCache初始化时就预先加载 到了池中,需要用时直接从池里取即可。IntegerCache是Integer类的 内部类,为了便于参考,下面给出它的完整代码。

```
private static class IntegerCache {
   static final int low = -128;
   static final int high;
   static final Integer cache[];
   static {
      int h = 127; // high value may be configured by property
      String integerCacheHighPropValue =
         sun.misc.VM.getSavedProperty("java.lang.Integer.IntegerCache.high");
      if (integerCacheHighPropValue != null) {
         try {
             int i = parseInt (integerCacheHighPropValue);
             i = \text{Math.max}(i, 127);// Maximum array size is Integer.MAX_VALUE
             h = Math.min(i, Integer.MAX VALUE - (-low) -1);
          } catch( NumberFormatException nfe) {
             // If the property cannot be parsed into an int, ignore it.
          }
      }
      high = h;
      cache = new Integer [(high - low) + 1];
      int j = 1ow;
      for(int k = 0; k < cache.length; k++)
         cache[k] = new Integer(j++);
      // range [-128, 127] must be interned (JLS7 5.1.7)
      assert IntegerCache.high >= 127;
   }
   private IntegerCache() {}
}
```
具体细节就不解释了, 需要说明的是IntegerCache在初始化时 需要确定缓存池中Integer对象的上限值,为此它调用了

sun.misc.VM类的getSavedProperty()方法。要想让VM正确初始化需 要做很多工作,这个工作推迟到第11章进行。这里先用一个hack让 VM.getSavedProperty()方法返回非null值,以便IntegerCache可以正 常初始化。

在ch09\native目录下创建sun\misc子目录,在其中创建VM.go文 件,然后在VM.go文件中注册initialize()方法,代码如下:

```
package misc
import "jvmgo/ch09/instructions/base"
import "jvmgo/ch09/native"
import "jvmgo/ch09/rtda"
import "jvmgo/ch09/rtda/heap"
func init() {
   native.Register("sun/misc/VM", "initialize", "()V", initialize)
}
```
### initialize()方法的实现如下:

```
// private static native void initialize();
func initialize(frame *rtda.Frame) {
   vmClass := frame.Method().Class()
   savedProps := vmClass.GetRefVar("savedProps", "Ljava/util/Properties;")
   key := heap.JString(vmClass.Loader(), "foo")
   val := heap.JString(vmClass.Loader(), "bar")
   frame.OperandStack().PushRef(savedProps)
   frame.OperandStack().PushRef(key)
   frame.OperandStack().PushRef(val)
   propsClass := vmClass.Loader().LoadClass("java/util/Properties")
   setPropMethod := propsClass.GetInstanceMethod("setProperty",
      "(Ljava/lang/String;Ljava/lang/String;)Ljava/lang/Object;")
  base.InvokeMethod(frame, setPropMethod)
}
```
上面的hack代码可能有些不好理解,但翻译成等价的Java代码 后只有一句话:

```
private static native void initialize() {
   VM.savedProps.setProperty("foo", "bar")
}
```
#### 最后,需要修改invokenative.go, 在其中导入misc包, 改动如下:

```
package reserved
import "jvmgo/ch09/instructions/base"
import "jvmgo/ch09/rtda"
import "jvmgo/ch09/native"
import _ "jvmgo/ch09/native/java/lang"
import _ "jvmgo/ch09/native/sun/misc"
```
#### 重新编译本章代码,然后测试下面的Java程序:

```
package jvmgo.book.ch09;
import java.util.ArrayList;
import java.util.List;
public class BoxTest {
   public static void main(String[] args) {
      List<Integer> list = new ArrayList<>();
      list.add(1);
      list.add(2);
      list.add(3);
      System.out.println(list.toString());
      for (int x : list) {
         System.out.println(x);
      }
   }
}
```
### BoxTest程序的执行结果如图9-6所示。

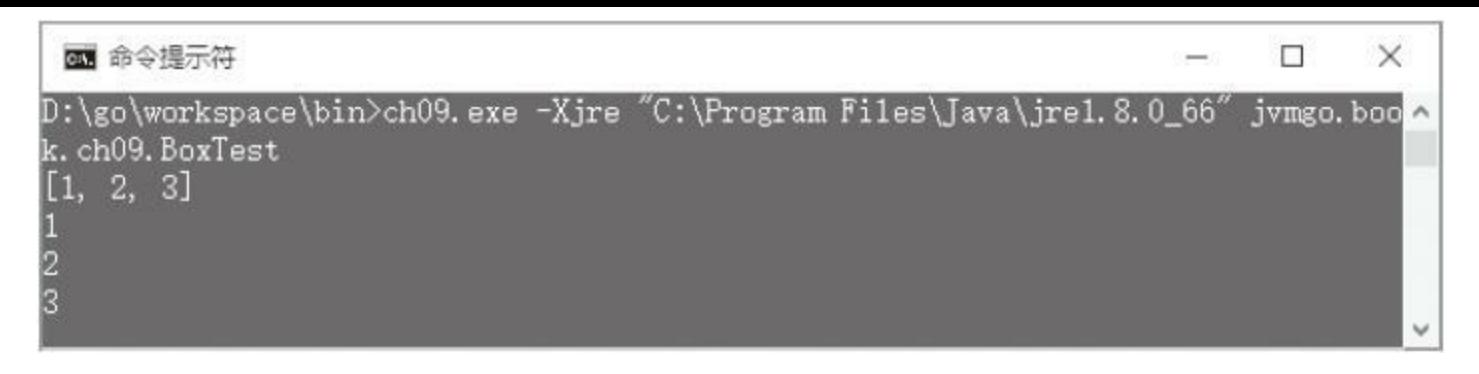

## 图9-6 BoxTest程序执行结果

# 9.8 本章小结

本章主要讨论了本地方法调用,以及Java类库中一些最基本的 类。前几章基本上都是围绕Java虚拟机本身如何工作而展开讨论。 通过本章的学习,读者应该对Java虚拟机和Java类库如何配合工作 有了初步的了解。下一章将讨论异常处理。

## 第10章 异常处理

异常处理是Java语言非常重要的一个语法,本章从Java虚拟机 的角度来讨论异常是如何被抛出和处理的。开始本章之前,还是先 把目录结构准备好。复制ch09目录,改名为ch10。修改main.go等文 件, 把import语句中的ch09全都替换成ch10。本章对目录结构没有 太大的调整。

## 10.1 异常处理概述

在Java语言中,异常可以分为两类:Checked异常和Unchecked 异常。Unchecked异常包括java.lang.RuntimeException、 java.lang.Error以及它们的子类,其他异常都是Checked异常。所有异 常都最终继承自java.lang.Throwable。如果一个方法有可能导致 Checked异常抛出,则该方法要么需要捕获该异常并妥善处理,要 么必须把该异常列在自己的throws子句中,否则无法通过编译。 Unchecked异常没有这个限制。请注意,Java虚拟机规范并没有这个 规定,这只是Java语言的语法规则。

异常可以由Java虚拟机抛出,也可以由Java代码抛出。当Java虚 拟机在运行过程中遇到比较严重的问题时,会抛出java.lang.Error的 某个子类, 如StackOverflowError、OutOfMemoryError等。程序一般 无法从这种异常里恢复, 所以在代码中通常也不必关心这类异常。 一部分指令在执行过程中会导致Java虚拟机抛出 java.lang.RuntimeException的某个子类,如NullPointerException、

IndexOutOfBoundsException等。这类异常一般是代码中的bug导致 的,需要格外注意。在代码中抛出和处理异常是由athrow指令和方 法的异常处理表配合完成的,本章将重点讨论这一点。

在Java 6之前,Oracle的Java编译器使用jsr、jsr\_w和ret指令来实 现finally子句。从Java 6开始,已经不再使用这些指令,本章不讨论 这三条指令。

# 10.2 异常抛出

在Java代码中,异常是通过throw关键字抛出的。Java虚拟机规 范的3.12节给了一个例子,代码如下:

```
void cantBeZero(int i) {
   if (i == 0) {
      throw new TestExc();
   }
}
```
### 上面的方法编译之后,产生下面的字节码:

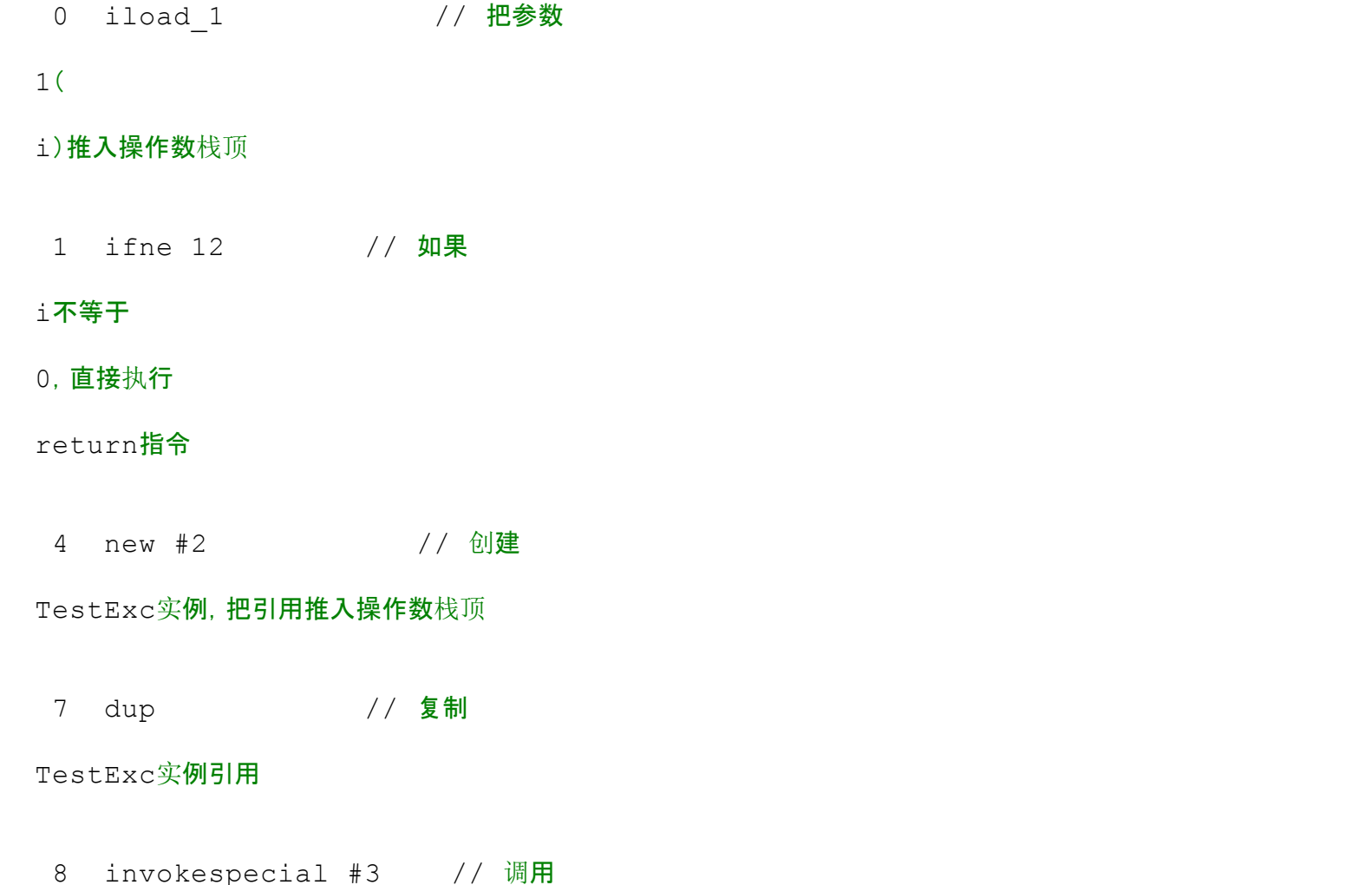

TestExc**构造函数**(栈顶引用已经作为参数弹出)

11 athrow // 抛出异常 12 return // 方法返回

唯一陌生的指令是athrow,将在10.4节实现该指令。从字节码 来看,异常对象似乎也只是普通的对象,通过new指令创建,然后调 用构造函数进行初始化。这是真的吗?如果查看java.lang.Exception 或RuntimeException的源代码就可以知道,这并不是真的。它们的 构造函数都调用了超类java.lang.Throwable的构造函数。Throwable 的构造函数又调用了fillInStackTrace()方法记录Java虚拟机栈信息, 这个方法的代码如下:

```
// java.lang.Throwable
public synchronized Throwable fillInStackTrace() {
   if (stackTrace != null ||
      backtrace != null /* Out of protocol state */ ) {
      fillInStackTrace(0);
      stackTrace = UNASSIGNED STACK;
   }
   return this;
}
```
fillInStackTrace()是用Java写的,必须借助另外一个本地方法 才能访问Java虚拟机栈,这个方法就是重载后的

private native Throwable fillInStackTrace(int dummy);

也就是说,要想抛出异常,Java虚拟机必须实现这个本地方 法。在10.5节中,我们会真正实现这个方法,这里先给它一个空的 实现。在ch10\native\java\lang目录下创建Throwable.go文件, 在其中 注册fillInStackTrace(int)方法,代码如下:

```
package lang
import "jvmgo/ch10/native"
import "jvmgo/ch10/rtda"
import "jvmgo/ch10/rtda/heap"
func init() {
   native.Register("java/lang/Throwable", "fillInStackTrace",
         "(I)Ljava/lang/Throwable;", fillInStackTrace)
}
// private native Throwable fillInStackTrace(int dummy);
func fillInStackTrace(frame *rtda.Frame) {
   // 在
10.5节实现
```
}

异常抛出暂时先讨论到这里,下面介绍如何处理异常。

# 10.3 异常处理表

# 异常处理是通过try-catch句实现的,还是参考Java虚拟机规范 的3.12节,里面有一个例子,代码如下:

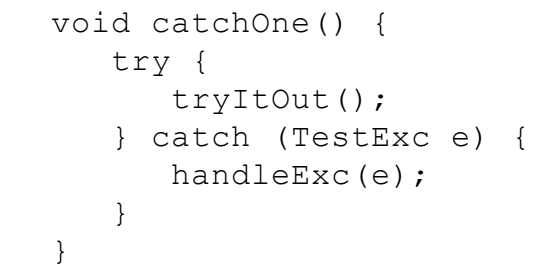

### 上面的方法编译之后,产生下面的字节码:

```
1 aload 0 // 把局部变量
```
0(

this)推入操作数栈顶

2 invokevirtual #4 // 调用

tryItOut()方法

4 qoto 13 // 如果

try{}没有抛出异常,直接执行

return指令

7 astore 1 // 否则, 异常对象引用在操作数栈顶, 把它弹出, 并放入局部变量

1

8 aload 0 // 把

this推入栈顶(将作为

```
handleExc() 方法的参数
0)
9 aload 1 // 把异常对象引用推入栈顶(将作为
handleExc() 方法的参数
1)
10 invokevirtual #5 // 调用
handleExc()方法
13 return // 方法返回
```
从字节码来看,如果没有异常抛出,则会直接goto到return指 令,方法正常返回。那么如果有异常抛出,goto和return之间的指令 是如何执行的呢?答案是杳找方法的异常处理表。异常处理表是 Code属性的一部分,它记录了方法是否有能力处理某种异常。回顾 一下方法的Code属性,它的结构如下:

```
Code attribute {
     u2 attribute name index;
     u4 attribute length;
     u2 max stack;
     u2 max locals;
     u4 code_length;
     u1 code[code length];
     u2 exception table length;
     { u2 start_pc;
         u2 end pc;
         u2 handler pc;
         u2 catch type;
     } exception_table[exception table length];
     u2 attributes_count;
```
}

异常处理表的每一项都包含3个信息:处理哪部分代码抛出的 异常、哪类异常,以及异常处理代码在哪里。具体来说, start\_pc和 end pc可以锁定一部分字节码,这部分字节码对应某个可能抛出异 常的try{}代码块。catch\_type是个索引,通过它可以从运行时常量池 中查到一个类符号引用,解析后的类是个异常类,假定这个类是  $X_{\circ}$  如果位于start pc和end pc之间的指令抛出异常x, 且x是 $X(\vec{x})$ 者 X的子类)的实例, handler\_pc就指出负责异常处理的catch{}块在哪 里。

回到catchOne()方法,它的异常处理表只有如下一项:

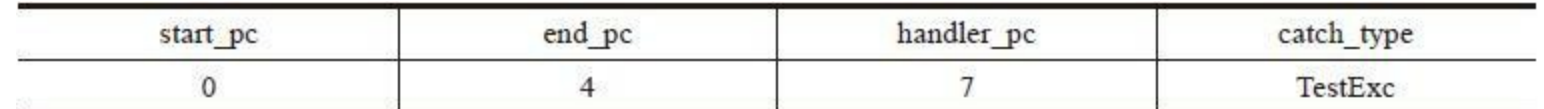

当tryItOut()方法通过athrow指令抛出TestExc异常时,Java虚拟 机首先会查找tryItOut()方法的异常处理表,看它能否处理该异常。 如果能,则跳转到相应的字节码开始异常处理。假设tryItOut()方法 无法处理异常,Java虚拟机会进一步查看它的调用者,也就是 catchOne()方法的异常处理表。catchOne()方法刚好可以处理

TestExc异常, 使catch{}块得以执行。

假设catchOne()方法也无法处理TestExc异常,Java虚拟机会继 续查找catchOne()的调用者的异常处理表。这个过程会一直继续下 去,直到找到某个异常处理项,或者到达Java虚拟机栈的底部。把 这部分逻辑放在athrow指令中,具体请看10.4小节。下面修改 Method结构体,在里面增加异常处理表。

打开ch10\rtda\heap\method.go文件,给Method结构体添加 exceptionTable字段,代码如下:

```
type Method struct {
   ... // 其他字段
  exceptionTable ExceptionTable
}
```

```
然后修改copyAttributes()方法,从Code属性中复制异常处理
表,代码如下:
```

```
func (self *Method) copyAttributes(cfMethod *classfile.MemberInfo) {
  if codeAttr := cfMethod.CodeAttribute(); codeAttr != nil {
      ... // 其他字段
     self.exceptionTable = newExceptionTable(codeAttr.ExceptionTable(),
         self.class.constantPool)
   }
```
稍后再介绍ExceptionTable类型和newExceptionTable()函数。继 续编辑method.go文件,给Method结构体添加 FindExceptionHandler()方法,代码如下:

```
func (self *Method) FindExceptionHandler(exClass *Class, pc int) int {
  handler := self.exceptionTable.findExceptionHandler(exClass, pc)
   if handler != nil {
      return handler.handlerPc
   }
   return -1
}
```
FindExceptionHandler()方法调用

}

ExceptionTable.findExceptionHandler()方法搜索异常处理表,如果 能够找到对应的异常处理项,则返回它的handlerPc字段,否则返 回–1。Method结构体修改完毕,下面来看ExceptionTable。

在ch10\rtda\heap目录下创建exception\_table.go文件,在其中定 义ExceptionTable类型,代码如下:

```
package heap
import "jvmgo/ch10/classfile"
type ExceptionTable []*ExceptionHandler
```

```
ExceptionHandler的定义如下:
```
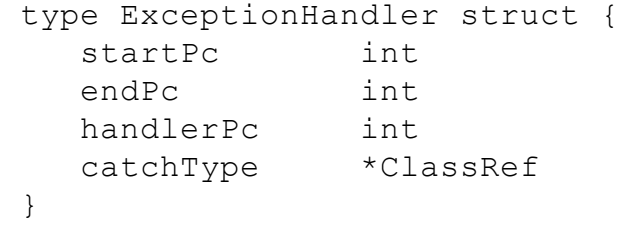

这4个字段在前面已经介绍过,这里不多解释。继续编辑 exception table.go文件, 在其中实现newExceptionTable()函数, 代码 如下 :

```
func newExceptionTable(entries []*classfile.ExceptionTableEntry,
        cp *ConstantPool) ExceptionTable {
  table := make([]*ExceptionHandler, len(entries))
  for i, entry := range entries {
     table[i] = &ExceptionHandler{
        startPc: int(entry.StartPc()),
        endPc: int(entry.EndPc()),
        handlerPc: int(entry.HandlerPc()),
        catchType: getCatchType(uint(entry.CatchType()), cp),
     }
   }
  return table
}
```
newExceptionTable()函数把class文件中的异常处理表转换成 ExceptionTable类型。有一点需要特别说明:异常处理项的catchType 有可能是0。我们知道0是无效的常量池索引,但是在这里0并非表 示catch-none,而是表示catch-all,它的用法马上就会看到。

getCatchType()函数从运行时常量池中查找类符号引用,代码如下:

```
func getCatchType(index uint, cp *ConstantPool) *ClassRef {
   if index == 0 {
      return nil
   }
  return cp.GetConstant(index).(*ClassRef)
}
```
继续编辑exception\_table.go文件,实现findExceptionHandler()

方法,代码如下:

```
func (self ExceptionTable) findExceptionHandler(exClass *Class,
             pc int) *ExceptionHandler {
   for , handler := range self {
      if pc \geq handler.startPc && pc \leq handler.endPc {
         if handler.catchType == nil {
             return handler // catch-all
         }
         catchClass := handler.catchType.ResolvedClass()
         if catchClass == exClass || catchClass.IsSuperClassOf(exClass) {
             return handler
         }
      }
   }
   return nil
}
```
异常处理表查找逻辑前面已经描述过,此处不再赘述。这里注 意两点。第一, startPc给出的是try{}语句块的第一条指令, endPc给 出的则是try{}语句块的下一条指令。第二, 如果catchType是nil(在 class文件中是0),表示可以处理所有异常,这是用来实现finally子 句的。
为了节约篇幅,本章就不再讨论多个catch块、嵌套try-catch,以 及finally子句等对应的字节码实现了,读者可以阅读Java虚拟机规 范的3.12节。下一节将实现athrow指令。

## 10.4 实现athrow指令

### athrow属于引用类指令,在ch10\instructions\references目录下创

建athrow.go文件,在其中定义athrow指令,代码如下:

```
package references
import "reflect"
import "jvmgo/ch10/instructions/base"
import "jvmgo/ch10/rtda"
import "jvmgo/ch10/rtda/heap"
// Throw exception or error
type ATHROW struct{ base.NoOperandsInstruction }
```
### athrow指令的操作数是一个异常对象引用,从操作数栈弹出。

Execute()方法的代码如下:

```
func (self *ATHROW) Execute(frame *rtda.Frame) {
  ex := frame.OperandStack().PopRef()
  if ex == nilpanic("java.lang.NullPointerException")
   }
  thread := frame.Thread()
  if !findAndGotoExceptionHandler(thread, ex) {
      handleUncaughtException(thread, ex)
   }
}
```
先从操作数栈中弹出异常对象引用,如果该引用是null, 则抛 出NullPointerException异常,否则看是否可以找到并跳转到异常处 理代码。findAndGotoExceptionHandler()函数的代码如下:

```
func findAndGotoExceptionHandler(thread *rtda.Thread, ex *heap.Object) bool {
   for {
      frame := thread.CurrentFrame()
      pc := frame. Next PC () - 1handlerPC := frame.Method().FindExceptionHandler(ex.Class(), pc)
      if handlerPC > 0 {
         stack := frame.OperandStack()
         stack.Clear()
         stack.PushRef(ex)
         frame.SetNextPC(handlerPC)
         return true
      }
      thread.PopFrame()
      if thread.IsStackEmpty() {
         break
      }
   }
   return false
}
```
从当前帧开始,遍历Java虚拟机栈,查找方法的异常处理表。 假设遍历到帧F, 如果在F对应的方法中找不到异常处理项, 则把F 弹出,继续遍历。反之如果找到了异常处理项,在跳转到异常处理 代码之前,要先把F的操作数栈清空,然后把异常对象引用推入栈 顶。OperandStack结构体的Clear()方法是新增加的,后面给出它的 代码。

如果遍历完Java虚拟机栈还是找不到异常处理代码, 则 handleUncaughtException()函数打印出Java虚拟机栈信息,代码如 下:

```
thread.ClearStack()
   jMsg := ex.GetRefVar("detailMessage", "Ljava/lang/String;")
   goMsg := heap.GoString(jMsg)
   println(ex.Class().JavaName() + ": " + goMsg)
   stes := reflect.ValueOf(ex.Extra())
   for i := 0; i < stes. Len(); i++ {
      ste := stes.Index(i).Interface().(interface {
         String() string
      })
      println("\tau " + ste.String())}
}
```
handleUncaughtException()函数把Java虚拟机栈清空,然后打 印出异常信息。由于Java虚拟机栈已经空了,所以解释器也就终止 执行了。上面的代码使用Go语言的reflect包打印Java虚拟机栈信 息。可以猜到,异常对象的extra字段中存放的就是Java虚拟机栈信 息,那么这个extra字段是什么时候设置的呢?10.5节会揭晓答案。 前面的代码中还有几个方法没有介绍,现在依次给出它们的代码。

OperandStack结构体的Clear()方法如下:

```
func (self *OperandStack) Clear() {
   self.size = 0for i := range self.slots {
      self.slots[i].ref = nil
   }
}
```
Thread结构体的ClearStack()方法如下:

func (self \*Thread) ClearStack() {

}

它调用了Stack结构体的clear()方法,代码如下:

```
func (self *Stack) clear() {
   for !self.isEmpty() {
      self.pop()
   }
}
```
athrow指令实现后,还需要修改ch10\instructions\factory.go文 件,在NewInstruction()函数中增加athrow指令的case语句,为了节 约篇幅这里就不给出代码了。

## 10.5 Java虚拟机栈信息

回到ch10\native\java\lang\Throwable.go文件,在其中定义

StackTraceElement结构体,代码如下:

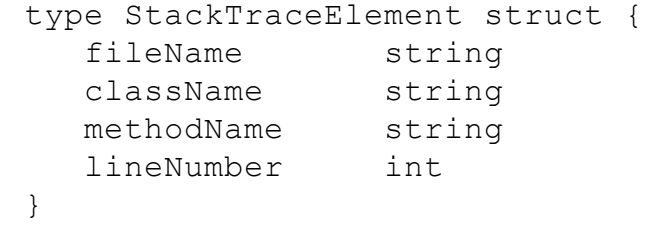

StackTraceElement结构体用来记录Java虚拟机栈帧信息: lineNumber字段给出帧正在执行哪行代码;methodName字段给出方 法名;className字段给出声明方法的类名;fileName字段给出类所 在的文件名。下面实现java.lang.Throwable的fillInStackTrace()本地 方法,代码如下:

```
// private native Throwable fillInStackTrace(int dummy);
func fillInStackTrace(frame *rtda.Frame) {
   this := frame.LocalVars().GetThis()
   frame.OperandStack().PushRef(this)
   stes := createStackTraceElements(this, frame.Thread())
   this.SetExtra(stes)
}
```
重点在createStackTraceElements()函数里,代码如下:

```
func createStackTraceElements(tObj *heap.Object, thread *rtda.Thread)
        []*StackTraceElement {
  skip := distanceToObject(tObj.Class()) + 2
  frames := thread.GetFrames()[skip:]
  stes := make([]*StackTraceElement, len(frames))
  for i, frame := range frames {
      stes[i] = createStackTraceElement(frame)}
  return stes
}
```
这个函数需要解释一下。由于栈顶两帧正在执行

fillInStackTrace(int)和fillInStackTrace()方法,所以需要跳过这两 帧。这两帧下面的几帧正在执行异常类的构造函数,所以也要跳 过,具体要跳过多少帧数则要看异常类的继承层次。

distanceToObject()函数计算所需跳过的帧数,代码如下:

```
func distanceToObject(class *heap.Class) int {
   distance := 0
   for c := class. SuperClass(); c != \text{nil}; c = c. SuperClass() {
      distance++
   }
   return distance
}
```
计算好需要跳过的帧之后,调用Thread结构体的GetFrames() 方法拿到完整的Java虚拟机栈,然后reslice一下就是真正需要的帧。 GetFrames()方法只是调用了Stack结构体的getFrames()方法,代码 如下:

### 下面是getFrames()方法的代码。

```
func (self *Stack) getFrames() []*Frame {
   frames := make([]*Frame, 0, self.size)
   for frame := self. top; frame != nil; frame = frame.lower {
      frames = append(frames, frame)
   }
   return frames
}
```
createStackTraceElement()函数根据帧创建StackTraceElement实

例,代码如下:

}

```
func createStackTraceElement(frame *rtda.Frame) *StackTraceElement {
  method := frame.Method()
  class := method.Class()
   return &StackTraceElement{
      fileName: class.SourceFile(),
     className: class.JavaName(),
     methodName: method.Name(),
      lineNumber: method.GetLineNumber(frame.NextPC() - 1),
   }
}
```
最后实现Class结构体的SourceFile()方法和Method结构体的 GetLineNumber()方法。打开class.go,给Class结构体添加sourceFile 字段,代码如下:

}

SourceFile()是getter方法,这里就不给出代码了。接下来需要 修改newClass()函数, Mclass文件中读取源文件名, 改动如下:

```
func newClass(cf *classfile.ClassFile) *Class {
   class := \&\text{Class}\{\}... // 其他代码
   class.\sourceFile = qetsourceFile(cf)return class
}
```
在3.4.3节讨论过,源文件名在ClassFile结构的属性表中,

getSourceFile()函数提取这个信息,代码如下:

```
func getSourceFile(cf *classfile.ClassFile) string {
   if sfAttr := cf.SourceFileAttribute(); sfAttr != nil {
      return sfAttr.FileName()
   }
   return "Unknown"
}
```
注意,并不是每个class文件中都有源文件信息,这个因编译时 的编译器选项而异。Class结构体改完了,下面修改Method结构体。 打开method.go,给Method结构体添加lineNumberTable字段,改动如 下:

```
type Method struct {
   ... // 其他字段
  lineNumberTable *classfile.LineNumberTableAttribute
}
```
然后修改copyAttributes()方法,从class文件中提取行号表,代 码如下:

```
func (self *Method) copyAttributes(cfMethod *classfile.MemberInfo) {
  if codeAttr := cfMethod.CodeAttribute(); codeAttr != nil {
      self.maxStack = codeAttr.MaxStack()
      self.maxLocals = codeAttr.MaxLocals()
      self.code = codeAttr.Code()
      self.lineNumberTable = codeAttr.LineNumberTableAttribute()
      self.exceptionTable = newExceptionTable(codeAttr.ExceptionTable(),
         self.class.constantPool)
   }
}
```
### 最后添加GetLineNumber()方法,代码如下:

```
func (self *Method) GetLineNumber(pc int) int {
   if self.IsNative() {
      return -2
   }
   if self.lineNumberTable == nil {
      return -1
   }
   return self.lineNumberTable.GetLineNumber(pc)
}
```
## 和源文件名一样,并不是每个方法都有行号表。如果方法没有 行号表,自然也就查不到pc对应的行号,这种情况下返回–1。本地

# 方法没有字节码,这种情况下返回–2。剩下的情况调用 LineNumberTableAttribute结构体的GetLineNumber()方法查找行 号,代码如下:

```
func (self *LineNumberTableAttribute) GetLineNumber(pc int) int {
   for i := len(self.lineNumberTable) - 1; i >= 0; i-- {
      entry := self.lineNumberTable[i]
      if pc >= int(entry.startPc) {
         return int(entry.lineNumber)
      }
   }
   return -1
}
```
上面的代码在classfile\attr\_line\_number\_table.go文件中, 行号表 的更多信息请参考3.4.7节。

## 10.6 测试本章代码

### 打开命令行窗口,执行下面的命令编译本章代码。

go install jvmgo\ch10

### 命令执行完毕后,在D:\go\workspace\bin目录下出现ch10.exe文

件。运行ch10.exe,测试下面的Java程序。

```
package jvmgo.book.ch10;
public class ParseIntTest {
   public static void main(String[] args) {
      foo(args);
   }
   private static void foo(String[] args) {
      try {
         bar(args);
      } catch (NumberFormatException e) {
         System.out.println(e.getMessage());
      }
   }
   private static void bar(String[] args) {
      if (args.length == 0) {
         throw new IndexOutOfBoundsException("no args!");
      }
      int x = Integer.parseInt(args[0]);
      System.out.println(x);
   }
}
```
### 笔者使用不同的参数进行测试,结果如图10-1所示。

```
|■■ 命令提示符
                                                                             □
                                                                                   ×
D:\go\workspace\bin>ch10.exe -Xjre "C:\Program Fi1es\Java\jre1.8.0_66" jvmgo.boo<mark>^</mark>
k. ch10. ParseIntTest 123
123
D:\go\workspace\bin>ch10.exe -Xjre "C:\Program Fi1es\Java\jre1.8.0_66" jvmgo.boo
k. ch10. ParseIntTest abc
For input string: "abc"
D:\go\workspace\bin>ch10.exe -Xjre "C:\Program Files\Java\jre1.8.0_66" jvmgo.boo
k. ch10. ParseIntTest
java.lang.IndexOutOfBoundsException: no args!
        at jvmgo.book.ch10.ParseIntTest.bar(ParseIntTest.java:19)
        at jvmgo. book. ch10. ParseIntTest. foo (ParseIntTest. java:11)
        at jvmgo.book.ch10.ParseIntTest.main(ParseIntTest.java:6)
D:\go\workspace\bin>
```
### 图10-1 ParseIntTest程序测试结果

## 10.7 本章小结

本章讨论了异常抛出和处理、异常处理表、athrow指令等,下 一章将讨论类加载器。

## 第11章 结束

在第7章讨论了方法调用和返回,在第8章讨论了数组和字符 串。经过整整8章的努力之后, "Hello, World ! "终于出现在了控制 台上。不过比较遗憾的是,由于java.lang.System类还没有被正确初 始化,直接调用System.out.println()方法会导致

NullPointerException异常抛出。为此修改了invokevirtual指令,对 println()方法做了特殊处理。本章将弥补这个遗憾, 把这个hack从 代码中删除,让Java虚拟机可以真正在控制台上打印数字和字符 串。

本章也是本书的最后一章,在结尾会对全书内容进行简要回 顾。开始本章之前, 还是先把目录结构准备好。复制ch10目录, 改名 为ch11。修改main.go等文件,把import语句中的ch10全都替换成 ch11。本章对目录结构没有太大的调整。

## 11.1 System类是如何被初始化的

大家都知道,System类有3个公开的静态常量:out、err和in。其 中out和err用于向标准输出流和标准错误流中写入信息,in用于从 标准输入流中读取信息。那么这3个常量是在哪里被赋值的呢?看 一下System类的源代码:

```
// java.lang.System
public final class System {
   public final static InputStream in = null;
   public final static PrintStream out = null;
   public final static PrintStream err = null;
   /* register the natives via the static initializer.
    *
    * VM will invoke the initializeSystemClass method to complete
    * the initialization for this class separated from clinit.
    * Note that to use properties set by the VM, see the constraints
    * described in the initializeSystemClass method.
    */
   private static native void registerNatives();
   static {
      registerNatives();
   }
   ... // 其他代码
```
}

从注释可知,System类的初始化过程分为两个阶段。第一个阶 段由类初始化方法完成,在这个方法中registerNatives()方法会注册 其他本地方法。第二个阶段由VM完成,在这个阶段VM会调用 System.initializeSystemClass()方法。那么initializeSystemClass()方

## 法究竟干了些什么呢?这个方法很长,而且有很详细的注释。去掉 与本节讨论无关的代码和注释之后,它的代码如下:

```
/**
 * Initialize the system class. Called after thread initialization.
 */
private static void initializeSystemClass() {
   ... // 其他代码
   FileInputStream fdIn = new FileInputStream (FileDescriptor.in);
   FileOutputStream fdOut = new FileOutputStream (FileDescriptor.out);
   FileOutputStream fdErr = new FileOutputStream(FileDescriptor.err);
   setIn0(new BufferedInputStream(fdIn));
   setOut0(newPrintStream(fdOut, props.getProperty("sun.stdout.encoding")));
   setErr0(newPrintStream(fdErr, props.getProperty("sun.stderr.encoding")));
   ... // 其他代码
```

```
}
```
可见in、out和err正是在这里设置的。再来看sun.misc.VM类的 源代码(VM类属于Oracle私有代码,并没有开源,下面是反编译后 的Java代码):

```
// sun.misc.VM
public class VM {
   ... // 其他代码
   static {
      ... // 其他代码
      initialize();
   }
  private static native void initialize();
}
```
VM类在初始化时调用了initialize()方法。虽然initialize()是本 地方法,但是可以推测正是这个方法调用了

System.initializeSystemClass()方法。是否真的是这样笔者就不做考 证了,下面修改解释器,让System类可以正确初始化。

## 11.2 初始化System类

先打开ch11\instructions\references\invokevirtual.go文件,修改 invokevirtual指令的Execute()方法,把其中的hack代码删掉。由于只 是删除代码,这里就不做详细说明了。

接下来打开ch11\native\sun\misc\VM.go文件, 删除heap包的导 入语句。原来的initialize()方法也是用hack方式实现的,需要重写, 代码如下:

```
// private static native void initialize();
func initialize(frame *rtda.Frame) {
   classLoader := frame.Method().Class().Loader()
   jlSysClass := classLoader.LoadClass("java/lang/System")
   initSysClass := jlSysClass.GetStaticMethod("initializeSystemClass", "()V")
  base.InvokeMethod(frame, initSysClass)
}
```
新的实现只是调用了System.initializeSystemClass()方法而已。 下面修改解释器,让它在执行主类的main()方法之前先调用 VM.initialize()方法。为了让代码的可读性更好,将对main.go文件 进行比较大的调整。打开ch11\main.go, 把下面的代码复制进去:

package main func main() { cmd := parseCmd()

```
if cmd.versionFlag {
   println("version 0.0.1")
\} else if cmd.helpFlag || cmd.class == "" {
  printUsage()
} else {
  newJVM(cmd).start()
}
```
#### 主要逻辑都被挪到了(新增加的)ch11\jvm.go文件中,代码如

```
下:
```
}

```
package main
import "fmt"
import "strings"
import "jvmgo/ch11/classpath"
import "jvmgo/ch11/instructions/base"
import "jvmgo/ch11/rtda"
import "jvmgo/ch11/rtda/heap"
type JVM struct {
   cmd *Cmd
  classLoader *heap.ClassLoader
  mainThread *rtda.Thread
}
func newJVM(cmd *Cmd) *JVM {...}
func (self *JVM) start() {...}
```
#### newJVM()函数创建JVM结构体实例,代码如下:

```
func newJVM(cmd *Cmd) *JVM {
  cp := classpath.Parse(cmd.XjreOption, cmd.cpOption)
  classLoader := heap.NewClassLoader(cp, cmd.verboseClassFlag)
  return &JVM{
     cmd: cmd,
     classLoader: classLoader,
     mainThread: rtda.NewThread(),
   }
}
```
start()方法先初始化VM类,然后执行主类的main()方法,代码

如下:

```
func (self *JVM) start() {
   self.initVM()
   self.execMain()
}
```
### initVM()先加载sun.mis.VM类, 然后执行其类初始化方法, 代

码如下:

 $\mathsf{T}$  :

```
func (self *JVM) initVM() {
  vmClass := self.classLoader.LoadClass("sun/misc/VM")
  base.InitClass(self.mainThread, vmClass)
  interpret(self.mainThread, self.cmd.verboseInstFlag)
}
```
### execMain()方法先加载主类,然后执行其main()方法,代码如

```
func (self *JVM) execMain() {
  className := strings.Replace(self.cmd.class, ".", "/", -1)
  mainClass := self.classLoader.LoadClass(className)
  mainMethod := mainClass.GetMainMethod()
   if mainMethod == nil {
      fmt.Printf("Main method not found in class %s\n", self.cmd.class)
      return
   }
  argsArr := self.createArgsArray()
  frame := self.mainThread.NewFrame(mainMethod)
  frame.LocalVars().SetRef(0, argsArr) // 给
```
main()方法传递

}

execMain()方法的前半部分代码是从main.go文件中拷贝过来 的,我们已经比较熟悉了。后半部分代码需要解释的一点是:在调 用main()方法之前,需要给它传递args参数,这是通过直接操作局 部变量表实现的。createArgsArray()方法把Go的[]string变量转换成 Java的字符串数组,代码是从interpreter.go文件中拷贝过来的,如下 所示:

```
func (self *JVM) createArgsArray() *heap.Object {
   stringClass := self.classLoader.LoadClass("java/lang/String")
   argsLen := uint(len(self.cmd.args))
   argsArr := stringClass.ArrayClass().NewArray(argsLen)
   jArgs := argsArr.Refs()
   for i, arg := range self.cmd.args {
      jArgs[i] = heap.JString(self.classLoader, arg)
   }
   return argsArr
}
```
jvm.go文件改好了,下面修改interpret()函数。打开 ch11\interpreter.go, 删除heap包的导入语句和createArgsArray()函 数, 然后修改interpret()函数, 代码如下:

```
func interpret(thread *rtda.Thread, logInst bool) {
   defer catchErr(thread)
   loop(thread, logInst)
```
修改之后interpret()函数简单了许多,直接调用loop()函数进 入循环即可。至此,解释器修改完毕。这就是本章要写的全部代码 吗?并不是。为了正常执行System.initializeSystemClass()以及 System.out.println()等方法,还需要实现很多Java类库中的本地方 法。为了节约篇幅,这里就不一一列举了,请读者阅读随书源代 码。下面以System.out.println(String)为例解释字符串是如何被打印 到控制台的,其他类型变量的打印原理同字符串类似。

}

## 11.3 System.out.println()是如何工作的

回到System.initializeSystemClass()方法,进一步省略之后,其

代码如下:

```
// java.lang.System
public final static PrintStream out = null;
private static void initializeSystemClass() {
   ... // 其他代码
   FileOutputStream fdOut = new FileOutputStream(FileDescriptor.out);
   setOut0(newPrintStream(fdOut, props.getProperty("sun.stdout.encoding")));
   ... // 其他代码
```

```
}
```
### setOut0()是个本地方法,代码如下:

private static native void setOut0(PrintStream out);

### newPrintStream()方法的代码如下:

```
private static PrintStream newPrintStream(FileOutputStream fos, String enc) {
  if (enc != null) {
      try {
         return new PrintStream(new BufferedOutputStream(fos, 128), true, enc
      } catch (UnsupportedEncodingException uee) {}
   }
   return new PrintStream(new BufferedOutputStream(fos, 128), true);
}
```
由代码可知,System.out常量是PrintStream类型,它内部包装了 一个BufferedOutputStream实例。BufferedOutputStream内部又包装了 一个FileOutputStream实例。Java的io类库使用了装饰器模式,调用 System.out.println(String)方法之后,经过层层包装,最后到达 FileOutputStream类的writeBytes()方法。这个方法无法用Java代码 实现, 所以是个本地方法, 其代码如下:

```
// java.io.FileOutputStream
public class FileOutputStream extends OutputStream {
   ... // 其他代码
   private native void writeBytes(byte b[], int off, int len, boolean append)
      throws IOException;
}
```
System.setOut0()本地方法在ch11\native\java\lang\System.go文

件中实现,代码如下:

```
// private static native void setOut0(PrintStream out);
func setOut0(frame *rtda.Frame) {
   out := frame.LocalVars().GetRef(0)
   sysClass := frame.Method().Class()
   sysClass.SetRefVar("out", "Ljava/io/PrintStream;", out)
}
```
FileOutputStream.writeBytes()本地方法在

ch11\native\java\io\FileOutputStream.go文件中实现,代码如下:

```
// private native void writeBytes(byte b[], int off, int len, boolean append)
// throws IOException;
func writeBytes(frame *rtda.Frame) {
   vars := frame.LocalVars()
   //this := vars.GetRef(0)b := \text{vars.GetRef}(1)off := vars.GetInt(2)
   len := vars.GetInt(3)
   //append := vars.GetBoolean(4)
   iBytes := b.Data(). ([]int8)
   goBytes := castInt8sToUint8s(jBytes)
   goBytes = goBytes[off : off+len]
   os.Stdout.Write(goBytes)
}
```
虽然同是字节类型,但是在Java语言中byte是有符号类型,在 Go语言中byte则是无符号类型。所以这里需要先把Java的字节数组 转换成Go的[]byte变量,然后再调用os.Stdout.Write()方法把它写到 控制台。castInt8sToUint8s()函数代码如下:

```
func castInt8sToUint8s(jBytes []int8) (goBytes []byte) {
   ptr := unsafe.Pointer(&jBytes)
   qoBytes = *((*[]byte)(ptr))
  return
}
```
如果读者属于完美主义者,很容易会发现这里的小瑕疵:

FileOutputStream应该可以处理任何文件而不仅仅是标准输出。没 错,不过本章就到此为止了,感兴趣的读者可以继续完善代码,让 FileOutputStream可以支持任何文件。下面测试本章代码。

## 11.4 测试本章代码

### 打开命令行窗口,执行下面的命令编译本章代码:

go install jvmgo\ch11

命令执行完毕后,在D:\go\workspace\bin目录下出现ch11.exe文

件。用ch11.exe测试HelloWorld程序,结果如图11-1所示。

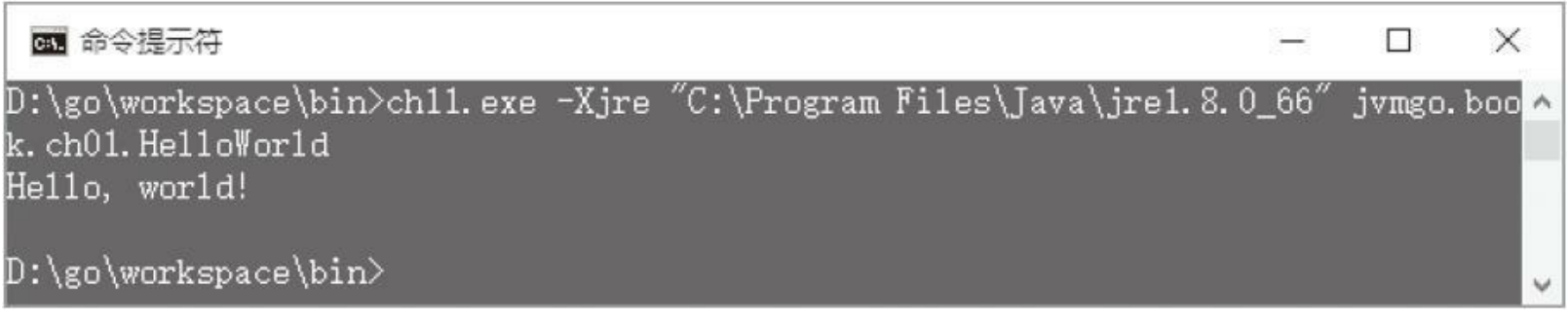

#### 图11-1 HelloWorld程序执行结果

## 11.5 总结

本书共11章,各章内容如下:

第1章讨论了Java虚拟机是如何启动的, 介绍了java命令的用 法,并且实现了一个类似的命令行工具。

第2、第3、第6、第8章讨论了类加载器。其中第2章讨论了Java 虚拟机如何搜索class文件,并且实现了类路径,可以把class文件读 到内存中。第3章讨论了class文件结构体,并且实现了class文件解 析,把难以理解的字节序列转换成了ClassFile结构体。第6章实现了 一个简化版的类加载器,进一步处理ClassFile结构体,把它转换成 Class结构体放入方法区。第8章对类加载器进行了扩展,使其可以 加载数组类。

第4、第6章讨论了运行时数据区。其中第4章主要讨论了线程 私有的运行时数据区,包括Java虚拟机栈、帧、局部变量表和操作 数栈等。第6章主要讨论了线程共享的运行时数据区,包括方法区 和运行时常量池等。

第7、第9、第10章讨论了方法调用。其中第7章主要讨论了Java 方法的调用和返回,并且实现了相关指令。第9章讨论了本地方法 调用,并且实现了Java类库中一些最重要的本地方法。第10章讨论 了异常处理,并且实现了athrow指令。

第5章编写了一个简单的解释器, 从这一章开始, 我们陆续实 现了约200条指令。在Java虚拟机规范已经定义的205条指令中,只 剩下8条还没有实现,分别是:控制指令中的jsr和ret;扩展指令中的 jsr\_w;引用类指令中的invokedynamic、monitorenter和monitorexit;以 及保留指令中的breakpoint和impldep2。

不过遗憾的是,有很多重要的内容没有讨论:class文件验证、 内存管理和垃圾回收、类加载器的委派模型、多线程、JIT,等等。如 果本书有机会出第2版,希望可以涵盖这些内容。

# 附录 指令表

### **Constants**

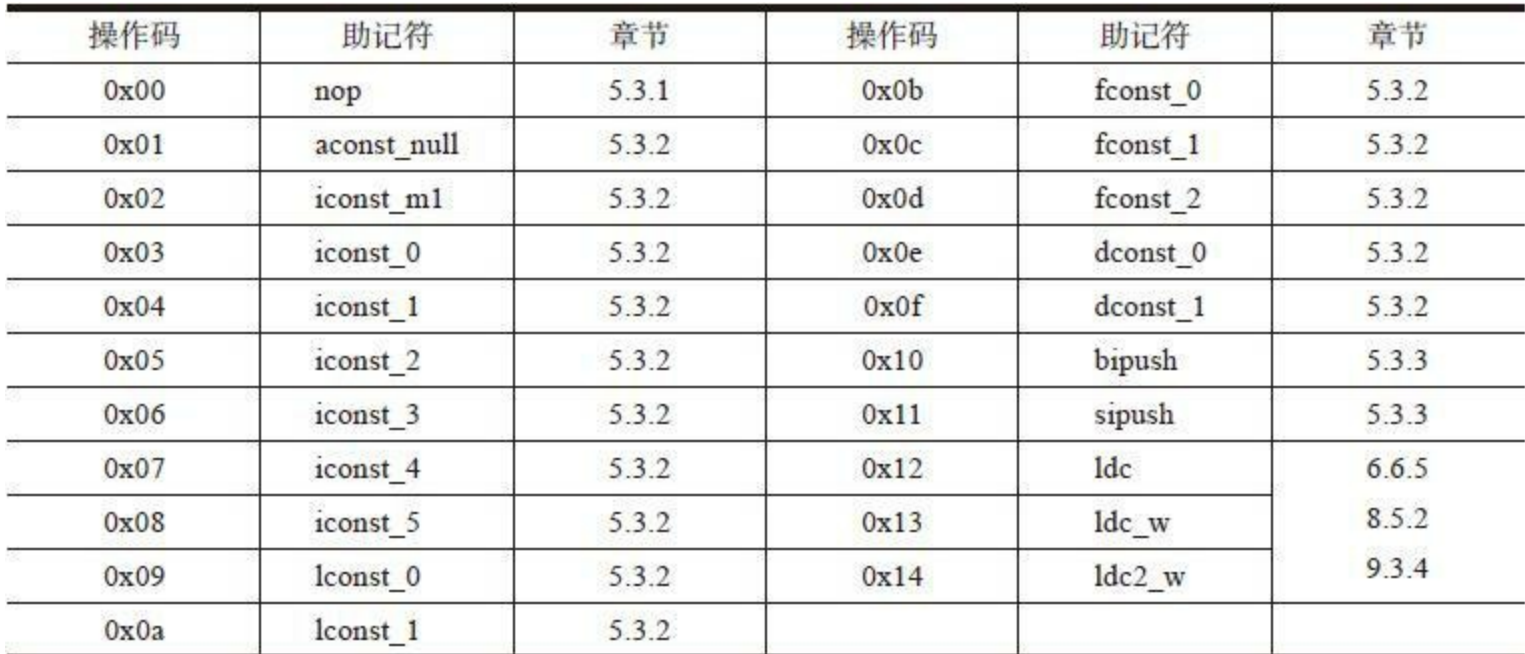

### Loads

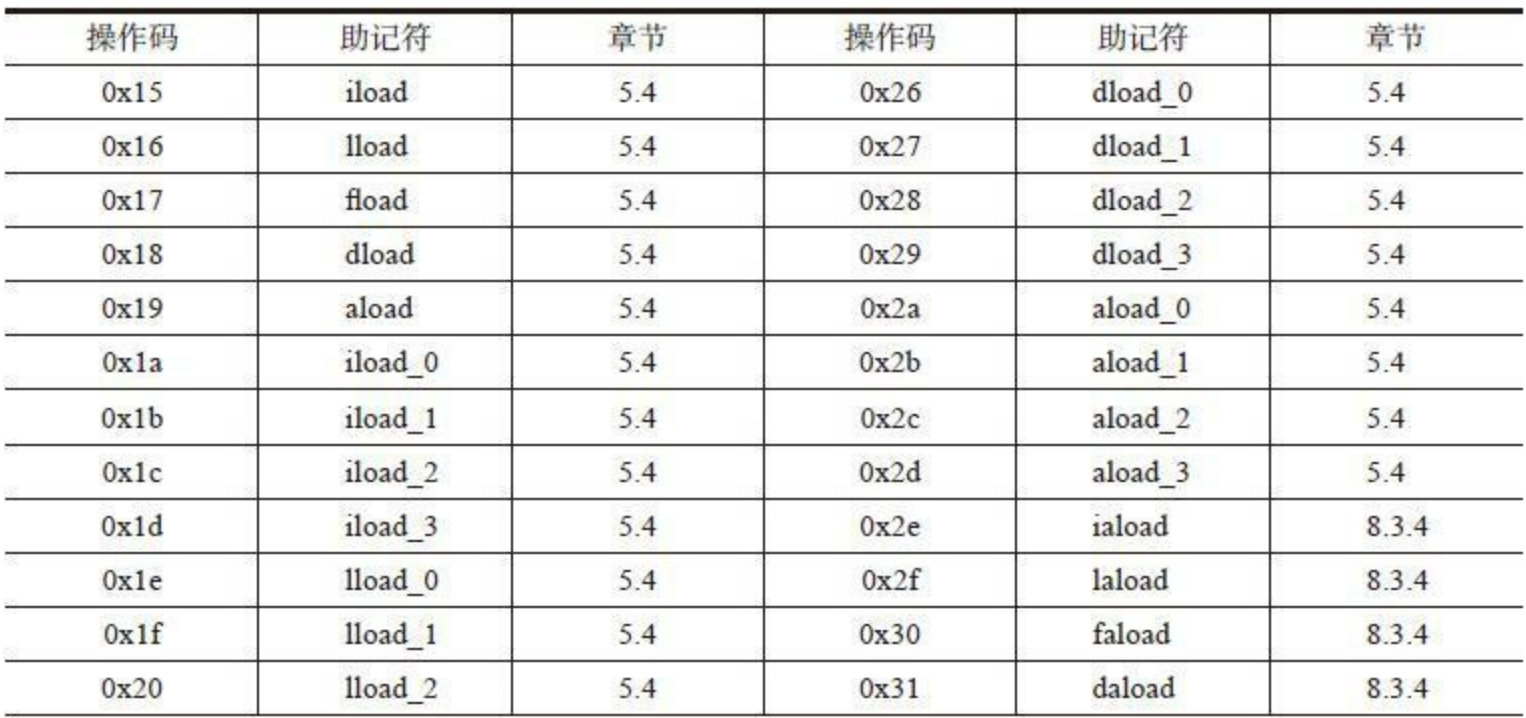

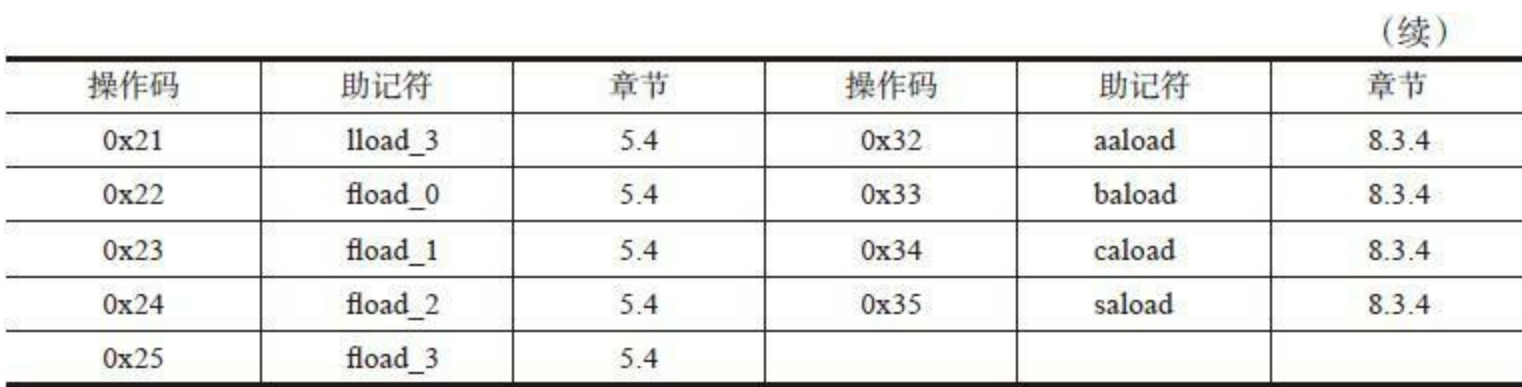

### Stores

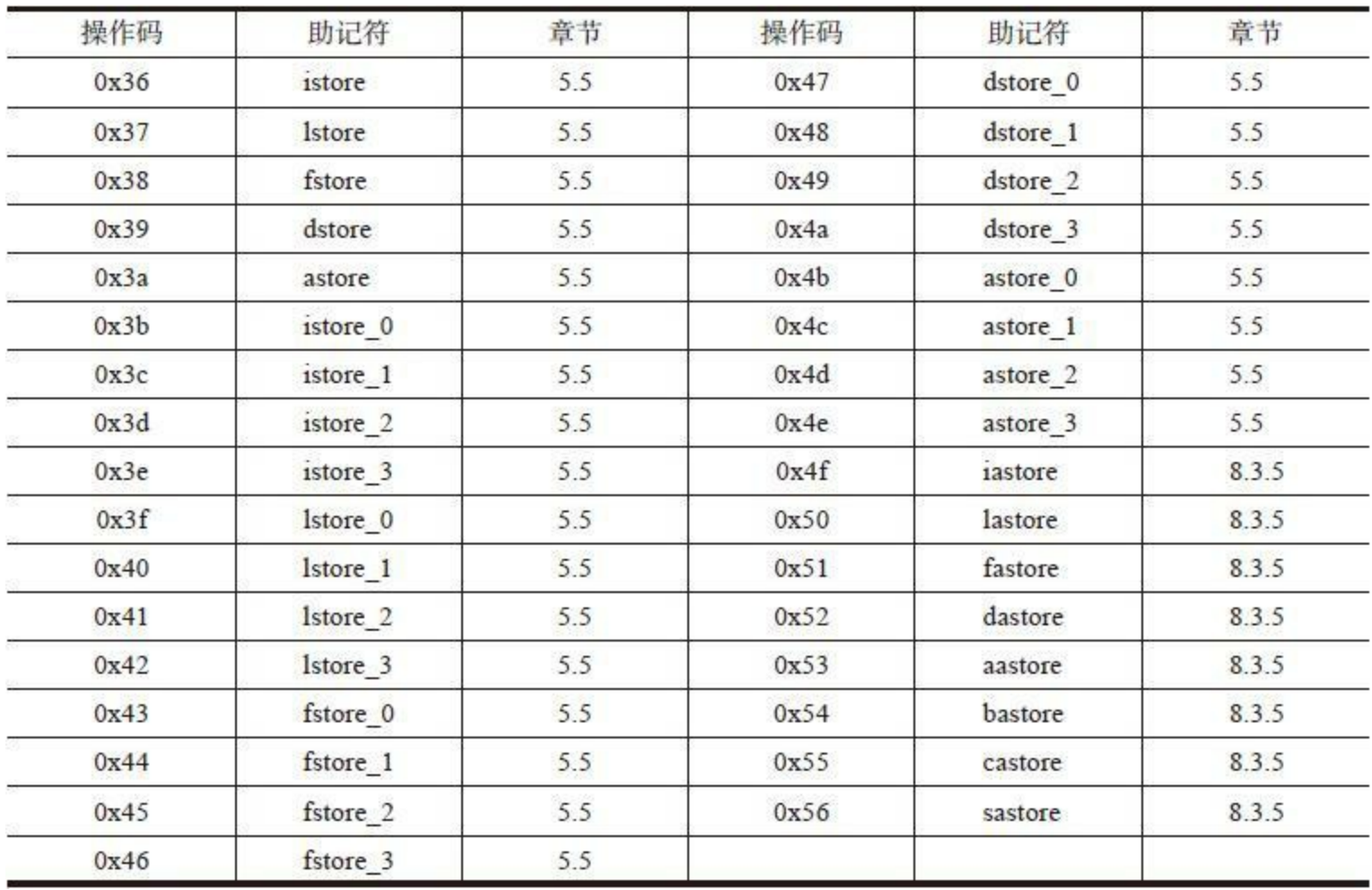

### **Stack**

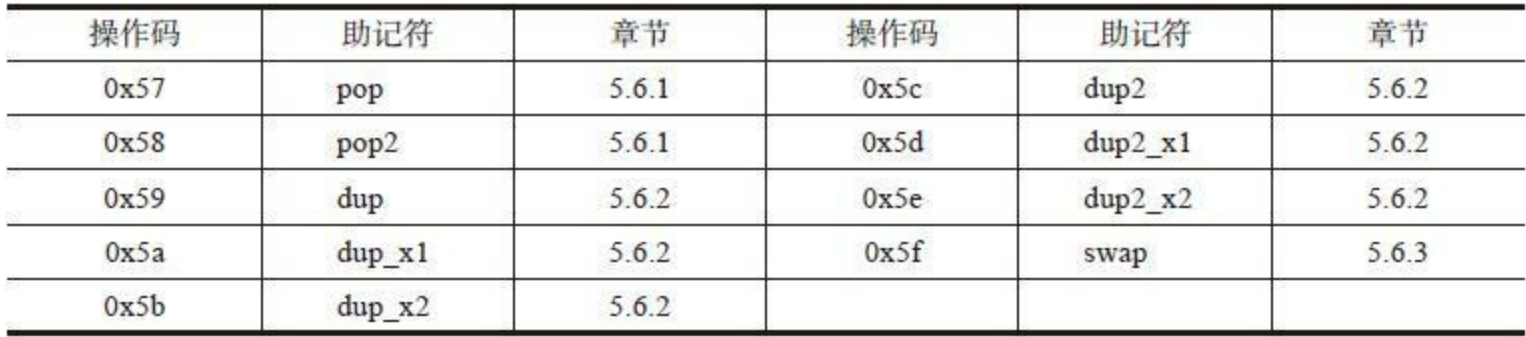

### Math

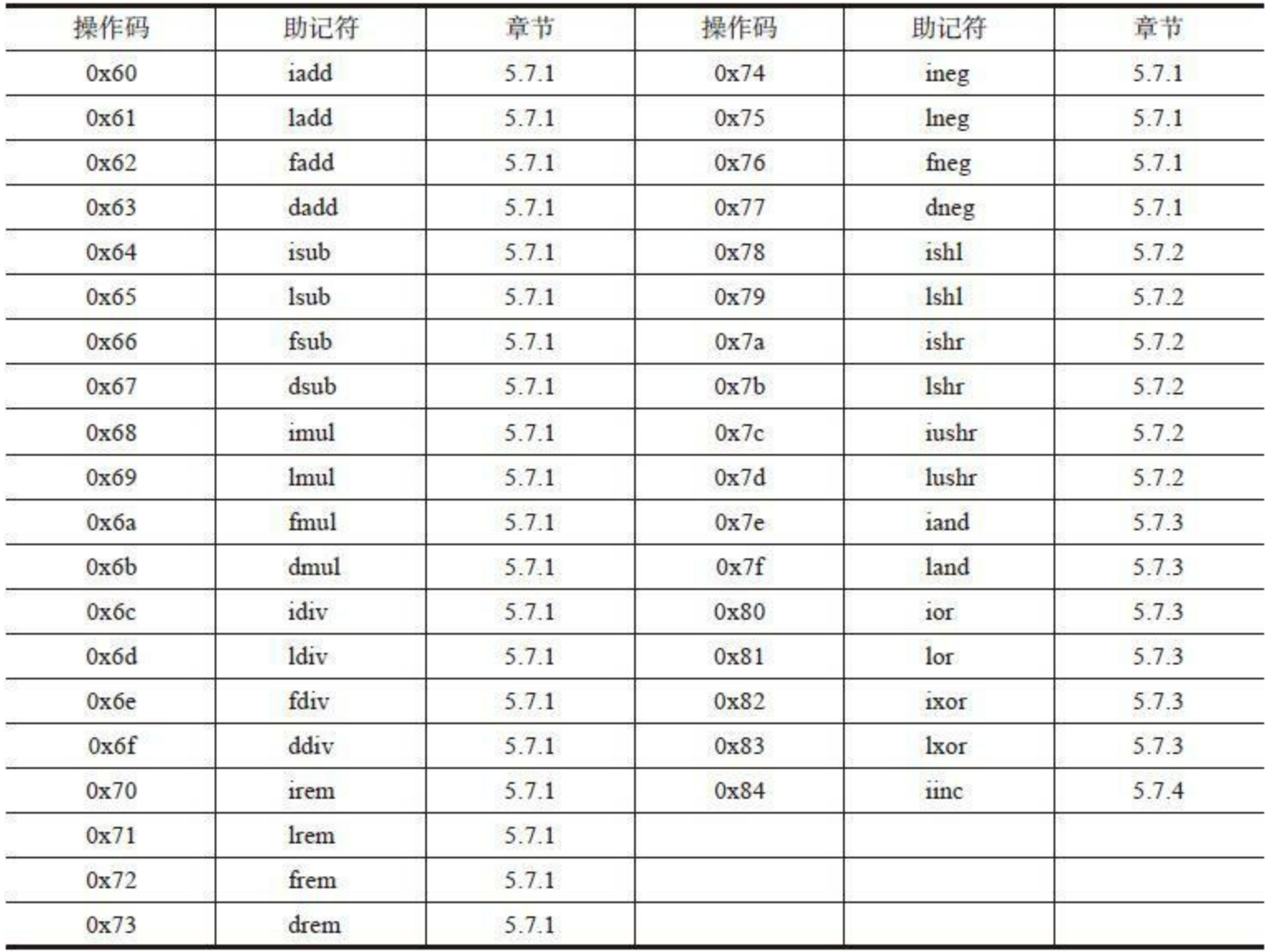

## **Conversions**

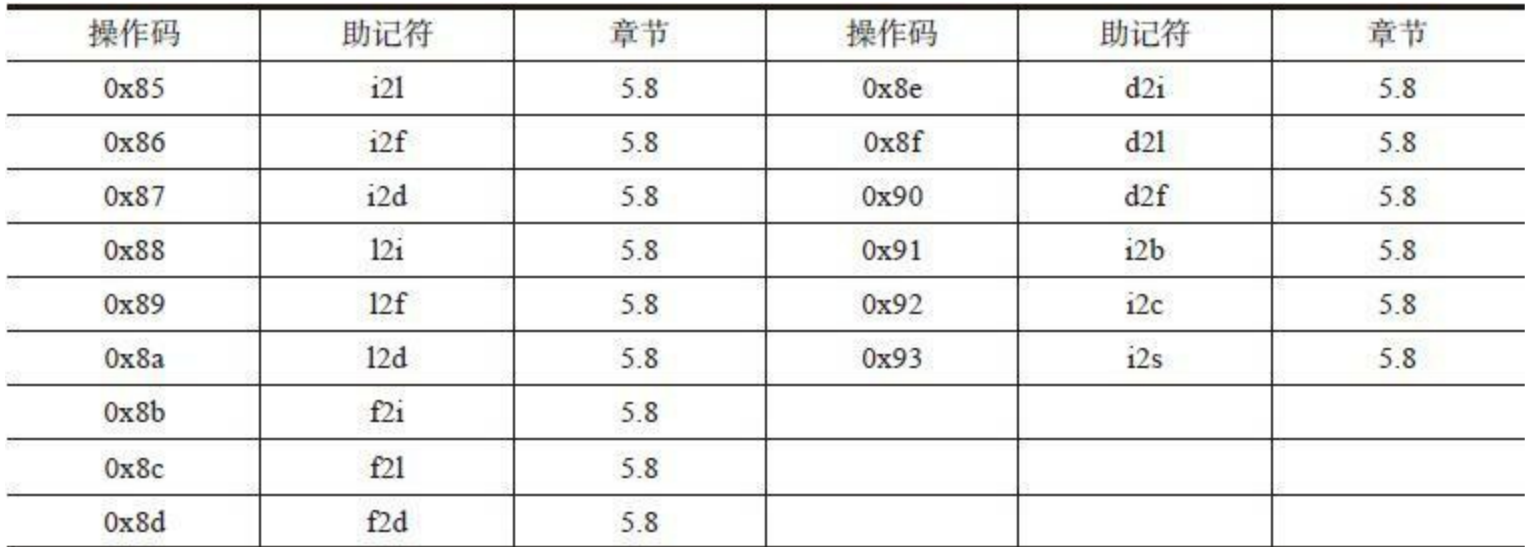

## **Comparisons**

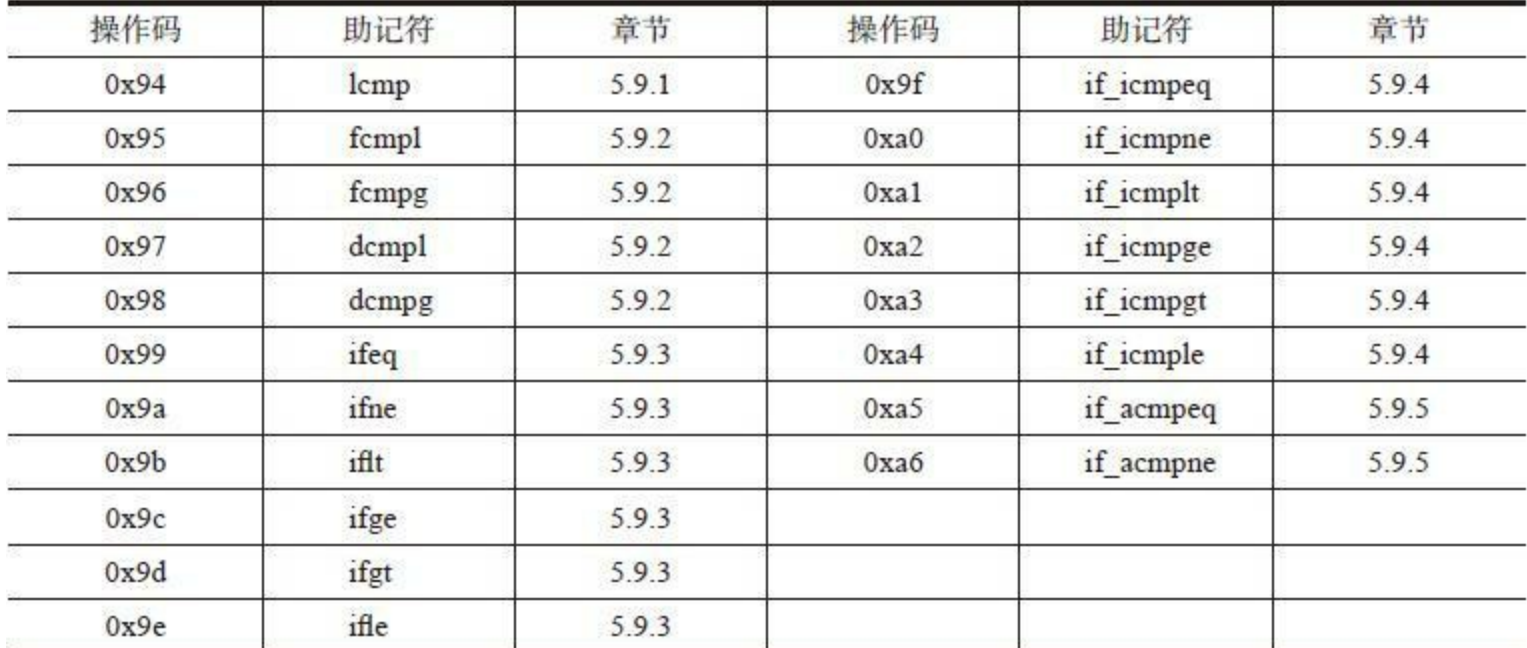

## Control

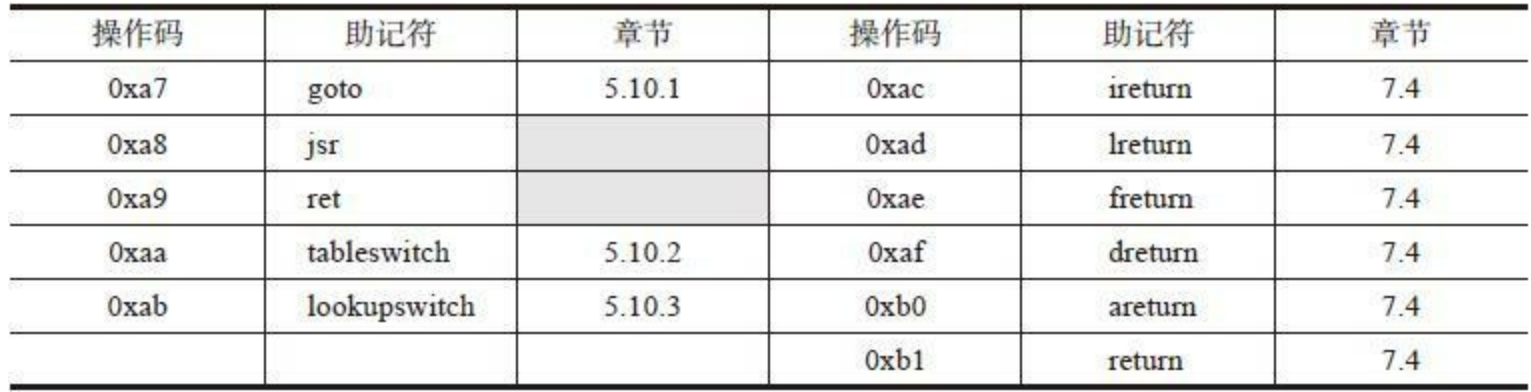

### References

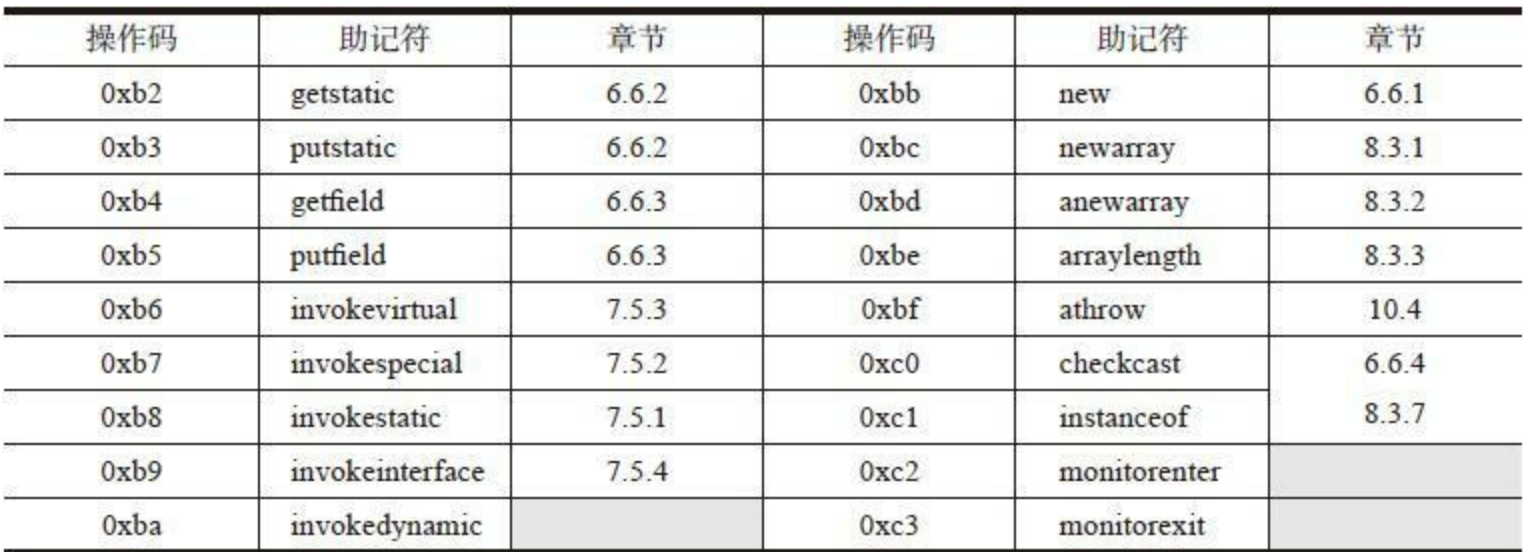

### Extended

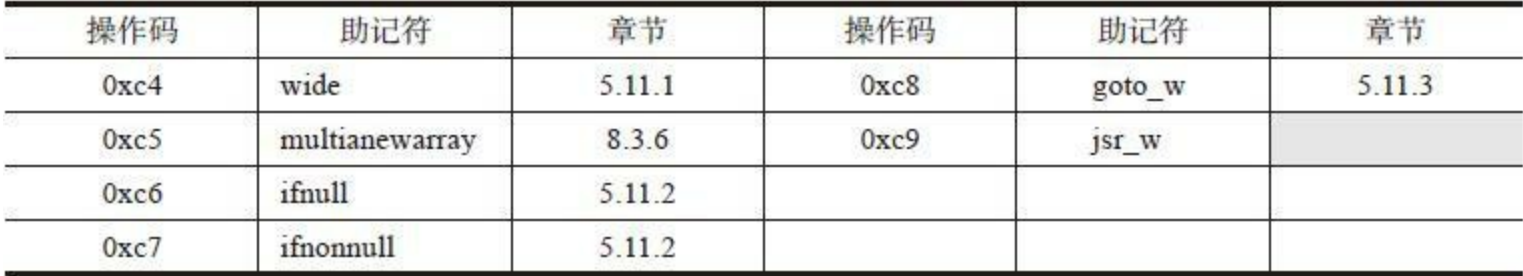

### Reserved

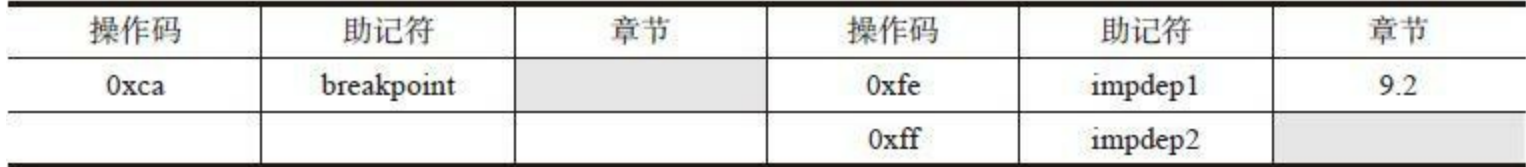